# InterCatch

## **User Manual**

Document version 1.12

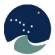

International Council for the Exploration of the Sea Conseil International pour l'Exploration de la Mer

## Contents

| 1              | INTRODUCTION                                                                    | 3   |
|----------------|---------------------------------------------------------------------------------|-----|
| 2              | INFORMATION AND ACCESS                                                          | 3   |
| 3              | ESSENTIAL CONCEPTS IN INTERCATCH                                                | 4   |
| 3.1            | Stock and Year: 'Trial' or 'Final'                                              | 4   |
| 3.2            | Allocation scheme                                                               | 4   |
| 3.3            | Steps in InterCatch                                                             | 4   |
| 4              | LOGGING ON                                                                      | 7   |
| 5              | DATA HANDLING                                                                   | 10  |
| 5.1            | Check or Create Fleet/Metiers                                                   | 10  |
| 5.2            | Import and Data Check                                                           | 14  |
| 5.3            | Advanced data check                                                             | 23  |
| 5.4            | Delete Import Data                                                              | 36  |
| 5.5            | Check Stock Areas                                                               | 38  |
| 5.6            | Create and Close Stock and Year                                                 | 39  |
| 5.7            | Set Stock and Year/Workingspace                                                 | 42  |
| 5.8            | Extract and View Imported Stock/Year Data                                       | 45  |
| 5.9            | Revisions of Previous Years Catches                                             | 54  |
| <b>5.10</b> 5. | Raised Discards         10.1       Discard Group Setup                          |     |
| 5.11           | Manage Allocation Scheme                                                        | 82  |
| <b>5.12</b> 5. | Setup or Check Allocation Scheme           .12.1         Allocation Group Setup |     |
| 5.1            | Calculate Distributions from Allocation Scheme                                  | 114 |
| 5.2            | View Calculated Distributions                                                   | 117 |
| 5.3            | Aggregate and Export Stock Data                                                 | 118 |
| 5.4            | Data status                                                                     | 129 |
| 6              | OVERVIEWS                                                                       | 132 |
| 6.1            | Area list                                                                       | 132 |
| 6.2            | Hint to see data                                                                | 133 |

| 7 | CHANGE LOG1 | 134 | 4 |
|---|-------------|-----|---|
|---|-------------|-----|---|

#### 1 Introduction

The InterCatch information system is designed as a simplified uniform data handler for fisheries commercial catch data submitted to ICES. InterCatch includes facilities for processing national data, interpolation of missing age or length data and quality checks. This results in input files for fisheries assessment and assessment models, as well as standard tables for working group reports.

InterCatch facilitates stock coordinators in keeping track of the available national data.

Any queries regarding this User Manual can be made to InterCatch Project Manager Henrik Kjems-Nielsen (<u>henrikkn@ices.dk</u>) or InterCatch Data Officer Anna Osypchuk (<u>anna.osypchuk@ices.dk</u>).

#### 2 Information and access

InterCatch is a web based application that can be accessed from:

http://intercatch.ices.dk/login.aspx

The client requirement is an up to date internet browser.

The InterCatch web page can only be accessed by users that are set up as users of InterCatch.

Only catch data files which in the InterCatch Exchange Format can be imported. A description of the format can be downloaded from:

http://www.ices.dk/InterCatch

## 3 Essential concepts in InterCatch

It is important to understand that in InterCatch there are two basic concepts:

- o Stock and Year
- o Allocation scheme

Beside these two essential concepts, it is important to know that InterCatch can handle both age and length composition data for a stock. The stock coordinator determined if the imported sampled catch data should be with age or length composition. But there are no age-length-keys in InterCatch this means that, data cannot be converted from e.g. length data to age data. The conversion from length data to age data using agelength-keys have to be done before data are imported into InterCatch

#### 3.1 Stock and Year: 'Trial' or 'Final'

An imported dataset can either, by the user, be set to be a 'Trial' or a 'Final' status. The user has to at all times to specify which Stock and Year, which means, which data set the user wants to work with. The use of the two different Stock and Year/datasets makes it possible to work with two different datasets; a draft and a final set. A data set can either be in Stock and Year 'Trial' (yellow in figure 1) or 'Final' (orange).

Data sets in the Final status cannot be deleted, but improved Trial data can be saved as to overwrite the old Final dataset. See 'Calculate Distributions from Allocation Scheme'

#### 3.2 Allocation scheme

Another main concept in InterCatch is the possibility to fill in missing age or length data from unsampled catches by an Allocation. Unsampled data can be interpolated with data from sampled, similar data sets. Together with the weighting key (when using more than one data set) this forms the Allocation scheme.

The allocation schemes are direct linked to either the 'Final' or the 'Trial' Stock and Year. This means that if a dataset in the 'Trial' Stock and Year are saved as a 'Final', the 'Final' dataset is overwritten and the linked allocation schemes are also deleted. This means that if stock coordinator has made a allocation scheme in the 'Final' Stock and Year, and want to overwrite it. The stock coordinator has to copy the allocation scheme from 'Final' Stock and Year to 'Trial' Stock and Year, before she overwrites the 'Final' dataset with the 'Trial'.

The stock coordinator can make any number of allocation schemes in both 'Trial' and 'Final' Stock and Year. Of course only *one* (the optimal) allocation scheme can be used to calculate the final age or length data for the unsampled catches, which are going to be used in the Virtual Population Analysis or advice. But any number of output calculations from different allocation schemes can be exported out of InterCatch and compared if needed.

## 3.3 Steps in InterCatch

The InterCatch menu under the menu 'Data handling' consist of 14 menu items.

InterCatch functionality consists of 7 main steps:

- 1. Create Fleets/Metiers
- 2. Import and Data Check
- 7. Set Stock and Year/workingspace
- 8. Extract and View imported Stock/Year Data
- 11. Setup or Check Allocation Schemes
- 12. Calculate Distributions from Allocation Scheme
- 14. Aggregate and Export Stock Data

The additional functionalities are:

- 3. Advanced Data Check
- 4. Delete Import Data
- 5. Check Stock Areas
- 6. Create and Close Stock and Year
- 9. Revision of Previous Years Data
- 10. Setup Raised Discards
- 13. View Calculated Distributions

Any numbers of Data Submitter, normally one Data Submitter from each country can import species data into InterCatch. But the Stock coordinator is finally responsible and can have an overview of the data available. Only the stock coordinator can work on Allocation schemes. The format for the files to be uploaded in InterCatch can be found in the Exchange Format manual.

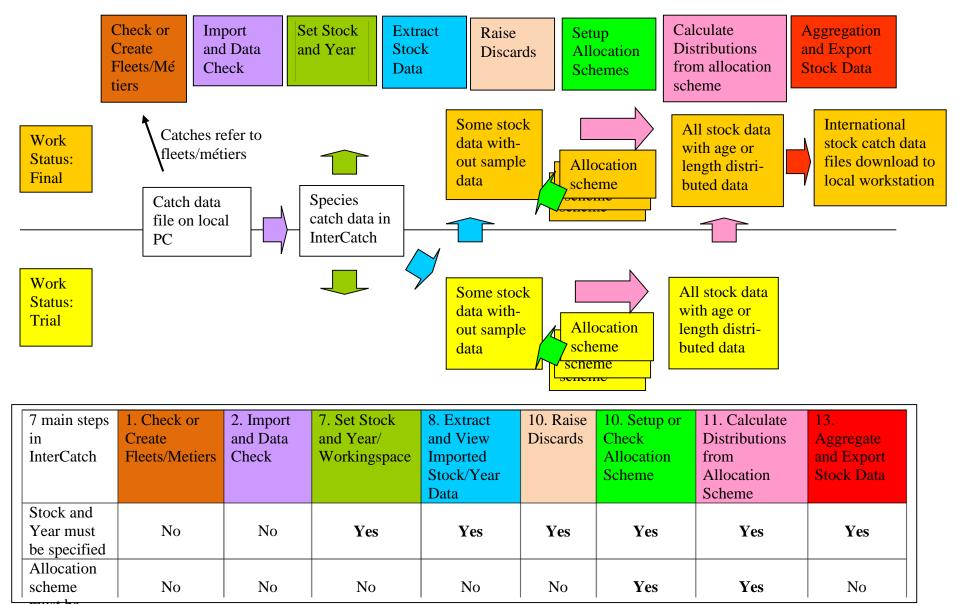

Figure 1. Diagram of the seven main steps in InterCatch, where Stock and Year 'Trial' is yellow and Stock and Year 'Final' is orange. The table below shows in which steps it is needed to specify Stock and Year and Allocation scheme.

#### 4 Logging on

Go to the internet page: http://intercatch.ices.dk/login.aspx

To log on to InterCatch the user has to enter a username and a password. A user must first be created in InterCatch, please contact InterCatch Project Manager Henrik Kjems-Nielsen (<u>henrikkn@ices.dk</u>) or InterCatch Data Officer Anna Osypchuk (<u>anna.osypchuk@ices.dk</u>).

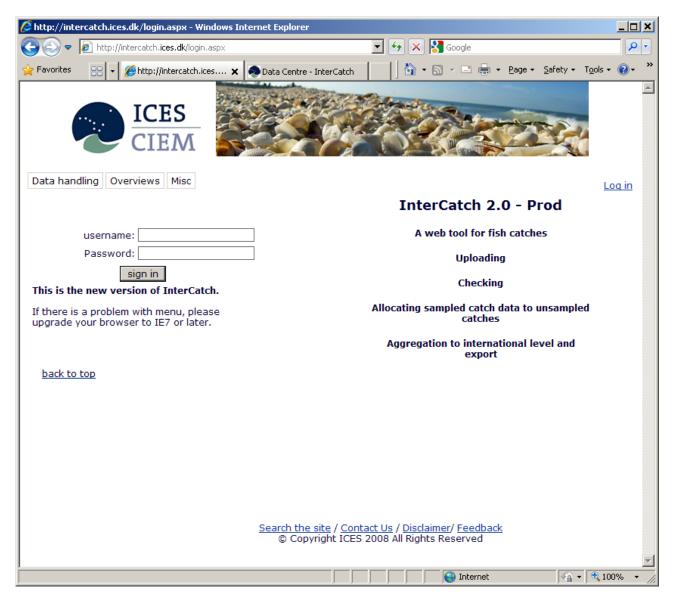

The main screen of InterCatch

On the left hand side, log on using your e-mail address and the password received.

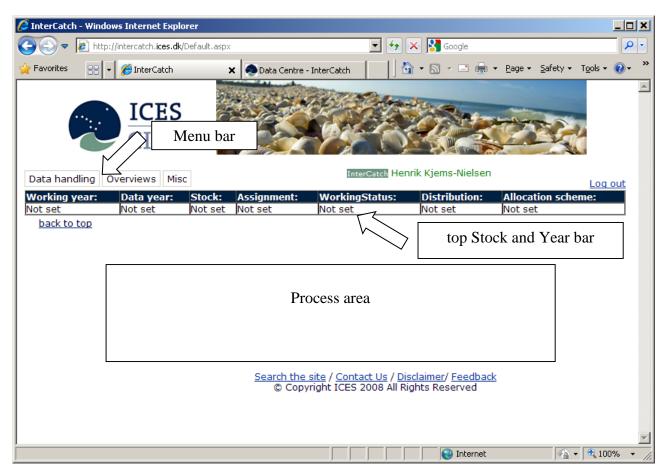

The InterCatch interface is divided into 3 parts:

- 1. Current **Stock and Year** the **top bar** of the window
- 2. **Menu** bar– the very **top left part** of the window
- 3. **Process area** with different windows depending on what is selected in the menu the **lower part** of the window

Choose your next plan of action by clicking on:

**Data handling** in the menu. You will see the following menu items

| Contended for the second second secon | spx                                                                                                    |                          | 😽 🗙 🚼 Google                |                       | ٩                            |
|----------------------------------------------------------------------------------------------------|----------------------------------------------------------------------------------------------------|--------------------------|-----------------------------|-----------------------|------------------------------|
| Favorites 🏀 InterCatch                                                                                                    |                                                                                                    |                          | 🚹 • 🗟 • 🖃 🕯                 | 🖶 🕶 <u>P</u> age 🕶 Sa | afety + T <u>o</u> ols + 🔞 • |
| CIEM                                                                                                    | and the second second s | nrik Kjems-Nielsen       |                             |                       |                              |
| Data handling Overviews Misc Chang                                                                                                    | ge password Las                                                                                                    | t updated:Tuesday        | , May 31, 2011, 1:5         |                       |                              |
| 1. Check or Create Fleets/Metiers                                                                                                    | inment:<br>et                                                                                                    | WorkingStatus<br>Not set | 5: Distribution:<br>Not set | Allocation Not set    | scheme:                      |
| 2. Import and Data Check                                                                                                    | <u>er</u>                                                                                                    | INOL SEL                 | NOUSEL                      | NOL SEL               |                              |
| 3. Advanced Data Check                                                                                                    |                                                                                                    |                          |                             |                       |                              |
| 4. Delete Import Data                                                                                                    |                                                                                                    |                          |                             |                       |                              |
| 5. Check Stock Areas                                                                                                    |                                                                                                    |                          |                             |                       |                              |
| 6. Create and Close Stock and Year                                                                                                    |                                                                                                    |                          |                             |                       |                              |
| 7. Set Stock and Year/Workingspace                                                                                                    |                                                                                                    |                          |                             |                       |                              |
| 8. Extract and View Imported Stock/Year                                                                                                    | Data                                                                                                    |                          |                             |                       |                              |
| 9. Revisions of Previous Years Catches                                                                                                    |                                                                                                    |                          |                             |                       |                              |
| 10. Setup Unreported Discards                                                                                                    |                                                                                                    |                          |                             |                       |                              |
| 11. Setup or Check Allocation Scheme                                                                                                    |                                                                                                    |                          |                             |                       |                              |
| 12. Calculate Distributions from Allocation                                                                                                    | n Schemeearch th                                                                                                    | ne site / Contact Us     | / Disclaimer/ Feedb         | ack                   |                              |
|                                                                                                    |                                                                                                    | pyright ICES 2011 A      |                             |                       |                              |
| 13. View Calculated Distributions                                                                                                    |                                                                                                    |                          |                             |                       |                              |
| 13. View Calculated Distributions                                                                                                    |                                                                                                    |                          |                             |                       |                              |
|                                                                                                    |                                                                                                    |                          |                             |                       |                              |
| 13. View Calculated Distributions<br>14. Aggregate and Export Stock Data                                                                                                    |                                                                                                    |                          |                             |                       |                              |

#### 5 Data handling

### 5.1 Check or Create Fleet/Metiers

Select the first menu item under Data handling.

| 🖉 http://interca           | tch.ices.dk/CS/Data/FleetMaintenance/FleetMaintenanceForm.aspx - Windows Internet Explorer                                                | <u>_   ×</u> |
|----------------------------|----------------------------------------------------------------------------------------------------|--------------|
| <b>@ • </b>                | http://intercatch.ices.dk/CS/Data/FleetMaintenance/FleetMaintenanceForm 🔽 🐓 🔀 Google                                                      | <b>₽</b> -   |
| 🔶 Favorites 💦              | Ghttp://intercatch.ices.dk/CS/Data/FleetMaintenance/                                                                                      |              |
|                            | ICES<br>CIEM                                                                                                    | <b></b>      |
|                            | g Overviews Misc Change password Last updated:Friday, January 28, 2011, 11:52:28 AM                                                       |              |
| Working yea<br>Not set     | r: Data year: Stock: Assignment: WorkingStatus: Distribution: Allocation schem<br>Not set Not set Not set Not set Not set Not set Not set | ne:          |
|                            | Fleet Add or Update                                                                                                    |              |
| Only Stock                 | Coordinators can insert or update and delete their own fleets                                                                             |              |
| Add Nev                    | v Fleet Update Selected Fleet Clear Selection                                                                                             | _            |
| Fleet Name                 | Description                                                                                                    | *            |
| Stock<br>Coordinato        | r Commercial Street                                                                                                    |              |
| Unit Effort                | ▼ Fleet Type                                                                                                    |              |
| Gear Class                 | Gear Group Gear Type                                                                                                    | •            |
| Target<br>Species<br>Group | Mesh Size Mesh<br>Size Min. Max.                                                                                                    |              |
| Selectivity<br>Device      | Selectivity<br>Mesh Size<br>Min                                                                                                    |              |
| Vessel<br>Length<br>Range  | ▼ Vessel Type                                                                                                    |              |
| Vessel<br>Tonnage M        | inTonnage<br>Max                                                                                                    |              |
| Engine Size<br>Min.        | Engine SizeMax.                                                                                                    |              |
|                            | Fleet List                                                                                                    |              |
| Show Flee                  | s Used for Selected Stock                                                                                                    |              |
|                            |                                                                                                    |              |
|                            |                                                                                                    |              |
|                            |                                                                                                    | T            |
|                            |                                                                                                    | • 100% - /   |

Before data can be imported, the fleets which the catches relate to must be created a Stock coordinator and it must be checked by the Data submitters that it is created.

Fleets do not belong to a stock or a country as default but if a fleet is stock and/or country specific then it of course can be created for that purpose, and then the fleet name should indicate it and the description should state it clearly, because there is nothing that no functionality that hinders others stocks or countries to use any fleets. This of course also means a fleet, created by a stock coordinator aimed at a specific stock, can also be used by data submitters and stock coordinators for another stock. This means that the fleets are completely control by the stock coordinators and it is their responsibility. Therefore it is suggested to use fleets which are general and in line with or the same at what is going to be standard under the European Commission's Data Framework. The fleets in InterCatch can be specified to a level equivalent with the European Commission's Data Collection Framework.

The procedure suggested regarding use of fleets is that the Stock coordinators determine which fleet to use for her/his stock agreed by the Data submitters. The Stock coordinators should contact other Stock coordinators which might use the same fleets. Then the Stock coordinators checks if the fleets already exist, if not the Stock coordinators will created the fleets needed. Before the Data submitters are using a fleet name in the imported catch data, the Data submitters will check that the fleets exist if not, the Data submitters should contact the Stock coordinator.

|                             | http://inter | rcatch.ices.dk, | /CS/Data/FleetMaintena | nce/                                        |                  |                               |    |        |
|-----------------------------|--------------|-----------------|------------------------|---------------------------------------------|------------------|-------------------------------|----|--------|
| inge<br>Issel<br>Innage Min |              |                 | Vess<br>Tonn<br>Max    |                                             |                  |                               |    |        |
| gine Size<br>n.             |              |                 | Engir<br>Max.          | ne Size                                     |                  |                               |    |        |
| el 1                        |              |                 | Stock All Fleets       | Fleet List                                  |                  |                               |    |        |
| ow Fleets                   | Used fo      | r Selected      | Stock                  |                                             |                  | Fieet                         | _  |        |
| View                        | pdate        | Delete          | OTB- DWS               | Bottom Otter<br>Trawl [OTB] -               | Michel Bertignac | True -<br>Commercial<br>Fleet | NA | Human  |
| View                        | pdate        | Delete          | OTB-CEP-DEF            | Bottom otter<br>trawl-Mixed                 | I. Quincoces     | True -<br>Commercial<br>Fleet | NA | Human( |
| View                        | pdate        | Delete          | OTB-CRUST              | Bottom otter trawl [<br>[OTB]-Crustaceans ] | I. Quincoces     | True -<br>Commercial<br>Fleet | NA | Human( |
| View                        | pdate        | Delete          | OTB-CRUST-DEF          | Bottom otter trawl •<br>[OTB]-Mixed •       | I. Quincoces     | True -<br>Commercial<br>Fleet | NA | Human( |
| View                        | pdate        | Delete          | OTB-DEF                | Bottom otter trawl<br>[OTB]- Demersal       | I. Quincoces     | True -<br>Commercial<br>Fleet | NA | Human( |
| View                        | pdate        | Delete          | OTB-DWS-DEF            | Bottom otter trawl •<br>[OTB]-Mixed •       | I. Quincoces     | True -<br>Commercial<br>Fleet | NA | Human  |
| View                        | pdate        | Delete          | Other                  | Other                                       | Ole Henrik Skov  | True -<br>Commercial<br>Fleet | fd | Unspec |
| View U                      | pdate        | Delete          | OtherGears             | Other gears                                 | Colm Lordan      | True -<br>Commercial<br>Fleet | NA | Human( |
| View                        | pdate        | Delete          | other-shrimp           | Small fresh fish<br>trawlers in near-       | Sigbjørn Mehl    | True -<br>Commercial<br>Fleet | hf | Human( |
| View                        | pdate        | Delete          | OTM1-her               | Celtic Sea herring<br>fleet boats           | Afra Egan        | True -<br>Commercial<br>Fleet | fd | Human( |
|                             |              |                 |                        |                                             |                  | _                             |    |        |

A fleet is checked by entering the Fleet Maintenance screen, when first entered the screen is empty. In the middle there is a dropdown box 'Show Fleets Used for Selected Stock'. Here the Data submitters can select the stock they want to import and then a list of all the Fleets which at this time have been referred to by a catch. This means that if nobody has related a catch to a just created Fleet the Data submitters will not see it in the list until the first time somebody have imported a catch, which is referring to the new fleet. Therefore if a Fleet is not found under the stock, then select 'All Fleets' in the dropdown box, if the fleet does not appear here the fleet needs to be created.

| Chttp://intercate         | h.ices.dk/CS/Data/FleetMainte                  | nance/FleetMainte              | enanceForm.aspx - Wind                                            | lows Internet Explor        | er                            |            |
|---------------------------|------------------------------------------------|--------------------------------|-------------------------------------------------------------------|-----------------------------|-------------------------------|------------|
|                           | http://intercatch.i <b>ces.dk/</b> CS/Data/Fle | etMaintenance/FleetM           | laintenanceForm 💌 🐓                                               | 🗙 🚼 Google                  |                               | <b>₽</b> - |
| 🚖 Favorites 🛛 🄏           | http://intercatch.ices.dk/CS/Data/Fl           | eetMaintenance/                |                                                                   |                             |                               |            |
|                           |                                                |                                |                                                                   |                             |                               |            |
|                           |                                                |                                | Cope Shin                                                         |                             |                               |            |
| Data handling             | Overviews Misc Change                          | password Last                  | <mark>ik Kjems-Nielsen <u>LO</u><br/>updated:Friday, Janu:</mark> | G OUT<br>ary 28, 2011, 11:5 | 2:28 AM                       |            |
| Working year:<br>Not set  | Data year: Stock:<br>Not set Not set           | Assignment:<br>Not set         | WorkingStatus:<br>Not set                                         | Distribution:<br>Not set    | Allocation scheme:<br>Not set |            |
|                           | proceet proceet                                |                                | ld or Update                                                      | nococc                      | , NOC DEC                     |            |
| Only Stock Co             | oordinators can insert or upo                  |                                | •                                                                 |                             |                               |            |
| Add New                   | Fleet Update Sele                              | ected Fleet                    | Clear Selection                                                   |                             |                               |            |
| Fleet Name                | Enter a fleet/metier name                      | Description                    | Enter a fleet/metier                                              | detailed descriptio         | n                             | *          |
| Stock<br>Coordinator      | Andrew Campbell                                | Commercial Fleet               | True - Commercial F                                               | leet 💌                      |                               |            |
| Unit Effort               | Fishing days                                   | <ul> <li>Fleet Type</li> </ul> | Human consumption                                                 | ר <b>ד</b>                  |                               |            |
| Gear Class                |                                                | 💌 Gear Group                   |                                                                   | Gear<br>Type                |                               | -          |
| Target<br>Species         | Hooks and lines - L2LX<br>Nets - L2GN          | Mesh Size<br>Min.              |                                                                   | Mesh<br>Size                |                               |            |
| Group<br>Selectivity      | Seines - L2SX<br>Traps - L2FIX                 | Selectivity                    |                                                                   | Max.                        |                               |            |
| Device                    | Trawls - L2TX<br>Other gear - L2NK             | Mesh Size<br>Min               |                                                                   |                             |                               |            |
| Vessel<br>Length<br>Range | Dredges - L2DR                                 | Vessel Type                    |                                                                   | •                           |                               |            |
| Vessel<br>Tonnage Min     |                                                | Vessel<br>Tonnage<br>Max       |                                                                   |                             |                               |            |
| Engine Size<br>Min.       |                                                | Engine Size                    |                                                                   |                             |                               |            |
|                           |                                                | Fle                            | eet List                                                          |                             |                               |            |
| Show Fleets               | Used for Selected Stock                        |                                |                                                                   |                             | •                             |            |
|                           |                                                |                                |                                                                   |                             |                               |            |
|                           |                                                |                                |                                                                   |                             |                               |            |
|                           |                                                |                                |                                                                   |                             |                               | T          |
| 🛕 Done, but with en       | rors on page.                                  |                                |                                                                   | Internet                    |                               | 00% + //   |

When creating a fleet not all fields have to be filled in, only the following mandatory fields must be filled in: Fleet Name, Description,Stock Coordinator, Commercial Fleet, Unit Effort and Fleet Type

If a newly created fleet have not been referred to by any imported catches, then the stock coordinator can update any field or delete the fleet.

When a fleet have been referred to by just a single catch, the fleet cannot be deleted and only optional fields can be updated/changed.

The stock coordinator who creates a fleet is the owner of that fleet, this means that if the fleet is used by several stocks, other stock coordinators which also use/ refer to this fleet, cannot update/change the optional fields. Only the stock coordinator who created the fleet can do that.

#### 5.2 Import and Data Check

| InterCatch - Windows Internet Explorer                      |          |                                   | - + × 🛿       | Google     |           |          | <u> </u>            |
|-------------------------------------------------------------|----------|-----------------------------------|---------------|------------|-----------|----------|---------------------|
| 🍃 Favorites 🔡 🔹 🏉 InterCatch 🗙                              | Data Cen | tre - InterCatch                  | - 🔂 - 6       | 3 - 🗆 🖨    |           | Safety + | T <u>o</u> ols + 🔞+ |
| CIEM                                                        |          |                                   |               |            |           |          |                     |
| Data handling Overviews Misc                                |          | InterCato                         | Henrik Kjen   | ns-Nielsen |           |          | Log out             |
| 1. Check or Create Fleets/Metiers                           | inment:  | WorkingStat                       | us: Distr     | ibution:   | Allocatio | n scheme |                     |
| 2. Import and Data Check                                    | et       | Not set                           | Not s         | et         | Not set   |          |                     |
| 3. Advanced Data Check                                      |          |                                   |               |            |           |          |                     |
| 4. Delete Import Data                                       |          |                                   |               |            |           |          |                     |
| 5. Check Stock Areas                                        |          |                                   |               |            |           |          |                     |
| 6. Create and Close Stock and Year                          |          |                                   |               |            |           |          |                     |
| 7. Set Stock and Year/Workingspace                          |          |                                   |               |            |           |          |                     |
| 8. Extract and View Imported Stock/Year Data                |          |                                   |               |            |           |          |                     |
| 9. Revisions of Previous Years Catches                      |          |                                   |               |            |           |          |                     |
| 10. Setup or Check Allocation Scheme                        |          |                                   |               |            |           |          |                     |
| 11. Calculate Distributions from Allocation Sche            | me       |                                   |               |            |           |          |                     |
| 12. View Calculated Distributions                           |          | <u>ne site</u> / <u>Contact U</u> |               |            |           |          |                     |
| 13. Aggregate and Export Stock Data                         | © Co     | pyright ICES 2008                 | All Rights Re | served     |           |          |                     |
|                                                             |          |                                   |               |            |           |          |                     |
| p://intercatch.ices.dk/CS/Data/UploadValidation/frmUpload.a | 5DX      |                                   |               | 😜 Internet |           | VA -     | 🔍 100% 🕞            |

NOTE: The format for the files to be uploaded in InterCatch can be found in the InterCatch Exchange Format manual.

If both a file with catches with age samples and a file with catches with length samples should be imported for the same species, then **import the catches with age samples first** and **always last the catches with length samples**. If not length samples could be ignored.

If there are corrections to a stratum e.g. catch weight (CATON) or sample data. The corrections should be made in the import file and the file should be imported again with a new file name, it will overwrite the previous imported data. Corrections and imports of the same data can be done any number of times, only the latest imported data will be available for the stock coordinator.

Only if the imported data cannot be overwritten by correct data, the import should be deleted by entering the 'Delete Import Data' page. So if the stratum of the wrong data is not exactly the same as the correct data, then it should be deleted. The stratum refers the combination of; country, year, season, area, fleet, species, catch category and reporting category. The data should be deleted if for example a wrong fleet have been used. Importing the data file with the correct fleet would not overwrite the data connected to the wrong fleet. The data connected to the correct fleet would just be added to all the available data, because it is a different stratum, so it would not overwrite the wrong stratum.

By entering the Import and Data Check field you will enter the main screen:

|                         | ICES<br>CIEM                             |             |             | Contact                 | Sitemap             |                                  | Glossary<br>NEWS AN |                  | Admin<br>MARINE [ | Search Everyt |
|-------------------------|------------------------------------------|-------------|-------------|-------------------------|---------------------|----------------------------------|---------------------|------------------|-------------------|---------------|
| Data hand               | lling Overviews Inter                    | Catch- Misc | Change pass | sword Henrik<br>Last up | Kjems-N<br>dated:01 | <mark>lielsen</mark><br>April 20 | LOG OU              | <u>T</u><br>4:48 |                   |               |
| Working y               | year: Data year:                         | Stock:      | Assignment  | : Working               | Status:             | Dis                              | tribution           | n: Allocat       | ion schem         | e:            |
| 2014                    | 2013                                     | aas-arct    | WG          | Trial                   |                     | Age                              | )                   | Not set          |                   |               |
|                         | data file to screen (                    |             |             | ?, %, *, :,  , '        | , <, >, 8           | k                                | Bro                 | wse              |                   |               |
|                         | a data format/version<br>aset version    |             |             |                         |                     |                                  |                     |                  |                   |               |
| E-mail add<br>henrikkn@ | <b>dress the results will</b><br>ices.dk | be sent to  |             |                         |                     |                                  |                     |                  |                   |               |
| Submit                  |                                          |             |             |                         |                     |                                  |                     |                  |                   |               |

## If you need to see an overview of data imported into Intercatch, then please click on the link below:

Import overview

If both a file with catches with age samples and a file with catches with length samples should be imported for the same species, then **import the catches with age samples first** and **always last the catches with length samples**. If not length samples could be ignored.

Please brows to the file which should be imported. Select the data format and press submit to screen the file.

It is also possible to compare the data for a specific species from a year with data from a previous year if you press the link 'Import overview' at the bottom of the page. Please see the next page

| ~                                               | CIEN                                                                                                    | 1                                                 |                                                                |                                                            |                                                                  |                                      | EGILORE                                                                          | US                                                                            | NEWS AND EVE                                                                                       | 9173                                                               | MARINE DATA PURDCATIC                                    | COMMONIT                                                                                                    | Y                                                                                                    |                                                                                    |                                                                                              |                                    |                                       |                                                                                                    |                                                                   |
|-------------------------------------------------|----------------------------------------------------------------------------------------------------|---------------------------------------------------|----------------------------------------------------------------|------------------------------------------------------------|------------------------------------------------------------------|--------------------------------------|----------------------------------------------------------------------------------|-------------------------------------------------------------------------------|----------------------------------------------------------------------------------------------------|--------------------------------------------------------------------|----------------------------------------------------------|----------------------------------------------------------------------------------------------------|----------------------------------------------------------------------------------------------------|------------------------------------------------------------------------------------|----------------------------------------------------------------------------------------------|------------------------------------|---------------------------------------|----------------------------------------------------------------------------------------------------|-------------------------------------------------------------------|
| ta han                                          | dling Overvi                                                                                                    | ews Inte                                          | rCatch+ Mit                                                    | c Char                                                     | ine nassw                                                        | ord Henr                             | ik Kjems                                                                         | Nielsen                                                                       | OG OUT                                                                                             |                                                                    |                                                          |                                                                                                    |                                                                                                    |                                                                                    |                                                                                              |                                    |                                       |                                                                                                    |                                                                   |
| rking                                           |                                                                                                    | ita year:                                         |                                                                | -                                                          | nment:                                                           | 1.050                                | updated:0<br>ngStatus                                                            |                                                                               | 4, 16:17:07                                                                                        | Alloca                                                             | tion scheme:                                             |                                                                                                    |                                                                                                    |                                                                                    |                                                                                              |                                    |                                       |                                                                                                    |                                                                   |
| 4                                               | 20                                                                                                    | 13                                                | aas-arct                                                       | WG                                                         |                                                                  | Trial                                | 2000 C C C C C C C C C C C C C C C C C C                                         | Age                                                                           |                                                                                                    | Not set                                                            |                                                          |                                                                                                    |                                                                                                    |                                                                                    |                                                                                              |                                    |                                       |                                                                                                    |                                                                   |
|                                                 |                                                                                                    |                                                   |                                                                |                                                            |                                                                  |                                      |                                                                                  |                                                                               |                                                                                                    |                                                                    |                                                          |                                                                                                    |                                                                                                    |                                                                                    |                                                                                              |                                    |                                       |                                                                                                    |                                                                   |
|                                                 |                                                                                                    | Select imp                                        |                                                                |                                                            |                                                                  | 2013 🗸                               |                                                                                  |                                                                               |                                                                                                    |                                                                    | Compared year:                                           | 2012 🗸                                                                                                    |                                                                                                    |                                                                                    |                                                                                              |                                    |                                       |                                                                                                    |                                                                   |
|                                                 |                                                                                                    | Selec                                             | t species:                                                     |                                                            | 1                                                                | COD ¥                                |                                                                                  |                                                                               |                                                                                                    |                                                                    |                                                          |                                                                                                    |                                                                                                    |                                                                                    |                                                                                              |                                    |                                       |                                                                                                    |                                                                   |
| P                                               | lease change                                                                                                    | the "Com                                          | pared year                                                     | " to the                                                   | year befo                                                        | re the imp                           | port year.                                                                       | Then pleas                                                                    | e press the                                                                                        | 3 View b                                                           | outtons for the: Matching, Missi                         | ing or New strata.                                                                                                   |                                                                                                    |                                                                                    |                                                                                              |                                    |                                       |                                                                                                    |                                                                   |
|                                                 |                                                                                                    |                                                   |                                                                |                                                            |                                                                  |                                      |                                                                                  |                                                                               |                                                                                                    |                                                                    | ar" as the "Select import year".                         |                                                                                                    |                                                                                                    |                                                                                    |                                                                                              |                                    |                                       |                                                                                                    |                                                                   |
|                                                 |                                                                                                    |                                                   |                                                                |                                                            |                                                                  |                                      |                                                                                  |                                                                               |                                                                                                    |                                                                    | End                                                      | stratas by keywo                                                                                                    | ed.                                                                                                    |                                                                                    |                                                                                              |                                    |                                       |                                                                                                    |                                                                   |
| 20                                              | matching st                                                                                                    | rata: Vie                                         | IW .                                                           |                                                            | 50 missin                                                        | g strata:                            | View                                                                             |                                                                               | 60 nes                                                                                             | v strata:                                                          | View                                                     |                                                                                                    | Find                                                                                                    |                                                                                    |                                                                                              |                                    |                                       |                                                                                                    |                                                                   |
|                                                 |                                                                                                    |                                                   |                                                                |                                                            |                                                                  |                                      |                                                                                  |                                                                               |                                                                                                    |                                                                    |                                                          |                                                                                                    | neoconal .                                                                                                |                                                                                    |                                                                                              |                                    |                                       |                                                                                                    |                                                                   |
|                                                 |                                                                                                    |                                                   |                                                                | 1.1                                                        |                                                                  |                                      |                                                                                  |                                                                               |                                                                                                    |                                                                    |                                                          |                                                                                                    |                                                                                                    |                                                                                    |                                                                                              |                                    |                                       |                                                                                                    |                                                                   |
|                                                 |                                                                                                    | Displayir                                         | ng Matchin                                                     | ng strat                                                   | as for 20                                                        | 13- (cur                             | rent) wh                                                                         | en compa                                                                      | red with 20                                                                                        | 12                                                                 |                                                          |                                                                                                    |                                                                                                    |                                                                                    |                                                                                              |                                    |                                       |                                                                                                    |                                                                   |
|                                                 | Stratum                                                                                                    | Displayir                                         | ng Matchi                                                      | ,<br>ng strat                                              | as for 20                                                        | )13- (cur                            | rent) wh                                                                         | en compa                                                                      | red with 20                                                                                        | 12                                                                 |                                                          |                                                                                                    |                                                                                                    |                                                                                    | Colon                                                                                        | Import                             | Compared                              | Stratum                                                                                                    | Laura                                                             |
| ear                                             | creation                                                                                                    |                                                   |                                                                |                                                            | Area                                                             |                                      | Season                                                                           | Catch                                                                         | Reporting                                                                                          | Data                                                               | Fleet/Metier                                             | CATON for                                                                                                    | CATON for<br>compared                                                                                     | CATON                                                                              | Caton<br>difference                                                                          | year                               | Compared<br>stratum<br>has            | creation                                                                                                    |                                                                   |
| ar<br>iple                                      | creation<br>date for<br>import                                                                                                    |                                                   | ng Matchin<br>Country                                          |                                                            |                                                                  | )13- (cur<br>Season                  | Season                                                                           | Catch                                                                         |                                                                                                    | Carrow Co                                                          | Fleet/Metier                                             | CATON for<br>import year<br>in kg                                                                                    | CATON for<br>compared<br>year in kg                                                                       | <u>CATON</u><br>difference                                                         |                                                                                              | year<br>has<br>sample              | stratum<br>has<br>sampled             | creation<br>date for<br>compared                                                                                                    | san                                                               |
| sar<br>iple<br>ita                              | creation<br>date for<br>import<br>year<br>21/03/2014                                                                                                    | Species                                           | Country                                                        | Area                                                       | Area<br>type                                                     | Season                               | Season<br>type                                                                   | Catch<br>category                                                             | Reporting<br>category                                                                              | Data<br>To<br>From                                                 |                                                          | import year<br>in kg                                                                                                 | compared<br>year in kg                                                                                    | difference                                                                         | difference<br>in<br>Percentage                                                               | year<br>has<br>sample<br>data      | stratum<br>has<br>sampled<br>data     | creation<br>date for<br>compared<br>year<br>20/03/2013                                                                                                    | sam<br>da                                                         |
| sar<br>nple<br>ata                              | creation<br>date for<br>import<br>year<br>21/03/2014<br>20:09:17                                                                                                    |                                                   |                                                                | Area                                                       | Area                                                             |                                      | Season                                                                           | Catch                                                                         | Reporting                                                                                          | Data<br>To                                                         | Fleet/Metier<br>Active                                   | import year<br>in kg                                                                                                 | compared                                                                                                  |                                                                                    | difference                                                                                   | year<br>has<br>sample<br>data      | stratum<br>has<br>sampled<br>data<br> | creation<br>date for<br>compared<br>year<br>20/03/2013<br>20:15:36                                                                                                    | sam<br>da<br><u>Vie</u>                                           |
| ar<br>iple<br>ita                               | creation<br>date for<br>import<br>year<br>21/03/2014                                                                                                    | Species                                           | Country                                                        | Area<br>BAL25                                              | Area<br>type                                                     | Season                               | Season<br>type                                                                   | Catch<br>category                                                             | Reporting<br>category                                                                              | Data<br>To<br>From                                                 |                                                          | import year<br>in kg<br>1,611,829.000                                                                                | compared<br>year in kg                                                                                    | difference<br>4,472,207                                                            | difference<br>in<br>Percentage                                                               | year<br>has<br>sample<br>data      | stratum<br>has<br>sampled<br>data     | creation<br>date for<br>compared<br>year<br>20/03/2013                                                                                                    | sam<br>da<br>⊻ie                                                  |
| sar<br>nple<br>ata<br>sw<br>cw                  | creation<br>date for<br>import<br>year<br>21/03/2014<br>20:09:17<br>21/03/2014<br>20:09:17<br>22/03/2014                                                                 | Species<br>COD                                    | <b>Country</b><br>Denmark                                      | Area<br>BAL25<br>BAL25                                     | Area<br>type<br>SubDiv                                           | Season<br>1                          | Season<br>type<br>Quarter                                                        | Catch<br>category<br>Landings                                                 | Reporting<br>category<br>A All -                                                                   | Data<br>To<br>From<br>-9                                           | Active                                                   | import year<br>in kg<br>1,611,829.000                                                                                | compared<br>year in kg<br>6,084,036.000<br>3,390,853.000                                                  | difference<br>4,472,207                                                            | difference<br>in<br>Percentage<br>73.51%                                                     | year<br>has<br>sample<br>data      | stratum<br>has<br>sampled<br>data<br> | creation<br>date for<br>compared<br>year<br>20/03/2013<br>20:15:36<br>20/03/2013<br>20:15:36<br>20/03/2013                                                                 | sam<br>da<br>Vie                                                  |
| ar<br>nple<br>nta<br>ew<br>ew                   | creation<br>date for<br>import<br>year<br>21/03/2014<br>20:09:17<br>21/03/2014<br>20:09:17<br>22/03/2014<br>00:55:20<br>21/03/2014                                       | Species<br>COD<br>COD<br>COD                      | Country<br>Denmark<br>Denmark                                  | Arca<br>BAL25<br>BAL25<br>BAL24                            | Area<br>type<br>SubDiv<br>SubDiv<br>SubDiv                       | Season<br>1<br>2<br>1                | Season<br>type<br>Quarter<br>Quarter<br>Quarter                                  | Catch<br>category<br>Landings<br>Landings<br>Discards                         | Reporting<br>category<br>A All -<br>A All -<br>A All -                                             | Data<br>To<br>From<br>-9<br>-9<br>-9                               | Active<br>Active<br>Active                               | import year           in kg           1,611,829.000           2,093,056.000           1,141,324.000                  | compared<br>year in kg<br>6,084,036.000<br>3,390,853.000<br>107,379.000                                   | difference<br>4,472,207<br>1,297,797<br>1,033,945                                  | difference<br>in<br>Percentane<br>73.51%<br>38.27%<br>962.89%                                | year<br>has<br>sample<br>data      | stratum<br>has<br>sampled<br>data     | creation<br>date for<br>compared<br>year<br>20/03/2013<br>20:15:36<br>20/03/2013<br>20:15:36                                                                               | Sam<br>da<br>Vis<br>Vis                                           |
| ar<br>nple<br>nta<br>ew<br>ew                   | creation<br>date for<br>import<br>year<br>21/03/2014<br>20:09:17<br>21/03/2014<br>20:09:17<br>22/03/2014<br>00:55:20<br>21/03/2014<br>20:10:42                           | Species<br>COD<br>COD                             | Country<br>Denmark<br>Denmark                                  | Arca<br>BAL25<br>BAL25<br>BAL24                            | Area<br>type<br>SubDiv<br>SubDiv                                 | Season<br>1<br>2                     | Season<br>type<br>Quarter<br>Quarter<br>Quarter                                  | Catch<br>category<br>Landings<br>Landings                                     | Reporting<br>category<br>A All -<br>A All -                                                        | Data<br>To<br>From<br>-9<br>-9                                     | Active                                                   | import year<br>in kg<br>1,611,829.000<br>2,093,056.000                                                               | compared<br>year in kg<br>6,084,036.000<br>3,390,853.000                                                  | difference<br>4,472,207<br>1,297,797                                               | difference<br>in<br>Percentage<br>73.51%<br>38.27%                                           | year<br>has<br>sample<br>data<br>✓ | stratum<br>has<br>sampled<br>data     | creation<br>date for<br>compared<br>year<br>20/03/2013<br>20:15:36<br>20/03/2013<br>20:15:36<br>20/03/2013<br>21:24:36<br>20/03/2013<br>20:13:33                           | san<br>da<br>Vii<br>Vii<br>Vii<br>Vii                             |
| ar<br>nple<br>nta<br>ew<br>ew                   | creation<br>date for<br>import<br>year<br>21/03/2014<br>20:09:17<br>21/03/2014<br>20:09:17<br>22/03/2014<br>00:55:20<br>21/03/2014                                       | Species<br>COD<br>COD<br>COD                      | Country<br>Denmark<br>Denmark                                  | Arca<br>BAL25<br>BAL25<br>BAL25<br>BAL24<br>BAL24          | Area<br>type<br>SubDiv<br>SubDiv<br>SubDiv                       | Season<br>1<br>2<br>1                | Season<br>type<br>Quarter<br>Quarter<br>Quarter                                  | Catch<br>category<br>Landings<br>Landings<br>Discards                         | Reporting<br>category<br>A All -<br>A All -<br>A All -                                             | Data<br>To<br>From<br>-9<br>-9<br>-9                               | Active<br>Active<br>Active                               | import year           in kg           1,611,829.000           2,093,056.000           1,141,324.000                  | compared<br>year in kg<br>6,084,036.000<br>3,390,853.000<br>107,379.000                                   | difference<br>4,472,207<br>1,297,797<br>1,033,945                                  | difference<br>in<br>Percentane<br>73.51%<br>38.27%<br>962.89%                                | year<br>has<br>sample<br>data      | stratum<br>has<br>sampled<br>data     | creation<br>date for<br>compared<br>20/03/2013<br>20:15:36<br>20/03/2013<br>20:15:36<br>20/03/2013<br>21:24:36<br>20/03/2013                                               | Sam<br>da<br>Viii<br>Viii<br>Viii<br>Viii                         |
| ar<br>nple<br>ta<br>ex<br>ex<br>ex              | creation<br>date for<br>import<br>year<br>21/03/2014<br>20:09:17<br>22/03/2014<br>20:09:17<br>22/03/2014<br>20:55:20<br>21/03/2014<br>20:09:17<br>21/03/2014             | Species<br>COD<br>COD<br>COD<br>COD               | Country<br>Denmark<br>Denmark<br>Denmark                       | Arco<br>BAL25<br>BAL25<br>BAL24<br>BAL24<br>BAL26          | Area<br>type<br>SubDiv<br>SubDiv<br>SubDiv<br>SubDiv             | Season<br>1<br>2<br>1<br>2           | Season<br>type<br>Quarter<br>Quarter<br>Quarter<br>Quarter                       | Catch<br>category<br>Landings<br>Landings<br>Discards<br>Landings             | Reporting<br>category<br>A All -<br>A All -<br>A All -                                             | Data<br>To<br>From<br>-9<br>-9<br>-9<br>-9                         | Active<br>Active<br>Active<br>Active                     | import year<br>in kg<br>1,611,829.000<br>2,093,056.000<br>1,141,324.000<br>377,907.000                               | compared<br>year in kg<br>6,084,036.000<br>3,390,853.000<br>107,379.000<br>1,195,222.000                  | difference<br>4,472,207<br>1,297,797<br>1,033,945<br>817,315                       | difference<br>in<br>Percentage<br>73.51%<br>38.27%<br>962.89%<br>68.38%                      | year<br>has<br>sample<br>data      | stratum<br>has<br>sampled<br>data     | cceation<br>date for<br>compared<br>vear<br>20/03/2013<br>20:15:36<br>20/03/2013<br>21:24:36<br>20/03/2013<br>20:13:33<br>20:03/2013<br>20:15:36<br>20/03/2013<br>20:15:36 | Sam<br>da<br>Vis<br>Vis<br>Vis                                    |
| sar<br>nple<br>ata<br>ew<br>ew<br>ew            | creation<br>date for<br>import<br>year<br>21/03/2014<br>20:09:17<br>21/03/2014<br>20:09:17<br>22/03/2014<br>00:55:20<br>21/03/2014<br>20:10:42<br>21/03/2014<br>20:09:17 | Species<br>COD<br>COD<br>COD<br>COD<br>COD<br>COD | Country<br>Denmark<br>Denmark<br>Denmark<br>Denmark<br>Denmark | Area<br>BAL25<br>BAL25<br>BAL24<br>BAL24<br>BAL24<br>BAL25 | Area<br>SubDiv<br>SubDiv<br>SubDiv<br>SubDiv<br>SubDiv<br>SubDiv | Scason<br>1<br>2<br>1<br>2<br>1<br>4 | Season<br>type<br>Quarter<br>Quarter<br>Quarter<br>Quarter<br>Quarter<br>Quarter | Catch<br>category<br>Landings<br>Landings<br>Landings<br>Landings<br>Landings | Reporting<br>category<br>A All -<br>A All -<br>A All -<br>A All -<br>A All -<br>A All -<br>A All - | Data<br>To<br>From<br>-9<br>-9<br>-9<br>-9<br>-9<br>-9             | Active<br>Active<br>Active<br>Active<br>Active<br>Active | import year<br>in kg<br>1,611,829.000<br>2,093,056.000<br>1,141,324.000<br>377,907.000<br>807,867.000<br>431,451.000 | compared<br>year in kg<br>6,084,036.000<br>3,390,853.000<br>107,379.000<br>1,195,222.000<br>1,075,478.000 | difference<br>4,472,207<br>1,297,797<br>1,033,945<br>817,315<br>678,275<br>644,027 | difference<br>in<br>Percentage<br>73.51%<br>38.27%<br>962.89%<br>68.38%<br>523.39%<br>59.88% | year<br>has<br>sample<br>data      | stratum<br>has<br>sampled<br>data     | cceation<br>date for<br>compared<br>year<br>20/03/2013<br>20:15:36<br>20/03/2013<br>21:24:36<br>20/03/2013<br>20:15:33<br>20:03/2013<br>20:15:36                           | Vis<br>Vis<br>Vis<br>Vis                                          |
| port<br>ear<br>mple<br>iew<br>iew<br>iew<br>iew | creation<br>date for<br>import<br>year<br>21/03/2014<br>20:09:17<br>21/03/2014<br>20:09:17<br>22/03/2014<br>20:10:42<br>21/03/2014<br>20:09:17<br>21/03/2014<br>20:09:17 | Species<br>COD<br>COD<br>COD<br>COD               | Country<br>Denmark<br>Denmark<br>Denmark<br>Denmark            | Area<br>BAL25<br>BAL25<br>BAL24<br>BAL24<br>BAL24<br>BAL25 | Area<br>SubDiv<br>SubDiv<br>SubDiv<br>SubDiv<br>SubDiv<br>SubDiv | Season<br>1<br>2<br>1<br>2<br>1      | Season<br>type<br>Quarter<br>Quarter<br>Quarter<br>Quarter<br>Quarter<br>Quarter | Catch<br>category<br>Landings<br>Landings<br>Discards<br>Landings<br>Landings | Reporting<br>category<br>A All -<br>A All -<br>A All -<br>A All -<br>A All -                       | Data<br>To<br>From<br>-9<br>-9<br>-9<br>-9<br>-9<br>-9<br>-9<br>-9 | Active<br>Active<br>Active<br>Active<br>Active           | import year<br>in kg<br>1,611,829.000<br>2,093,056.000<br>1,141,324.000<br>377,907.000<br>807,867.000                | compared<br>year in kg<br>6,084,036.000<br>3,390,853.000<br>107,379.000<br>1,195,222.000<br>129,592.000   | difference<br>4,472,207<br>1,297,797<br>1,033,945<br>817,315<br>678,275            | difference<br>in<br>Percentage<br>73.51%<br>38.27%<br>962.89%<br>68.38%<br>523.39%           | year<br>has<br>sample<br>data      | stratum<br>has<br>sampled<br>data     | cceation<br>date for<br>compared<br>year<br>20/03/2013<br>20:15:36<br>20/03/2013<br>21:24:36<br>20/03/2013<br>20:13:33<br>20:03/2013<br>20:15:36<br>20/03/2013<br>20:15:36 | Sam<br>da<br>Vis<br>Vis<br>Vis<br>Vis<br>Vis<br>Vis<br>Vis<br>Vis |

In this page you can select a year (typically the previous year) and a species, for which you want to compare the imported strata for a species with the strata from a previous year to check that all data/strata have been imported for the current year.

In the overview you can see how many strata which are the same or matching strata from the selected compared year for the species, in this case 208 matching strata. Or how many strata which are missing compared with the compared year, in this case 50. Or how many strata which are new this year, in this case there are 60 new strata. In the table below all the strata for the selected type of strata is shown

When seeing the overview of the matching strata both the current year's CATON and the compared year's CATON are shown. Also the actual difference for CATON and the difference in percentage is shown. It is possible to order the strata according to the difference by clicking the header text in the dark blue header row.

Please click the View button to see missing or new strata.

|                 | ICE        | S               |                                    |            |                       | Co                            | ntact Sitema          | p FAQ              | Glossary GroupNet Login A           | Admin Sea                          | arch Everything                     |                                                     | Q                          |
|-----------------|------------|-----------------|------------------------------------|------------|-----------------------|-------------------------------|-----------------------|--------------------|-------------------------------------|------------------------------------|-------------------------------------|-----------------------------------------------------|----------------------------|
| Ö               | CIE        | Μ               |                                    |            |                       |                               | EXPLORE               | US                 | NEWS AND EVENTS                     | MARINE DATA                        | PUBLICATIONS                        | COMMUNI                                             | TY                         |
| Data han        | dling Ove  | rviews          | InterCatc                          | h- Misc    | Change pa             |                               |                       |                    | en <u>LOG OUT</u><br>2014, 16:17:07 |                                    |                                     |                                                     |                            |
| Working<br>2014 |            | Data ye<br>2013 |                                    |            | <b>Assignme</b><br>VG | nt: Woi<br>Tria               | rkingStatus           |                    | Distribution: Allocation            | ı scheme:                          |                                     |                                                     |                            |
| Ρ               | lease chan |                 | t import<br>Select spe<br>Compared | cies:      | the year              | 2013 COD Sefore the i         | -                     | Then p             | C<br>lease press the 3 View butto   | Compared yea                       |                                     | 012 V<br>or New strata                              |                            |
| 208             | 3 matching |                 | view all t                         | he data ji |                       | ed for a spo<br>issing strata |                       | select t           | the same "Compared year" a          | as the "Select<br>/iew             |                                     | atas by keywo                                       | ord                        |
|                 |            | Dis             | playing M                          | lissing st | tratas for            | · 2013- (cı                   | ırrent) whe           | en com             | pared with 2012                     |                                    |                                     |                                                     |                            |
| Species         | Country    | Area            | Area<br>type                       | Season     | Season<br>type        | Catch<br>category             | Reporting<br>category | Data<br>To<br>From | Fleet/Metier                        | CAT(<br>for<br>compa<br>year<br>kg | r stratum<br>ared has<br>in sampled | Stratum<br>creation<br>date for<br>compared<br>year | Compared<br>sample<br>data |
| COD             | Denmark    | IV              | SubArea                            | 2012       | Year                  | Discards                      | A All -               | -9                 | OTB_DEF_>=120_0_0_                  | all 181,5                          | 578 🗹                               | 23/03/2013<br>12:33:54                              | <u>View</u>                |
| COD             | Denmark    | IV              | SubArea                            | 3          | Quarter               | Landings                      | A All -               | -9                 | SSC_DEF_>=120_0_0_all               | _FDF 107,9                         | 991 🗸                               | 22/03/2013<br>13:41:51                              | View                       |
| COD             | Denmark    | BAL26           | SubDiv                             | 4          | Quarter               | Discards                      | A All -               | -9                 | Active                              | 98,3                               | 27 🔽                                | 20/03/2013<br>21:14:34                              | View                       |
| COD             | Denmark    | IV              | SubArea                            | 2012       | Year                  | Discards                      | A All -               | -9                 | OTB_DEF_>=120_0_0_all               | _FDF 66,3                          | 14 🔽                                | 23/03/2013<br>12:33:54                              | <u>View</u>                |
| COD             | Denmark    | IV              | SubArea                            | 2012       | Year                  | Discards                      | A All -               | -9                 | GNS_DEF_120-219_0_0                 | _all 58,9                          | 16 🗹                                | 23/03/2013<br>12:33:54                              | View                       |
|                 | Denmark    | IV              | SubArea                            | 4          | Quarter               | Landings                      | A All -               | -9                 | SSC_DEF_>=120_0_0_all               | _FDF 40,1                          | 17 🔽                                | 22/03/2013<br>13:41:51                              | View                       |
| COD             |            |                 |                                    |            |                       |                               |                       |                    |                                     |                                    |                                     |                                                     |                            |
| COD             | Denmark    | IV              | SubArea                            | 1          | Quarter               | Landings                      | A All -               | -9                 | LLS_FIF_0_0_0_all                   | 20,3                               | 59 🔽                                | 22/03/2013<br>13:41:51                              | View                       |

In the example shown above the missing strata are shown.

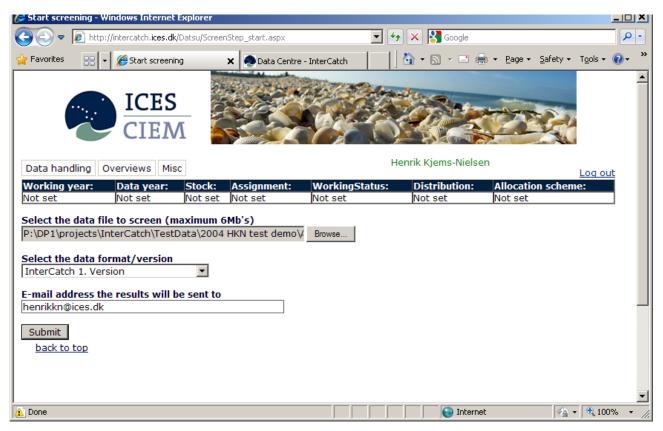

In the field 'Select the data format/version' select:

- InterCatch 1. Version for commercial catches and sample data
- InterCatch survey and logbook data for survey and logbook data

InterCatch works with the commercial catches and sample data all functionalities are related to these data.

The survey and logbook data is the tuning fleets (CPUE aggregated data), mean weight in stock (WEST) and maturity (the maturity rate in decimal). These data can be imported under the import pages and be exported under the export page. No handling/manipulation of these data are done in InterCatch, the data is purely imported to complete the stock assessment documentation.

Press 'Submit'.

When the uploading is completed the next page will appear on your screen:

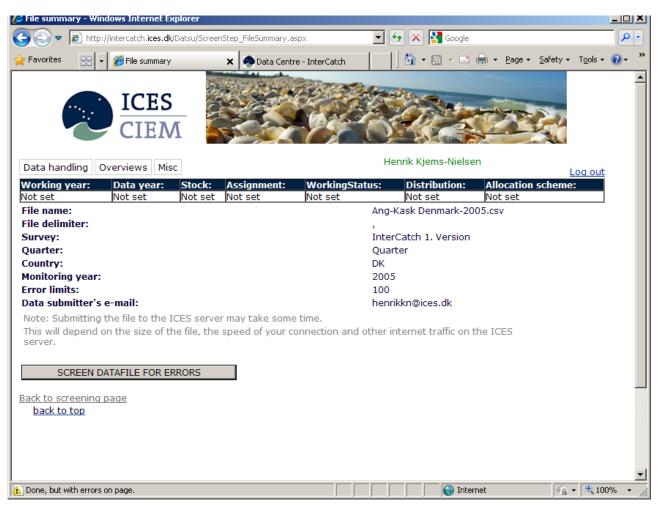

Press 'SCREEN DATAFILE FOR ERRORS'

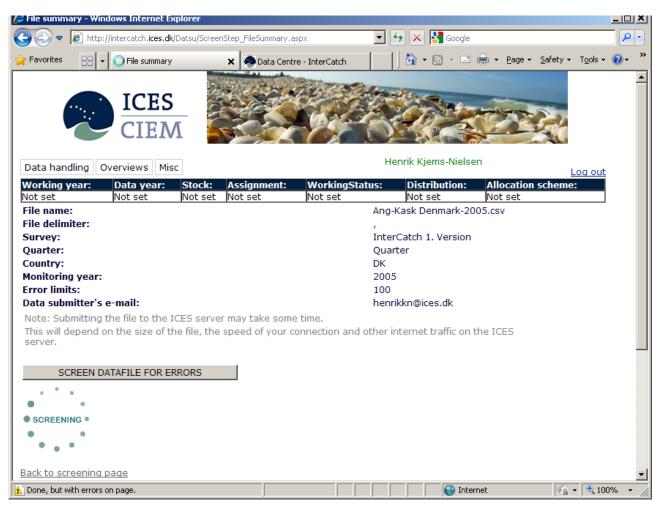

InterCatch will screen the file.

If the checking program has found any errors, these have to be corrected in the file and then the file have to be screened again.

To return to the screening program, press the 'Back to screening page' button at the bottom of the in page.

| Screening results - Windows Internet Explorer                   |                                  |                                 |              |                      | <u>] ×</u> |
|-----------------------------------------------------------------|----------------------------------|---------------------------------|--------------|----------------------|------------|
| 🔆 💽 🗢 🙋 http://intercatch.ices.dk/Datsu/ScreenStep_             | results.aspx                     | 💽 🐓 🗙 🚼 Google                  | e            | ۶                    | •          |
| 🏠 Favorites 🔠 🖌 🏉 Screening results 🗙                           | 📀 Data Centre - InterCatch       | - 🗋 🎽 🖬 🔹 🖻                     | 1 🖶 🔹 Page 🔹 | Safety + Tools + 🕡 + | . »        |
|                                                                 |                                  |                                 |              | 2                    |            |
| Data handling Overviews Misc                                    |                                  | Henrik Kjems-Niels              | sen          |                      |            |
| Working year: Data year: Stock: Ass                             | ignment: WorkingS<br>set Not set | tatus: Distribution:<br>Not set | Allocation s | Log out<br>scheme:   |            |
| not set prot set prot set prot                                  | Not see                          | not set                         | Not set      |                      |            |
| Result from the ICES Data Screening Utility p                   |                                  |                                 |              |                      |            |
| Country: DK                                                     | Email: henrikkn                  |                                 |              |                      |            |
| Dataset: InterCatch 1. Version                                  | Submitting date                  | e: 26-01-2010 12:14:00          |              |                      |            |
| File name: Ang-Kask Denmark-2005.csv                            | Number of reco                   | ords in file: 32                |              |                      |            |
| Monitoring year: 2005                                           | Max. Errors to I                 | return: 1000                    |              |                      |            |
| Number of records per record type:<br>Import data to InterCatch |                                  |                                 |              |                      |            |
| Back to file summary<br>Back to screening page<br>back to top   |                                  |                                 |              |                      |            |
| Done, but with errors on page.                                  |                                  |                                 | ernet        | 🖓 🔻 🔍 100% -         | -          |

If no errors are found the screen above will appear. Please press the 'Import data to InterCatch' button.

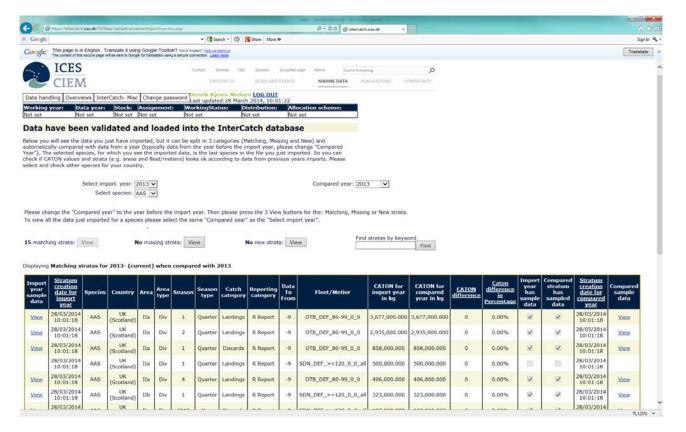

A message at the top of the page will inform the user of status for the import. When the catch data have been imported with no problems the message shown here is displayed.

If an error message is shown please follow the instructions, normally cut the imported file into a much smaller file maybe a few lines and import a few lines. Then add the data lines to the file until you can identify the error, if it is still not possible to identify the error please contact the ICES Secretariat.

## 5.3 Advanced data check

Menu item: 3. Advanced Data Check

| http://intercatch.ices.dk/CS/Data/Adva       | ncedValidation/CheckS             | Set/frmCheckSets.aspx - Window                          | vs Internet Explore      | r                   | <u> </u>   |
|----------------------------------------------|-----------------------------------|---------------------------------------------------------|--------------------------|---------------------|------------|
| COO V I http://intercatch.ices.dk/CS/I       | Data/AdvancedValidation/Cl        | heckSet/frmCheckS 🔽 👉 🗙 👔                               | Google                   |                     | <b>P</b> • |
| 🔆 Favorites 🏾 🏉 http://intercatch.ices.dk/CS | /Data/AdvancedValidation.         |                                                         |                          |                     |            |
|                                              |                                   |                                                         |                          |                     | <u>•</u>   |
| Data handling Overviews Misc Char            | nge password Last upd             | Kjems-Nielsen LOG OUT<br>ated:Friday, January 28, 2011, | 11:27:52 AM              |                     |            |
|                                              | tock: Assignment:                 |                                                         |                          | ocation scheme      | :          |
| Not set Not set No                           | ot set Not set                    |                                                         |                          | set                 |            |
|                                              | Advanced                          | Validation Module                                       |                          |                     |            |
|                                              | • Show All Check S                |                                                         | ets                      |                     |            |
|                                              | Availal                           | ble Check Sets:                                         |                          |                     |            |
|                                              | <u>Name</u>                       | <b>Description</b>                                      | <u>CreatedBy</u>         | <b>CreationDate</b> |            |
|                                              | IIa WECA check for<br>age 3 and 4 | Ang in IIIa WECA check for<br>age 3 and 4               | Henrik Kjems-<br>Nielsen | 2/8/2008            |            |
| Edit Execute A                               | NK age check                      | ANK age check                                           | Henrik Kjems-<br>Nielsen | 3/2/2007            |            |
| Edit Execute Cod-25                          | 32 age checks for<br>DK set 1     | Cod-2532 checks set 1 desc.                             | Henrik Kjems-<br>Nielsen | 2/1/2006            |            |
|                                              | Creat                             | e New Check Set                                         |                          |                     |            |
| back to top                                  |                                   |                                                         |                          |                     |            |
|                                              |                                   |                                                         |                          |                     | <b></b>    |
|                                              |                                   |                                                         |                          |                     |            |
| 1 Done                                       |                                   |                                                         | 😜 Internet               | ( <b>⊕</b> - ] €    | 100% 🝷 🌈   |

The advanced validation is not needed in the process of producing stock data for the assessment working groups. But it is a useful tool to check if any values are over or under expected limits or out of expected range.

The Advanced validation is a complicated tool which the stock coordinator and data submitter need to spend some time on to able to use it.

In the example shown here two checks are set up for the species anglerfish 'ANF' in area 'IIIa'. The following two checks are set up:

- WECA for **age 3** must be between 800-880 grams
- WECA for age 5 must be between 800-880 grams
- WECA for **age 4** must be between 900-1100 grams

Entering the Advance validation an overview of existing Check Sets is shown.

By pressing the button 'Create New Check Set' a new Check set is created

| C http://intercatch.ices.dk/CS/Data/Advanced¥              | alidation/CheckSet/frm     | CheckSet.aspx - Win | dows Internet Expl       | prer                       |                    |
|------------------------------------------------------------|----------------------------|---------------------|--------------------------|----------------------------|--------------------|
| COO - Attp://intercatch.ices.dk/CS/Data/Ad                 | vancedValidation/CheckSet/ | frmCheckSe 💌 😽 🕽    | K 😽 Google               |                            | <b>₽</b> •         |
| ☆ Favorites ::: ▼                                          | 🗙 🧔 Data Centre - Inter    | rCatch              | - 🗟 - 🖃 🖨                |                            | Tools + 🔞 + 👋      |
|                                                            |                            |                     |                          |                            | ×                  |
| Data handling Overviews Misc                               |                            | Her                 | nrik Kjems-Nielser       | ı                          | Log out            |
| Working year: Data year: Stock:<br>Not set Not set Not set |                            | orkingStatus:       | Distribution:<br>Not set | Allocation sche<br>Not set |                    |
|                                                            | Step 3<br>Irmation         |                     |                          |                            |                    |
|                                                            | Check Set Cre              | ation Module        |                          |                            | _                  |
|                                                            | Define targe               |                     |                          |                            |                    |
|                                                            |                            |                     |                          |                            |                    |
|                                                            | Available datas            |                     |                          |                            |                    |
|                                                            | No dataset                 | s defined           |                          |                            |                    |
| New Dataset Import full check set                          | Import dataset defir       | nitior              |                          |                            |                    |
|                                                            |                            |                     | Cano                     | el & Exit 👘 Ne             | xt ->              |
| back to top                                                |                            |                     |                          |                            |                    |
|                                                            |                            |                     |                          |                            |                    |
|                                                            |                            |                     |                          |                            |                    |
| <u> </u>                                                   |                            |                     | Internet                 |                            | ▼<br>▼ € 100% ▼ // |

The progress bar at the top shows how fare in the process of setting up a check the stock coordinator or data submitter is. Press 'New Dataset'

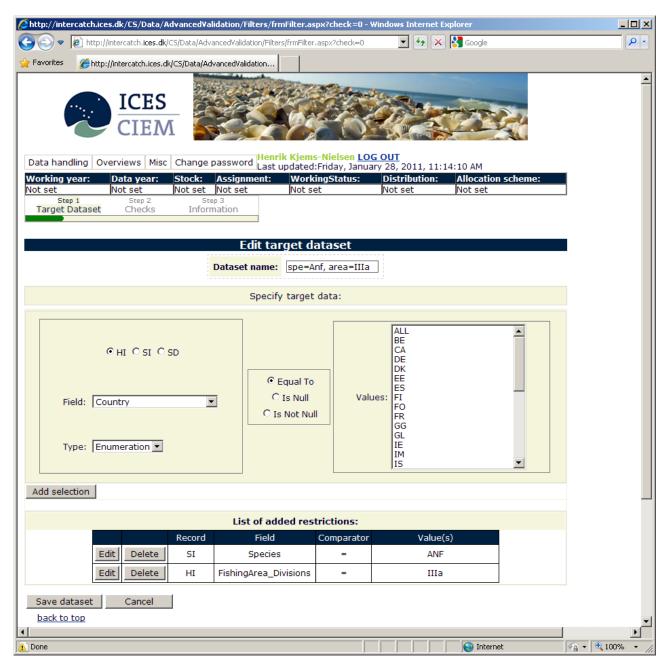

The Advanced validation tool is looking into all the data imported, this means that first the stock coordinator have to specify which dataset this check should work on referred to as the 'target dataset'. At the top a dataset name should be given. In the example above the check should only check species data = 'ANF' in area= 'IIIa'. This is set up by in the field called 'Field' selecting the field species from the dropdown box in the left of the screen. The fields in the dropdown box are determined by the 3 buttons above, these buttons refer to the fields in the import format, so the species field appears among the field in the dropdown box when selecting the button 'SI', look in the import format. Then the species is set equal to by selecting the button 'Equal To'. Then the species 'ANF' is selected in the list to the right. This limitation of the check only looking at the species 'ANF' is then added to the selection criteria by pressing 'Add selection'. More selection criteria can be defined. Finally the target dataset is saved by pressing 'Save dataset'.

| 🖉 http://int       | ercatch.ices.dk/CS/Data/      | AdvancedValidation/Che             | eckSet/frmCheckSet.aspx                                        | ?index=0&ro=0 - Win                                      | dows Internet Explorer        |                |
|--------------------|-------------------------------|------------------------------------|----------------------------------------------------------------|----------------------------------------------------------|-------------------------------|----------------|
| <b>GO -</b>        | http://intercatch.ices.d      | k/CS/Data/AdvancedValidatio        | on/CheckSet/frmCheckSet.asp:                                   | x?index=0 💌 🐓 🗙                                          | Soogle                        | <b>₽</b> •     |
| 🚖 Favorites        | € http://intercatch.ices.     | dk/CS/Data/AdvancedValida          | :ion                                                           |                                                          |                               |                |
|                    |                               | M SS                               |                                                                |                                                          |                               | <u>^</u>       |
| Data han           |                               | c Change password                  | Henrik Kjems-Nielsen<br>Last updated:Friday, Ja                |                                                          |                               |                |
| Working<br>Not set | year: Data year:<br>Not set   | Stock: Assignme<br>Not set Not set | ent: WorkingStatus<br>Not set                                  | Distribution:<br>Not set                                 | Allocation scheme:<br>Not set |                |
| St                 | ep 1 Step 2<br>Dataset Checks | Step 3<br>Information              |                                                                | proceed                                                  | ,                             |                |
|                    |                               | Check                              | Set Creation Mod                                               | lule                                                     |                               |                |
|                    |                               | 1                                  | Define target dataset                                          |                                                          |                               |                |
|                    |                               |                                    |                                                                |                                                          |                               |                |
|                    |                               | Availa                             | ble dataset definitio                                          | ns                                                       |                               |                |
|                    |                               | Edit Delete                        | Name<br>spe=Anf, area=                                         | =IIIa                                                    |                               |                |
| New Da             | taset Import full d           | heck set Import dat                | taset definitior                                               |                                                          |                               |                |
|                    |                               |                                    |                                                                | Ca                                                       | ancel & Exit Next ->          | _              |
| back to            | top                           |                                    |                                                                |                                                          |                               |                |
|                    |                               |                                    |                                                                |                                                          |                               |                |
|                    |                               |                                    |                                                                |                                                          |                               |                |
|                    |                               |                                    |                                                                |                                                          |                               |                |
|                    |                               |                                    |                                                                |                                                          |                               |                |
|                    |                               |                                    |                                                                |                                                          |                               |                |
|                    |                               |                                    |                                                                |                                                          |                               |                |
|                    |                               |                                    |                                                                |                                                          |                               |                |
|                    |                               | <u>Searc</u>                       | <u>h the site</u> / <u>Contact Us</u><br>Copyright ICES 2011 A | / <u>Disclaimer</u> / <u>Feedb</u><br>II Rights Reserved | <u>ack</u>                    |                |
| •                  |                               |                                    |                                                                |                                                          |                               |                |
| 🛕 Done, but (      | vith errors on page.          |                                    |                                                                |                                                          | 💽 😜 Internet                  | 🖓 • 🔍 100% • 🎢 |

The target dataset is now saved. If the check needs to be more specific, which means more limits should be added to the target dataset criteria definition, then press 'Edit', other continue by pressing 'Next'.

| 🖉 http://intercate       | ch.ices.dk/CS/Data/#      | \dvanced¥a   | alidation/Check       | Set/frmChec      | kSet.aspx?inde                                        | x=1&ro=0-V   | Vindows Internet        | Explorer   |            |
|--------------------------|---------------------------|--------------|-----------------------|------------------|-------------------------------------------------------|--------------|-------------------------|------------|------------|
| C                        | http://intercatch.ices.dk | /CS/Data/Adv | vancedValidation/@    | TheckSet/frmC    | heckSet.asp 💌 🔮                                       | 67 🗙 🛃 G     | oogle                   |            | <b>P</b> - |
| 🔆 Favorites 🏾 🌈          | http://intercatch.ices.d  | k/CS/Data/A  | dvancedValidation     |                  |                                                       |              |                         |            |            |
|                          | ICES<br>CIEN              | I            |                       |                  |                                                       |              |                         |            | <u> </u>   |
| Data handling            | Overviews Misc            | Change       |                       | st updated       | s- <mark>Nielsen <u>LOO</u><br/>:Friday, Janua</mark> |              | 11:15:46 AM             |            |            |
| Working year:<br>Not set | : Data year:<br>Not set   | Stock:       | Assignment<br>Not set | : Work<br>Not se | ingStatus:                                            | Distribution | on: Allocati<br>Not set | on scheme: |            |
| Step 1                   | Step 2                    |              | tep 3                 | INOU SE          | 20                                                    | not set      | inot set                |            |            |
| Target Data              |                           |              | mation                |                  |                                                       |              |                         |            |            |
|                          |                           |              |                       |                  |                                                       |              |                         |            |            |
|                          |                           |              | Check Se              | et Creati        | on Module                                             | :            |                         |            | _          |
|                          |                           |              |                       | Define check     | cs                                                    |              |                         |            |            |
|                          |                           |              |                       |                  |                                                       |              |                         |            |            |
|                          |                           |              | Av                    | ailable Ch       | ecks                                                  |              |                         |            |            |
|                          |                           |              | Name                  |                  |                                                       | scription    |                         |            |            |
|                          | Edit Delete               | WECA         | 800-880 for a<br>3    | ge WECA          | 800-880 for ag<br>3                                   | ge           |                         |            |            |
|                          | Edit Delete               | WEC/         | A 900-1100 fo         | r WEC            | A 900-1100 for                                        | r            |                         |            |            |
|                          |                           |              | age 4                 |                  | age 4                                                 |              |                         |            |            |
|                          |                           |              |                       |                  |                                                       |              |                         |            |            |
| New Check                | Import full ch            | eck set      | Import                | check            |                                                       |              |                         |            |            |
| <- Previous              |                           |              |                       |                  |                                                       |              | Cancel & Exit           | Next ->    |            |
| back to top              |                           |              |                       |                  |                                                       |              |                         |            |            |
|                          |                           |              |                       |                  |                                                       |              |                         |            | -1         |
| •                        |                           |              |                       |                  |                                                       |              |                         |            | ►<br>►     |
| 🛕 Done, but with er      | rors on page.             |              |                       |                  |                                                       |              | ) Internet              | - @        | 🔍 100% 🔻 🏑 |

When entering the Check Set Creation Module an overview of the created checks are shown. Click 'New Check' to set up a new check.

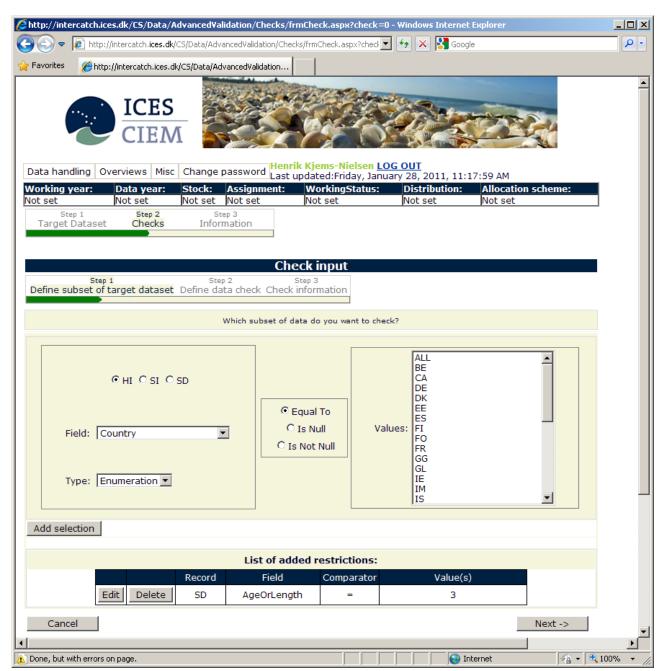

This screen is similar to the one when setting up which target dataset is shown. Here a subset of the target dataset can be defined. Now it is defined that the following check only must be applied to sample data for age 3. Press 'Next'.

| Chttp://intercatch.ices.dk/CS/Data/AdvancedValidation/Checks/frmCheck.aspx?indexC=1&ro=0&checks/frmCheck.aspx?indexC=1&ro=0&checks/frmChecks/frmCheck.aspx?indexC=1&ro=0&checks/frmChecks/frmChecks/ | ck=0 - Windows Internet Explorer    |
|----------------------------------------------------------------------------------------------------|-------------------------------------|
| 💽 💿 🗢 🙋 http://intercatch.ices.dk/CS/Data/AdvancedValidation/Checks/frmCheck.aspx?index 🗾 🏍 🗙 😫                                                                                                    | Google                              |
| 🙀 Favorites 🖉 http://intercatch.ices.dk/CS/Data/AdvancedValidation                                                                                                    |                                     |
| ICES<br>CIEM                                                                                                    |                                     |
| Data handling Overviews Misc Change password Last updated:Friday, January 28, 201                                                                                                    | 1, 11:20:03 AM                      |
| Working year:         Data year:         Stock:         Assignment:         WorkingStatus:         Distribut           Not set         Not set         Not set         Not set         Not set         Not set                                                                                                    | tion: Allocation scheme:<br>Not set |
| Step 1 Step 2 Step 3<br>Target Dataset Checks Information                                                                                                    |                                     |
| Check input                                                                                                    |                                     |
| Step 1 Step 2 Step 3                                                                                                    |                                     |
| Define subset of target dataset Define data check Check information                                                                                                    |                                     |
| Set up conditions for new check                                                                                                    |                                     |
| O HI O SI O SD Specify a range between                                                                                                    | floor and ceiling                   |
| Field: WeightLanded  Floor 800 Ceiling 880                                                                                                    |                                     |
| Type: Value                                                                                                    |                                     |
| Add selection                                                                                                    |                                     |
| List of added restrictions:                                                                                                    |                                     |
|                                                                                                    | alue(s)                             |
|                                                                                                    | 00, 880                             |
| Cancel                                                                                                    | <- Previous Next ->                 |
|                                                                                                    |                                     |
| A Done, but with errors on page.                                                                                                    | 🚱 Internet 🛛 🖓 🕶 🔍 100% 👻 🎢         |

Here the check is set up. It is defined that the WECA (WeightLanded) must be between 800 and 880 gram is default, otherwise this check should give a warning and specify which strata that did not pass this check.

| Chttp://intercatch.ices.dk/CS/Data/AdvancedValidation/Checks/frmCheck.aspx?indexC=2&ro=0✓=0 - Windows Internet Explorer                                                                                                    |            |
|----------------------------------------------------------------------------------------------------|------------|
| 🚱 💿 🔻 🙋 http://intercatch.i <b>ces.dk</b> /CS/Data/AdvancedValidation/Checks/frmCheck.aspx 🔽 🐓 🗙 🔀 Google                                                                                                    | <b>P</b> - |
| 🔆 Favorites 🍘 http://intercatch.ices.dk/CS/Data/AdvancedValidation                                                                                                    |            |
| ICES<br>CIEM                                                                                                    | •          |
| Data handling Overviews Misc Change password Henrik Kjems-Nielsen LOG OUT<br>Last updated:Friday, January 28, 2011, 11:20:22 AM                                                                                                    | _          |
| Working year:         Data year:         Stock:         Assignment:         WorkingStatus:         Distribution:         Allocation scheme:           Not set         Not set         Not set         Not set         Not set         Not set         Not set |            |
| Step 1         Step 2         Step 3                                                                                                    | _          |
| Target Dataset Checks Information                                                                                                    |            |
|                                                                                                    |            |
| Check input                                                                                                    | - 11       |
| Step 1     Step 2     Step 3       Define subset of target dataset     Define data check     Check information                                                                                                    |            |
|                                                                                                    |            |
| Specify title and description for new check                                                                                                    |            |
| Title         WECA 800-880 for age 3         (max 100 characters)                                                                                                    |            |
| WECA 800-880 for age 3                                                                                                    |            |
|                                                                                                    |            |
| Description (max 500 characters)                                                                                                    |            |
|                                                                                                    |            |
|                                                                                                    |            |
|                                                                                                    |            |
| Cancel <- Previous Save                                                                                                    |            |
| back to top                                                                                                    |            |
|                                                                                                    | •          |
| A Done Internet A + C                                                                                                    | ► I        |

The specific check should be given a name and saved by 'Save'.

| Chttp://intercatch.ices.dk/C5/Data/AdvancedValidation/CheckSet/frmCheckSet.aspx?index=1&ro=0 - Windows Internet Explorer                                                            | _ <b>_</b> × |
|----------------------------------------------------------------------------------------------------|--------------|
| 🚱 😔 🗢 🙋 http://intercatch.i <b>ces.dk</b> /C5/Data/AdvancedValidation/CheckSet/frmCheckSet.d 🗹 🚱 🔀 Google                                                                           | <b>₽</b> -   |
| 🖕 Favorites 🖉 http://intercatch.ices.dk/CS/Data/AdvancedValidation                                                                                                    |              |
| ICES<br>CIEM                                                                                                    | <b>A</b>     |
| Data handling Overviews Misc Change password Henrik Kjems-Nielsen LOG OUT<br>Last updated:Friday, January 28, 2011, 11:21:26 AM                                                     |              |
| Working year: Data year: Stock: Assignment: WorkingStatus: Distribution: Allocation scheme                                                                                          | e:           |
| Not set         Not set         Not set         Not set         Not set         Not set           Step 1         Step 2         Step 3         Step 3         Step 3         Step 3 |              |
| Target Dataset Checks Information                                                                                                    |              |
|                                                                                                    |              |
| Check Set Creation Module                                                                                                    |              |
| Define checks                                                                                                    |              |
|                                                                                                    |              |
| Available Checks                                                                                                    |              |
| Name Description                                                                                                    |              |
| Edit Delete WECA 800-880 for age WECA 800-880 for age                                                                                                    |              |
| Edit Delete WECA 900-1100 for WECA 900-1100 for                                                                                                    |              |
| age 4 age 4                                                                                                    |              |
|                                                                                                    |              |
| New Check Import full check set Import check                                                                                                    |              |
| <- Previous Cancel & Exit Next -                                                                                                    | >            |
|                                                                                                    |              |
| back to top                                                                                                    | -            |
| 4                                                                                                    |              |
| 🛕 Done                                                                                                    | 🔍 100% 🔹 🏒   |

Another check set up exactly in the same way, just for age 4 with WECA range 900-1100 have been set up. Above are the two checks shown. No more checks are set up therefore 'Next' is pressed.

| éhttp://intercatch.ices  | .dk/CS/Data/Ac               | lvancedValidation/Chec                       | kSet/frmCheckSet.aspx                         | ?index=2&ro=0 - Wind            | lows Internet Explorer  | _ 🗆 🗙              |
|--------------------------|------------------------------|----------------------------------------------|-----------------------------------------------|---------------------------------|-------------------------|--------------------|
| 🔆 📀 🗢 🙋 http://in        | itercatch. <b>ices.dk</b> /C | S/Data/AdvancedValidation,                   | /CheckSet/frmCheckSet.asp                     | x?index 💌 🐓 🗙 😵                 | Google                  | P -                |
| 🔆 Favorites 🦷 🏉 http://  | intercatch.ices.dk;          | /CS/Data/AdvancedValidatio                   | n                                             |                                 |                         |                    |
|                          | ICES<br>CIEM                 |                                              |                                               |                                 |                         | ×                  |
| Data handling Ove        | rviews Misc                  | Change password                              | enrik Kjems-Nielsen<br>ast updated:Friday, Ja | LOG OUT<br>anuary 28, 2011, 11: | :24:18 AM               |                    |
|                          | Data year:<br>Not set        | Stock: Assignmen<br>Not set Not set          |                                               |                                 |                         |                    |
| Step 1                   | Step 2                       | Step 3                                       | NOT SET                                       | Not set                         | Not set                 |                    |
| Target Dataset           | Checks                       | Information                                  |                                               |                                 |                         |                    |
|                          |                              | Check S                                      | et Creation Mod                               | lule                            |                         |                    |
|                          |                              |                                              | eck set information                           | luic                            |                         |                    |
|                          |                              |                                              |                                               |                                 |                         |                    |
|                          |                              | Ang in IIIa WECA che<br>Ang in IIIa WECA che |                                               | (max 100 char                   | racters)                |                    |
|                          | Description                  |                                              |                                               | (max 500 char                   | racters)                |                    |
| Import full check        | set                          |                                              |                                               |                                 |                         |                    |
| <- Previous              |                              |                                              |                                               | Cancel                          | I & Exit Save Check Set |                    |
| back to top              |                              |                                              |                                               |                                 |                         |                    |
|                          |                              |                                              |                                               |                                 |                         |                    |
| Done, but with errors on | page.                        |                                              |                                               |                                 | Niternet                | € 100% <b>▼</b> // |

The set up check set should be given a describing name for the two checks. What is entered into the Title is what is shown on the list of Available Check Sets. Remember to press 'Save Check Set'

IMPORTANT: When updating a check that is adding, changing or removing anything, nothing is saved until the button 'Save Check Set' here is pressed.

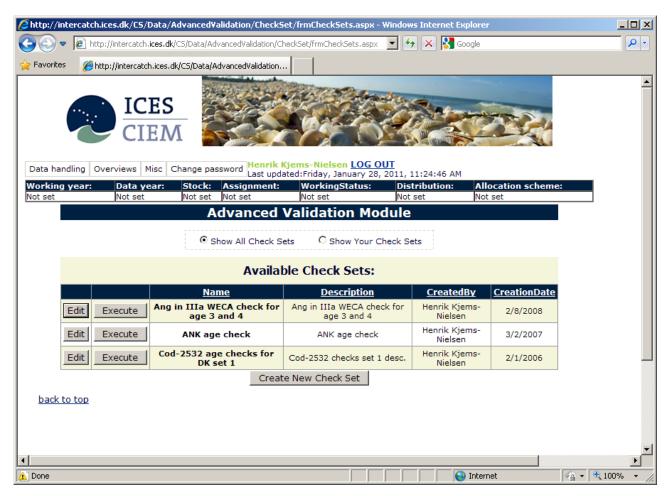

The two WECA checks for age 3 and 4 for anglerfish in area IIIa have been set up, see the Check Set 'Ang in IIIa WECA check for age 3 and 4'

To execute the Check set with the two checks press 'Execute'

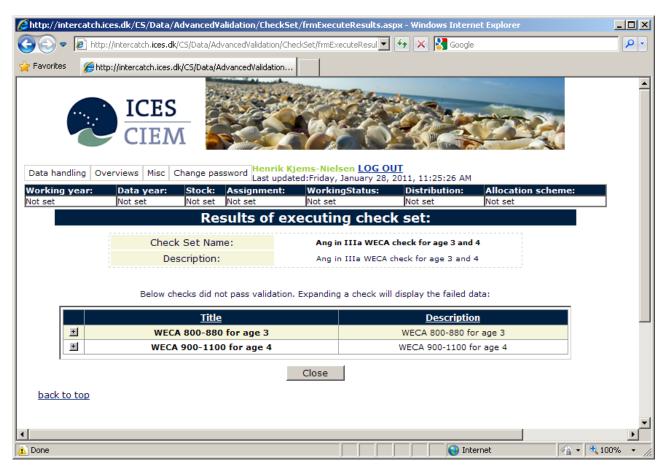

The result of the executed Check Set shows that for both checks, the one for age 3 and also for age 4 both had stratas which fell outside the specified WECA ranges. Press the '+'sign for each of the checks to see the stratas.

| 🖉 http://in        | tercatch.ice           | s.dk/CS/Data/              | Advanced¥alidation,              | /CheckSet     | t/frmExecuteRe                           | sults.aspx - Win   | dows Internet I | Explorer                      |            |
|--------------------|------------------------|----------------------------|----------------------------------|---------------|------------------------------------------|--------------------|-----------------|-------------------------------|------------|
| 00-                | <ul> <li>//</li> </ul> | 'intercatch.i <b>ces.d</b> | k/CS/Data/AdvancedVali           | idation/Che   | ckSet/frmExecuteF                        | 💌 🗲 🗙 🕻            | Google          |                               | <b>₽</b> - |
| 🔆 Favorites        | s 🏉 http:              | //intercatch.ices.         | dk/CS/Data/AdvancedV             | alidation     |                                          |                    |                 |                               |            |
|                    |                        | ICES<br>CIEN               | Λ                                |               |                                          |                    |                 |                               |            |
| Data har           | ndling Over            | rviews Misc                |                                  |               | ems-Nielsen <u>I</u><br>ed:Friday, Janua |                    | 1:25:26 AM      |                               |            |
| Working<br>Not set | year:                  | Data year:<br>Not set      | Stock: Assign<br>Not set Not set | ment:         | WorkingSta<br>Not set                    | tus: Dist<br>Not s |                 | Allocation scheme:<br>Not set |            |
| Not set            |                        | Not set                    | · · ·                            | of ex         | ecuting o                                |                    |                 | 101 301                       |            |
|                    | ŝ                      |                            |                                  |               |                                          |                    |                 |                               |            |
|                    |                        |                            | k Set Name:                      |               | -                                        | WECA check fo      | -               |                               |            |
|                    |                        | De                         | escription:                      |               | Ang in 111a                              | WECA check for     | age 3 and 4     |                               |            |
|                    |                        | Below c                    | hecks did not pass v             | alidation.    | Expanding a ch                           | eck will display   | the failed data | :                             |            |
| l n                |                        |                            | Ti                               | <u>tle</u>    |                                          |                    |                 | Description                   |            |
|                    |                        |                            | WECA 800-8                       | 380 for a     | ge 3                                     |                    | W               | /ECA 800-880 for              |            |
|                    |                        |                            |                                  | E             | Below data did r                         |                    |                 |                               |            |
|                    | Country                | Year FleetN                |                                  | <u>Season</u> | <u>FishingArea</u>                       | <u>DepthRange</u>  | CatchCatego     | ry <u>Stock Spec</u>          |            |
|                    | DK                     | 2005 Botto<br>trav         | Ullarter                         | 2             | IIIa                                     | NA                 | L               | NA ANI                        |            |
|                    | +                      |                            | WECA 900-1                       | 100 for a     | age 4                                    |                    | W               | ECA 900-1100 fo 🔽             |            |
|                    | •                      |                            |                                  |               |                                          |                    |                 | Þ                             |            |
|                    |                        |                            |                                  |               | Close                                    |                    |                 |                               | _          |
| •                  |                        |                            |                                  |               |                                          |                    |                 |                               |            |
| 🛕 Done, but        | t with errors o        | n page.                    |                                  |               |                                          |                    | 😜 Internet      | <u></u>                       | 🔍 100% 🔻 🎢 |

The shown stratas fell outside the specified WECA range checks. To see the actual value, note the strata or take a screen copy and go to the 'Transform to Stock' in the menu

## 5.4 Delete Import Data

#### Menu item: 4. Delete Import Data

| C http://into        | ercatch.ice | s.dk/CS/Data/DeleteD                      | ataFromIn    | nportTable        | s/Imp     | ortDataDe              | elete.aspx                | - Windo            | ws Internet | Explorer                                                |                              |          | × |
|----------------------|-------------|-------------------------------------------|--------------|-------------------|-----------|------------------------|---------------------------|--------------------|-------------|---------------------------------------------------------|------------------------------|----------|---|
| <b>GO -</b>          | 🙋 http://i  | ntercatch. <b>ices.dk</b> /CS/Data        | a/DeleteData | FromImport1       | ables/Ir  | mportData              | • • >                     | < 🎦 G              | oogle       |                                                         |                              | P        | • |
| 🔆 Favorites          | 88 -        | 6 http://intercatch.ices                  | 🗙 🧔          | Data Centre       | - Inter(  | Tatch                  | -   ] 🟠                   | • 🔊 ·              | - 🚍 🖷 -     | Page + Safe                                             | ty <del>v</del> T <u>o</u> o | ls 🕶 🔞 🕶 | » |
| (                    |             | ICES<br>CIEM                              |              |                   |           |                        | No.                       |                    |             |                                                         |                              |          | • |
| Data hand            | dling Over  | views Misc                                | InterCat     | <u>:ch</u> > Data | handli    | ng > <mark>4.</mark> D | elete Imp                 | ort Data           | Henrik Kje  | ms-Nielsen                                              | L                            | .og out  |   |
| Working y<br>Not set | -           |                                           | k: Assig     |                   | Wo<br>Not | rkingSta<br>set        | tus:                      | Distrib<br>Not set |             | Allocation s<br>Not set                                 | scheme:                      |          |   |
| Ro                   | ble & Stock | SC - ang-kask (An                         | ect Ro       |                   |           |                        |                           |                    |             |                                                         |                              |          |   |
| Г                    | be de       | Ove                                       | species      | of Im             |           |                        | ata to<br>Fishing<br>Area | Dele               | Catch       | Reporting<br>Category                                   | ▲<br>Dat<br>To               |          |   |
|                      | + Delete    | n to the left.                            | ANF          | Denmark           | 2009      | Quarter<br>1           | IIIa                      | Bottom<br>trawl    | Landings    | All -<br>reported,<br>nonreported<br>and<br>misreported | -9                           |          |   |
| 1                    | +           | Catch and Sample Da<br>e Only Sample Data | ANF          | Denmark           | 2009      | Quarter<br>2           | IIIa                      | Bottom<br>trawl    | Landings    | All -<br>reported,<br>nonreported<br>and<br>misreported | -9                           |          |   |
|                      |             | Catch and Sample Da<br>e Only Sample Data | ANF          | Denmark           | 2009      | Quarter<br>3           | IIIa                      | Other              | Landings    | All -<br>reported,<br>nonreported<br>and<br>misreported | -9                           |          |   |
|                      | +           | Catch and Sample Da<br>e Only Sample Data | ANF          | Denmark           | 2009      | Quarter<br>4           | IIIa                      | Other              | Landings    | All -<br>reported,<br>nonreported<br>and<br>microported | -9<br>•                      |          |   |
| back to              | Close       |                                           |              |                   |           |                        |                           |                    |             |                                                         |                              |          |   |
|                      |             |                                           |              |                   |           |                        |                           |                    |             |                                                         | • •                          |          | - |

Wrong imported data can be deleted. By wrong data is meant data which cannot just be overwritten by the right catch data. E.g. catch data for a wrong species or country which does not have any catches in that area or quarter. That is data which cannot be overwritten by the correct data because that country or fleet does not have any catches in that area or quarter or for that catch category. The Data submitter or Stock coordinator can delete the wrongly imported data.

In the 'Role & Stock' dropdown box the user can select which role and stock the user want to view data for. Normally the user is either Data submitter or

Stock coordinator for one stock. But it could be that the user is Data submitter for two stocks and Stock coordinator for a third stock, in that case all three combinations of roles and stocks are listed. This helps the user to view only the imported data for the stock to which there was a wrongly imported catch data.

If a small button with a plus '+' sign is shown to most the left of a catch data line, that indicate that the catch has been sampled, and therefore that there are age or length distributed/composition data. Where there is no small button with a plus '+' sign there is only a catch CATON. For each catch line there are two buttons 'Delete Catch and Sample Data' and 'Delete Only Sample Data'. If the button 'Delete Only Sample Data' is pressed for data line with only a catch, a message at the top saying no sample data attached. Remember to only use 'Delete Catch and Sample Data' for data which cannot be overwritten by the correct catch data. This is important because the Data submitters and Stock coordinators should only use this screen when data cannot be overwritten, to reduce the chance of deleting by mistake. Deleting a catch or sample data are not actually deleting data the screen only marks all data belonging to this specific catch as deleted, and the data will not be used any further by InterCatch.

If the Stock coordinator believes that the sample data for a specific catch are so bad, that it is better to remove the sample data from the catch, and then allocate other sample data to the catch. Then the Stock coordinator can press the button 'Delete Only Sample Data'.

### 5.5 Check Stock Areas

### Menu item: 5. Check Stock Areas

| nttp://i |                  |                        |               |                                                                                      |    |
|----------|------------------|------------------------|---------------|--------------------------------------------------------------------------------------|----|
| $\odot$  | ▼ 🙋 http://ii    | ntercatch.i <b>c</b> e | es.dk/CS/Dat  | :a/Reports/StrataDefinitionStockList.aspx 🔄 🗲 🔀 Google                               | ۶  |
| Favor    | ites 🛛 👍 🔮       | 🖥 Google 💈             | 🖣 Gmail 🧔     | ICES - CIEM 👩 ICES SharePoint Mainpage 🌅 InterCatch New Prod 🌅 InterCatch Dev Datras |    |
| http://i | ntercatch.ices.d | k/CS/Data/R            | leports/Strat | aDefi                                                                                | 0- |
|          |                  |                        |               |                                                                                      |    |
|          | ···              | ICE                    | S             |                                                                                      |    |
|          |                  | CIE                    | אאי           |                                                                                      |    |
|          |                  | CIE                    | 1V1           |                                                                                      |    |
|          |                  |                        |               | Johan Cotable Base Incelling a Charles and Hannik Kiema Nielson                      |    |
| ata h    | andling Ov       | erviews                | Misc          | InterCatch > Data handling > 5. Check Stock Areas Henrik Kjems-Nielsen<br>Log o      | ut |
|          |                  | Data yea               |               |                                                                                      |    |
| ot set   |                  | Not set                | Not           |                                                                                      |    |
|          |                  |                        |               | Stock list                                                                           |    |
|          | her-irls         | HER                    | VIIg          | Celtic Sea and Division VIIj herring                                                 |    |
|          | her-irls         | HER                    | VIIh          | Celtic Sea and Division VIIj herring                                                 |    |
|          | her-irls         | HER                    | VIIj          | Celtic Sea and Division VIIj herring                                                 |    |
|          | her-irls         | HER                    | VIIk          | Celtic Sea and Division VIIj herring                                                 |    |
|          | her-irls         | HER                    | VIIaS         | Celtic Sea and Division VIIj herring                                                 |    |
|          | her-irlw         | HER                    | VIIb          | Herring in Divisions VIa (South) and VIIb                                            |    |
|          | her-irlw         | HER                    | VIIc          | Herring in Divisions VIa (South) and VIIb                                            |    |
|          | her-irlw         | HER                    | VIaS          | Herring in Divisions VIa (South) and VIIb                                            |    |
|          | her-irwa         | Not set                | Not set       | Herring autumn spaw. West of Ireland & Porc. Bank (Area VIa South)                   |    |
|          | her-irws         | Not set                | Not set       | Herring spring spaw. West of Ireland & Porc. Bank (Area VIa South)                   |    |
|          | her-is           | Not set                | Not set       | Herring in the North Irish Sea (New)                                                 |    |
|          | her-kask         | HER                    | Not set       | Herring in the Kattegat and Skagerrak (Fishing Area IIIa)                            |    |
|          | her-manx         | Not set                | Not set       | Herring Manx Stock                                                                   |    |
|          | her-mour         |                        | Not set       | Herring Mourne Stock                                                                 |    |
|          | her-nirs         | HER                    | VIIa          | Irish Sea herring (Division VIIa)                                                    |    |
|          | her-nirs         | HER                    | VIIaN         | Irish Sea herring (Division VIIa)                                                    |    |
|          | her-noss         | HER                    | I             | Norwegian spring-spawning herring                                                    |    |
|          | her-noss         | HER                    | II            | Norwegian spring-spawning herring                                                    |    |
|          | her-noss         | HER                    | IIb           | Norwegian spring-spawning herring                                                    |    |
|          | her-noss         | HER                    | Vb            | Norwegian spring-spawning herring                                                    |    |
|          | her-noss         | HER                    | Vb1           | Norwegian spring-spawning herring                                                    |    |
|          | her-noss         | HER                    | IIaX          | Norwegian spring-spawning herring                                                    |    |
|          | her-noss         | HER                    | IIaI          | Norwegian spring-spawning herring                                                    |    |

It is important that the stock coordinator check the Stock Areas for the stocks used. In the list all combinations of species and areas which define the stocks are shown. It is important that all areas for at stock is in the list. Because the 'Extract and View Imported Stock/Year Data' uses this list to extract all combinations of imported species and areas to include in the stock data. So if an area is missing imported catches for that area will not be included in the stock data, for further work in InterCatch. If an area is missing or a wrong area is set up for a stock please contact the ICES Secretariat.

Note that now the areas are using Arabic numbers.

# 5.6 Create and Close Stock and Year

Menu item: 6. Create and Close Stock and Year

|                 |         | ICES                  |                   |                       | NE                 |                | Contraction of the       | time and the second second second second second second second second second second second second second second |    |
|-----------------|---------|-----------------------|-------------------|-----------------------|--------------------|----------------|--------------------------|----------------------------------------------------------------------------------------------------|----|
|                 | C       | CIEN                  | Λ                 |                       |                    | 10             |                          |                                                                                                    |    |
|                 | _       | Overviews Mis         | sc Inte           | r <u>Catch</u> > Data |                    |                |                          | rik Kjems-Nielsen<br>Log o                                                                                     | ut |
| orking<br>t set | j year: | Data year:<br>Not set | Stock:<br>Not set | Assignment<br>Not set | t: Worki<br>Not se | ngStatus:<br>t | Distribution:<br>Not set | Allocation scheme:<br>Not set                                                                                  |    |
|                 |         |                       |                   |                       |                    | and Year       |                          |                                                                                                    | _  |
|                 |         |                       |                   |                       |                    |                |                          |                                                                                                    |    |
|                 | Edit    | 2009                  | WG                | 2008                  | bsf-89             | Age            | Open                     | Maria Zarecki 📥                                                                                                |    |
|                 | Edit    | 2009                  | WG                | 2008                  | bsf-rest           | Age            | Open                     | Maria Zarecki                                                                                                  |    |
|                 | Edit    | 2009                  | WG                | 2008                  | bsf-soth           | Age            | Open                     | Maria Zarecki                                                                                                  |    |
|                 | Edit    | 2009                  | WG                | 2008                  | cap-bars           | Age            | Open                     | Henrik Kjems-<br>Nielsen                                                                                       |    |
|                 | Edit    | 2009                  | WG                | 2008                  | anp-8c9a           | Lngt           | Open                     | Henrik Kjems-<br>Nielsen                                                                                       |    |
|                 | Edit    | 2009                  | WG                | 2008                  | arg-icel           | Age            | Open                     | Maria Zarecki                                                                                                  |    |
|                 | Edit    | 2009                  | WG                | 2008                  | arg-rest           | Age            | Open                     | Maria Zarecki                                                                                                  |    |
|                 | Edit    | 2009                  | WG                | 2008                  | bli-5a14           | Age            | Open                     | Maria Zarecki                                                                                                  |    |
|                 | Edit    | 2009                  | WG                | 2008                  | bli-5b67           | Age            | Open                     | Maria Zarecki                                                                                                  |    |
|                 | Edit    | 2009                  | WG                | 2008                  | bli-comb           | Age            | Open                     | Maria Zarecki                                                                                                  |    |
|                 | Edit    | 2010                  | WG                | 2009                  | ang-kask           | Age            | Open                     | Henrik Kjems-<br>Nielsen                                                                                       |    |
|                 | •       |                       |                   |                       |                    |                |                          |                                                                                                    |    |
| 1.1             | Close   | Add                   | new               |                       |                    |                |                          |                                                                                                    |    |

Before selecting the stock and current year, for which the stock coordinator want to work, the current Stock and Year have to be created. That can be done by pressing the 'Add new'.

When an assessment have been through a review and there is no changes to imported data or allocation setup, the stock coordinator must close the Stock and Year so no changes can be made by accident. That is done by pressing 'Edit' next to the Stock and Year, which should be closed. InterCatch User Manual Version 1.11

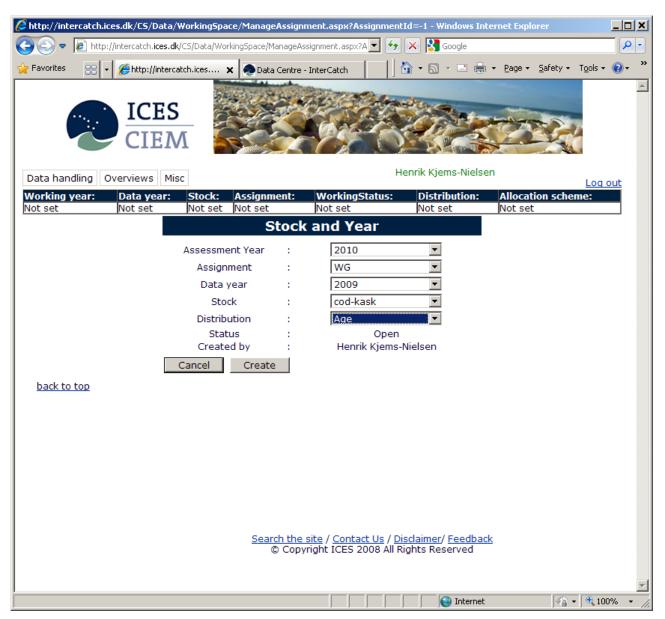

Fill in the fields. Assignment must always be 'WG' for working group. Press 'Create' to create the record. Which now makes it possible for the stock coordinator to select the just created Stock and Year.

InterCatch User Manual Version 1.11

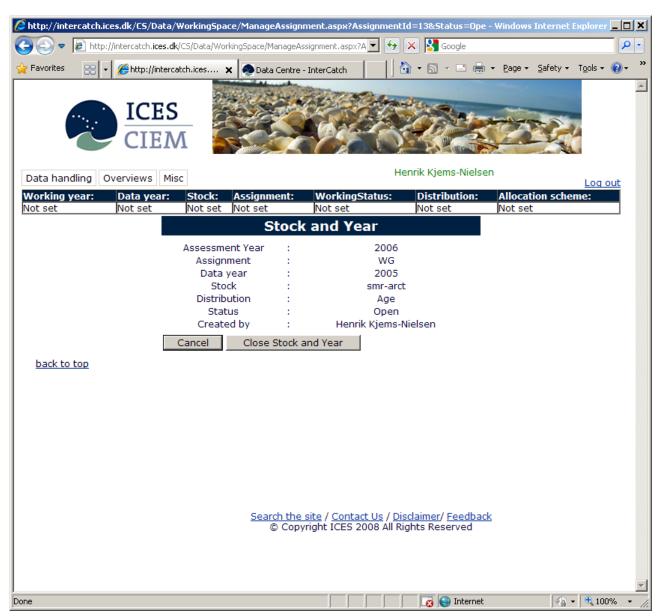

When the stock assessment has been accepted after the review group has gone through the assessment, the stock coordinator must go in under '6. Create and Close Stock and Year' and close the particular Stock and Year. That is done by pressing the 'Edit' button next to the Stock and Year in the 'Existing Stock and Year' overview. This will mean the stock coordinator by mistake cannot change data under that Stock and Year. If revisions are done in a following year the original data are still saved.

# 5.7 Set Stock and Year/Workingspace

Menu item: 7. Set Stock and Year/Workingspace

| 🧯 Set/Change                       | e StockAnd¥e              | ear - Windows Inte            | ernet Exp     | lorer                |               |                              |            |                       |          |                    |                             |                               | _ []] ;  |
|------------------------------------|---------------------------|-------------------------------|---------------|----------------------|---------------|------------------------------|------------|-----------------------|----------|--------------------|-----------------------------|-------------------------------|----------|
| ا • 💽 🕤                            | 🖉 http://intei            | rcatch. <b>ices.dk</b> /CS/da | ta/Working    | gSpace/Working       | SpaceSelect   | or.aspx 💌                    | • • >      | < 🚼 Google            | e        |                    |                             |                               | <b>P</b> |
| 🚖 Favorites                        | 88 - 6                    | Set/Change StockAr            | nd 🗙          | 🧟 Data Centr         | e - InterCati | :h                           | 🟠          | • 🔊 • 🖻               | - 🖶 -    | Page +             | <u>S</u> afety <del>•</del> | T <u>o</u> ols <del>+</del> ( | •        |
| (                                  |                           | ICES<br>CIEM                  |               |                      |               |                              |            |                       | k        |                    |                             |                               |          |
| Data hand                          | lling Overv               | views Misc                    | <u>InterC</u> | <u>atch</u> > Data h | andling > 7.  | Set Stock                    | k and Year | r/Workingspac         | e Henr   | ik Kjems           | s-Nielsen                   | Log or                        | ut       |
| Working y<br>Not set               |                           | ata year: Sto<br>ot set Not   |               | ssignment:<br>ot set | Work<br>Not s | t <mark>ingStat</mark><br>et | tus:       | Distributi<br>Not set | on:      | Allocat<br>Not set | ion sche                    | me:                           |          |
| <u>.</u>                           | rking year:               |                               | ſ             | 00000                | 1102.0        |                              | w stock    | k and year            | from:    | noc oct            | ·                           |                               | - 1      |
|                                    |                           |                               |               |                      |               | $\odot$                      | Selecte    | d year 🔿 A            | ll years | 5                  |                             |                               |          |
|                                    | ect stock ar<br>rkingYear | nd year:<br>Assignment        | Year          | Stock                | CANU          | ITvne                        | Work       | cingStatus            |          |                    |                             |                               | *        |
| C 2010                             |                           | WG                            | 2009          | ang-kask             | Age           |                              | Trial      | ungo tutos            |          |                    |                             |                               |          |
| Select Allo<br>Cancel<br>back to t | ОК                        | eme: 🔽 Man                    | age Allo      | cation Scher         | mes           |                              |            |                       |          |                    |                             | Ĩ                             | -        |
|                                    |                           |                               |               |                      |               |                              |            |                       |          |                    |                             |                               |          |

Marked the Stock and Year you want to work with, then press 'OK'

InterCatch is connected to a database, which contains catch data for all the imported species. Therefore the user has to specify which data the user wants to work with. This is done by 'Change workspace'. The 'Current Stock and Year' to the left, will be updated after the selected combination of stock, working year etc.

From this point onwards, InterCatch is relevant for the stock coordinator.

The screen shows the Stock and Years which the user can work with. If no records are shown for current year. Please press the button 'Create Stock and Year' or enter the menu '6. Create and Close Stock and Year'. The following explain the fields in the Stock and Year.

| Working year:        | The current year where the work with the stock data are carried out. |
|----------------------|----------------------------------------------------------------------|
| Data voor:           | The year of the data.                                                |
| Data year:<br>Stock: | The stock code.                                                      |
|                      |                                                                      |
| Assignment:          | The data can be assigned to a Working Group (WG) or Fast             |
|                      | Track (FT) procedure.                                                |
| WorkingStatus        | : Either 'Trial' or 'Final'. All calculated results from             |
|                      | InterCatch default goes into 'Trial' status. The first thing the     |
|                      | stock coordinator does is to finalise the data/results if it is      |
|                      | correct. At least remember to finalise the calculated                |
|                      | distributions data to 'Final' status. Because only data in           |
|                      | 'Final' status can be export.                                        |
|                      | 1                                                                    |
|                      | If the data are correct but you wish to make a new                   |
|                      | 'Allocation scheme', you can stay in the 'Final' status, and         |
|                      | make any number of extra Allocation schemes.                         |
|                      | If using both Trial and Final status:                                |
|                      | If there are more data to import or when data have been              |
|                      | changed, the new data can be imported in the 'Trial' status          |
|                      | without affecting the already prepared 'Final' data set.             |
|                      | If the new version of data is an improved version of the             |
|                      | 'Final' data, you can overwrite the first 'Final' version.           |
| Distribution: C      |                                                                      |
| Distribution: C      | atch numbers can either be age or length based.                      |

After the Stock and Year have been selected the top Stock and Year-bar will automatically updated accordingly.

If the user want to look into data from previous years assessment, please select the Working year in the dropdown box in the top left corner. Then Stock and years for the selected working year is shown below.

Managing Allocations schemes is also done from this page.

First time entering this screen only Stock and Year 'Trial' is present. The screen only shows Stock and Year where there is a relating dataset. When the user have finalised the trial at any point then, the only a 'Final' Stock and Year is shown until the user makes an Extract and View Imported Stock/Year Data. Then the just extracted data is kept in Stock and Year 'Trial'. Then the stock coordinator can choose which of the two 'Trial' or 'Final' Stock and Year/dataset the user what to work with.

When having selected a Stock and Year, the user is automatically given the possibility to select an allocation scheme. When doing an Extract and View Imported Stock/Year Data it is not needed to specify an allocation scheme. That is first needed when setting up Allocation schemes or using an allocation scheme for calculating distribution age or length data for unsampled catches.

InterCatch User Manual Version 1.11

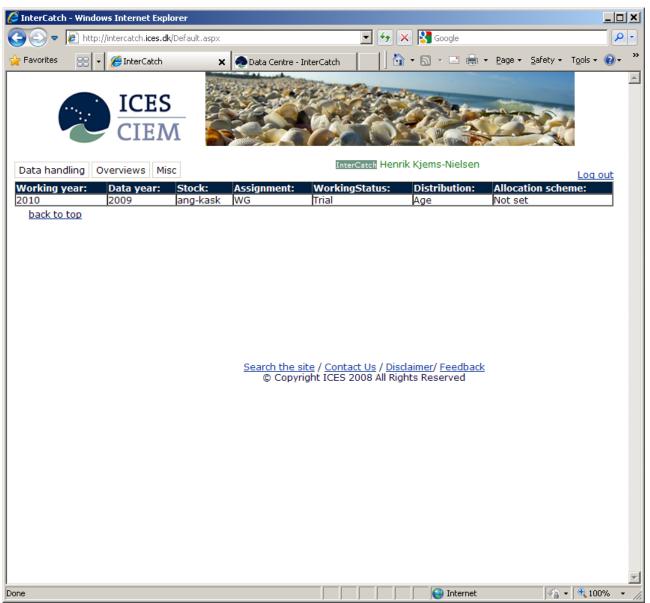

After the Stock and Year have been marked and you have pressed 'OK' the page above appears:

Note that your current Stock and Year is at the top is updated.

### 5.8 Extract and View Imported Stock/Year Data

Menu item: 8. Extract and View Imported Stock/Year Data

Transform to Stock extracts and shows all imported data that relate to the selected Stock and Year, which means stock, year (catch year) and distribution age or length.

| 🖉 http://intercatch.ices.dk/CS/Data/StockTrans                                                                                                    | formation/StockTrar                                                                               | sformationIndex.aspx ·                                                                          | Windows Internet                                                                    | Explorer                                                                               |                            |
|----------------------------------------------------------------------------------------------------|---------------------------------------------------------------------------------------------------|-------------------------------------------------------------------------------------------------|-------------------------------------------------------------------------------------|----------------------------------------------------------------------------------------|----------------------------|
| 🕞 🕞 🗢 🙋 http://intercatch.ices.dk/CS/Data/Sto                                                                                                    | ockTransformation/Stock1                                                                          | Fransformation: 💌 🔸 >                                                                           | K Kana Google                                                                       |                                                                                        | <b>P</b> -                 |
| ☆ Favorites 🔡 ▼ Øhttp://intercatch.ices                                                                                                    | 🗙 🔿 Data Centre - In                                                                              | nterCatch                                                                                       | - 🗟 - 🖃 🖶 -                                                                         | • <u>P</u> age • <u>S</u> afety • Ty                                                   | 2015 • 🔞 • 🏾 »             |
| CIEM                                                                                                    |                                                                                                   |                                                                                                 |                                                                                     |                                                                                        | ×                          |
| Data handling Overviews Misc                                                                                                    | <u>Catch</u> > Data handling                                                                      | > 8. Extract and View Imp                                                                       | orted Stock/Year Data                                                               |                                                                                        | en<br>Log out              |
| Working year: Data year: Stock:<br>2010 2009 ang-kas                                                                                                    | Assignment:                                                                                       | WorkingStatus:                                                                                  | Distribution:<br>Age                                                                | Allocation schem                                                                       | e:                         |
|                                                                                                    | 1.1.2                                                                                             | m imported s                                                                                    |                                                                                     |                                                                                        |                            |
|                                                                                                    |                                                                                                   |                                                                                                 |                                                                                     |                                                                                        |                            |
| Please press                                                                                                    | 'Extract' to find out i                                                                           | f any catch data have b                                                                         | een imported.                                                                       |                                                                                        |                            |
| Please press the 'Extract' button every tii<br>'Extract' button will make InterCatch extra<br>eventually new imported catch data. So by<br>since last time you pressed the 'Extract' b<br>been imported until now, you have to pres<br>species catches to stock catches. The Extr<br>previous the overview.<br>Extract Close<br>back to top | et all Imported cate<br>pressing the ' <b>Extr</b><br>utton. This page is<br>s the 'Extract' butt | ches. So you will see<br>act' button you can c<br>the overview of impo<br>on. By pressing the E | all previous catch<br>heck if new catch<br>rted catches. So f<br>extract button you | data you see now<br>es have been impor<br>to find out what hav<br>I transform the impo | plus<br>ted<br>ve<br>orted |
|                                                                                                    |                                                                                                   | <u>te</u> / <u>Contact Us</u> / <u>Disc</u><br>ght ICES 2008 All Rigi                           |                                                                                     |                                                                                        |                            |
| I<br>Done                                                                                                    |                                                                                                   |                                                                                                 | 😜 Internet                                                                          | · · ·                                                                                  | € 100% ▼ //.               |

When you enter 'Extract and View Imported Stock/Year Data' for the first time, the message 'There are currently no transformed data for the current Stock and Year' appears. Otherwise it reads 'Extract stock data from the imported species data'.

The stock coordinator can click 'Extract' at all time to see what data have been imported. When all the species data have been imported click the 'Extract' button, to extract all the imported species data into your stock data.

'Extract and View Imported Stock/Year Data' simply looks into all data in the database and takes species and area data, which together make up the stock you

have selected in your Stock and Year. The list of combinations of species and area by which the stocks are defined can be viewed under the menu 'Overviews', 'Definitions' and 'Stock list'. If you have selected 'Current Stock and Year' cod-nsea (Cod in the North Sea) and year 2008 (data catch year) all data which match the year and the species and the area combination, which can be seen in the '5. Check Stock Areas', are extracted into the Stock and Year dataset. Therefore, stock coordinators can make this 'Extract and View Imported Stock/Year Data' to see which data there have been imported so far, and which are missing. When all data are imported, the 'Extract and View Imported Stock/Year Data' should be executed to extract all the imported data into the Stock and Year dataset, which the stock coordinator can continue to work with. Then the stock coordinator can set up allocation schemes, aggregate and export the final stock data.

Each time you press the 'Extract' button in the 'Extract and View Imported Stock/Year Data' page the latest imported data (species and area) are extracted to the to the Stock and Year dataset and hereby overwrites if any dataset with 'Trial' for the specific selected Stock and Year.

Only the stock coordinator can make this extraction of data. The reason for this manually control of when the Stock and Year dataset is updated, is simply to ensure that the stock coordinator has full control over use and extractions of data. If a national data submitter imports an updated version of national catch data. The Stock and Year dataset and ongoing allocations and calculations are not affected. The stock coordinator can then decide to ignore the new data or update the dataset by clicking 'Extract'.

NOTE: this procedure can only be executed by the Stock coordinator.

If you click 'Extract' the following page appears

|                 | ES                |              |                       | Contact Sitema                                    | FAQ                             | Glossary    | GroupNet Login | Admin      | Search | Everything   | Q         |
|-----------------|-------------------|--------------|-----------------------|---------------------------------------------------|---------------------------------|-------------|----------------|------------|--------|--------------|-----------|
| CI              | EM                |              |                       | EXPLORE US                                        |                                 | NEWS AND    | EVENTS         | MARINE DA  | ATA    | PUBLICATIONS | COMMUNITY |
| Data handling O | verviews InterCat | ch- Misc C   | Change password La    | enrik Kjems-Nielsen  <br>ast updated:01 April 20: | L <mark>OG O</mark><br>14, 16:1 | JT<br>0:06  |                |            |        | _            |           |
| Working year:   | Data year:        | Stock:       | Assignment:           | WorkingStatus:                                    |                                 | ribution:   |                | on scheme: |        |              |           |
| 2014            | 2013              | aas-arct     | WG                    | Trial                                             | Age                             |             | Not set        |            |        |              |           |
|                 |                   |              | Selecte               | d stock data                                      |                                 |             |                |            |        |              |           |
|                 | Yo                | u can choose | which data to finaliz | e by selecting/deselecting                        | data fro                        | m the list. |                |            |        |              |           |
|                 |                   |              | Status:               | Trial                                             | 1                               |             |                |            |        |              |           |
|                 |                   |              | Distribution:         | Age                                               |                                 |             |                |            |        |              |           |
|                 |                   |              | Compare with p        | previous year datasets                            | ;                               |             |                |            |        |              |           |

|          | <u>Stock</u> | <u>Year</u> | <u>Season</u> | <u>Area</u> | <u>Country</u> | <u>Catch</u><br>kg | <u>Catch</u><br><u>cat.</u> | Report<br>cat. | <u>Fleet</u>          | <u>Effort</u> | <u>Eff.</u><br><u>unit</u> | <u>Misrep.</u><br>to Area | <u>Auto</u><br><u>Misrep.</u><br><u>from Areas</u> | <u>Discards</u><br><u>Imported Or</u><br><u>Raised</u> | ^ |
|----------|--------------|-------------|---------------|-------------|----------------|--------------------|-----------------------------|----------------|-----------------------|---------------|----------------------------|---------------------------|----------------------------------------------------|--------------------------------------------------------|---|
|          | aas-<br>arct | 2013        | 2013<br>Year  | IIa         | DK             | 1200000            | Landings                    | R - Rep        | GNS_DEF_>=100_0_0     | 800           | kWd                        |                           |                                                    | Imported Data                                          |   |
| *        | aas-<br>arct | 2013        | 1<br>Quarter  | IIa         | UKS            | 3677000            | Landings                    | R - Rep        | OTB_DEF_80-99_0_0     | 1000          | NA                         |                           |                                                    | Imported Data                                          |   |
| ×        | aas-<br>arct | 2013        | 1<br>Quarter  | IIa         | UKS            | 858000             | Discards                    | R - Rep        | OTB_DEF_80-99_0_0     | 1000          | NA                         |                           |                                                    | Imported Data                                          |   |
|          | aas-<br>arct | 2013        | 1<br>Quarter  | IIa         | UKS            | 500000             | Landings                    | R - Rep        | SDN_DEF_>=120_0_0_all | 25            | NA                         |                           |                                                    | Imported Data                                          |   |
| ×        | aas-<br>arct | 2013        | 1<br>Quarter  | IIb         | UKS            | 323000             | Landings                    | R - Rep        | SDN_DEF_>=120_0_0_all | 25            | NA                         |                           |                                                    | Imported Data                                          |   |
| *        | aas-<br>arct | 2013        | 2<br>Quarter  | IIb         | UKS            | 91000              | Landings                    | R - Rep        | SDN_DEF_>=120_0_0_all | 50            | NA                         |                           |                                                    | Imported Data                                          |   |
|          | aas-<br>arct | 2013        | 2<br>Quarter  | IIa         | UKS            | 111000             | Landings                    | R - Rep        | SDN_DEF_>=120_0_0_all | 50            | NA                         |                           |                                                    | Imported Data                                          |   |
| <u>*</u> | aas-<br>arct | 2013        | 2<br>Quarter  | IIa         | UKS            | 2935000            | Landings                    | R - Rep        | OTB_DEF_80-99_0_0     | 800           | NA                         |                           |                                                    | Imported Data                                          |   |
| E        | aas-<br>arct | 2013        | 2<br>Ouarter  | IIa         | UKS            | 111000             | Discards                    | R - Rep        | OTB_DEF_80-99_0_0     | 800           | NA                         |                           |                                                    | Imported Data                                          | ~ |
| Keep as  | s trial      | F           | inalize       |             |                |                    |                             |                |                       |               |                            |                           |                                                    |                                                        |   |

Here you can see all the imported data so far. The small button with a '+' sign to the left of some data lines are indicating that the catch has been sampled, and therefore have an age or length distribution. The age or length distribution can be seen by pressing the plus sign.

Click the button 'Keep as trial' or 'Finalize'. If you want to work the just extracted data you press 'Finalize'. But you can also leave the data as a trial data set.

You can compare the current data with data from a previous year if you press the button 'Compare with previous year datasets' at the top of the page in the box with status and distribution. Please see the next page

| IC                    | CES                         |                    |                                          | Contact          | Sitemap   | FAQ       | Glossary                 | GroupNet Login                          | Admin                 | Search | Everything   | Q              |
|-----------------------|-----------------------------|--------------------|------------------------------------------|------------------|-----------|-----------|--------------------------|-----------------------------------------|-----------------------|--------|--------------|----------------|
| Ċ                     | <b>EM</b>                   |                    |                                          |                  | EXPLORE U | S         | NEWS AN                  | D EVENTS                                | MARINE                | DATA   | PUBLICATIONS | COMMUNITY      |
| Data handling         | Overviews Inter             | Catch- Misc        | Change passwor                           |                  | Kjems-N   |           |                          |                                         |                       |        |              |                |
| Working year:<br>2014 | Data year:<br>2013          | Stock:<br>aas-arct | Assignment:<br>WG                        | Working<br>Trial | gStatus:  | Dis<br>Ag | s <b>tributio</b> r<br>e | n: Allocat<br>Not set                   | ion schem             | ie:    |              |                |
|                       | Comp                        | are sto            | ock data by                              | year             | and w     | orki      | ng sta                   | itus.                                   |                       |        |              |                |
| Below you ca          | n see strata which<br>"Comp |                    | ng, missing or nev<br>ng status". Then c |                  |           |           |                          |                                         |                       |        |              | d year" and/or |
|                       | Current year:               | 2013 🗸             | Comp                                     | ared year        | 2012      | ~         |                          | t if month/qu<br>uivalent or in<br>comp |                       |        |              |                |
| Currer                | nt working status:          | Trial 🗸            | Compared work                            | ing status       | Final     | ~         | Include                  | reporting cat<br>c                      | egory for<br>omparing |        |              |                |
|                       | 13 matching st              | rata <u>: View</u> |                                          |                  | 9         | missin    | g strata <u>:</u>        | View                                    |                       |        | 5 new strata | : View         |
| Back to preview       | ous page                    |                    |                                          |                  |           |           |                          |                                         |                       |        |              |                |

In this page you can select a year and the working status, typically the previous year and working status Final, which you want to compare the current data with. In

In the overview you can see how many strata which are the same or matching strata from the selected compared year, in this case 13 matching strata. Or how many strata which are missing compared with the compared year, in this case 9. Or how many strata which are new this year, in this case there are 5 new strata.

To see the strata please click the View links, which will show the selected strata in a new page.

|         | ICE                               | ES      |         |            |                                | Contact | Sitemap           | FAQ | Glossary                 | GroupNet Logi       | n Admin                    | Search Everythin  | g                                             | م<br>ر    |
|---------|-----------------------------------|---------|---------|------------|--------------------------------|---------|-------------------|-----|--------------------------|---------------------|----------------------------|-------------------|-----------------------------------------------|-----------|
| Ċ       | CIE                               | M       |         |            |                                |         | EXPLORE US        |     | NEWS A                   | ND EVENTS           | MARINE                     | DATA PUBL         | ICATIONS                                      | COMMUNITY |
| Data h  | andling Ov                        | verview | s Inte  | erCatch- M |                                |         | Kiems-N           |     |                          |                     |                            |                   |                                               |           |
| Workir  | ıg year:                          | Data    | year:   | Stock:     | Assignment: W                  | orkin   | gStatus:          | Dis | stributio                | n: Alloca           | ation schem                | ie:               |                                               |           |
| 2014    |                                   | 2013    |         | aas-arc    | t WG Tr                        | ial     |                   | Ag  | e                        | Not se              | et                         |                   |                                               |           |
| Missing | j stratas fo                      | or 201  | 3- Tria | ll(current | ) if compared with 20          | )12-Fi  | nal               |     |                          |                     |                            |                   |                                               |           |
| -       | <b>j stratas fo</b><br>to compare |         | 3- Tria | ll(current | ) if compared with 20          | )12-Fi  | nal               |     |                          |                     |                            |                   |                                               |           |
| -       | to compare                        | page    | Area    |            | ) if compared with 20<br>Fleet |         | nal<br>PataToFroi | n   | leport<br>cat.<br>mpared | Season.<br>Compared | Season<br>type<br>Compared | Compared<br>CATON | Compared<br>stratum<br>has<br>sampled<br>data |           |

-9

-9

-9

-9

-9

-9

-9

-9

R Report

R Report

R Report

R Report

R Report

R Report

R Report

R Report

| arct | (Scotland) | IIa  |  |
|------|------------|------|--|
| Back | to compare | page |  |

arct aas-

arct

aas

arct

aas

arct aas-

arct

aas-

arct

aas

arct

aas-

arct

aas-

UK

(Scotland)

UK

(Scotland)

UK

(Scotland)

UK

(Scotland)

UK

(Scotland) UK

(Scotland)

UK

(Scotland)

**HK** 

IIa Div

IIb Div

IIa Div

IIb Div

IIa

IIb Div

IIa Div

IIa Div

Div

Discards

Discards

OTB\_DEF\_80-99\_0\_0

SDN\_DEF\_>=120\_0\_all

Discards SDN\_DEF\_>=120\_0\_all

Discards SDN\_DEF\_>=120\_0\_all

Discards SDN\_DEF\_>=120\_0\_all

Discards SDN\_DEF\_>=120\_0\_all

Discards SDN\_DEF\_>=120\_0\_all

Discards SDN\_DEF\_>=120\_0\_all

In the above shown example the missing strata are shown.

When seeing the overview of the matching strata both the current year's CATON and the compared year's CATON are shown. Also the actual difference for CATON and the difference in percentage is shown. It is possible to order the strata according to the difference by clicking the header text in the dark blue header row.

Quarter

Quarter

Quarter

Quarter

Quarter

Quarter

Ouarter

Quarter

4

1

4

4

2

2

1

3

15,625.851

12,431.404

7,582.002

6,696.793

4,272.092

3,502.346

1,924.366

1,154.620

| 🌈 http://intercatch.ices.dk/CS/                                                                                                    | /Data/StockTransfor                                                                                 | mation/StockTran                                                                           | formationIndex                                                           | .aspx?blnUpda                                                      | teLe - Windows                                                      | Internet Expl                                              | orer                                 | <u> </u>                |
|----------------------------------------------------------------------------------------------------|----------------------------------------------------------------------------------------------------|--------------------------------------------------------------------------------------------|--------------------------------------------------------------------------|--------------------------------------------------------------------|---------------------------------------------------------------------|------------------------------------------------------------|--------------------------------------|-------------------------|
| 🕒 🕞 🗢 🙋 http://intercatch                                                                                                    | .ices.dk/CS/Data/StockT                                                                             | ransformation/StockT                                                                       | ransformatio 💌 🥤                                                         | 🌶 🗙 🛃 God                                                          | ogle                                                                |                                                            |                                      | <b>P</b> -              |
| 🖕 Favorites 🛛 🚖 🔧 Google                                                                                                    | 🚼 Gmail<br>👰 ICES - C                                                                               | IEM 🩋 ICES Share                                                                           | Point Mainpage 🧮                                                         | InterCatch New                                                     | Prod 🌅 InterC                                                       | atch Dev Datras                                            |                                      | »                       |
| http://intercatch.ices.dk/CS/Data                                                                                                    | a/StockTransformatio                                                                                |                                                                                            |                                                                          | 👌 • 🔊 •                                                            | 🖃 🖶 🝷 Pag                                                           | e 🔹 <u>S</u> afety 🕶                                       | T <u>o</u> ols + (                   | <b>?</b> • <sup>≫</sup> |
|                                                                                                    | ES<br>EM                                                                                            |                                                                                            |                                                                          |                                                                    |                                                                     |                                                            |                                      | 4                       |
| Data handling Overviews                                                                                                    | s Misc InterCat                                                                                     | <u>ch</u> > Data handling >                                                                | 8. Extract and Vie                                                       | w Imported Stoc                                                    | :k/Year Data <mark>He</mark> i                                      | nrik Kjems-N                                               | ielsen<br><u>Log (</u>               | out                     |
| Working year: Data ye<br>2010 2009                                                                                                    | ear: Stock:<br>ang-kask                                                                             | Assignment:<br>WG                                                                          | WorkingStatu<br>Trial                                                    | IS: Distri<br>Age                                                  |                                                                     | location sch<br>ot set                                     | eme:                                 |                         |
|                                                                                                    | Extract stoc                                                                                        | k data fron                                                                                | n importe                                                                | d specie                                                           | s data                                                              |                                                            |                                      | _                       |
| Status "                                                                                                    | Trial' and 'Final' are t<br>who                                                                     | ess 'Extract' to also                                                                      | see new import<br>tasets. But when<br>set should be <b>Fi</b>            | ed catch data.<br>all data have l<br>nalised.                      |                                                                     |                                                            |                                      |                         |
| Stock                                                                                                    | Status<br>Trial                                                                                     |                                                                                            | _                                                                        | reation date<br>/27/2010 14:4                                      |                                                                     |                                                            | View                                 |                         |
| ang-kask                                                                                                    |                                                                                                    |                                                                                            |                                                                          |                                                                    |                                                                     |                                                            | View                                 |                         |
| Please press the 'Extract'<br>'Extract' button will make 1<br>eventually new imported ci<br>since last time you pressec<br>been imported until now, y<br>species catches to stock ca<br>previous the overview.<br>Extract Close<br>back to top | InterCatch extract a<br>atch data. So by pr<br>d the ' <b>Extract</b> ' butto<br>ou have to press t | all Imported catc<br>essing the ' <b>Extra</b><br>on. This page is t<br>he 'Extract' butto | hes. So you wil<br>act' button you<br>the overview of<br>on. By pressing | l see all previ<br>can check if r<br>imported cat<br>the Extract b | ious catch dat<br>new catches h<br>tches. So to fi<br>utton you tra | a you see n<br>ave been im<br>nd out what<br>nsform the ii | ow plus<br>ported<br>have<br>mported |                         |
|                                                                                                    |                                                                                                    |                                                                                            | <u>e</u> / <u>Contact Us</u><br>ht ICES 2008 A                           |                                                                    |                                                                     |                                                            |                                      |                         |
|                                                                                                    |                                                                                                    |                                                                                            |                                                                          |                                                                    | Internet                                                            |                                                            | · 🔍 100%                             | · •                     |

In the screen above only a 'Trial' dataset have been created. When pressing the button 'View' and then pressing the button 'Finalize' in the next page, the 'Trial' dataset is converted to a 'Final' dataset.

If the user instead presses 'Extract' again, InterCatch will extract all the imported stock data into the 'Trial' dataset and overwrite the already existing 'Trial' dataset. This can be done any number of times, to check what catch data have been imported so far. The stock coordinator should press this button regularly to see when all catch data for the specific stock have been imported. When all data have been imported the data should be finalised. InterCatch User Manual Version 1.11

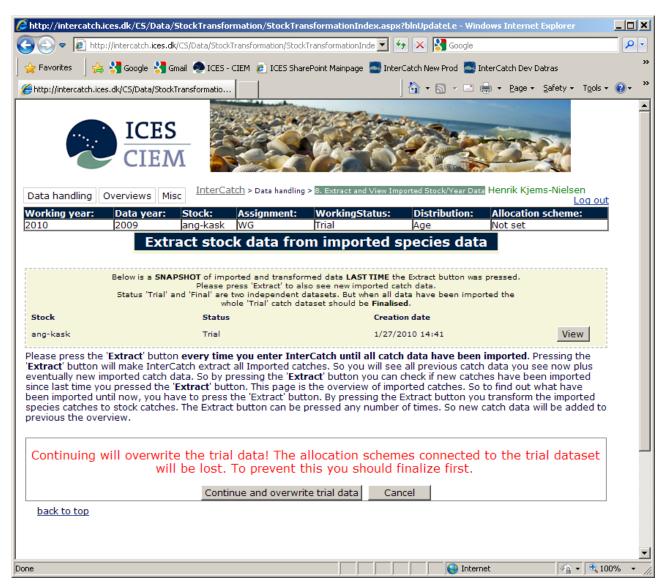

Here you decide whether you want to overwrite your trial data set. If you do not want to overwrite press 'Cancel'. It is not possible to extract imported data directly into the 'Final' Stock and Year.

After the screen above the details of all the imported data are shown, see 3 screens before with the header text 'Selected stock data'. The user is again asked if the user wants to keep the new extracted dataset in 'Trial' Stock and Year or if it should be 'finalised', which means put into 'Final'.

You can at any time finalise your 'Trial' dataset. To finalize your 'Trial' data set, click 'View' for the 'Trial' data set, you will return to the screen with an overview of all the imported data and there 'Finalize' your data.

| r <mark>king</mark> '<br>3 | year:           | Data<br>2012             | a year:                       | Stoc<br>aas-i        |                     | ignment:                           | Work<br>Trial                | ingStatus                               |                                                                                        | Allocatio     | on sch              | eme:                             |                                          |                                                        |
|----------------------------|-----------------|--------------------------|-------------------------------|----------------------|---------------------|------------------------------------|------------------------------|-----------------------------------------|----------------------------------------------------------------------------------------|---------------|---------------------|----------------------------------|------------------------------------------|--------------------------------------------------------|
| _                          |                 | 2012                     |                               | 1003 (               |                     | Select                             | ted sto                      | : <mark>k d</mark> ata                  |                                                                                        | 101 301       |                     |                                  | l                                        |                                                        |
|                            |                 |                          | You ca                        | an choc              | ose which d         | ata to fina<br>Status:<br>Distribu |                              | <mark>cting/dese</mark><br>Trial<br>Age | lecting data from the list.                                                            |               |                     |                                  |                                          |                                                        |
|                            | <u>Stock</u>    | <u>Year</u>              | <u>Season</u>                 | <u>Area</u>          | <u>Country</u>      | <u>Catch</u><br><u>kg</u>          | <u>Catch</u><br><u>cat.</u>  | <u>Report</u><br><u>cat.</u>            | <u>Fleet</u>                                                                           | <u>Effort</u> | <u>Eff.</u><br>unit | <u>Misrep. to</u><br><u>Area</u> | <u>Auto Misrep.</u><br><u>from Areas</u> | <u>Discards</u><br><u>Imported Or</u><br><u>Raised</u> |
| ±                          | aas-<br>arct    | 2012                     | 1<br>Quarter                  | IIa                  | UKS                 | 858000                             | Discards                     | R - Rep                                 | OTB_DEF_80-99_0_0                                                                      | 1000          | NA                  |                                  |                                          | Imported Data                                          |
|                            | aas-<br>arct    | 2012                     | 1<br>Quarter                  | IIa                  | UKS                 | 50000                              | Landings                     | R - Rep                                 | SDN_DEF_>=120_0_0_all                                                                  | 25            | NA                  |                                  |                                          | Imported Data                                          |
| ±                          | aas-<br>arct    | 2012                     | 1<br>Quarter                  | IIb                  | UKS                 | 323000                             | Landings                     | R - Rep                                 | SDN_DEF_>=120_0_0_all                                                                  | 25            | NA                  |                                  |                                          | Imported Data                                          |
| +                          | aas-<br>arct    | 2012                     | 2<br>Quarter                  | IIb                  | UKS                 | 91000                              | Landings                     | R - Rep                                 | SDN_DEF_>=120_0_0_all                                                                  | 50            | NA                  |                                  |                                          | Imported Data                                          |
| ±                          | aas-<br>arct    | 2012                     | 2<br>Quarter                  | IIa                  | UKS                 | 111000                             | Landings                     | R - Rep                                 | SDN_DEF_>=120_0_all                                                                    | 50            | NA                  |                                  |                                          | Imported Data                                          |
| +                          | aas-<br>arct    | 2012                     | 2<br>Quarter                  | IIa                  | UKS                 | 2935000                            | Landings                     | R - Rep                                 | OTB_DEF_80-99_0_0                                                                      | 800           | NA                  |                                  |                                          | Imported Data                                          |
| +                          | aas-<br>arct    | 2012                     | 2<br>Quarter                  | IIa                  | UKS                 | 111000                             | Discards                     | R - Rep                                 | OTB_DEF_80-99_0_0                                                                      | 800           | NA                  |                                  |                                          | Imported Data                                          |
| +                          | aas-<br>arct    | 2012                     | 2012<br>Year                  | IIa                  | UKS                 | 197000                             | Discards                     | R - Rep                                 | SDN_DEF_>=120_0_0_all                                                                  | -9            | NA                  |                                  |                                          | Imported Data                                          |
| шI                         | aas-            | 2012                     | 3                             |                      | 11/20               | 1000                               |                              | n n                                     | OTR DEE 00.00 0.0                                                                      | -             |                     |                                  |                                          | T                                                      |
| al) da<br>bose<br>pern     | ataset<br>"Cont | or co<br>inue"<br>tly lo | ontinue<br>to ext<br>st repla | with<br>ract<br>aced | nout cor<br>without | copyin<br>ones in                  | Choose<br>g. press<br>the cu | e "Copy<br>5 Contir                     | ataset. You can co<br>discard setups" to<br>nue. <b>Note:</b> All previ<br>nal dataset | copy          | the e               | exiting se                       | tups to the                              | new one or                                             |

If new data imports have been made to update catches and/or age or length distribution data or new strata have been imported. Then you need to make a new extract to get hold of the latest newly imported data and finalise, the 'Trail' dataset. But if there already exist a 'Final' dataset with raised discards you will be asked if you want to copy the existing 'Final' discard setups, that also include the Discard Groups. If you have not setup the raised discard in a proper way, or you regret you have raised discard for every single landing strata, then you press.'Continue without copying'. Otherwise you press 'Copy discard setups' and copy your work to the new 'Final' dataset.

Data handling Overviews InterCatch- Misc Change password Last updated:01 April 2014, 15:18:39

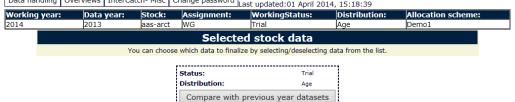

|   | <u>Stock</u> | <u>Year</u> | <u>Season</u> | <u>Area</u> | <u>Country</u> | <u>Catch</u><br><u>kg</u> | <u>Catch</u><br><u>cat.</u> | <u>Report</u><br><u>cat.</u> | <u>Fleet</u>          | <u>Effort</u> | <u>Eff.</u><br>unit | <u>Misrep.</u><br>to Area | <u>Auto</u><br><u>Misrep.</u><br>from Areas | <u>Discards</u><br><u>Imported Or</u><br><u>Raised</u> | ^ |
|---|--------------|-------------|---------------|-------------|----------------|---------------------------|-----------------------------|------------------------------|-----------------------|---------------|---------------------|---------------------------|---------------------------------------------|--------------------------------------------------------|---|
|   | aas-<br>arct | 2013        | 2013<br>Year  | IIa         | DK             | 1200000                   | Landings                    | R - Rep                      | GNS_DEF_>=100_0_0     | 800           | kWd                 |                           |                                             | Imported Data                                          |   |
| Ŧ | aas-<br>arct | 2013        | 1<br>Quarter  | IIa         | UKS            | 3677000                   | Landings                    | R - Rep                      | OTB_DEF_80-99_0_0     | 1000          | NA                  |                           |                                             | Imported Data                                          |   |
| ۲ | aas-<br>arct | 2013        | 1<br>Quarter  | IIa         | UKS            | 858000                    | Discards                    | R - Rep                      | OTB_DEF_80-99_0_0     | 1000          | NA                  |                           |                                             | Imported Data                                          |   |
|   | aas-<br>arct | 2013        | 1<br>Quarter  | IIa         | UKS            | 500000                    | Landings                    | R - Rep                      | SDN_DEF_>=120_0_0_all | 25            | NA                  |                           |                                             | Imported Data                                          |   |
| × | aas-<br>arct | 2013        | 1<br>Quarter  | IIb         | UKS            | 323000                    | Landings                    | R - Rep                      | SDN_DEF_>=120_0_0_all | 25            | NA                  |                           |                                             | Imported Data                                          |   |
| × | aas-<br>arct | 2013        | 2<br>Quarter  | IIb         | UKS            | 91000                     | Landings                    | R - Rep                      | SDN_DEF_>=120_0_0_all | 50            | NA                  |                           |                                             | Imported Data                                          |   |
| E | aas-<br>arct | 2013        | 2<br>Quarter  | IIa         | UKS            | 111000                    | Landings                    | R - Rep                      | SDN_DEF_>=120_0_0_all | 50            | NA                  |                           |                                             | Imported Data                                          |   |
| × | aas-<br>arct | 2013        | 2<br>Quarter  | IIa         | UKS            | 2935000                   | Landings                    | R - Rep                      | OTB_DEF_80-99_0_0     | 800           | NA                  |                           |                                             | Imported Data                                          |   |
| Ŧ | aas-<br>arct | 2013        | 2<br>Ouarter  | IIa         | UKS            | 111000                    | Discards                    | R - Rep                      | OTB_DEF_80-99_0_0     | 800           | NA                  |                           |                                             | Imported Data                                          | ~ |

# There exist **Allocation schemes** for the previous final data. Please select your choice below:

Continue and keep previous Final Allocation schemes Continue Extracting Without copying Final Allocation schemes

Cancel Finalisation of trial data

If allocations for unsampled catches also have been setup in the existing 'Final' data set, you are also asked if you want to copy and keep the allocations or continue without. Again if Allocation Groups have been setup these will also be copied.

Be aware that finalising a large stocks, for which raised discards and all unsampled strata have allocations, this process can take long time, just leave the browser, until you have a response from InterCatch

# 5.9 Revisions of Previous Years Catches

Menu item: 9. Revisions of Previous Years Catches

| 0.                                                                            | http://intercatch.ices.dk/CS/                | data/WorkingSpace/WorkingSpace/             | acebelector.aspx?                            | enmRedirect=Revision&wmi=1                               | 💌 🛃 🗙 🚼 Goo                     | ogle                                      | <u>^</u> |
|-------------------------------------------------------------------------------|----------------------------------------------|---------------------------------------------|----------------------------------------------|----------------------------------------------------------|---------------------------------|-------------------------------------------|----------|
| avorites                                                                      | 🏉 Set/Change StockAndYear                    |                                             |                                              |                                                          | 🟠 • 🗟 •                         | 🖃 🖶 👻 Page 👻 Safety 👻 Tools               | s 🕶 🔞 '  |
| ata han                                                                       | ICES<br>CIEM                                 | change password Henri                       | k Kjems-Niel                                 | Sen LOG OUT<br>day, January 25, 2011, 4:0.               | 1:29 PM                         |                                           |          |
| orking                                                                        | year: Data year: St                          | tock: Assignment:                           | WorkingS<br>Trial                            | tatus: Distribution:                                     | Allocation scheme:<br>Not set   |                                           |          |
| 010<br>P                                                                      |                                              | ng-kask WG<br><b>Year</b> where working yea |                                              | Age<br>ear, to be able to revise pre                     |                                 |                                           |          |
|                                                                               |                                              | •                                           |                                              | now stock and year from:                                 |                                 |                                           |          |
|                                                                               | new StockAndYear for curre                   | ant year                                    | 0                                            | Selected year C All years                                | 3                               |                                           |          |
|                                                                               | ect stock and year:                          | ent year                                    |                                              |                                                          |                                 |                                           |          |
|                                                                               |                                              |                                             |                                              |                                                          |                                 |                                           |          |
|                                                                               | WorkingYear                                  | Assignment                                  | Year                                         | Stock                                                    | CANUMType                       | WorkingStatus                             |          |
| 5 2                                                                           | WorkingYear<br>2011                          | Assignment<br>WG                            | Year<br>2010                                 | Stock<br>aas-arct                                        | CANUMType<br>Age                | WorkingStatus<br>Final                    | Ê        |
|                                                                               | -                                            |                                             |                                              |                                                          |                                 | _                                         |          |
| 2                                                                             | 2011                                         | WG                                          | 2010                                         | aas-arct                                                 | Age                             | Final                                     |          |
| D 2<br>D 2                                                                    | 2011                                         | WG<br>WG                                    | 2010<br>2010                                 | aas-arct<br>alf-comb                                     | Age<br>Age                      | Final<br>Trial                            |          |
| 2       2       2       2       2       2       2       2       2       2     | 2011<br>2011<br>2011                         | wg<br>wg<br>wg                              | 2010<br>2010<br>2010                         | aas-arct<br>alf-comb<br>anb-78ab                         | Age<br>Age<br>Age               | Final<br>Trial<br>Trial                   |          |
| D     2       D     2       D     2       D     2       Q     2       Q     2 | 2011<br>2011<br>2011<br>2011                 | WG<br>WG<br>WG<br>WG                        | 2010<br>2010<br>2010<br>2010<br>2010         | aas-arct<br>alf-comb<br>anb-78ab<br>ane-bisc             | Age<br>Age<br>Age<br>Age        | Final<br>Trial<br>Trial<br>Trial          |          |
| D     2       D     2       D     2       D     2       Q     2       Q     2 | 2011<br>2011<br>2011<br>2011<br>2011<br>2011 | WG<br>WG<br>WG<br>WG<br>WG                  | 2010<br>2010<br>2010<br>2010<br>2010<br>2010 | aas-arct<br>alf-comb<br>anb-78ab<br>ane-bisc<br>ang-kask | Age<br>Age<br>Age<br>Age<br>Age | Final<br>Trial<br>Trial<br>Trial<br>Trial |          |

Revision of previous years catch data can be done without going into each specific year for the stock (Stock and Year). The stock coordinator only has to select the Stock and Year for the current working year. Otherwise the stock coordinator is redirected to select the Stock and Year for the current working year.

The revision is independent of the working status of the selected 'Stock and Year'. The revision functionality always makes revisions in a previous year's 'Final' working status.

After setting the Stock and Year go to menu item: 9. Revisions of Previous Years Catches

InterCatch User Manual Version 1.11

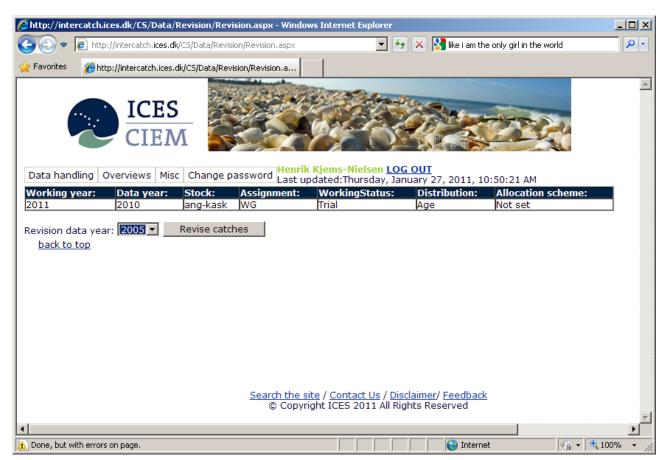

In the drop down box, the **data** year which needs to be revised is selected and the button 'Revise catches' is pressed. Be aware that it is the year of which the data comes from, which should be selected, not the year of the assessment/working year.

If there is no data for the selected year a pop up message will tell this.

| 🔏 http:   | ://intercal  | tch.ices.dk/0   | ES/Data/Rev              | vision/R                      | evision.asp;           | - Windows Ir             | nternet Explo            | orer                      |                          |                      |                        |
|-----------|--------------|-----------------|--------------------------|-------------------------------|------------------------|--------------------------|--------------------------|---------------------------|--------------------------|----------------------|------------------------|
| 00        | ) 🗸 🙋        | http://interca  | itch. <b>ices.dk</b> /CS | /Data/Re                      | evision/Revisio        | n.aspx                   |                          | ▼                         | Google                   |                      | <b>₽</b> -             |
| 🔶 Favo    | orites 🤞     | http://interc   | atch.ices.dk/C           | :S/Data/F                     | Revision/Revisi        | on.a                     |                          | 4                         | ▼ 🔝 ▼ 🖃 🖶 ▼ <u>P</u> age | • • <u>S</u> afety • | T <u>o</u> ols + 🕢 * * |
| Data      | a handling   | Ċ               | CES<br>IEM               | Change                        | e password             | Henrik Kje<br>Last updat | Ems-Nielse<br>red:Tuesda | n LOG OUT<br>y, January 2 | 5, 2011, 4:02:11 PM      |                      | -                      |
| Worl 2011 | king year    | r: Data<br>2010 |                          | t <mark>ock:</mark><br>ng-kas | Assign<br>k WG         |                          | /orkingStat<br>jal       | tus: Dis<br>Age           |                          | n scheme:            |                        |
| Revis     |              | year: 200       |                          | evise ca                      | tches<br><u>Report</u> | <u>Catch</u>             | <u>Catch</u>             |                           |                          | 1                    |                        |
|           | <u>Stock</u> | <u>Season</u>   | Country                  | <u>Area</u>                   | <u>cat.</u>            | <u>cat.</u>              | <u>kq.</u>               | <u>Fleet</u>              | -                        |                      |                        |
|           | ang-<br>kask | 1<br>Quarter    | Denmark                  | IIIa                          | A -All                 | Landings                 | 1,500                    | TestD                     | Revise CATON             |                      |                        |
|           | ang-<br>kask | 1<br>Quarter    | Denmark                  | IIIa                          | A -All                 | Landings                 | 1,496                    | Bottom<br>trawl           | Revise CATON             |                      |                        |
| Đ         | ang-<br>kask | 2<br>Quarter    | Denmark                  | IIIa                          | A -All                 | Landings                 | 130                      | Bottom<br>trawl           | Revise CATON             |                      |                        |
|           | ang-<br>kask | 3<br>Quarter    | Denmark                  | IIIa                          | A -All                 | Landings                 | 500,000                  | Other                     | Revise CATON             |                      |                        |
|           | ang-<br>kask | 4<br>Quarter    | Denmark                  | IIIa                          | A -All                 | Landings                 | 906                      | Other                     | Revise CATON             |                      |                        |
| ba        | ack to top   | !               |                          |                               |                        |                          |                          |                           |                          | -                    | •                      |
| 🛕 Done    | •            |                 |                          |                               |                        |                          |                          |                           | S Internet               | -                    | <br>€ 100% • //        |

When the 'Revise catches' have been pressed. The screen above will be shown.

A plus '+' sign in the first column is shown it is indicating that a revision have been made for that stratum.

In these screen all catches for the selected 'Revision data year' is shown, both catches which was imported with and without sample data.

Press 'Revise CATON' next to the catch, which should be revised

| //intercatch.ices.dk/C5/Data/Revision/Revision/Revisio | vision.aspx - W                | indows Internet Explorer                                                         |                                           |                                               | - 🗆 🗵      |
|----------------------------------------------------------------------------------------------------|--------------------------------|----------------------------------------------------------------------------------|-------------------------------------------|-----------------------------------------------|------------|
| COO - Image: Intercatch.ices.dk/CS/Data/Revi                                                                                                    | sion/Revision.asp              | x 💌                                                                              | 👉 🗙 🚼 Google                              |                                               | <b>₽</b> • |
| 🖕 Favorites 🛛 🏉 http://intercatch.ices.dk/CS/Data/Ret                                                                                                    | vision/Revision.a.             |                                                                                  | 🐴 • 🗟 • 🖃 🖶                               | a → Page → Safety → Tool                      | s • 🔞 • »  |
|                                                                                                    |                                | nrik Kjems-Nielsen LO                                                            |                                           |                                               |            |
| Data handling         Overviews         Misc         Change prime           Working year:         Data year:         Stock:           2011         2010         ang-kask                                                                                                    | Assignmer                      | st updated:Tuesday, Ja                                                           | nuary 25, 2011, 4:06:0<br>Distribution: A | 09 PM<br>I <b>location scheme:</b><br>lot set |            |
| Revision data year: 2005 🗨 Revise cato                                                                                                    | ches                           |                                                                                  |                                           |                                               |            |
| Stock: Season: Country:                                                                                                    | Area:                          | Report cat.                                                                      | Catch cat.                                | Catch kg.                                     |            |
|                                                                                                    |                                |                                                                                  | Landings                                  | 1,496                                         |            |
| CATON. In case new in<br>Revise CATON: length have been four<br>1,550 check box below"                                                                                                    | nformation ab<br>nd. These dat | e updated according to<br>out Numbers and/or Me<br>a can be manually edite<br>CA | an wwights at age or                      | Comments:<br>Correction from<br>xxx from DK   |            |
| Repeater1:                                                                                                    |                                |                                                                                  |                                           |                                               |            |
| Save changes Cancel                                                                                                    |                                |                                                                                  |                                           |                                               | ]          |
| back to top                                                                                                    |                                |                                                                                  |                                           |                                               | <b>×</b>   |
| 🚯 Done, but with errors on page.                                                                                                    |                                |                                                                                  | Internet                                  | - <u>-</u>                                    | 100% 🝷 🌈   |

Enter the new revised catch weight/CATON in the field 'Revise CATON'. Please add a comment, which explains from who and why this revision was made, so it is understandable for a person years later. Then press 'Save changes'.

The CATON will be revised, and the numbers at age or length will also automatically be revised according to the increased or decreased ratio in revised CATON. All previous values are saved.

#### Revision of catches originally imported with sample data

For revision of CATON which originally was imported with sample data, a check box next to the Revised CATON is shown, with the text 'Manually revise CANUM and WECA. By checking the check box the stock coordinator is given the possibility to manually revise the numbers and mean weights at age or length, see the following page.

If the updated catch is allocated to unsampled catches then the numbers at age or length for these unsampled catches are recalculated using the new revised CATON.

A pop up window with a text describing the above text will appear.

| >⊙ -                                                                                                    |                                                                                      |                                                                                                    | . <b>.dk</b> /CS/Data/Revisio                                                                    |               | - Windows Internet Exp<br>.aspx                                                          |                                               | 👌 like i am the only | girl in the world              | <b>P</b> |
|----------------------------------------------------------------------------------------------------|--------------------------------------------------------------------------------------|----------------------------------------------------------------------------------------------------|--------------------------------------------------------------------------------------------------|---------------|------------------------------------------------------------------------------------------|-----------------------------------------------|----------------------|--------------------------------|----------|
| Favorites                                                                                                   | <i>(6</i> )                                                                          | ttp://intercatch.ice                                                                                | es.dk/CS/Data/Revis                                                                              | sion/Revisio  | n.a                                                                                      |                                               |                      |                                |          |
|                                                                                                    |                                                                                      | ICE<br>CIE                                                                                          | M                                                                                                |               | Henrik Kiems-Niels                                                                       | en 106.0                                      |                      |                                |          |
|                                                                                                    |                                                                                      |                                                                                                    |                                                                                                  |               | Henrik Kjems-Niels<br>Last updated:Thurs                                                 | day, Janua                                    | ry 27, 2011, 11      |                                |          |
| Working<br>2011                                                                                             | year:                                                                                | Data year:<br>2010                                                                                  | Stock:<br>ang-kask                                                                               | Assignr<br>WG | nent: WorkingSt<br>Trial                                                                 |                                               | Distribution:<br>Age | Allocation scheme:<br>Not set  |          |
|                                                                                                    | Canco                                                                                |                                                                                                    |                                                                                                  |               | Depart est                                                                               |                                               | -                    | · .                            |          |
| Stock:                                                                                                    | Seaso                                                                                | n: Country                                                                                          | : Ar                                                                                             | rea:          | Report cat.                                                                              | Cat                                           | ch cat.              | Catch kg.                      |          |
| ang-kask                                                                                                    | 1 Quar                                                                               |                                                                                                    |                                                                                                  |               | A -All<br>ly be updated accord                                                           |                                               | dings<br>now rovisod | 1,570                          |          |
|                                                                                                    |                                                                                      | CATON. I                                                                                            | in case new info                                                                                 | ormation      | about Numbers and                                                                        | l/or Mean v                                   | vwights at age       |                                |          |
| evise CA                                                                                                    | ATON:                                                                                |                                                                                                    | ave been found<br>x below"                                                                       | 1. These (    | data can be manually                                                                     | y edited by                                   | checking the         | Correction from<br>xxx from DK | <u></u>  |
| 1,550                                                                                                    |                                                                                      | Manu                                                                                                | ally revise CAN                                                                                  | UM and V      | NECA                                                                                     |                                               |                      |                                | -        |
|                                                                                                    | r1:                                                                                  | Manu                                                                                                | ally revise CAN                                                                                  | UM and V      | VECA                                                                                     |                                               |                      |                                | Y        |
| Repeater                                                                                                    |                                                                                      |                                                                                                    | ally revise CAN                                                                                  |               | VECA<br>Mean weight in grar                                                              | n(WECA)                                       |                      |                                | V        |
| Repeater<br>Age or le                                                                                       | ength S                                                                              |                                                                                                    | Numbers(CAN                                                                                      | IUM)          |                                                                                          | m(WECA)                                       |                      |                                | Y        |
| tepeater<br>Age or le<br>3                                                                                  | ength s                                                                              | Sex                                                                                                 | Numbers(CAN<br>243.4138                                                                          |               | Mean weight in grar                                                                      | n(WECA)                                       |                      |                                |          |
| <b>Age or lo</b><br>3                                                                                       | ength s                                                                              | <b>Sex</b><br>Jndetermined                                                                          | Numbers(CAN<br>243.4138<br>802.7476                                                              |               | <b>Mean weight in gra</b> r<br>821.0                                                     | n(WECA)                                       |                      |                                | T        |
| Repeater<br>Age or lo<br>3<br>4<br>5                                                                        | ength (                                                                              | <b>Sex</b><br>Jndetermined<br>Jndetermined                                                          | Numbers(CAN<br>243.4138<br>802.7476<br>222.6977                                                  |               | Mean weight in grar<br>821.0<br>1020.0                                                   | n(WECA)                                       |                      |                                |          |
| <b>Age or lo</b><br>3<br>4<br>5<br>6                                                                        | ength (                                                                              | Sex<br>Jndetermined<br>Jndetermined<br>Jndetermined                                                 | Numbers(CAN<br>243.4138<br>802.7476<br>222.6977<br>68.3630                                       |               | Mean weight in gran<br>821.0<br>1020.0<br>1410.0                                         | m(WECA) ] ] ] ] ] ] ]                         |                      |                                |          |
| Age or log           3           4           5           6           7                                      | ength 5<br>(<br>(<br>(<br>(<br>(<br>(<br>(<br>(<br>(<br>(<br>(<br>(<br>()))))))))))) | Sex<br>Jndetermined<br>Jndetermined<br>Jndetermined<br>Jndetermined                                 | Numbers(CAN<br>243.4138<br>802.7476<br>222.6977<br>68.3630<br>11.3938                            |               | Mean weight in gran<br>821.0<br>1020.0<br>1410.0<br>2180.0                               | n(WECA) ] ] ] ] ] ] ] ] ] ] ] ] ] ]           |                      |                                |          |
| Age or log           3           4           5           6           7           8                          | ength 5<br>[<br>[<br>[<br>[<br>[<br>[<br>[<br>[<br>[<br>[<br>[<br>[<br>[<br>[        | Sex<br>Jndetermined<br>Jndetermined<br>Jndetermined<br>Jndetermined                                 | Numbers(CAN<br>243.4138<br>802.7476<br>222.6977<br>68.3630<br>11.3938<br>8.0                     |               | Mean weight in gran<br>821.0<br>1020.0<br>1410.0<br>2180.0<br>3220.0                     | n(WECA) ] ] ] ] ] ] ] ] ] ] ] ] ] ] ] ] ] ] ] |                      |                                |          |
| 1,550<br>Repeater<br>3<br>4<br>5<br>5<br>6<br>7<br>8<br>9<br>9<br>10                                        | ength 5                                                                              | Sex<br>Jndetermined<br>Jndetermined<br>Jndetermined<br>Jndetermined<br>Jndetermined                 | Numbers(CAN<br>243.4138<br>802.7476<br>222.6977<br>68.3630<br>11.3938<br>8.0<br>6.0000           |               | Mean weight in gran<br>821.0<br>1020.0<br>1410.0<br>2180.0<br>3220.0<br>7040.0           | n(WECA) ] ] ] ] ] ] ] ] ] ] ] ] ] ] ] ] ] ] ] |                      |                                |          |
| Age or lo           3           4           5           6           7           8           9               | ength 5                                                                              | Sex<br>Jndetermined<br>Jndetermined<br>Jndetermined<br>Jndetermined<br>Jndetermined<br>Jndetermined | Numbers(CAN<br>243.4138<br>802.7476<br>222.6977<br>68.3630<br>11.3938<br>8.0<br>6.0000           |               | Mean weight in gran<br>821.0<br>1020.0<br>1410.0<br>2180.0<br>3220.0<br>7040.0<br>8620.0 | n(WECA) ] ] ] ] ] ] ] ] ] ] ] ] ] ] ] ] ] ] ] |                      |                                |          |
| Age or log           3           4           5           6           7           8           9           10 | ength 5                                                                              | Sex<br>Jndetermined<br>Jndetermined<br>Jndetermined<br>Jndetermined<br>Jndetermined<br>Jndetermined | Numbers(CAN<br>243.4138<br>802.7476<br>222.6977<br>68.3630<br>11.3938<br>8.0<br>6.0000<br>3.0000 |               | Mean weight in gran<br>821.0<br>1020.0<br>1410.0<br>2180.0<br>3220.0<br>7040.0<br>8620.0 | m(WECA) ] ] ] ] ] ] ] ] ] ] ] ] ] ] ] ] ] ] ] |                      |                                |          |
| Age or log           3           4           5           6           7           8           9           10 | ength 5                                                                              | Sex<br>Jndetermined<br>Jndetermined<br>Jndetermined<br>Jndetermined<br>Jndetermined<br>Jndetermined | Numbers(CAN<br>243.4138<br>802.7476<br>222.6977<br>68.3630<br>11.3938<br>8.0<br>6.0000<br>3.0000 |               | Mean weight in gran<br>821.0<br>1020.0<br>1410.0<br>2180.0<br>3220.0<br>7040.0<br>8620.0 | n(WECA) ] ] ] ] ] ] ] ] ] ] ] ] ] ] ] ] ] ] ] |                      |                                |          |

The numbers and mean weights at age or length shown are revised according to the just entered revised CATON.

Any of the numbers and mean weights at age or length can be manually changed, but no automatically adjustments are made. This means the stock coordinator have to be sure of the entered values, otherwise a sum of products (SOP) errors can be introduced.

After the values are changed the button 'Save changes' is pressed.

InterCatch User Manual Version 1.11

| 🖇 http: | //intercal            | tch.ices.dk/(  | S/Data/Rev               | vision/R                   | evision.aspx                 | - Windows Ir                | nternet Explo                   | rer                |                                                        |           | _ 🗆 ×                  |
|---------|-----------------------|----------------|--------------------------|----------------------------|------------------------------|-----------------------------|---------------------------------|--------------------|--------------------------------------------------------|-----------|------------------------|
| 96      | ) 🗸 🙋                 | http://interca | itch. <b>ices.dk</b> /CS | /Data/Re                   | vision/Revisio               | n.aspx                      |                                 | ▼ <del>'</del> ≁ × | Soogle                                                 |           | <mark>ب</mark> (       |
| 🍃 Favo  | orites 🤞              | €http://intera | atch.ices.dk/C           | :S/Data/R                  | levision/Revisi              | on.a                        |                                 | 6                  | • 🔊 • 🖃 🖶 • Page                                       |           | T <u>o</u> ols + 🕡 + 💙 |
|         |                       | Ċ              | CES<br>IEM               |                            |                              | Henrik Kie                  | ms-Nielse                       |                    |                                                        | 2         | <u>*</u>               |
|         | handling<br>king year |                | year: S                  | Change<br>itock:<br>ng-kas | Assign                       | ment: W                     | ed:Tuesda<br>/orkingStat<br>ial |                    | 5, 2011, 4:10:59 PM<br>ribution: Allocation<br>Not set | ı scheme: |                        |
| Revis   | ion data              | year: 200      | 5 💌 Re                   | vise ca                    | tches                        |                             |                                 |                    |                                                        |           |                        |
|         | <u>Stock</u>          | <u>Season</u>  | <u>Country</u>           | <u>Area</u>                | <u>Report</u><br><u>cat.</u> | <u>Catch</u><br><u>cat.</u> | <u>Catch</u><br><u>kg.</u>      | <u>Fleet</u>       | -                                                      |           |                        |
|         | ang-<br>kask          | 1<br>Quarter   | Denmark                  | IIIa                       | A -All                       | Landings                    | 1,500                           | TestD              | Revise CATON                                           |           |                        |
| ÷       | ang-<br>kask          | 1<br>Quarter   | Denmark                  | IIIa                       | A -All                       | Landings                    | 1,550                           | Bottom<br>trawl    | Revise CATON                                           |           |                        |
| ÷       | ang-<br>kask          | 2<br>Quarter   | Denmark                  | IIIa                       | A -All                       | Landings                    | 130                             | Bottom<br>trawl    | Revise CATON                                           |           |                        |
|         | ang-<br>kask          | 3<br>Quarter   | Denmark                  | IIIa                       | A -All                       | Landings                    | 500,000                         | Other              | Revise CATON                                           |           |                        |
|         | ang-<br>kask          | 4<br>Quarter   | Denmark                  | IIIa                       | A -All                       | Landings                    | 906                             | Other              | Revise CATON                                           |           |                        |
| ba      | ick to top            | !              |                          |                            |                              |                             |                                 |                    | ,                                                      |           |                        |
|         |                       |                |                          |                            |                              |                             |                                 |                    |                                                        |           |                        |
| Done    | , but with e          | rrors on page  |                          |                            |                              |                             |                                 |                    | 😜 Internet                                             | - B       | 🔍 100% 🛛 👻             |

When a CATON have been revised a '+' sign is shown in the first column of the row for the revised CATON strata. This indicates that the stratum at one point has been revised.

| http:     |                            |                      |                     |             | ision.aspx - W<br>ion/Revision.asp |                   | 5 Interne                        |                                  | rer<br>+ <sub>7</sub> > | < 🛃 Good                   | -la        |                   |                 |                  | - [ |
|-----------|----------------------------|----------------------|---------------------|-------------|------------------------------------|-------------------|----------------------------------|----------------------------------|-------------------------|----------------------------|------------|-------------------|-----------------|------------------|-----|
|           |                            |                      |                     |             |                                    | 1                 | -1                               | <u> </u>                         |                         |                            |            | _                 |                 |                  |     |
| Favo      | orites 🧯                   | http://intercal      | :ch.ices.dk/CS/D    | ata/Revi    | ision/Revision.a.                  |                   |                                  |                                  | 9                       | • 🔊 •                      | <u> </u>   | • <u>P</u> age •  | Safety +        | T <u>o</u> ols 🔻 | 0.  |
|           |                            |                      | ES<br>EM            |             |                                    |                   |                                  |                                  |                         |                            |            |                   |                 |                  |     |
| Data      | handling                   | g Overview           | s Misc Cha          | ange p      | assword <mark>He</mark><br>La      | enrik H<br>st upd | <mark>(jems-</mark> l<br>lated:T | N <mark>ielse</mark> r<br>uesday | n <u>LOG</u><br>/, Janu | <u>6 OUT</u><br>uary 25, 2 | 2011, 4:1  | 0:59 PM           | 1               |                  |     |
| Vor       | cing year                  | r: Data y<br>2010    | rear: Sto           |             | Assignmer<br>WG                    | nt:               | Worki<br>Trial                   | ngStat                           | us:                     | Distrib<br>Age             | ution:     | Alloca<br>Not se  | tion sche       | eme:             |     |
|           |                            |                      |                     | -Kask       | 100                                |                   | Ina                              |                                  |                         | Age                        |            | INUL SE           |                 |                  |     |
| evis      | ion data                   | year: 2005           | Revis               | e catcl     |                                    |                   |                                  |                                  |                         |                            |            |                   |                 |                  |     |
|           | <u>Stock</u>               | <u>Season</u>        | <u>Country</u>      | <u>Area</u> | <u>Report</u><br><u>cat.</u>       | Cate              | <u>h cat.</u>                    | <u>Catch</u>                     | kg.                     | <u>Fleet</u>               |            |                   |                 |                  |     |
|           | ang-<br>kask               | 1 Quarter            | Denmark             | IIIa        | A -All                             | Lan               | dings                            | 1,50                             | 00                      | TestD                      |            | Revise C          | ATON            |                  |     |
|           | ang-<br>kask               | 1 Quarter            | Denmark             | IIIa        | A -All                             | Lan               | dings                            | 1,5                              | 50                      | Bottom<br>trawl            |            | Revise C          | ATON            |                  |     |
|           | <u>Old</u><br><u>caton</u> |                      | <u>user</u>         | d           | ate changed                        | 1                 |                                  | <u>Comn</u>                      | <u>nents</u>            |                            | <u>Age</u> | data Ma<br>update |                 |                  |     |
|           | 1,496                      |                      | ik Kjems-<br>ielsen | 1/25        | 5/2011 4:09<br>PM                  | :51               | Corre                            | ction fr<br>DI                   |                         | x from                     |            | Γ                 |                 |                  |     |
|           | <u>A</u>                   | <u>ge or lengt</u> i | ı <u>Sex</u>        |             | Previous C                         | ANUM              | <u>CAI</u>                       | NUM                              | <u>Prev</u>             | vious Mea                  | n weigh    | t <u>Mea</u>      | <u>n weight</u> |                  |     |
|           |                            | 3                    | Undeterm            | nined       | 235.000                            | 00                | 243.                             | 4138                             |                         | 821.0                      | 0          | 8                 | 21.00           |                  |     |
|           |                            | 4                    | Undeterm            | nined       | 775.000                            | 00                | 802.                             | 7476                             |                         | 1,020.0                    | 00         | 1,0               | 020.00          |                  |     |
|           |                            | 5                    | Undeterm            | nined       | 215.000                            | 00                | 222.                             | 6977                             |                         | 1,410.0                    | 00         | 1,4               | 410.00          |                  |     |
|           |                            | 6                    | Undeterm            | nined       | 66.000                             | 0                 | 68.3                             | 3630                             |                         | 2,180.0                    | 00         | 2,                | 180.00          |                  |     |
|           |                            | 7                    | Undeterm            | nined       | 11.000                             | 0                 | 11.3                             | 3938                             |                         | 3,220.0                    | 00         | 3,2               | 220.00          |                  |     |
|           |                            | 8                    | Undeterm            | nined       | 1.9000                             | D                 | 1.9                              | 680                              |                         | 7,040.0                    | 00         | 7,                | 040.00          |                  |     |
|           |                            | 9                    | Undeterm            | nined       | 0.211                              | D                 | 0.2                              | 186                              |                         | 8,620.0                    | 00         | 8,0               | 520.00          |                  |     |
|           |                            | 10                   | Undeterm            | nined       | 0.2110                             | D                 | 0.2                              | 186                              |                         | 12,600.                    | .00        | 12,               | 600.00          |                  |     |
| Ŧ         | ang-<br>kask               | 2 Quarter            | Denmark             | IIIa        | A -All                             | Lan               | dings                            | 13                               | 0                       | Bottom<br>trawl            |            | Revise C          | ATON            |                  |     |
|           | ang-<br>kask               | 3 Quarter            | Denmark             | IIIa        | A -All                             | Lan               | dings                            | 500,0                            | 000                     | Other                      |            | Revise C          | ATON            |                  |     |
|           | ang-<br>kask               | 4 Quarter            | Denmark             | IIIa        | A -All                             | Lan               | dings                            | 90                               | 6                       | Other                      |            | Revise C          | CATON           |                  |     |
| <u>ba</u> | <u>ck to top</u>           |                      |                     |             |                                    |                   |                                  |                                  |                         |                            |            |                   |                 |                  |     |
|           |                            |                      |                     |             |                                    |                   |                                  |                                  |                         |                            |            |                   |                 |                  |     |
| Done      | , but with e               | rrors on page.       |                     |             |                                    |                   |                                  |                                  |                         | 😜 I                        | internet   |                   | - A             | 🔍 100°           | % • |

When clicking the '+' sign a sub table appears, which shows the history of catch revisions for the strata. The previous CATON value is shown together with the name of the person, who changed it and the date and time of the change.

If the revised catch have sample data, another '+' sign is shown next to history record. When pressing the '+' sign a sub table appears, which shows the calculated revised CANUM values for each distribution unit age or length.

### 5.10 Raised Discards

Raised Discards only raises/calculate the **discard weight** at this stage. The discards' age or length distribution is allocated in menu '11. Setup or Check Allocation scheme' (just like for landings) and calculated in menu '12. Calculated Distribution from Allocation Scheme'. Raised Discards are done from the menu '10. Raised Discards'. A stock and year must be selected first, no allocation scheme is needed. The Raised discards functionality must be understood before it is used. Using discards in InterCatch can be done in two ways:

- 1. Only a **few imported discards** and no other discards are to be used
- 2. With **discards for all strata**, imported discards where data is sampled and raised/calculated discards weights for all other strata, where discards are not imported.

In case 1 the menu item: 10. Raised Discards should not be used. In case 2 the Setup Raised Discards should be used, because InterCatch will create all the **Raised/missing discard strata**, the stock coordinator can then select the matching landings and discards which should be used to calculate the Raised discards catch (CATON).

**Exporting discards and landings separately is done under the menu item '14. Aggregate and Export Stock Data'**. When exporting only the landings select 'L'/'Landings' in the Catch Category field and select 'All' in all other fields, then press the aggregate button and then the export button. When exporting only the discards select in the Catch Category field 'D'/'Discards' and again aggregate and export the data, as under landings.

When entering the menu item 10. Setup Raised Discards for the first time, InterCatch will give a kind of a warning by asking if the user what to continue to Create Raised Discard Data for all strata where discards are missing.

If the user **by fault pressed the button 'Create Raised Discard data'** and do not want all these discard strata, then go to menu item '8. Extract and View Imported Stock/Year Data' and extract again, then the extracted data are just the data imported, there is no automatically created discard strata. Automatically created discard strata have to be actively selected after an stock data extract.

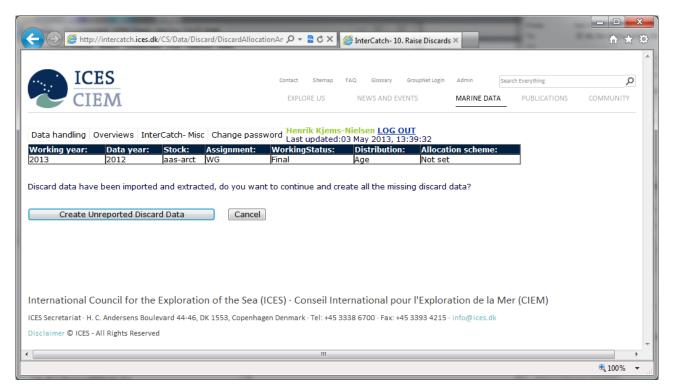

If the user clicks the button 'Create Raised Discard data', InterCatch will **automatically create a discard stratum for each landing stratum, where there is no matching discard stratum data**. By matching stratum the following fields have to be the same; country, year, area, temporal extent (e.g. quarter), fleet/metier and reporting category.

| •-                  | I            | CES               |                        |                      |                  |             | Contact       | Site        | map FAQ       | Glossary        | GroupNet Login  | Admin       | Search Everything             |                             | Q                           |
|---------------------|--------------|-------------------|------------------------|----------------------|------------------|-------------|---------------|-------------|---------------|-----------------|-----------------|-------------|-------------------------------|-----------------------------|-----------------------------|
| Ċ                   | C            | IEM               |                        |                      |                  |             | EXPI          | ORE U       | S I           | NEWS AND        | EVENTS          | MARINE DATA | PUBLICATION                   | NS COMM                     | IUNITY                      |
| ata hai             | ndling       | Overvie           | ws InterC              | atch- Mis            | c Change (       | 1266W       | ord Her       | nrik K      | jems-Nie      | lsen <u>LOG</u> | OUT<br>13:39:32 |             |                               |                             |                             |
| orking              |              | : Data            | a year:                | Stock:               | Assignme         | nt:         | Workin        |             | tus: C        | Distributio     | on: Allocati    | on scheme:  |                               |                             |                             |
| 13                  |              | 2013              | 2                      | aas-arct             | WG               |             | Final         |             | <u>д</u>      | ige             | Not set         |             |                               |                             |                             |
|                     |              |                   |                        |                      |                  |             |               |             |               |                 |                 |             |                               |                             |                             |
|                     |              | Rais              | ed Dis                 | cards                |                  |             | Go t          | o Gro       | up setup      |                 |                 |             |                               |                             |                             |
| <u>L-D</u><br>etups |              | No. L-D<br>setups | <u>Group</u><br>number | <u>Group</u><br>name | <u>Country</u>   | <u>Year</u> | <u>Season</u> | <u>Area</u> | Catch<br>cat. | Report<br>cat.  | Flee            | <u>et</u>   | <u>Weighting</u><br>Parameter | <u>Landing</u><br>Catch kg. | <u>Discard</u><br>Catch kg. |
|                     | Edit         | 0                 |                        |                      | UK<br>(Scotland) | 2012        | 1             | IIa         | Discards      | R Report        | SDN_DEF_>=1     | 120_0_0_all |                               | 50,000                      | 0                           |
|                     | Edit         | 0                 |                        |                      | UK<br>(Scotland) | 2012        | 1             | IIb         | Discards      | R Report        | SDN_DEF_>=1     | 120_0_0_all |                               | 323,000                     | 0                           |
|                     | Edit         | 0                 |                        |                      | UK<br>(Scotland) | 2012        | 2             | IIb         | Discards      | R Report        | SDN_DEF_>=1     | 120_0_0_all |                               | 91,000                      | 0                           |
|                     | Edit         | 0                 |                        |                      | UK<br>(Scotland) | 2012        | 2             | IIa         | Discards      | R Report        | SDN_DEF_>=1     | 120_0_0_all |                               | 111,000                     | 0                           |
|                     | Edit         | 0                 |                        |                      | UK<br>(Scotland) | 2012        | 3             | IIa         | Discards      | R Report        | SDN_DEF_>=      | 120_0_0_all |                               | 30,000                      | 0                           |
|                     |              | 0                 |                        |                      | UK<br>(Scotland) | 2012        | 4             | IIa         | Discards      | R Report        | SDN_DEF_>=1     | 120_0_0_all |                               | 197,000                     | 0                           |
|                     | Edit         |                   |                        |                      | UK<br>(Scotland) | 2012        | 4             | IIa         | Discards      | R Report        | OTB_DEF_8       | 0-99_0_0    |                               | 406,000                     | 0                           |
|                     | Edit<br>Edit | 0                 |                        |                      |                  |             |               |             |               |                 |                 |             |                               |                             |                             |

The screen above shows the automatically created raised discard strata with a **catch of 0 kg** just after the button 'Create Raised Discard data' have been pressed. In the second last column from the right the landings catch is shown, so the user has an idea of how important a stratum is. Now the user can setup how the calculation of each of the **raised discard stratum's catches** should be calculated, by pressing the '**Edit**' button next each stratum. Or the user can press the '**Go to Group setup**', to setup a group of raised discards, for which each raised discard should be raised by the same selection of matched landings-discards.

The very first time the 'Edit' or the 'Go to Group setup' button is pressed and until the first discard allocation have been set up, the user is redirected to the 'Match related Landing and Discards' page.

All the landing and discards which are related have to be matched before proceeding.

| 11 |                                                                               |                                                  | ata year:                                                     |                                         |                                                            | signment:                                                                                                    | WorkingStatu                                                                                                    | s: Dist                                                                                                    | ribution:                                                                                                    | Allocation so                                      | cheme:                                                    |                                   |                         |                              |                        |              |
|----|-------------------------------------------------------------------------------|--------------------------------------------------|---------------------------------------------------------------|-----------------------------------------|------------------------------------------------------------|----------------------------------------------------------------------------------------------------|----------------------------------------------------------------------------------------------------|----------------------------------------------------------------------------------------------------|----------------------------------------------------------------------------------------------------|----------------------------------------------------|-----------------------------------------------------------|-----------------------------------|-------------------------|------------------------------|------------------------|--------------|
|    |                                                                               | 20                                               | 10                                                            |                                         | -arct W                                                    |                                                                                                    | Trial                                                                                                    | Age                                                                                                    |                                                                                                    | Not set                                            |                                                           |                                   |                         |                              |                        |              |
|    |                                                                               |                                                  |                                                               | Ма                                      | itch re                                                    | elated La                                                                                                    | ndings and                                                                                                    | d Disca                                                                                                    | rds                                                                                                    |                                                    |                                                           |                                   |                         |                              |                        |              |
| /  | ailable                                                                       | landi                                            | ngs                                                           |                                         |                                                            |                                                                                                    |                                                                                                    |                                                                                                    |                                                                                                    |                                                    |                                                           |                                   |                         |                              |                        |              |
|    | ntrios: Do                                                                    | om ork                                           | 50                                                            | Filter<br>asons                         |                                                            | ible landings s<br>Areas                                                                                                    | hown, use shift a                                                                                                    | nd ctrl.<br>Fleets Bot                                                                                                    | ttom traul                                                                                                    |                                                    |                                                           |                                   |                         |                              |                        |              |
|    | ntries: De<br>UK                                                              | (Scotla                                          | nd)                                                           | 430113                                  | 4                                                          | Areas                                                                                                    | IIb                                                                                                    | OT                                                                                                    | B_CRU_70-9<br>B_CRU_90-1                                                                                                    | 9_0_0_24<40                                        |                                                           |                                   |                         |                              |                        |              |
|    |                                                                               |                                                  |                                                               |                                         | 2                                                          |                                                                                                    |                                                                                                    |                                                                                                    | B_CK0_90-1                                                                                                    | .19_0_0_all                                        |                                                           |                                   |                         |                              |                        |              |
|    |                                                                               |                                                  |                                                               |                                         |                                                            |                                                                                                    |                                                                                                    |                                                                                                    |                                                                                                    |                                                    |                                                           |                                   |                         |                              |                        |              |
| I  |                                                                               |                                                  |                                                               |                                         |                                                            |                                                                                                    |                                                                                                    |                                                                                                    | 1                                                                                                    |                                                    | andings La                                                | ndings                            | Landings                |                              |                        |              |
|    | Country                                                                       | Year                                             | Season                                                        | Area                                    | Catch<br>cat.                                              | Report<br>cat.                                                                                                    | Fleet                                                                                                    | Caton                                                                                                    | Landings<br>Samples                                                                                                    | No. Age                                            | No.                                                       | <u>No.</u><br>ample               | <u>No.</u><br>Sample    |                              |                        |              |
|    |                                                                               |                                                  |                                                               |                                         |                                                            |                                                                                                    |                                                                                                    |                                                                                                    | <u>Catch</u>                                                                                                    |                                                    | Meas.                                                     | Age                               | <u>Length</u>           |                              |                        |              |
|    | UK                                                                            |                                                  |                                                               |                                         |                                                            | All -<br>reported,                                                                                                    | OTB_CRU_70-                                                                                                    |                                                                                                    | _                                                                                                    |                                                    |                                                           |                                   |                         |                              |                        |              |
|    | (Scotland)                                                                    | 2010                                             | 3                                                             | 119                                     | Landings                                                   | and                                                                                                    | 00 0 0 24/40                                                                                                    | 43,000,000                                                                                                    |                                                                                                    |                                                    |                                                           |                                   |                         |                              |                        |              |
|    |                                                                               |                                                  |                                                               |                                         |                                                            | misreported<br>All -                                                                                                    |                                                                                                    |                                                                                                    |                                                                                                    |                                                    |                                                           |                                   |                         |                              |                        |              |
|    | UK                                                                            | 2010                                             | 2                                                             | IIa                                     | Landings                                                   | reported,                                                                                                    | OTB_CRU_70-                                                                                                    | 90,000,000                                                                                                    |                                                                                                    |                                                    |                                                           |                                   |                         |                              |                        |              |
|    | (Scotland)                                                                    | 2010                                             | -                                                             |                                         | Lanango                                                    | and                                                                                                    |                                                                                                    | 50,000,000                                                                                                    | ~                                                                                                    |                                                    |                                                           |                                   |                         |                              |                        |              |
|    | ailable<br>ose filter                                                         | Disca                                            | ards<br>UK(Scott                                              |                                         | Filter for <b>Seasons</b>                                  |                                                                                                    | ards shown, use s<br>Areas IIa                                                                                       |                                                                                                    |                                                                                                    |                                                    | 0 24<40                                                   |                                   |                         |                              |                        |              |
| a  |                                                                               | Disca                                            |                                                               |                                         |                                                            | available disca                                                                                                    |                                                                                                    |                                                                                                    |                                                                                                    |                                                    | _0_24<40                                                  |                                   |                         |                              |                        |              |
| a  | ose filter<br>imters:                                                         | Disca                                            |                                                               |                                         |                                                            | available disca                                                                                                    |                                                                                                    | Age or                                                                                                    |                                                                                                    | CRU_70-99_0                                        | _0_24<40                                                  |                                   |                         |                              |                        |              |
| a  | ose filter<br>imters:                                                         |                                                  |                                                               | and)                                    |                                                            | available disca                                                                                                    |                                                                                                    | Age or<br>length<br>for<br>discard<br>data                                                                                                    | andings Disamples Sa                                                                                                    | CRU 70-99 0<br>scards Disca<br>umples No. A<br>Rea | <u>rds</u><br><u>No.</u><br>Lengt                         | <u>h</u> <u>San</u>               | ple   <u>Sa</u>         | cards<br>lo.<br>mple<br>hoth | Caton                  |              |
| a  | ose filter<br>imters:<br>ntries                                               |                                                  | UK(Scotl                                                      | and)                                    | Seasons                                                    | Available disca<br>1<br>2<br>Report<br>cat.                                                                                           | Areas IIa                                                                                                    | Age or<br>length<br>for<br>discard                                                                                                    | andings Disamples Sa                                                                                                    | scards<br>amples No. A                             | rds <u>Discar</u><br>No.<br>Lengt                         | <u>h</u> <u>San</u>               | <u>ple Sa</u>           | l <u>o.</u><br>nple          | Caton                  |              |
|    | ose filter<br>imters:<br>ntries                                               |                                                  | UK(Scotl                                                      | Area                                    | Seasons                                                    | Report<br>cat.                                                                                                    | Areas IIa                                                                                                    | Age or<br>length<br>for<br>discard<br>data                                                                                                    | andings Disamples Sa                                                                                                    | scards<br>amples No. A                             | rds <u>Discar</u><br>No.<br>Lengt                         | <u>h</u> <u>San</u>               | <u>ple Sa</u>           | <u>lo.</u><br>nple<br>ngth   | Caton<br>3,600,000     |              |
|    | ose filter<br>inters:<br>ntries<br>Country<br>UK                              | Year                                             | UK(Scotl                                                      | Area                                    | Seasons<br>Catch<br>cat.                                   | Report<br>cat.                                                                                                    | Areas IIa                                                                                                    | Age or<br>length<br>for<br>discard<br>data<br>exist                                                                                                    | andings Disamples Sa                                                                                                    | scards<br>amples No. A                             | rds <u>Discar</u><br>No.<br>Lengt                         | <u>h</u> <u>San</u>               | <u>ple Sa</u>           | <u>lo.</u><br>nple<br>ngth   |                        |              |
|    | ose filter<br>inters:<br>ntries<br>Country<br>UK                              | Year                                             | UK(Scotl                                                      | Area                                    | Seasons<br>Catch<br>cat.                                   | Report<br>cat.                                                                                                    | Areas IIa                                                                                                    | Age or<br>length<br>for<br>discard<br>data<br>exist                                                                                                    | andings Disamples Sa                                                                                                    | scards<br>amples No. A                             | rds <u>Discar</u><br>No.<br>Lengt                         | <u>h</u> <u>San</u>               | <u>ple Sa</u>           | <u>lo.</u><br>nple<br>ngth   |                        |              |
|    | ose filter<br>inters:<br>ntries<br>Country<br>UK                              | <b>Year</b><br>2010                              | UK(Scotl<br>Season<br>2                                       | Area<br>IIa                             | Seasons<br>Catch<br>cat.<br>Discards                       | Report<br>cat.                                                                                                    | Areas IIa                                                                                                    | Age or<br>length<br>for<br>data<br>exist                                                                                                    | andings Di<br>iamples Sa<br><u>Catch</u>                                                                                                    | scards<br>amples No. A                             | rds <u>Discar</u><br>No.<br>Lengt                         | <u>h</u> <u>San</u>               | <u>ple Sa</u>           | <u>lo.</u><br>nple<br>ngth   |                        |              |
|    | country<br>Country<br>(Scotland)                                              | Year<br>2010                                     | UK(Scotl<br>Season<br>2<br>Igs and di                         | Area<br>IIa                             | Seasons<br>Catch<br>cat.<br>Discards                       | Report<br>2<br>Report<br>cat.<br>All -<br>reported,<br>nonreported<br>and<br>misreported                                              | Areas IIa<br>Fleet OTB_CRU_70- 99_0_0_24<40 match marked La                                                          | Age or<br>length<br>for<br>discard<br>data<br>exist                                                                                                    | andings Di<br>iamples Sa<br><u>Catch</u>                                                                                                    | scards<br>amples No. A                             | rds <u>Discar</u><br>No.<br>Lengt                         | <u>h</u> <u>San</u>               | <u>ple Sa</u>           | <u>lo.</u><br>nple<br>ngth   |                        |              |
|    | country<br>Country<br>(Scotland)                                              | Year<br>2010                                     | UK(Scotl<br>Season<br>2<br>Igs and di                         | Area<br>IIa<br>scards                   | Seasons<br>Catch<br>cat.<br>Discards                       | Report<br>2<br>Report<br>cat.<br>All -<br>reported,<br>nonreported<br>and<br>misreported                                              | Areas IIa<br>Fleet OTB_CRU_70- 99_0_0_24<40 match marked La Landings-E                                               | Age or<br>length<br>for<br>discard<br>data<br>exist                                                                                                    | andings Di<br>iamples Sa<br><u>Catch</u>                                                                                                    | scards<br>amples No. A                             | rds <u>Discar</u><br>No.<br>Lengt                         | <u>h</u> <u>San</u>               |                         | lo.<br>mple<br>ngth          | 3,600,000              |              |
|    | country<br>Country<br>(Scotland)<br>tch marked<br>Autor<br>Landing            | Year<br>2010<br>I landir<br>natic                | UK(Scoti<br>Season<br>2<br>gs and di<br>ally ar               | Area<br>IIa<br>scards<br>d ma           | Seasons<br>Catch<br>Discards                               | Report<br>2<br>Report<br>cat.<br>Norreported,<br>norreported<br>and<br>misreported<br>un<br><b>matched</b><br>anding Lan<br>Catch Rep | Areas IIa<br>Fleet<br>OTB_CRU_70-<br>99_0_0_24<40<br>match marked La<br>Landing F-C<br>ding p                        | Age or<br>length<br>for<br>discard<br>data<br>exist                                                                                                    | andings Discussion of the second second seco | scards Disca<br>mples No. A<br>Catch Rea           | r <u>rds</u> Discar<br>No.<br>Ige<br>Lengt<br>Meas        | <u>h</u> <u>San</u>               | Discard<br>Catch        | Discard<br>Report            | 3,600,000              | Fleet Discal |
|    | country<br>Country<br>(Scotland)<br>tch markee<br>Autor<br>Landing<br>Country | Year<br>2010<br>I landir<br>natic<br>Land<br>Yea | UK(Scoti<br>Season<br>2<br>Igs and di<br>ally ari<br>ing Land | Area<br>IIa<br>scards<br>d ma<br>ling L | Seasons<br>Catch<br>cat.<br>Discards<br>Discards<br>anding | Report<br>cat.                                                                                                    | Areas IIa<br>Fleet<br>OTB_CRU_70-<br>99_0_0_24<40<br>match marked La<br>Landings-E<br>ding out Landing F<br>0 TB_CRU | Age or<br>length L<br>for<br>discard a<br>exist                                                                                                    | andings Di<br>aangles Sa<br>Catch Sa<br>catch Sa<br>catch Sa<br>catch Court<br>bing Disc                                                                                                    | card Discards                                      | r <u>rds</u><br><u>No.</u><br><u>Lengt</u><br><u>Meas</u> | h<br>San<br>Ac<br>Discard<br>Area | <u>Discard</u><br>Catch | Discard<br>Report<br>cat.    | 3,600,000<br>Discard F | Cato         |
|    | country<br>Country<br>(Scotland)<br>tch marked<br>Autor<br>Landing            | Year<br>2010<br>I landir<br>natic<br>Land<br>Yea | UK(Scoti<br>Season<br>2<br>gs and di<br>ally ar               | Area<br>IIa<br>scards<br>d ma           | Seasons<br>Catch<br>cat.<br>Discards<br>Discards<br>anding | Report<br>2<br>Report<br>cat.<br>All -<br>reported,<br>nonreported<br>and<br>misreported<br>un<br>un<br>ematched                      | Areas IIa<br>Fleet<br>OTB_CRU_70-<br>99_0_0_24<40<br>match marked La<br>Landing F-C<br>ding p                        | Age or length Life discard discard discard discard discard discard servise life discard servise life discard servi | andings Di<br>aangles Sa<br>Catch Sa<br>catch Sa<br>catch Sa<br>catch Court<br>bing Disc                                                                                                    | scards Disca<br>mples No. A<br>Catch Rea           | r <u>rds</u><br><u>No.</u><br><u>Lengt</u><br><u>Meas</u> | h<br>San<br>Ac<br>Discard<br>Area | Discard<br>Catch        | Discard<br>Report            | 3,600,000<br>Discard F | Cator        |

The 'Match related Landings and Discards' page consist of 3 grids/tables.

The top grid shows all the imported 'Available Landings' strata.

The grid in the middle shows all the imported 'Available Discards' strata.

The bottom grid shows all 'Automatically and manually matched Landings-Discards'. The automatically matched landing and discard are matched/related on an individual stratum basis. Where the **country**, **season**, **area**, **fleet/metier and reporting category are identical**, **to be able to be representative for a ratio between a landing weight and a discard weight**. So a landing-discard ratio for the given stratum can be calculated and used for further raising for Raised Discards

| orking year:       Data year:       Nock:       Assignment:       WorkingStatus:       Distribution:       Allocation scheme:         2012       aas-art       WG       Final       Age       Not set         Match       related Landings and Discards         Available Landings       Filter for available landings shown, use shift and ctrl.         Juntries:       UK(Scotland)       Seasons       Area       Catch       Report cat.       Fileet       Offs. DEF. 80-99.0.0       Search part of fleet name by keyword:         1       Seasons       Area       Catch       Report cat.       Fleets       Offs. DEF. 80-99.0.0       Box 90.0       Box 90.0                                                                                                    | No.         Search         New of the theorem         Search part of fleet name by keyword:           and         Search         Area         Catch         Report         Solution         Solution         Search part of fleet name by keyword:           and         Search         Area         Catch         Report         Solution         Solution         Search         Search part of fleet name by keyword:           a         a         Image: Solution of the the the the the the the the the the                                                                                                    |   | a handling       | Overv   | iews Int | erCato | ch-Misc C     | hange p        | assword Henrik Kjems-N<br>Last updated:03 | May 2013, 1            | 3:46:52                 |                     | _             |               |                      |             |  |
|----------------------------------------------------------------------------------------------------|----------------------------------------------------------------------------------------------------|---|------------------|---------|----------|--------|---------------|----------------|-------------------------------------------|------------------------|-------------------------|---------------------|---------------|---------------|----------------------|-------------|--|
| Valiable Landings         Season Vice Catch Report Cat.         Verification Catch Catch Cath Catch Cath Catch Catch Catch Catch Catch Catch Catc                                                                                                    | Filter for available landings shown, use shift and ctrl.         andings       Season       Areas       IIIa       Filter       Caton       Caton       Search art of met shift and trl.         v       V       Catch       Report       Fileet       Caton       Landings       Landings       Sample       Landings       Landings       Sample       Landings       Landings       Sample       Landings       Landings       Sample       Landings       Landings       Sample       Landings       Sample       Landings       Sample <thlandings< th="">       Sample       Landings</thlandings<>                                                                                                    |   |                  |         |          | aas    | arct W        |                |                                           |                        |                         |                     |               |               |                      |             |  |
| Filter for available landings shown, use shift and ctl.         untress:       UK(Scotland)       Season       Report       1a       Fleets       THE DEF_80-99_0_0_0_all       Search and by kyword:         0       Country       Year       Season       Area       Raport       Fleets       DTB_DEF_80-99_0_0_0_all       Search part of fleet       Marciane by kyword:         0       Country       Year       Season       Area       Raport       Sin_DEF_>=120_0_0_all       Landings       Marciane by kyword:       Update Filter         0       Country       Year       Season       Area       Catch       Report       Sin_DEF_>=120_0_0_all       Sin_Adeg       Marciane by kyword:       Marciane by kyword:         0       Country       Year       Season       Area       Catch       Report       Sin_DEF_>=120_0_0_all       Sin_On       Samples       Marciane by kyword:       Marciane by kyword:         0       Country       Vear       Season       Area       Catch       Report       Sin_DEF_>=120_0_0_all       Sin_On       Samples       Marciane by kyword:       Marciane by kyword:         0       Country       Vear       Area       Catch       Report       Sin_DEF_>=120_0_0_all       Sin_On       Samples       No. <th>Filter for available landings shown, use shift and ctrl.         and)       Seasus       1       Area       Catch       Report       Ita       Fleets       OTB_DEF_S0-99_0_0_0_0_0_0_0_0_0_0_0_0_0_0_0_0_0_0</th> <th></th> <th></th> <th></th> <th></th> <th>Ma</th> <th>tch rel</th> <th>ated</th> <th>Landings and Dis</th> <th>scards</th> <th></th> <th></th> <th></th> <th></th> <th></th> <th></th> <th></th>                                                                                                    | Filter for available landings shown, use shift and ctrl.         and)       Seasus       1       Area       Catch       Report       Ita       Fleets       OTB_DEF_S0-99_0_0_0_0_0_0_0_0_0_0_0_0_0_0_0_0_0_0                                                                                                    |   |                  |         |          | Ma     | tch rel       | ated           | Landings and Dis                          | scards                 |                         |                     |               |               |                      |             |  |
| Number       Seasons       Seasons       Image: Seasons       Areas       Image: Seasons       Areas       Image: Seasons       OTE       DEF90-99_0_0_0_all       Search part of fleet:         Verticies       Verticies       Veri                                                                                                    | Seasons       I a landings and by keyword:       Areas and by keyword:       Areas and by keyword:       Seasons and by keyword:       Season by keyword:         r       Season Area       Catch Cat.       Report Cat.       Fleet       Caton       Landings Samples by keyword:       Landings by keyword:         r       Season Area       Catch Cat.       Report Cat.       Fleet       Caton       Landings Samples by keyword:       No. Area by keyword:         2       11       IIa Landings Report 10       Son_DEF_>=120_0_0_all       Son0.000       Inclusion 10       No. Area by keyword:         2       11       IIa Landings Report 20       Son_DEF_>=120_0_0_all       Son0.000       Inclusion 20       No. Area by keyword:         2       11       IIa Landings Report 20       Son_DEF_>=120_0_0_all       Son0.000       Inclusion 20       No. Area by keyword:         2       11       Landings Report 20       Son_DEF_>=120_0_0_all       Son0.000       Inclusion 20       Inclusion 20       Inclusion 20         2       11       Landings Report 20       Son_DEF_>=120_0_0_all       11000.000       Inclusion 20       Inclusion 20       Inclusion 20         2       11       Landings Report 20       Son_DEF_>=120_0_0_all       30,000.000       Inclusion 20       Inclusion 20                                                                                                    | v | ailable L        | andi    | ngs      |        |               |                |                                           |                        |                         |                     |               |               |                      |             |  |
| Indication of the second second seco                              | Zeason       Area       Catch cat.       Report cat.       Fleet       Caton       Landings Samples Catch       Landings No. Age Read.       Landings No. Sample Samples No. Age Read.       Landings No. Age Read.       Landings No. Age Read.       Landings No. Age Read.       Landings No. Age Read.       Landings No. Age Read.       Landings No. Age Read.       Landings No. Age Read.       Landings No. Age Read.       Landings No. Age Read.       Landings No. Age Read.       Landings No. Age Read.       Landings No. Age Read.       Landings No. Age Read.       No. Age Read.       No. Age Read.       No. Age Read.       No. Age Read.       Landings No. Age Read.       No. Age Read.       No. Age Read.       No. Age Read.       No. Age Read.       Landings No. Age Read.       No. Age Read.       No. Age Read.       Landings No. Age Read.       No. Age Read.       No. Ag                                                                                                    |   | ntries:          | Castla  | Sez      | sons   |               |                |                                           |                        |                         | Sear                | ch part of f  | leet          |                      |             |  |
| CountryYearSeasonAreaCatchReport<br>cat.FleetCatonLandings<br>Sample<br>CatchLandings<br>                                                                                                    | r       Season       Area       Catch cat.       Report cat.       Fleet       Caton       Landings Samples Catch       Landings No. Sample Samples No. Sample Sample Sample Catch       Mo. Ace Catch Read.       Mo. Sample Sample Sa                            |   |                  | Scotial |          |        |               |                | IIb                                       | SDN_DEF_:              | >=120_0_0               |                     | e by keywo    | ord:          |                      |             |  |
| CountryYearSeasonAreaCatchReport<br>cat.FleetCatonLandings<br>Sample<br>CatchLandings<br>No.<br>Sample<br>CatchLandings<br>No.<br>Sample<br>Sample                                                                                                    | r       Season       Area       Catch cat.       Report cat.       Fleet       Caton       Landings Samples Catch       Landings No. Sample Samples No. Sample Sample Sample Catch       Mo. Ace Catch Read.       Mo. Sample Sample Sa                            |   |                  |         |          |        | 4             |                |                                           |                        |                         |                     |               |               |                      |             |  |
| CountryYearSeasonAreaCatchReport<br>cat.FleetCatonSample<br>Sample<br>CatchNo.<br>Sample<br>Read.No.<br>Inditionant<br>Read.No.<br>Sample<br>Read.(scotland)20121111LandingsReport<br>ReportSDN_DEF_>=120_0_all50,000.000Image: Solutionant<br>Solutionant<br>Solutionant<br>Solutionant<br>Solutionant<br>SolutionantNo.<br>ReportNo.<br>Sample<br>Read.(scotland)201211110LandingsReport<br>ReportSDN_DEF_>=120_0_all323,000.000Image: Solutionant<br>Solutionant<br>SolutionantImage: Solutionant<br>Solutionant<br>Solutionant<br>SolutionantImage: Solutionant<br>Solutionant<br>Solutionant<br>SolutionantNo.<br>Solutionant<br>Solutionant<br>Solutionant<br>SolutionantNo.<br>Solutionant<br>Solutionant<br>SolutionantNo.<br>Solutionant<br>Solutionant<br>Solutionant<br>SolutionantNo.<br>Solutionant<br>Solutionant<br>Solutionant<br>SolutionantNo.<br>Solutionant<br>Solutionant<br>Solutionant<br>Solutionant<br>SolutionantNo.<br>Solutionant<br>Solutionant<br>Solutionant<br>Solutionant<br>Solutionant<br>Solutionant<br>Solutionant<br>SolutionantImage: Solutionant<br>Solutionant<br>Solutionant<br>Solutionant<br>Solutionant<br>SolutionantNo.<br>Solutionant<br>Solutionant<br>Solutionant<br>Solutionant<br>SolutionantNo.<br>Solutionant<br>Solutionant<br>Solutionant<br>Solutionant<br>Solutionant<br>SolutionantNo.<br>Solutionant<br>Solutionant<br>Solutionant<br>Solutionant<br>SolutionantNo.<br>Solutionant<br>Solutionant<br>Solutionant<br>Solutionant<br>Solutionant<br>SolutionantNo.<br>Solutionant<br>Solutionant<br>Solutionant<br>Solu                                                                                                    | rSeasonAreaCatchReport<br>cat.FleetCatonSamples<br>Samples<br>CatchNo.<br>Sample<br>Read.No.<br>Sample<br>Read.No.<br>Sample<br>Sample<br>Sample<br>Sample<br>Sample<br>Sample<br>Sample<br>Sample<br>Sample<br><td></td> <td></td> <td></td> <td></td> <td></td> <td></td> <td></td> <td></td> <td></td> <td></td> <td></td> <td>Jpdate filter</td> <td></td> <td></td> <td></td> <td></td>                                                                                                    |   |                  |         |          |        |               |                |                                           |                        |                         |                     | Jpdate filter |               |                      |             |  |
| CountryYearSeasonAreaCatchReport<br>cathFleetCatonSample<br>Sample<br>CatchNo.<br>                                                                                                    | rSeasonAreaCatchReport<br>cat.FleetCatonSamples<br>Samples<br>CatchNo.<br>Sample<br>Read.No.<br>Sample<br>Read.No.<br>Sample<br>Sample<br>Sample<br>Sample<br>Sample<br>Sample<br><td></td> <td></td> <td></td> <td></td> <td></td> <td></td> <td>1</td> <td></td> <td></td> <td></td> <td></td> <td></td> <td></td> <td></td> <td></td> <td></td>                                                                                                    |   |                  |         |          |        |               | 1              |                                           |                        |                         |                     |               |               |                      |             |  |
| UK<br>(Scotland)201211IIa<br>LandingsReport<br>ReportSDN_DEF_>=120_0_all<br>                                                                                                    | 211aLandingsReport<br>ReportSDN_DEF_>=120_0_all50,000.000CatchRead.Lendur<br>Meas.Sdn/DefSdn/Def21111bLandingsReport<br>ReportSDN_DEF_>=120_0_all323,000.000Image: Son Son Son Son Son Son Son Son Son Son                                                                                                    |   | Country          | Vear    | Season   | Area   |               |                | Floot                                     | Caton                  |                         |                     | No.           | No.           | No.                  |             |  |
| UK<br>(Scotland)20121111Landings<br>ReportReportSDN_DEF_>=120_0_all323,000.0011111111(Scotland)20121211Landings<br>ReportReportSDN_DEF_>=120_0_all91,000.0011111111(Scotland)20121211aLandings<br>ReportReportSDN_DEF_>=120_0_all111,000.0011111111111(Scotland)201211aLandings<br>ReportReportSDN_DEF_>=120_0_all30,000.00111111111111111111111111111111111111111111111111111111111111111111111111111111111111111111111111111111111111111111111111111111111111111111111111111111111111111111111111111111111111111111111111111111111111111111111111111111111111111111111111111111111111111111111111111111111111111111111111111111111111111111111111111111111111                                                                                                    | 2       11b       Landings       Report       SDN_DEF_>=120_0_0_all       323,000.000       Image: SDN_DEF                                                                                                    |   | country          | rear    | Scuson   | Aicu   | cat.          | cat.           |                                           | Cuton                  |                         | Read                |               |               |                      |             |  |
| UK<br>(Scotland)20121111Landings<br>ReportReportSDN_DEF_>=120_0_all323,000.0011111111(Scotland)20121211Landings<br>ReportReportSDN_DEF_>=120_0_all91,000.0011111111(Scotland)20121211aLandings<br>ReportReportSDN_DEF_>=120_0_all111,000.0011111111111(Scotland)201211aLandings<br>ReportReportSDN_DEF_>=120_0_all30,000.00111111111111111111111111111111111111111111111111111111111111111111111111111111111111111111111111111111111111111111111111111111111111111111111111111111111111111111111111111111111111111111111111111111111111111111111111111111111111111111111111111111111111111111111111111111111111111111111111111111111111111111111111111111111111                                                                                                    | 2       11b       Landings       Report       SDN_DEF_>=120_0_0_all       323,000.000       Image: SDN_DEF                                                                                                    |   | UK<br>(Scotland) | 2012    | 1        | IIa    | Landings      | R<br>Report    | SDN_DEF_>=120_0_0_all                     | 50,000.00              | 0                       |                     |               |               |                      |             |  |
| UK<br>(Scotland)         2012         2         IIb         Landings         Report<br>Report         SDN_DEF_>=120_0_all         91,000.000         Image: Constraint of the state of the state of the st                                                                                          | 2       11b       Landings       Report       SDN_DEF_>=120_0_0al       91,000.000       Image: SDN_DEF                                                                                                    |   | UK<br>(Scotland) | 2012    | 1        | IIb    | Landings      |                |                                           |                        | 0                       |                     |               |               |                      |             |  |
| UK<br>(Scotland)         2012         2         IIa         Landings         R<br>Report         SDN_DEF_>=120_0_all         111,000.000         Image: Constraint of the state of the state                                                                                           | 2       I1a       Landings       Report       SDN_DEF_>=120_0_0_all       111,000.000       Image: SDN_DEF_>=120_0_0_all       30,000.000       Image: SDN_DEF_>=120_0_0_all       30,000.000       Image: SDN_DEF_>=120_0_0_all       30,000.000       Image: SDN_DEF_>=120_0_0_all       30,000.000       Image: SDN_DEF_>=120_0_0_all       30,000.000       Image: SDN_DEF_>=120_0_0_all       30,000.000       Image: SDN_DEF_>=120_0_0_all       30,000.000       Image: SDN_DEF_>=120_0_0_all       30,000.000       Image: SDN_DEF_S=120_0_0_all       SDN_DEF_S=120_0_0_all       30,000.000       Image: SDN_DEF_S=120_0_0_all       SDN_DEF_S=120_0_0_all       SDN_DEF_S=1                                                                                                    |   | UK               | 2012    | 2        | IIb    | Landings      |                |                                           |                        |                         |                     |               |               |                      |             |  |
| UK<br>(Scotland)         2012         11a         Landings         Report         SUN_DEF_>=120_0_all         111,000.000           UK<br>(Scotland)         2012         3         11a         Landings         Report         SUN_DEF_>=120_0_all         30,000.000         Image: Contract of the state of the state of t                                                                                                    | 2       3       IIa       Landings       Report       SDN_DEF_>=120_0_0=all       30,000.000       Image: state state stat |   | UK               |         |          |        |               |                |                                           |                        |                         |                     |               |               |                      |             |  |
| UK<br>(Scotland)         2012         4         IIa         Landings         R<br>Report         SDN_DEF_>=120_0_0_all         197,000.000                                                                                                    | 2       4       IIa       Landings       Report       SDN_DEF_>=120_0_0all       197,000.000         2       4       IIa       Landings       Report       OTB_DEF_80-99_0_0       406,000.000       Image: Comparison of the comparison of the comparison o                                                                                 |   |                  |         |          |        |               |                |                                           |                        |                         |                     |               |               |                      |             |  |
| (Scotland) 2012 4 IIa Landings Report SUN_DEF_>=120_0_0ail 197,000.000                                                                                                    | 2 4 IIa Landings Report OTB_DEF_80-99_0_0 406,000.000                                                                                                    |   | (Scotland)       | 2012    | 3        | IIa    | Landings      |                |                                           |                        |                         |                     |               |               |                      |             |  |
| UK 2012 4 IIa Landings R OTB_DEF_80-99_0_0 406,000.000                                                                                                    |                                                                                                    |   | (Scotland)       | 2012    | 4        | IIa    | Landings      | Report         | SDN_DEF_>=120_0_0_all                     | 197,000.00             | 0                       |                     |               |               |                      |             |  |
|                                                                                                    | 2 4 IIb Landings R Report SDN_DEF_>=120_0_0_all 174,000.000                                                                                                    |   | UK<br>(Scotland) | 2012    | 4        | IIa    | Landings      | R<br>Report    | OTB_DEF_80-99_0_0                         | 406,000.00             | 0                       |                     |               |               |                      |             |  |
| UK 2012 4 IIb Landings R Report SDN_DEF_>=120_0_all 174,000.000                                                                                                    |                                                                                                    |   |                  | 2012    | 4        | IIb    | Landings      | R<br>Report    | SDN_DEF_>=120_0_0_all                     | 174,000.00             | o                       |                     |               |               |                      |             |  |
|                                                                                                    |                                                                                                    |   | (,               |         |          |        |               |                |                                           |                        |                         |                     |               |               |                      |             |  |
| vajala Disea vde                                                                                                    |                                                                                                    | r | allable l        | ляса    | lus      |        | Filter        | for avai       |                                           |                        |                         |                     |               |               |                      |             |  |
| Filter for available discards shown, use shift and ctrl.                                                                                                    | Filter for available discards shown, use shift and ctrl.                                                                                                    | u | ntries: UK(      | Scotla  | nd) Sea  | isons  | 1<br>2012     | Ar             | eas IIa Fleets                            | OTB_DEF_8<br>SDN_DEF_3 | 80-99_0_0<br>>=120_0_0_ | all Sear            |               |               |                      |             |  |
| Filter for available discards shown, use shift and ctrl.                                                                                                    | Filter for available discards shown, use shift and ctrl.                                                                                                    |   |                  |         |          |        |               |                |                                           |                        |                         |                     |               |               |                      |             |  |
| Filter for available discards shown, use shift and ctrl. untries: UK(Scotland) Seasons 1 Areas IIIa Fleets OTB_DEF_80-99_0_0 Search part of fleet                                                                                                    | Filter for available discards shown, use shift and ctrl.                                                                                                    |   |                  |         |          |        |               |                |                                           |                        |                         |                     | Jodate filter |               |                      |             |  |
| Filter for available discards shown, use shift and ctrl.  Seasons  K(Scotland)  Filter for available discards shown, use shift and ctrl.  Seasons  K(Scotland)  Seasons  K(Scotland)  Seasons  Seasons Seasons Sea | Filter for available discards shown, use shift and ctrl.  and) Seasons          Seasons       1       Areas       IIa       Fleets       OTB_DEF_80-99_0_0       Search part of fleet name by keyword:         2012       SDN_DEF_>=120_0_0_all       Image: Son Son Son Son Son Son Son Son Son Son                                                                                                    |   |                  |         |          |        |               |                |                                           |                        |                         |                     |               |               | 1                    |             |  |
| Filter for available discards shown, use shift and ctrl.         Immediate for available discards shown, use shift and ctrl.         Seasons       1         2012       Areas         IIIa       Fleets         DEF_80-99_0_0       name by keyword:         DN_DEF_>=120_0_0_all       Update filter                                                                                                    | Filter for available discards shown, use shift and ctrl.  and) Seasons   Seasons 1   2012 Areas     IIIa   Fleets   OTB_DEF_80-99_0_0   SDN_DEF_>=120_0_0_all   Update filter                                                                                                    |   |                  |         |          |        |               |                |                                           | length .               | ndinas Disc             | ards Discard        |               |               | Discards             |             |  |
| Filter for available discards shown, use shift and ctrl.         Intries:       Image: Seasons         Image: Seasons       Image: Seasons         Image: Seasons       Imag                                                                                                    | Filter for available discards shown, use shift and ctrl. and) Seasons I Areas II Filter for available discards shown, use shift and ctrl. Search part of fleet name by keyword: Update filter Update filter                                                                                                    |   | Country          | Year    | Season   | Area   | Catch<br>cat. | Report<br>cat. | Fleet                                     | discard Sa             | <u>mples</u> <u>San</u> | ples <u>No. Age</u> | E Length      | <u>Sample</u> | <u>No.</u><br>Sample | Caton       |  |
| Filter for available discards shown, use shift and ctrl.         Intries:       UK(Scotland)       Seasons       Image: Colspan="2">Areas       Image: Colspan="2">Image: Colspan="2">Image: Colspan="2">Seasons       East of the colspan="2">Seasons       Areas       Image: Colspan="2">Image: Colspan="2">Image: Colspan="2">Seasons       East of the colspan="2">Seasons       Areas       Image: Colspan="2">Image: Colspan="2">Image: Colspan="2">Seasons       Seasons       Image: Colspan="2">Seasons       Areas       Image: Colspan="2">Image: Colspan="2">Image: Colspan="2" Source Source Source       Search part of fleet name by keyword:         Country       Year       Season       Area       Catch       Report colspan="2">Country       Fleet       Area for discards for discards Source       Discards Source       Discards Source       Discards Source       Discards Source       Discards Source       Source       S                                                                                                    | Filter for available discards shown, use shift and ctrl.<br>and) Seasons 1 Areas 1 Fleets OTB_DEF_80-99_0_0 Search part of fleet name by keyword:<br>Update filter<br>r Season Area Catch Report cat. Report cat. Fleet Fleet Fleets Landings Discards Discards No. Age No. Age                                                                                                    |   |                  |         |          |        |               |                |                                           | data -<br>exist        |                         |                     | Meas.         | Age           | <u>Length</u>        |             |  |
| Filter for available discards shown, use shift and ctrl.         Filter for available discards shown, use shift and ctrl.         1       Areas       1       Fleets       OTB       DEF       80-99_0_0_0_all       Search part of fleet name by keyword:         2012       Areas       11a       Fleets       OTB       DEF       >=120_0_0_all       Search part of fleet name by keyword:         Vupdate filter       Vupdate filter       Vupdate filter       Vupdate filter       Vupdate filter         Country       Year       Season       Area       Catch cat.       Report cat.       Fleet       Age or discards for discards for discards                                                                                                    | Filter for available discards shown, use shift and ctrl.         and)       Seasons         1       Areas         12012       Areas         11a       Fleets         11a       Fleets         11a<                                                                                                    |   | UK               | 2012    | 1        | IIa    | Discards      | R              | OTB DEF 80-99 0 0                         |                        |                         |                     |               |               |                      | 858,000.000 |  |
| untries:       UK(Scotland)       Seasons       1       Areas       IIIa       Fleets       OTB_DEF_80-99_0_0_<br>SDN_DEF_>=120_0_0_all       Search part of fleet<br>name by keyword:         Country       Year       Season       Area       Report<br>cat.       Fleet       Age or<br>length<br>cat.       Landings<br>Samples<br>Catch       Discards<br>Samples<br>Catch       Discards<br>No. Age<br>Catch       Discards<br>No. Age<br>Catch       Discards<br>No. Age<br>Catch       Discards<br>No.<br>Sample<br>Age       Discards<br>No.<br>Sample<br>Age       Discards<br>Sample<br>Sample       Discards<br>No.<br>Sample       Discards<br>No.<br>Sample       Discards<br>No.<br>Sample       Discards<br>No.<br>Sample       Discards<br>No.<br>Sample       Discards<br>No.<br>Sample       Discards<br>No.<br>Sample       Discards<br>No.<br>Sample      Discards<br>No.<br>Sample      Discards<br>N                                                                                                    | Filter for available discards shown, use shift and ctrl.         Filter for available discards shown, use shift and ctrl.         and)       Seasons       Image: Colspan="4">Areas       Time       Fileets       OTB_DEF_80-99_0_0_0_       Search part of fleet name by keyword:         and)       Seasons       Image: Colspan="4">Areas       Image: Colspan="4">Image: Colspan="4">Discards fleet SDN_DEF_>=120_0_0_0         r       Season       Area       Catch       Report cat.       Fleet       Age or liength for discards samples Catch       Discards No. Age No. Age                                                                                                    |   | (Scotland)       | 2012    | -        |        | 0.000.00      | Report         |                                           |                        |                         |                     |               |               |                      |             |  |

For a real stock the 3 grids/tables cannot be seen on a screen, as in the example above only the top part of the page is shown. Use the scroll bar to move down. In the top grid all landings strata, for which there are not imported a matching/relating discard weight, is shown.

In the middle grid all discards strata, for which there are not imported a matching/relating landing weight, is shown.

|     |                                                                                                    |                                                                  |                                                                               |                                                  |                                                                                                    |                                                   |                                                                                                    |                                                                                                    |                                                                                                    |                                         | ×                                                                     |                                                                                            |                                      |                                                                                  | fi 🛣                 |
|-----|----------------------------------------------------------------------------------------------------|------------------------------------------------------------------|-------------------------------------------------------------------------------|--------------------------------------------------|----------------------------------------------------------------------------------------------------|---------------------------------------------------|----------------------------------------------------------------------------------------------------|----------------------------------------------------------------------------------------------------|----------------------------------------------------------------------------------------------------|-----------------------------------------|-----------------------------------------------------------------------|--------------------------------------------------------------------------------------------|--------------------------------------|----------------------------------------------------------------------------------|----------------------|
| /   | Country                                                                                                    |                                                                  | season                                                                        |                                                  |                                                                                                    | Report<br>cat.                                    | LandingsAndDiscards.aspx 🔎 -<br>Fleet                                                                                                    | Caton                                                                                                    | ices.dk<br>Samples                                                                                           | No. Age                                 | No.                                                                   | <u>No.</u><br>Sample                                                                       | No.                                  |                                                                                  | 00 00                |
|     | UK                                                                                                    |                                                                  |                                                                               |                                                  |                                                                                                    | P                                                 |                                                                                                    |                                                                                                    | Catch                                                                                                    | Read.                                   | <u>Length</u><br><u>Meas.</u>                                         | <u>Aqe</u>                                                                                 | <u>Sample</u><br><u>Length</u>       |                                                                                  |                      |
|     | (Scotland)                                                                                                    | 2012                                                             | 1                                                                             |                                                  | Landings                                                                                                | Report                                            | SDN_DEF_>=120_0_0_all                                                                                                    |                                                                                                    |                                                                                                    |                                         |                                                                       |                                                                                            |                                      |                                                                                  |                      |
|     | (Scotland)                                                                                                    | 2012                                                             | 1                                                                             |                                                  | Landings                                                                                                | Report                                            | SDN_DEF_>=120_0_0_all                                                                                                    |                                                                                                    |                                                                                                    |                                         |                                                                       |                                                                                            |                                      |                                                                                  |                      |
|     | (Scotland)                                                                                                    | 2012                                                             | 2                                                                             |                                                  | Landings                                                                                                | Report                                            | SDN_DEF_>=120_0_0_all                                                                                                    |                                                                                                    |                                                                                                    |                                         |                                                                       |                                                                                            |                                      |                                                                                  |                      |
|     | (Scotland)                                                                                                    |                                                                  | 2                                                                             |                                                  | Landings                                                                                                | Report                                            | SDN_DEF_>=120_0_0_all                                                                                                    |                                                                                                    |                                                                                                    |                                         |                                                                       |                                                                                            |                                      |                                                                                  |                      |
|     | (Scotland)                                                                                                    | 2012                                                             | 3                                                                             |                                                  | Landings                                                                                                | R                                                 | SDN_DEF_>=120_0_0_all                                                                                                    |                                                                                                    |                                                                                                    |                                         |                                                                       |                                                                                            |                                      |                                                                                  |                      |
|     | (Scotland)<br>UK                                                                                                 |                                                                  | 4                                                                             |                                                  | Landings                                                                                                | Report                                            | SDN_DEF_>=120_0_0_all                                                                                                    |                                                                                                    |                                                                                                    |                                         |                                                                       |                                                                                            |                                      |                                                                                  |                      |
|     | (Scotland)<br>UK                                                                                                 | 2012                                                             | 4                                                                             |                                                  | Landings                                                                                                | Report<br>R                                       | OTB_DEF_80-99_0_0                                                                                                    |                                                                                                    |                                                                                                    |                                         |                                                                       |                                                                                            |                                      |                                                                                  |                      |
|     | (Scotland)                                                                                                    | 2012                                                             | 4                                                                             | IID                                              | Landings                                                                                                | Report                                            | SDN_DEF_>=120_0_0_all                                                                                                    | 1/4,000.000                                                                                                    |                                                                                                    |                                         |                                                                       |                                                                                            |                                      |                                                                                  |                      |
| ou  | ntries: UK                                                                                                    | (Scotlai                                                         | nd) Sea                                                                       | asons                                            | Filter<br>1<br>2012                                                                                     | Ar                                                | eas <u>11a</u> Fleets                                                                                                    | OTB_DEF_80<br>SDN_DEF_>=                                                                                                    | -99_0_0<br>=120_0_0_                                                                                         |                                         | earch part<br>ame by ke<br>Update f                                   | yword:                                                                                     |                                      |                                                                                  |                      |
| bui | Country                                                                                                    |                                                                  | nd) Sea                                                                       |                                                  | 1<br>2012                                                                                               | Report<br>cat.                                    | Fleet                                                                                                    | Age or<br>length<br>discard                                                                                                    | =120_0_0_<br>lings <u>Disc</u>                                                                               | all ni<br>ards Disca<br>ples No. A      | Update f                                                              | yword:<br>ilter<br><u>irds</u> <u>Disca</u><br><u>b</u> <u>No</u><br>Samr                  | . <u>No.</u><br>ble <u>Sample</u>    |                                                                                  |                      |
|     | Country                                                                                                    | Year                                                             | Season                                                                        | Area                                             | 1<br>2012<br>Catch<br>cat.                                                                              | Report                                            | Fleet                                                                                                    | Age or<br>length<br>for<br>discard<br>exist                                                                                                    | =120_0_0_<br>lings <u>Disc</u>                                                                               | all ni<br>ards Disca<br>ples No. A      | Update f                                                              | yword:<br>ilter<br><u>irds</u> <u>Disca</u><br><u>b</u> <u>No</u><br>Samr                  | . <u>No.</u><br>ble <u>Sample</u>    | Caton                                                                            |                      |
|     | Country<br>UK<br>(Scotland)<br>UK                                                                                | Year<br>2012                                                     | Season<br>1                                                                   | Area<br>IIa                                      | 1<br>2012<br>Catch<br>cat.<br>Discards                                                                  | Report<br>cat.                                    | Fleet<br>OTB_DEF_80-99_0_0                                                                                                    | Age or<br>length<br>for<br>discard<br>data<br>exist                                                                                                    | =120_0_0_<br>lings <u>Disc</u>                                                                               | all ni<br>ards Disca<br>ples No. A      | Update f                                                              | yword:<br>ilter<br><u>irds</u> <u>Disca</u><br><u>b</u> <u>No</u><br>Samr                  | . <u>No.</u><br>ble <u>Sample</u>    | Caton<br>858,000.000                                                             |                      |
|     | Country<br>UK<br>(Scotland)                                                                                      | Year<br>2012                                                     | Season                                                                        | Area<br>IIa                                      | 1<br>2012<br>Catch<br>cat.<br>Discards                                                                  | Report<br>cat.                                    | Fleet                                                                                                    | Age or<br>length<br>for<br>discard<br>exist                                                                                                    | =120_0_0_<br>lings <u>Disc</u>                                                                               | all ni<br>ards Disca<br>ples No. A      | Update f                                                              | yword:<br>ilter<br><u>irds</u> <u>Disca</u><br><u>b</u> <u>No</u><br>Samr                  | . <u>No.</u><br>ble <u>Sample</u>    | Caton                                                                            |                      |
|     | Country<br>UK<br>(Scotland)<br>UK<br>(Scotland)                                                                  | Year<br>2012<br>2012                                             | Season<br>1                                                                   | Area<br>IIa<br>IIa                               | 1<br>2012<br>Catch<br>cat.<br>Discards<br>Discards                                                      | Report<br>cat.                                    | Fleet<br>OTB_DEF_80-99_0_0                                                                                                    | Age or<br>length<br>for<br>discard<br>data<br>exist                                                                                                    | lings Disc.<br>ples Sam<br>tch Cat                                                                           | all ni<br>ards Disca<br>ples No. A      | Update f                                                              | yword:<br>ilter<br><u>irds</u> <u>Disca</u><br><u>b</u> <u>No</u><br>Samr                  | . <u>No.</u><br>ble <u>Sample</u>    | Caton<br>858,000.000                                                             |                      |
|     | Country<br>UK<br>(Scotland)<br>K (Scotland)<br>Match                                                             | Year<br>2012<br>2012<br>markee                                   | Season<br>1<br>2012<br>d landing                                              | Area<br>IIa<br>IIa<br>s and c                    | 1<br>2012<br>Catch<br>cat.<br>Discards<br>Discards<br>discards                                          | Report<br>cat.<br>Report<br>R<br>Report           | Fleet<br>OTB_DEF_80-99_0_0<br>SDN_DEF_>=120_0_0_all                                                                                                    | Age or<br>length<br>for<br>discard<br>data<br>exist<br>andings-Discar                                                                                                    | lings Disc.<br>ples Sam<br>tch Cat                                                                           | all ni<br>ards Disca<br>ples No. A      | Update f                                                              | yword:<br>ilter<br><u>irds</u> <u>Disca</u><br><u>b</u> <u>No</u><br>Samr                  | . <u>No.</u><br>ble <u>Sample</u>    | Caton<br>858,000.000                                                             |                      |
|     | Country<br>UK<br>(Scotland)<br>K (Scotland)<br>Match                                                             | Year<br>2012<br>2012<br>markee                                   | Season<br>1<br>2012<br>d landing<br>cally an                                  | Area<br>IIa<br>IIa<br>s and d<br>ad ma           | 1<br>2012<br>Catch<br>cat.<br>Discards<br>Discards<br>discards<br>discards<br>mually r<br>anding<br>La  | Report<br>cat.<br>Report<br>Report<br>natche      | Fleet<br>OTB_DEF_80-99_0_0<br>SDN_DEF_>=120_0_all<br>Unmatch marked L<br>ed Landings-Discard                                                                                                    | Age or<br>length<br>for<br>discard<br>data<br>exist<br>andings-Discard<br>Landing                                                                                                    | rds                                                                                                    | and Discard D                           | update f                                                              | scand Disca                                                                                | and Discard                          | Caton<br>858,000.000<br>197,000.000                                              | Discard<br>Caton     |
|     | Country<br>(Scotland)<br>UK<br>(Scotland)<br>Match<br>Auto<br>Landing<br>Country<br>UK                           | Year<br>2012<br>2012<br>market<br>market<br>Landi<br>Yea         | Season<br>1<br>2012<br>d landing<br>cally an                                  | Area<br>IIa<br>IIa<br>s and d<br>ad ma           | 1<br>2012<br>Catch<br>cat.<br>Discards<br>Discards<br>discards<br>discards<br>mually r<br>anding<br>La  | Report<br>cat.<br>Report<br>R<br>Report<br>matche | Fleet  The set of the set of the | Age or<br>length<br>for<br>discard<br>data<br>exist<br>andings-Discar<br>ds<br>Landing                                                                                                    | Lings Discard<br>Country                                                                                     | and Discard D                           | update f                                                              | scard Disca                                                                                | and Discard Report                   | Caton 858,000.000 197,000.000 Discard Fleet COTB DEF 80-                         |                      |
|     | Country<br>UK<br>(Scotland)<br>UK<br>(Scotland)<br>Match<br>Auto<br>Landing<br>Country                           | Year<br>2012<br>2012<br>marked<br>matic<br>Landi<br>Yea<br>20    | Season<br>1<br>2012<br>d landing<br>cally an<br>r<br>sag                      | Area<br>IIa<br>IIa<br>s and d<br>ad ma<br>ing La | 1<br>2012<br>Catch<br>cat.<br>Discards<br>Discards<br>discards<br>discards<br>anding<br>Area            | Report<br>cat.<br>Report<br>Report<br>match       | Fleet<br>OTB_DEF_80-99_0_0<br>SDN_DEF_>=120_0_0_all<br>Unmatch marked L<br>cd Landings-Discard<br>Fleet<br>Landing<br>Fleet                                                                                                    | Age or<br>length<br>for<br>discard<br>data<br>exist<br>andings-Discar<br>ds<br>Landing<br>caton<br>caton<br>cat | Lings Discard<br>Country<br>Cather Samueland<br>Cather Samueland<br>Cather Samueland<br>Country<br>Scotland) | ands Discard D<br>Discard D             | Update f<br>Update f<br>Not<br>Lent<br>Mer<br>iscard Dia<br>scard Dia | scard Discard Cat                                                                          | and Discard Report                   | Caton<br>858,000.000<br>197,000.000<br>197,000.000<br>197,000.000<br>197,000.000 | Caton<br>111,000.000 |
|     | Country<br>(Scotland)<br>(Scotland)<br>(Scotland)<br>Match<br>Auto<br>Landing<br>Country<br>(Scotland)           | Year<br>2012<br>2012<br>marked<br>Landi<br>Yea<br>20<br>20<br>20 | Season<br>1<br>2012<br>d landing<br>cally an<br>ng Land<br>r Seas<br>12<br>12 | Area<br>IIa<br>IIa<br>d ma<br>ing La<br>2        | 1<br>2012<br>Catch<br>cat.<br>Discards<br>Discards<br>discards<br>discards<br>anding La<br>Area La      | Report<br>cat.<br>Report<br>Report<br>match       | Fleet  OTB_DEF_80-99_0_0  SDN_DEF_>=120_0_0_all  Unmatch marked L  cd Landings-Discard  anding Report DB_DEF_80- 99_0_0 2,6  Report OTB_DEF_80- 99_0_0                                                                                                    | Age or<br>length<br>for<br>discard<br>data<br>exist<br>andings-Discar<br>ds<br>Landing                                                                                                    | Lings Discard<br>Country<br>Cather Samueland<br>Cather Samueland<br>Cather Samueland<br>Country<br>Scotland) | ards Discard D<br>ples No. A<br>(ch Rea | Update f<br>Update f<br>Inds<br>Age<br>d.<br>Iscard<br>eason<br>2     | yword:<br>ilter<br>ards Disca<br>No<br>Som<br>Age<br>Scard Disc<br>Cat<br>rea<br>IIa Disca | and Discard<br>Report<br>ards Report | Caton<br>858,000.000<br>197,000.000<br>197,000.000<br>197,000.000<br>197,000.000 | Caton                |
|     | Country<br>UK<br>(Scotland)<br>UK<br>(Scotland)<br>Match<br>Auto<br>Landing<br>Country<br>UK<br>(Scotland)<br>UK | Year<br>2012<br>2012<br>marked<br>Landi<br>Yea<br>20<br>20<br>20 | Season<br>1<br>2012<br>d landing<br>cally an<br>ng Land<br>r Seas<br>12<br>12 | Area<br>IIa<br>IIa<br>d ma<br>ing La<br>2        | 1<br>2012<br>Catch<br>cat.<br>Discards<br>Discards<br>discards<br>discards<br>anding<br>Area<br>IIa Lau | Report<br>cat.<br>Report<br>Report<br>match       | Fleet OTB_DEF_80-99_0_0 SDN_DEF_>=120_0_all Unmatch marked L cd Landings-Discard Landing Report Landing Fleet OTB_DEF_80- 2,5 R OTB_DEF_80- 2,5 R OTB_DEF_80- 2,5 R OTB_DEF_80- 2,5 R OTB_DEF_80- R OTB_DEF_80- R OTB_DEF_80- R OTB_DEF_80- R OTB_DEF_80- R OTB_DEF_80- R OTB_DEF_80- R OTB_DEF_80- R OTB_DEF_80- R OTB_DEF_80- R OTB_DEF_80- R OTB_DEF_80- R OTB_R R R R R R R R R R R R R R R R R R R                                                                                                     | Age or<br>length<br>for<br>discard<br>data<br>exist<br>andings-Discar<br>ds<br>Landing<br>caton<br>caton<br>cat | Lings Discard<br>Country<br>Cather Samueland<br>Cather Samueland<br>Cather Samueland<br>Country<br>Scotland) | ards Discard D<br>ples No. A<br>(ch Rea | Update f<br>Update f<br>Inds<br>Age<br>d.<br>Iscard<br>eason<br>2     | yword:<br>ilter<br>ards Disca<br>No<br>Som<br>Age<br>Scard Disc<br>Cat<br>rea<br>IIa Disca | and Discard<br>Report<br>ards Report | Caton<br>858,000.000<br>197,000.000<br>197,000.000<br>197,000.000<br>197,000.000 | Caton                |

When entering the page 'Match related Landings and Discards' all landings and discards from the same strata are automatically matched. Please scroll down to the bottom. See the automatically matched light brown landingdiscard stratum and green-grey landing-discard stratum at the bottom of the page. By same strata the following fields have to be the same; country, year, area, temporal extent (e.g. quarter), fleet/metier and reporting category.

But it could be that landings are imported per quarter, and discards are imported for the whole year. In this case the user manually marks and match the related strata

| vailab                                         | e Lano                                                                      | lings                                                 |                                           | Filter                                                                                   | r for avai                                              | lable landings show                                                                                                    | vn, use s                                | shift and ctrl.                                                                                 |                                                    |                                           |                         |                                                                                          |                                                  |                                                         |                  |
|------------------------------------------------|-----------------------------------------------------------------------------|-------------------------------------------------------|-------------------------------------------|------------------------------------------------------------------------------------------|---------------------------------------------------------|----------------------------------------------------------------------------------------------------|------------------------------------------|-------------------------------------------------------------------------------------------------|----------------------------------------------------|-------------------------------------------|-------------------------|------------------------------------------------------------------------------------------|--------------------------------------------------|---------------------------------------------------------|------------------|
| untries:                                       | UK(Scot                                                                     | and) Se                                               | asons                                     | 1<br>2<br>3                                                                              | Ar                                                      | eas <mark>IIa</mark><br>IIb                                                                                                    | Fleets                                   | OTB_DEF_80<br>SDN_DEF_>=                                                                        |                                                    |                                           | Search par<br>name by k |                                                                                          |                                                  |                                                         |                  |
|                                                |                                                                             |                                                       |                                           | 4                                                                                        |                                                         |                                                                                                    |                                          |                                                                                                 |                                                    |                                           | Update                  | filter                                                                                   |                                                  |                                                         |                  |
| Coun                                           | try Yea                                                                     | r Season                                              | Area                                      | Catch<br>cat.                                                                            | Report<br>cat.                                          | Fleet                                                                                                    |                                          | Caton                                                                                           | Landings<br>Samples<br><u>Catch</u>                | Landing<br><u>No. Age</u><br><u>Read.</u> | ≥ No.                   | 5 <u>Landings</u> <u>L</u><br><u>No.</u><br><u>Sample</u><br>Age                         | <u>andings</u><br><u>No.</u><br>Sample<br>Length |                                                         |                  |
| (Scotla                                        | UK<br>Ind) 201                                                              | 2 1                                                   | IIa                                       | Landings                                                                                 | R<br>Report                                             | SDN_DEF_>=120_                                                                                                    | _0_0_all                                 | 50,000.000                                                                                      |                                                    |                                           |                         |                                                                                          |                                                  |                                                         |                  |
| (Scotla                                        |                                                                             | 2 2                                                   |                                           | Landings                                                                                 |                                                         | SDN_DEF_>=120_                                                                                                    |                                          |                                                                                                 |                                                    |                                           |                         |                                                                                          |                                                  |                                                         |                  |
| (Scotla                                        | 1.112                                                                       |                                                       |                                           | Landings                                                                                 |                                                         | SDN_DEF_>=120_                                                                                                    |                                          |                                                                                                 |                                                    |                                           |                         |                                                                                          |                                                  |                                                         |                  |
| (Scotla                                        |                                                                             | 2 4                                                   | IIa                                       | Landings                                                                                 | Report                                                  | SDN_DEF_>=120_                                                                                                    | _0_0_all                                 | 197,000.000                                                                                     |                                                    |                                           |                         |                                                                                          |                                                  |                                                         |                  |
|                                                | le Disc                                                                     |                                                       | asons                                     | Filter<br>1<br>2012                                                                      |                                                         | lable discards shov<br>eas <mark>IIIa</mark>                                                                                                    |                                          | shift and ctrl.<br>OTB_DEF_80<br>SDN_DEF_>=                                                     | -99_0_0<br>=120_0_0                                |                                           | Search par<br>name by k |                                                                                          |                                                  |                                                         |                  |
|                                                |                                                                             |                                                       | asons                                     | 1                                                                                        |                                                         |                                                                                                    |                                          | OTB_DEF_80<br>SDN_DEF_>=                                                                        | -99_0_0<br>=120_0_0_                               |                                           |                         | eyword:                                                                                  |                                                  |                                                         |                  |
|                                                | UK(Scot                                                                     |                                                       |                                           | 1                                                                                        |                                                         |                                                                                                    |                                          | Age or<br>length                                                                                | iings <u>Disc</u>                                  | all                                       | Update                  | eyword:                                                                                  | No.                                              |                                                         |                  |
| untries:                                       | UK(Scoti<br>try Yea                                                         | and) Se                                               | Area                                      | 1<br>2012<br>Catch                                                                       | Ar<br>Report                                            | eas <mark>IIIa</mark>                                                                                                    | Fleets                                   | Age or<br>length<br>for<br>data                                                                 | iings <u>Disc</u>                                  | all                                       | Update                  | filter<br><u>filter</u><br><u>nards</u><br><u>Discard</u><br><u>No.</u><br><u>Sample</u> | <u>No.</u><br>Sample                             |                                                         |                  |
| untries:<br>Coun                               | UK(Scoti<br>try Yea<br>UK 201<br>UK 201                                     | and) Se<br>r Season<br>2 1                            | Area                                      | 1<br>2012<br>Catch<br>cat.                                                               | Ar<br>Report<br>cat.                                    | eas IIa<br>Fleet                                                                                                    | Fleets                                   | OTB_DEF_80<br>SDN_DEF_>*<br>length<br>for <u>Sam</u><br>data<br>exist                           | iings <u>Disc</u>                                  | all                                       | Update                  | filter<br><u>filter</u><br><u>nards</u><br><u>Discard</u><br><u>No.</u><br><u>Sample</u> | <u>No.</u><br>Sample                             | Caton                                                   |                  |
| Coun<br>(Scotla<br>(Scotla                     | UK(Scoti<br>try Yea<br>UK 201<br>UK 201<br>UK 201                           | and) Se<br>r Season<br>2 1                            | Area<br>IIa<br>IIa                        | 1<br>2012<br>Catch<br>cat.<br>Discards<br>Discards                                       | Ar<br>Report<br>cat.<br>Report                          | Fleet<br>OTB_DEF_80-<br>SDN_DEF_>=120_                                                                                                    | 99_0_0<br>0_0_all                        | Age or<br>length<br>for<br>discard<br>ata<br>exist                                              | lings <u>Disc</u><br>pples <u>San</u><br><u>ca</u> | all                                       | Update                  | filter<br><u>filter</u><br><u>nards</u><br><u>Discard</u><br><u>No.</u><br><u>Sample</u> | <u>No.</u><br>Sample                             | Caton<br>858,000.000                                    |                  |
| Coun<br>(Scotla<br>(Scotla<br>(Scotla          | UK(Scoti<br>try Yea<br>UK 201<br>UK 201<br>uK 201<br>atch mark              | r Season<br>2 11<br>2 2012<br>ed landing              | Area<br>IIa<br>IIa                        | 1<br>2012<br>Catch<br>cat.<br>Discards<br>Discards                                       | Ar<br>Report<br>cat.<br>Report<br>Report                | Fleet<br>OTB_DEF_80-<br>SDN_DEF_>=120_                                                                                                    | 99_0_0<br>0_0_all                        | Age or<br>length<br>discard<br>data<br>exist<br>andings-Disca                                   | lings <u>Disc</u><br>pples <u>San</u><br><u>ca</u> | all                                       | Update                  | filter<br><u>filter</u><br><u>nards</u><br><u>Discard</u><br><u>No.</u><br><u>Sample</u> | <u>No.</u><br>Sample                             | Caton<br>858,000.000                                    |                  |
| Coun<br>(Scotla<br>(Scotla<br>(Scotla          | UK(Scoti<br>try Yea<br>UK 201<br>UK 201<br>UK 201<br>itomat                 | r Season<br>2 11<br>2 2012<br>ed landing              | Area<br>IIa<br>IIa<br>s and ma<br>ting L: | 1<br>2012<br>Catch<br>cat.<br>Discards<br>Discards<br>discards<br>anually I<br>anually I | Ar<br>Report<br>cat.<br>Report<br>R<br>Report<br>matche | Fleet Fleet OTB_DEF_80- SDN_DEF_>=120_ Unmatch m ed Landings= [ Landing Landing Landin | P9_0_0<br>0_0_all<br>narked L<br>Discarc | OTB_DEF_80<br>SDN_DEF_>=                                                                        | lings <u>Disc</u><br>pples <u>San</u><br><u>ca</u> | ands Discard                              | Update<br>Update        | iscard Disca                                                                             | rd Discard                                       | Caton<br>858,000.000<br>197,000.000                     | Discard<br>Caton |
| Coun<br>Coun<br>(Scotla<br>(Scotla<br>Ma<br>Au | UK(Scoti<br>try Yea<br>UK 201<br>UK 201<br>atch mark<br>itch mark<br>itcmat | r Season<br>2 11<br>2 2012<br>ed landing<br>ically at | Area<br>IIa<br>IIa<br>s and ma<br>ting L: | 1<br>2012<br>Catch<br>cat.<br>Discards<br>Discards<br>discards<br>anually I<br>anually I | Ar<br>Report<br>cat.<br>Report<br>Report<br>matche      | Fleet<br>Fleet<br>OTB_DEF_80<br>SDN_DEF_>=120_<br>Unmatch n<br>ed Landings-E<br>Landing<br>Landing                                                                                                    | P9_0_0<br>0_0_all<br>narked L<br>Discard | Age or<br>length<br>for<br>discard<br>data<br>exist<br>andings-Disca<br>dis<br>Landing<br>Caton | rds                                                | ands Discard                              | Update                  | iscard Discard                                                                           | rd Discard<br>Discard<br>Report                  | Caton<br>858,000.000<br>197,000.000<br>Discard<br>Fleet | Caton            |

Just like described, it could be that landings are imported per quarter, and discards are imported for the whole year. Use the filter to filter the landings. In this case there are 4 quarterly landings and 1 annually discard, the user then manually check-marks the most left column all the four quarterly landings and the annually discard stratum, see the page above. Then the button 'Match marked landings and discards' is pressed. This will match the four quarterly landings with the annually discard stratum.

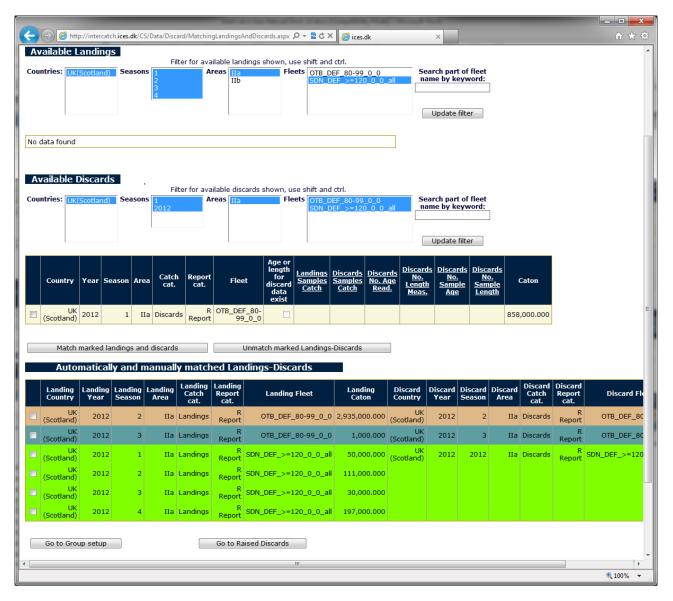

After the button 'Match marked Landings and Discards' have been pressed, the marked strata are removed from the Available Landings and Available Discards and the new manually matched landings and discards are shown together with the automatically matched landings and discards under 'Automatically and manually matched Landings-Discards'.

The 3 landing-discard strata can now be used for calculating a landing-discard ratio, which can be used to calculate the raised discards' weights.

At the same time the 4 (InterCatch created) 'raised discards' strata relating to the 4 quarterly landings (just matched landing part of the light green) are deleted. These 4 created raised discards strata was created because there was not found a matching imported discard. But now the user have set up a relation between the 4 quarterly landings strata and the annually discard, so now the 4 created raised discards strata must be deleted. Both automatically and manually match landings and discards can be unmatched, there is no difference between automatically and manually match landings and discards. If several landings (or discards) strata are match together then marking only one of the strata data lines and pressing the button 'Unmatch marked Landings-Discards' will result in all of the matched strata are unmatched.

# All the landing and discards which are related have to be matched before proceeding

Once all the related landings and discards are matched for the stock, the user can proceed to select the relevant landing-discard ratios for the raised discards catches by pressing the button 'Go to Select L-D for raised Discard' (or 'Go to Group Setup, if coming from Group Setup). See the following page.

|           |                                                                                             |                 | ula i ana alla (C | C/Data (Dia     | (Discord Alls                                           | ocationSetup.aspx?S         | testus ID 10                   | )6928 🔎 <del>-</del> 🗟   | d X Out out                 |                  | -                                            |                                |                      |        |   |
|-----------|---------------------------------------------------------------------------------------------|-----------------|-------------------|-----------------|---------------------------------------------------------|-----------------------------|--------------------------------|--------------------------|-----------------------------|------------------|----------------------------------------------|--------------------------------|----------------------|--------|---|
|           | Convert                                                                                     |                 |                   | 5/Data/Disc     | ard/DiscardAllu                                         | cationSetup.aspx:S          | tratumiD=10                    | 10920 × ×                | ර 🗙 🏉 Untitle               | d Page           |                                              | ×                              |                      | ት 🖈 ጃ  | 3 |
| <u>:</u>  | Convert                                                                                     |                 |                   | 3               |                                                         |                             |                                |                          |                             |                  |                                              |                                |                      |        | - |
|           |                                                                                             |                 |                   |                 |                                                         | Honrik Kio                  | mc-Nielco                      | n <u>LOG OUT</u>         |                             |                  |                                              |                                |                      |        |   |
|           |                                                                                             |                 | 5 InterCat        |                 | Change passv                                            | Last update                 | d:20 Janua                     | ary 2012, 15:02:1        | .0                          |                  |                                              |                                |                      |        |   |
| Wo<br>201 | rking year:<br>1                                                                            | Data<br>2010    |                   |                 | Assignment:<br>VG                                       | WorkingStat<br>Trial        |                                |                          | Allocation scher<br>Not set | ne:              |                                              |                                |                      | (      |   |
|           |                                                                                             | S               | Select I          | andin           | gs-Disca                                                | ards for Ur                 | ireport                        | ted Discard              | 1                           |                  |                                              |                                |                      |        |   |
|           | For Unre<br>Disca                                                                           |                 |                   |                 |                                                         |                             |                                |                          | Go                          | to Match R       | elated La                                    | ndings and                     | l Discards           |        |   |
|           | Country                                                                                     | Year            |                   | ison            | Area                                                    | Catch cat.                  | -                              | ort cat.                 |                             | Fleet            |                                              |                                | Catch kg.            |        |   |
|           | Denmark                                                                                     | 201             | 0 2               | 2 Quarter       | IIa                                                     | Discards                    | 5                              | All - re                 | (                           | DTB_CRU_         | 90-119_0                                     | _0_all                         |                      | 0      |   |
| -         | Available Landings-<br>Discards<br>Filter for available landings shown, use shift and ctrl. |                 |                   |                 |                                                         |                             |                                |                          |                             |                  |                                              |                                |                      |        |   |
| par       | ose fileter<br>ameters:                                                                     | UK(             | (Scotland)        | Seasor          | 15 1<br>2                                               | Areas IIa                   |                                | Fleets OTB_C             | RU_70-99_0_0_               | 24<40            |                                              |                                |                      |        |   |
| Cou       | intries:                                                                                    |                 |                   |                 |                                                         |                             |                                |                          |                             |                  |                                              |                                |                      |        |   |
|           |                                                                                             |                 |                   |                 |                                                         |                             |                                |                          |                             |                  |                                              |                                |                      |        |   |
|           |                                                                                             |                 |                   |                 |                                                         |                             |                                |                          |                             |                  |                                              |                                |                      |        | _ |
|           | Landing<br>Country                                                                          | Landing<br>Year | Landing<br>Season | Landing<br>Area | Landing<br>Report<br>cat.                               | Landing Fleet               | Multiple<br>landing<br>stratas | Landing in kg.           | Discard in<br>kg.           | Discard<br>Ratio | Age or<br>length<br>discard<br>data<br>exist | Multiple<br>discard<br>stratas | Discard I<br>Country | D      | - |
|           | UK<br>(Scotland)                                                                            | 2010            | 1                 | IIa             | All -<br>reported,<br>nonreported<br>and<br>misreported | OTB_CRU_70-<br>99_0_0_24<40 |                                | 25,000,000.000           | 4,440,000.000               | 0.178            |                                              |                                | UK<br>(Scotland)     |        |   |
|           |                                                                                             |                 |                   |                 |                                                         |                             |                                |                          |                             |                  |                                              |                                |                      | *      |   |
| Se        | elected L                                                                                   | anding          | <b>s</b> -        |                 | a a la ata d                                            | Add a                       |                                |                          |                             |                  |                                              | elected '                      | <pre>/</pre>         |        |   |
|           | Disca                                                                                       |                 |                   | Add             | selected 🗸                                              | Auu a                       | •                              |                          | emove all 🕇                 |                  | emove se                                     | elected                        |                      |        |   |
|           | Landing<br>Country                                                                          | Landing<br>Year | Landing<br>Season | Landing<br>Area | Landing<br>Report<br>cat.                               | Landing Fleet               | Multiple<br>landing<br>stratas | Sum of<br>Landing in kg. | Sum of<br>Discard in kg.    | Discard<br>Ratio | Age or<br>length<br>discard<br>data<br>exist | Multiple<br>discard<br>stratas | Eactor               |        |   |
|           | UK<br>(Scotland)                                                                            | 2010            | 2                 | IIa             | All -<br>reported,<br>nonreported<br>and<br>misreported | OTB_CRU_70-<br>99_0_0_24<40 |                                | 90,000,000.000           | 38,600,000.000              | 0.429            |                                              |                                | 90,000,000           | ).     |   |
|           |                                                                                             |                 |                   |                 |                                                         |                             |                                |                          |                             |                  |                                              |                                |                      | -      |   |
| Co        | Comments:<br>Weighting Factor (at stratum Landing CATON  Cancel                             |                 |                   |                 |                                                         |                             |                                |                          |                             |                  |                                              |                                |                      |        |   |
| b         | <u>ack to top</u>                                                                           |                 |                   |                 |                                                         |                             |                                |                          |                             |                  |                                              |                                | Đ 1                  | 100% - | • |

The screen is divided into 3 parts:

- 1. For Raised Discard, the stratum which is being set up
- 2. Available Landings-Discards, on which the calculation of the raised discards catch can be based
- 3. **Selected**(/allocated) **Landings-Discards** strata, on which the calculation of the raised discard's catch **will be** based

In the right upper corner there is a button 'Go to Match Related Landings and Discards', which direct the user to the 'Match related Landings and Discards' page, so the user at any time can check the landing-discard matches made. All landing-discard matches should have been done at this point, so all the matched landings-discards are available for all the raised discards.

Under the **Available Landings-Discards** there is a filter for the strata shown in the Available Landings and Discards table, to show all available Landings-Discards pairs all items in all filter parameters must be selected (marked blue). Select the item by clicking/marking a value and **holding the shift button down** while another item is clicked with the mouse, or **hold the control button down** while selecting individual items in the filter parameters. Finally press the 'Update Filter' button

By using the check mark to the most left of each stratum, strata can be added to the selected or removed from the selected strata.

|                                 | 🧉 http://interc     | atch. <b>ices.dk</b> /0 | CS/data/Disc                    | card/DiscardAllo                                        | ocationSetup.aspx?S    | tratumID=10                                     | )6928 P - 🗟                                                                                                    | 🖒 🗙 🧉 Untitled           | I Page           |                                              | ×                              |                      | x ☆ |
|---------------------------------|---------------------|-------------------------|---------------------------------|---------------------------------------------------------|------------------------|-------------------------------------------------|----------------------------------------------------------------------------------------------------|--------------------------|------------------|----------------------------------------------|--------------------------------|----------------------|-----|
| 🗙 🍕 Con                         | vert 🔻 🔂 Sel        | ect                     |                                 |                                                         |                        |                                                 |                                                                                                    |                          | ,                |                                              |                                |                      |     |
| Data handl<br>Working y<br>2011 |                     | a year: S               |                                 | Change passv<br>Assignment:                             | Henrik Kje             | m <mark>s-Nielse</mark><br>d:20 Janua<br>tus: D |                                                                                                    | 5<br>Mocation schen      | ne:              |                                              |                                |                      | ^   |
|                                 | nreporte            |                         | Landin                          | igs-Disca                                               | ards for Un            | report                                          | ted Discard                                                                                                    |                          | o Match R        | elated Lan                                   | dings and                      | Discards             |     |
| Countr                          | y Yea               |                         | a <mark>son</mark><br>2 Quarter | Area<br>IIa                                             | Catch cat.<br>Discards |                                                 | oort cat.<br>All - re                                                                                                    |                          | Fleet<br>TB_CRU_ | 90-119_0 <sub>.</sub>                        | _0_all                         | Catch kg.<br>514,666 | 5   |
|                                 | rs:                 | gs-<br>K(Scotland)      |                                 |                                                         | Areas                  |                                                 |                                                                                                    | RU_70-99_0_0_2           | 24<40            |                                              |                                |                      |     |
| Land<br>Coun                    |                     | g Landing<br>Season     | Landing<br>Area                 | Landing<br>Report<br>cat.                               | Landing Fleet          | Multiple<br>landing<br>stratas                  | Landing in kg.                                                                                                    | Discard in<br>kg.        | Discard<br>Ratio | discard                                      | Multiple<br>discard<br>stratas | Discard D<br>Country |     |
| 🗐 (Scotla                       | UK<br>and) 201      | D 1                     | IIa                             | All -<br>reported,<br>nonreported<br>and<br>misreported | 99_0_0_24<40           |                                                 | 25,000,000.000                                                                                                    | 4,440,000.000            | 0.178            |                                              |                                | UK<br>(Scotland)     | E   |
| •                               |                     |                         | III                             |                                                         |                        |                                                 |                                                                                                    |                          |                  |                                              |                                | •                    | -   |
| Selecte<br>Di                   | d Landin<br>iscards | gs-                     | Add                             | selected 🚽                                              | Add a                  | ∥ ╄                                             | R                                                                                                    | emove all 🕇              | Re               | move se                                      | lected 1                       |                      |     |
| Land<br>Coun                    |                     | g Landing<br>Season     | Landing<br>Area                 | Landing<br>Report<br>cat.                               | Landing Fleet          | Multiple<br>landing<br>stratas                  | Sum of<br>Landing in kg.                                                                                                    | Sum of<br>Discard in kg. | Discard<br>Ratio | Age or<br>length<br>discard<br>data<br>exist | Multiple<br>discard<br>stratas | Weighting<br>Factor  | •   |
| 🔲 (Scotla                       | UK 201<br>and)      | 0 2                     | IIa                             | All -<br>reported,<br>nonreported<br>and<br>misreported | 99_0_0_24<40           |                                                 | 90,000,000.000                                                                                                    | 38,600,000.000           | 0.429            |                                              |                                | 0.000                |     |
| Commen                          |                     |                         |                                 | Weighting F<br>evel) by:                                | Factor (at stra        |                                                 | anding CATON<br>Discard CATON<br>Discard No. Age Ro<br>Discard No. Length<br>Discard No. Sampl<br>Discard No. Sampl                                                       | 1 Meas<br>es for Age     |                  |                                              |                                | OK<br>Cancel         |     |
|                                 |                     |                         |                                 |                                                         |                        | L<br>L<br>L<br>L                                | Landing CATON<br>Landing No. Length Meas.<br>Landing No. Length Meas.<br>Landing No. Samples for Age<br>Landing No. Samples for Length<br>Landing Sampled Catch<br>Manual |                          |                  |                                              |                                | <b>e</b> 100'        | ~ ~ |

In the screen above the  $2^{st}$  quarter stratum have been selected to be used as basis for calculating the discard catch.

When **only one** Landings-Discards has been selected for the raised discard stratum, the weighting factor does not matter. Then the discard CATON is calculated directly from 'For Raised Discard' stratums related landing CATON multiplied with the rate between the selected Landings-Discards.

When **more than one** Landings-Discards stratum have been selected, the **weighting factor has to be selected**. Select the field, which should be used as weighing factor, from the list shown when clicking the Weighing Factor field. In the page above 'Landing CATON' is selected. The standard is to let the selected Landings-Discards be weighted by the 'Landings CATON' (landings catch), this is all so the default.

|                                             |                                                                                            | _               | _                                                       |                             |                                |                                        |                            |                     | -                                            |                                |                      | X    |
|---------------------------------------------|--------------------------------------------------------------------------------------------|-----------------|---------------------------------------------------------|-----------------------------|--------------------------------|----------------------------------------|----------------------------|---------------------|----------------------------------------------|--------------------------------|----------------------|------|
|                                             |                                                                                            | CS/data/Disc    | ard/DiscardAllo                                         | cationSetup.aspx?S          | tratumID=10                    | )6928 🔎 - 🗟 (                          | 🖒 🗙 <i> (</i> Untitle      | ed Page             | 3                                            | <                              | ĥ                    | ★ \$ |
| 🗴 🖣 Convert 👻 🗖                             | Select                                                                                     |                 |                                                         |                             |                                |                                        | -                          | 8                   |                                              |                                |                      | *    |
| Data handling Ove                           |                                                                                            |                 |                                                         | Last update                 | d:20 Janua                     | en <u>LOG OUT</u><br>ary 2012, 15:05:5 |                            |                     |                                              |                                |                      |      |
|                                             |                                                                                            | as-arct W       | ssignment:<br>/G                                        | WorkingStat<br>Trial        |                                |                                        | Allocation sche<br>Not set | eme:                |                                              |                                |                      |      |
|                                             | Select                                                                                     | Landin          | qs-Disca                                                | ards for Ur                 | nreport                        | ted Discard                            | 1                          |                     |                                              |                                |                      |      |
| For Unrepo<br>Discard                       | rted                                                                                       |                 | 0                                                       |                             |                                |                                        |                            | to Match R          | elated Lar                                   | idings and                     | Discards             |      |
|                                             |                                                                                            | ason            | Area                                                    | Catch cat.                  | Rep                            | oort cat.                              |                            | Fleet               |                                              |                                | Catch kg.            |      |
| Denmark                                     | 2010                                                                                       | 2 Quarter       | IIa                                                     | Discards                    | s                              | All - re                               |                            | OTB_CRU_            | 90-119_0                                     | _0_all                         | 514,66               | 6    |
| Available Lane<br>Discards                  | 5                                                                                          |                 |                                                         | dings shown, use            |                                |                                        |                            |                     |                                              |                                |                      |      |
| Choose fileter<br>parameters:<br>Countries: | UK(Scotland)                                                                               | Season          | 5 1<br>2                                                | Areas IIa                   |                                | Fleets OTB_C                           | RU_70-99_0_0               | _24<40              |                                              |                                |                      |      |
| countries                                   |                                                                                            |                 |                                                         |                             |                                |                                        |                            |                     |                                              |                                |                      |      |
|                                             |                                                                                            |                 |                                                         |                             |                                |                                        |                            |                     |                                              |                                |                      |      |
|                                             | nding Landing<br>ear Season                                                                | Landing<br>Area | Landing<br>Report<br>cat.                               | Landing Fleet               | Multiple<br>landing<br>stratas | Landing in kg.                         | Discard in<br>kg.          | Discard<br>Ratio    | Age or<br>length<br>discard<br>data<br>exist | Multiple<br>discard<br>stratas | Discard D<br>Country | E    |
| UK<br>(Scotland)                            | 2010 1                                                                                     | IIa             | All -<br>reported,<br>nonreported<br>and<br>misreported | OTB_CRU_70-<br>99_0_0_24<40 |                                | 25,000,000.000                         | 4,440,000.000              | 0.178               |                                              |                                | UK<br>(Scotland)     |      |
| •                                           |                                                                                            |                 |                                                         |                             |                                |                                        |                            |                     |                                              |                                | Þ                    | ~    |
| Selected Lan<br>Discard                     |                                                                                            | Add             | selected 🚽                                              | Add a                       | ∥ ╄                            | R                                      | emove all 🕇                | Re                  | emove se                                     | elected 1                      |                      |      |
|                                             | nding Landing<br>jear Season                                                               | Landing<br>Area | Landing<br>Report<br>cat.                               | Landing Fleet               | Multiple<br>landing<br>stratas | Sum of<br>Landing in kg.               | Sum of<br>Discard in kg    | Discard<br>J. Ratio | Age or<br>length<br>discard<br>data<br>exist | Multiple<br>discard<br>stratas | Weighting<br>Factor  | ^    |
| UK<br>(Scotland)                            | 2010 2                                                                                     | IIa             | All -<br>reported,<br>nonreported<br>and<br>misreported | OTB_CRU_70-<br>99_0_0_24<40 |                                | 90,000,000.000                         | 38,600,000.00              | 0 0.429             |                                              |                                | 0.000                |      |
| •                                           |                                                                                            |                 |                                                         |                             |                                |                                        |                            |                     |                                              |                                | •                    | *    |
| used<br>large                               | y the 2nd quarter<br>lings-Discards is<br>l, because of a<br>e difference<br>veen quarters |                 | /eighting F<br>evel) by:                                | actor (at stra              | tum [                          | anding CATON                           |                            |                     |                                              |                                | OK<br>Cancel         |      |
| back to top                                 |                                                                                            |                 |                                                         |                             |                                |                                        |                            |                     |                                              |                                |                      | -    |
|                                             |                                                                                            |                 |                                                         |                             |                                |                                        |                            |                     |                                              |                                | 100 🔍                | % 👻  |

A comment in the comment field at the left bottom can be written. This comment is written in the exported 'Discard allocation file, which document which landings-discards was selected to calculate all the raised discards.

When the raised discard has been set up, by selecting the best Landings-Discards and the weighing, the OK-button is pressed and the set up is saved. The user is redirected to the 'Setup Raised Discards' page.

|           |          | 🗧 http://intercatcl | ices.dk/    | CS/data/Disc   | ard/Disc | ardAllocationAn                                                                                                    | dCalc.aspx     | Ω - ۲ d × @Inte                              | rCatch- 10. Setup Unrep × |                          | ם <mark>א</mark> ע<br>ז ★ ⊀ |
|-----------|----------|---------------------|-------------|----------------|----------|----------------------------------------------------------------------------------------------------|----------------|----------------------------------------------|---------------------------|--------------------------|-----------------------------|
| × (       |          | vert 🔻 🛃 Select     |             | 00, 0000, 0100 |          |                                                                                                    | acarciaspix    |                                              | reater- 10. Setup onrep ~ |                          |                             |
| ^ `       |          | venselect           |             |                | - MAR    | and a second second sec |                |                                              |                           |                          |                             |
|           |          | IC                  | ES          | 200            |          | ALL P                                                                                                    |                |                                              |                           |                          |                             |
|           |          | ĊCI                 | EM          |                |          |                                                                                                    |                |                                              |                           |                          |                             |
| Data      | handl    | ling Overviews      | InterCa     | atch- Misc     | Change   | password las                                                                                                    | nrik Kjems-Nie | elsen <u>LOG OUT</u><br>nuary 2012, 15:03:49 |                           |                          |                             |
|           | king y   |                     |             |                | Assignn  | nent: Wor                                                                                                    | kingStatus:    | Distribution: Allocation sch                 | eme:                      |                          |                             |
| 011       |          | 2010                | i           | aas-arct       | VG       | Trial                                                                                                    |                | Age Not set                                  |                           |                          |                             |
|           |          |                     |             |                |          |                                                                                                    |                |                                              |                           |                          |                             |
|           |          |                     |             | Se             | tup I    | Unreport                                                                                                    | ed Discar      | ds                                           |                           |                          |                             |
|           | -        | <u>Country</u>      | <u>Year</u> | <u>Season</u>  | Area     | Catch cat.                                                                                                    | Report cat.    | <u>Fleet</u>                                 | Landing Catch kg.         | <u>Discard Catch kg.</u> |                             |
| Đ         | Edit     | Denmark             | 2010        | 2              | IIa      | Discards                                                                                                    | A All -        | OTB_CRU_90-119_0_0_all                       | 1,200,000                 | 514,666                  |                             |
|           | Edit     | Denmark             | 2010        | 2              | IIb      | Discards                                                                                                    | A All -        | OTB_CRU_90-119_0_0_all                       | 124,362,000               | 0                        |                             |
|           | Edit     | Denmark             | 2010        | 3              | IIb      | Discards                                                                                                    | A All -        | OTB_CRU_90-119_0_0_all                       | 47,930,000                | 0                        |                             |
|           | Edit     | Denmark             | 2010        | 3              | IIa      | Discards                                                                                                    | A All -        | OTB_CRU_90-119_0_0_all                       | 51,749,000                | 0                        | 1                           |
|           | Edit     | Denmark             | 2010        | 1              | IIa      | Discards                                                                                                    | A All -        | Bottom trawl                                 | 28,890,000                | 0                        |                             |
|           | Edit     | UK(Scotland)        | 2010        | 3              | IIa      | Discards                                                                                                    | A All -        | OTB_CRU_70-99_0_0_24<40                      | 43,000,000                | 0                        | 7                           |
|           | Edit     | UK(Scotland)        | 2010        | 4              | IIa      | Discards                                                                                                    | A All -        | OTB_CRU_70-99_0_0_24<40                      | 30,000,000                | 0                        |                             |
| _         | ick to t | top                 |             |                |          |                                                                                                    |                |                                              |                           |                          |                             |
| ba        |          |                     |             |                |          |                                                                                                    |                |                                              |                           |                          |                             |
| <u>ba</u> |          |                     |             |                |          |                                                                                                    |                |                                              |                           | <b>E</b> 10              | 0.0% -                      |

The user is returned to the screen shown above. For each stratum where the raised discard have been set up, a plus sign '+' is shown to the left of the stratum and the **calculated discard catch** is shown to the most right.

|                                                    |                              |                                         | co, aaco/ 013c                       | and, or scard Allo                                            | cationAndCalc.asp×                       |                                  |                                                                                                    |                                                     |                |                                                            | × 🏉 Inter0                                                         | atcn- 10, 5                             | erup onrep                      | · ^                                       |                              | î î                                 |
|----------------------------------------------------|------------------------------|-----------------------------------------|--------------------------------------|---------------------------------------------------------------|------------------------------------------|----------------------------------|----------------------------------------------------------------------------------------------------|-----------------------------------------------------|----------------|------------------------------------------------------------|--------------------------------------------------------------------|-----------------------------------------|---------------------------------|-------------------------------------------|------------------------------|-------------------------------------|
| Convert                                            | 👻 🛃 Sele                     | ct                                      | Martine of C                         |                                                               |                                          |                                  |                                                                                                    |                                                     | _              |                                                            |                                                                    |                                         |                                 |                                           |                              |                                     |
|                                                    | Т                            | 27.0                                    | bu.                                  | 17 Mary                                                       | 11150                                    | Constant of the second           |                                                                                                    |                                                     |                |                                                            |                                                                    |                                         |                                 |                                           |                              |                                     |
| ···.                                               | 10                           | CES                                     | 6                                    | and the                                                       |                                          |                                  | RAT                                                                                                    |                                                     |                |                                                            |                                                                    |                                         |                                 |                                           |                              |                                     |
|                                                    | C                            | IEM                                     |                                      |                                                               | L Cores                                  |                                  | Cart                                                                                                    |                                                     | Sal            |                                                            |                                                                    |                                         |                                 |                                           |                              |                                     |
|                                                    |                              |                                         |                                      |                                                               | C 200                                    |                                  |                                                                                                    |                                                     | The second     |                                                            |                                                                    |                                         |                                 |                                           |                              |                                     |
| ta handling                                        | Overview                     | s InterCa                               | tch- Misc                            | Change passw                                                  | ord Henrik Kjer                          | ms-Nielse                        | n <u>LOG OUT</u><br>ry 2012, 15:0                                                                                                    | 13.40                                               |                |                                                            |                                                                    |                                         |                                 |                                           |                              |                                     |
| rking year                                         |                              |                                         |                                      | ssignment:                                                    | WorkingStat                              | us: Di                           | stribution:                                                                                                    | Allocation                                          | scheme         | 2                                                          |                                                                    |                                         |                                 |                                           |                              |                                     |
| .1                                                 | 2010                         | a                                       | as-arct V                            | /G                                                            | Trial                                    | Ag                               | le                                                                                                    | Not set                                             |                |                                                            |                                                                    |                                         |                                 |                                           |                              |                                     |
|                                                    |                              |                                         |                                      |                                                               |                                          |                                  |                                                                                                    |                                                     |                |                                                            |                                                                    |                                         |                                 |                                           |                              |                                     |
|                                                    |                              |                                         | Sa                                   | tun Unre                                                      | ported Dis                               | scarde                           |                                                                                                    |                                                     |                |                                                            |                                                                    |                                         |                                 |                                           |                              |                                     |
|                                                    | Cou                          | ntm                                     | Year                                 | Season                                                        |                                          | Catch                            |                                                                                                    | eport cat.                                          |                |                                                            | eet                                                                |                                         | Landin                          | g Catch I                                 | ka                           | Discard Catch kg.                   |
| -                                                  |                              |                                         |                                      |                                                               |                                          |                                  |                                                                                                    |                                                     |                |                                                            |                                                                    |                                         |                                 |                                           |                              |                                     |
| Edit                                               | Den                          | nark                                    | 2010                                 | 2                                                             | IIa                                      | Disca                            | us                                                                                                    | A All -                                             | 0              | IB_CK0_90                                                  | 0-119_0_0_a                                                        |                                         | 1,.                             | 200,000                                   |                              | 514,666                             |
| Landing                                            | <u>Landing</u>               | Landing                                 | Landing                              | <u>Landing</u><br><u>Report</u>                               | Landing Fleet                            | <u>Multiple</u><br>landing       | Landing in                                                                                                    | kg. Discard                                         | l in ka.       | Multiple<br>discard                                        | Discard                                                            | Discard                                 | Discard                         | Discard                                   | Discard<br>Report            |                                     |
| <u>Country</u>                                     | <u>Year</u>                  | <u>Season</u>                           | <u>Area</u>                          | <u>cat.</u>                                                   |                                          | <u>stratas</u>                   |                                                                                                    |                                                     |                | <u>stratas</u>                                             | Country                                                            | Year                                    | Season                          | Area                                      | <u>cat.</u>                  |                                     |
|                                                    |                              |                                         |                                      |                                                               |                                          |                                  |                                                                                                    |                                                     |                |                                                            |                                                                    |                                         |                                 |                                           |                              |                                     |
|                                                    |                              |                                         |                                      | All -                                                         |                                          |                                  |                                                                                                    |                                                     |                |                                                            |                                                                    |                                         |                                 |                                           | All -                        |                                     |
| UK<br>(Scotland)                                   | 2010                         | 2                                       | IIa                                  | reported,<br>nonreported                                      | OTB_CRU_70-<br>99 0 0 24<40              |                                  | 90,000,000.                                                                                                    | 000 38,600,0                                        | 000.000        |                                                            | UK<br>(Scotland)                                                   | 2010                                    | 2                               | IIa                                       | reported<br>nonreport        | CRU_/U-                             |
| UK<br>(Scotland)                                   | 2010                         | 2                                       | IIa                                  | reported,                                                     | OTB_CRU_70-<br>99_0_0_24<40              |                                  | 90,000,000.                                                                                                    | 000 38,600,0                                        | 000.000        |                                                            | UK<br>(Scotland)                                                   | 2010                                    | 2                               | IIa                                       | reported                     | ed 99_0_0_24<40                     |
| (Scotland)                                         |                              |                                         |                                      | reported,<br>nonreported<br>and<br>misreported                | 99_0_0_24<40                             |                                  |                                                                                                    | 000 38,600,0<br>A All -                             |                |                                                            | (Scotland)                                                         |                                         |                                 |                                           | reported<br>nonreport<br>and | ed 99_0_0_24<40                     |
| (Scotland)                                         | Den                          | nark                                    | 2010                                 | reported,<br>nonreported<br>and<br>misreported<br>2           | 99_0_0_24<40                             | Disca                            | rds                                                                                                    | A All -                                             | 0              | TB_CRU_90                                                  | (Scotland)<br>)-119_0_0_a                                          | 11                                      | 124                             | ,362,000                                  | reported<br>nonreport<br>and | 0 01B_CRU_70-<br>99_0_0_24<40       |
| (Scotland)                                         | Den                          |                                         | 2010<br>2010                         | reported,<br>nonreported<br>and<br>misreported                | 99_0_0_24<40<br>IIb<br>IIb               |                                  | rds                                                                                                    | A All -<br>A All -                                  | 0              | TB_CRU_90                                                  | (Scotland)<br>0-119_0_0_a<br>0-119_0_0_a                           | all                                     | 124                             | ,362,000<br>930,000                       | reported<br>nonreport<br>and | red 018_CR0_70-<br>99_0_0_24<40     |
| (Scotland)<br>Edit<br>Edit<br>Edit                 | Den<br>Den<br>Den            | nark<br>nark<br>nark                    | 2010<br>2010<br>2010                 | reported,<br>nonreported<br>and<br>misreported<br>2<br>3<br>3 | 99_0_0_24<40<br>IIb<br>IIb<br>IIa        | Disca<br>Disca<br>Disca          | rds rds                                                                                                    | A All -<br>A All -<br>A All -                       | 0              | TB_CRU_90<br>TB_CRU_90<br>TB_CRU_90                        | (Scotland)<br>)-119_0_0_a<br>)-119_0_0_a<br>)-119_0_0_a            | all                                     | 124<br>47,<br>51,               | ,362,000<br>930,000<br>749,000            | reported<br>nonreport<br>and | OIB_CR0_70-           99_0_0_24<40  |
| (Scotland)<br>Edit<br>Edit<br>Edit<br>Edit<br>Edit | Deni<br>Deni<br>Deni<br>Deni | nark<br>nark<br>nark<br>nark            | 2010<br>2010<br>2010<br>2010<br>2010 | reported,<br>and<br>misreported<br>2<br>3<br>3<br>1           | 99_0_0_24<40<br>IIb<br>IIb<br>IIa<br>IIa | Disca<br>Disca<br>Disca<br>Disca | rds control of the second second seco | A All -<br>A All -<br>A All -<br>A All -<br>A All - | 10<br>10<br>10 | TB_CRU_90<br>TB_CRU_90<br>TB_CRU_90<br>Bottor              | (Scotland)<br>0-119_0_0_a<br>0-119_0_0_a<br>0-119_0_0_a<br>n trawl | all                                     | 124<br>47,<br>51,<br>28,        | ,362,000<br>930,000<br>749,000<br>890,000 | reported<br>nonreport<br>and | Of B_CK0_70-           99_0_0_24<40 |
| (Scotland)<br>Edit<br>Edit<br>Edit                 | Den<br>Den<br>Den            | nark<br>nark<br>nark<br>nark<br>otland) | 2010<br>2010<br>2010                 | reported,<br>nonreported<br>and<br>misreported<br>2<br>3<br>3 | 99_0_0_24<40<br>IIb<br>IIb<br>IIa        | Disca<br>Disca<br>Disca          | rds control of the second second seco | A All -<br>A All -<br>A All -                       |                | TB_CRU_90<br>TB_CRU_90<br>TB_CRU_90<br>Bottor<br>3_CRU_70- | (Scotland)<br>)-119_0_0_a<br>)-119_0_0_a<br>)-119_0_0_a            | all all all all all all all all all all | 124<br>47,<br>51,<br>28,<br>43, | ,362,000<br>930,000<br>749,000            | reported<br>nonreport<br>and | OIB_CR0_70-           99_0_0_24<40  |

By pressing the plus sign '+' the selected landings-discards, which the calculation of the raised discards catch is based on is shown.

# 5.10.1 Discard Group Setup

| I3     2012     aas-arct     WG     Final     Age     Not set         Raised Discards       Go to Group setup       L-D setups     Group number     Group number     Go to Group setup       L-D setups     -     No. L-D group number     Group number     Country     Year Season Area     Catch Cat.     Report Cat.     Fleet     Weighting Parameter     Catch ka.       iew     Edit     2     1     SDN     UK (Scotland)     2012     1     IIb     Discards R Report     SDN_DEF_>=120_0_0_all     Landing CATON     323,000       iew     Edit     0     -     UK (Scotland)     2012     2     IIb     Discards R Report     SDN_DEF_>=120_0_0_all     Junding CATON     323,000       iew     Edit     0     -     SDN     UK (Scotland)     2012     2     IIb     Discards R Report     SDN_DEF_>=120_0_0_all     Junding CATON     323,000       iew     Edit     0     -     SDN     UK (Scotland)     2012     2     IIb     Discards R Report     SDN_DEF_>=120_0_0_all     Junding CATON     406.000                                                |                             |         |               | on scheme:  | 14:29:13    | <mark>lsen <u>LOG</u><br/>lay 2013,<br/>Distributio</mark> |          | t upda      | ord <mark>Hen</mark><br>Last<br>Workin |             | c Change p     | atch- Mis<br>Stock: |        | -    |       | ata ha<br>orking    |
|----------------------------------------------------------------------------------------------------|-----------------------------|---------|---------------|-------------|-------------|------------------------------------------------------------|----------|-------------|----------------------------------------|-------------|----------------|---------------------|--------|------|-------|---------------------|
| L-D setups       No. L-D setups       Group number       Group name       Country       Year Season       Area       Catch cat.       Report cat.       Fleet       Weighting Parameter       Landing Catch kg.         iew       Edit       2       1       SDN (Scotland)       2012       1       IIb       Discards       R Report       SDN_DEF_>=120_0_0_all       Landing CATON       323,000         Edit       0       UK (Scotland)       2012       2       IIb       Discards       R Report       SDN_DEF_>=120_0_0_all       Landing CATON       323,000         iow       Edit       0       UK (Scotland)       2012       2       IIb       Discards       R Report       SDN_DEF_>=120_0_0_all       Landing CATON       323,000         iow       Edit       0       UK (Scotland)       2012       4       UB       Discards       R Report       SDN_DEF_>=120_0_0_all       91,000         iow       Edit       2       1       SDN       UK       2012       4       UB       Discards       Ranget       OIR       Landing CATON       406.000 |                             |         |               |             |             |                                                            |          | gotat       |                                        |             |                |                     |        |      | y yeu | )13                 |
| L-D setups       No. L-D setups       Group number       Group name       Country       Year Season       Area       Catch cat.       Report cat.       Fleet       Weighting Parameter       Landing Catch kg.         iew       Edit       2       1       SDN (Scotland)       2012       1       IIb       Discards       R Report       SDN_DEF_>=120_0_0_all       Landing CATON       323,000         Edit       0       UK (Scotland)       2012       2       IIb       Discards       R Report       SDN_DEF_>=120_0_0_all       Landing CATON       323,000         iow       Edit       0       UK (Scotland)       2012       2       IIb       Discards       R Report       SDN_DEF_>=120_0_0_all       Landing CATON       323,000         iow       Edit       0       UK (Scotland)       2012       4       UB       Discards       R Report       SDN_DEF_>=120_0_0_all       91,000         iow       Edit       2       1       SDN       UK       2012       4       UB       Discards       Ranget       OIR       Landing CATON       406.000 |                             |         |               |             |             |                                                            |          |             |                                        |             |                |                     |        |      |       |                     |
| tups     -     setups     number     name     County     real second rate     cat.     real     real     Parameter     Catch kg.       iew     Edit     2     1     SDN<br>group     2012     1     IIb     Discards     R Report     SDN_DEF_>=120_0all     Landing CATON     323,000       Edit     0     -     UK<br>(Scotland)     2012     2     IIb     Discards     R Report     SDN_DEF_>=120_0all     Landing CATON     323,000       iow     Edit     0     -     UK<br>(Scotland)     2012     2     IIb     Discards     R Report     SDN_DEF_>=120_0all     91,000                                                                                                    |                             |         |               |             |             |                                                            | up setup | o Gro       | Go t                                   |             |                | cards               | ed Dis | Rais |       |                     |
| iew         Edit         2         1         SDN<br>group         UK<br>(Scotland)         2012         1         IIb         Discards         R Report         SDN_DEF_>=120_0_0_all         Landing CATON         323,000           Edit         0         UK         2012         2         IIb         Discards         R Report         SDN_DEF_>=120_0_0_all         Landing CATON         323,000           iow         Edit         0         UK         2012         2         IIb         Discards         R Report         SDN_DEF_>=120_0_0_all         91,000           iow         Edit         2         1         SDN         UK         2012         4         IIa         Discards         R Report         SDN_DEF_>=120_0_0_all         Landing CATON         406,000                                                                                                    | <u>Discard</u><br>Catch kg. |         |               | <u>et</u>   | Flee        |                                                            |          | <u>Area</u> | Season                                 | <u>Year</u> | <u>Country</u> |                     |        |      | -     | <u>L-D</u><br>etups |
| Edit         0         UK<br>(Scotland)         2012         2         IIb         Discards         R Report         SDN_DEF_>=120_0_0_all         91,000           iow         Edit         2         1         SDN         UK         2012         4         IIa         Discards         R Report         SDN_DEF_>=120_0_0_all         91,000                                                                                                    | 29,938                      | 323,000 |               | 120_0_0_all | SDN_DEF_>=1 | R Report                                                   | Discards | IIb         | 1                                      | 2012        |                | SDN                 |        |      | Edit  | /iew                |
| inv Edit 2 1 SDN UK 2012 4 US Discards P Report OTP DEE 80.00.0.0 Londing CATON 406.000                                                                                                    | 0                           | 91,000  |               | 120_0_0_all | SDN_DEF_>=1 | R Report                                                   | Discards | IIb         | 2                                      | 2012        | UK             | 9. c - p            |        | 0    | Edit  |                     |
|                                                                                                    | 37,631                      | 406,000 | Landing CATON | 0-99_0_0    | OTB_DEF_80  | R Report                                                   | Discards | IIa         | 4                                      | 2012        |                | SDN<br>group        | 1      | 2    | Edit  | /iew                |
|                                                                                                    | 16,128                      | 174,000 | Landing CATON | 120_0_0_all | SDN_DEF_>=1 | R Report                                                   | Discards | IIb         | 4                                      | 2012        | UK             | SDN                 | 1      | 2    | Edit  | /iew                |
|                                                                                                    |                             |         |               |             |             |                                                            | I        |             |                                        |             | (2001010)      | group               |        |      |       |                     |

If the user want to set up which landing-discard ratios to use for a group of raised discards, then the user should press the button'Go to Group setup'.

| <b>(</b> <del>)</del> | http://intercatch.ices.dk/      | /CS/Data/Discard/La | ayout_of_the_Gro | uping_of_Raised_[ 🅽             | > - 2 C X                   | <i>i</i> ces.dk                     | ×                              |             | 🔒 🛠 🔅      |
|-----------------------|---------------------------------|---------------------|------------------|---------------------------------|-----------------------------|-------------------------------------|--------------------------------|-------------|------------|
|                       |                                 |                     |                  |                                 |                             |                                     |                                |             | •          |
| Data ha               | andling Overviews Inter         | Catch- Misc Cha     | ange passwor     | d Henrik Kjems<br>Last updated: | Nielsen LOG<br>03 May 2013, | 14:14:03                            |                                |             |            |
| Working               | g year: Data year:              | Stock: Assi         | gnment: W        | orkingStatus:                   | Distributio                 | on: Allocation scher                | me:                            |             |            |
| 2013                  | 2012                            | aas-arct WG         | JF II            | nal                             | Age                         | Not set                             |                                |             | -          |
|                       |                                 | Group               | ing of Ra        | ised Disca                      | rds                         |                                     |                                |             |            |
|                       |                                 |                     | Filtors          | for unsampled st                | ratas uso shi               | ift and std                         |                                |             |            |
|                       |                                 |                     | FILLETS          | or unsampled st                 | ratas, use sn               |                                     | Go to Match Related Landings a | nd Discards |            |
| Countri               | es: UK(Scotland) Seas           | sons 1              | Areas            | ia Fi                           | eets OTB_D                  | EF_80-99_0_0                        | Search part of fleet name b    | y keyword:  |            |
|                       |                                 | 2<br>4              |                  | lb                              | SDN_D                       | EF_>=120_0_0_all                    |                                |             |            |
|                       |                                 |                     |                  |                                 |                             |                                     | Update filter                  |             |            |
|                       |                                 |                     |                  |                                 |                             |                                     |                                |             |            |
|                       | Paired Discord and 1            |                     |                  | - 46                            |                             | - <b>b</b> (4                       |                                |             |            |
|                       | Raised Discards whic<br>Country |                     |                  |                                 | ation approa                | ch (4 records found)<br>Report cat. | Fleet                          | Caton 🔶     |            |
|                       | UK(Scotland)                    | 2012                | 1                | IIb                             | Discards                    | R Report                            | SDN_DEF_>=120_0_0_all          | 00.00       |            |
|                       | UK(Scotland)                    | 2012                | 2                | IIb                             | Discards                    | R Report                            | SDN_DEF_>=120_0_0_all          | 00.00       |            |
|                       | UK(Scotland)                    | 2012                | 4                | IIa                             | Discards                    | R Report                            | OTB_DEF_80-99_0_0              | 00.00       |            |
|                       | UK(Scotland)                    | 2012                | 4                | IIb                             | Discards                    | R Report                            | SDN_DEF_>=120_0_0_all          | 00.00       |            |
|                       | OK(Scotiand)                    | 2012                | 4                | 110                             | Discards                    | Kitepoit                            | 50N_0EI_>=120_0_0_all          |             | E          |
|                       |                                 |                     |                  |                                 |                             |                                     |                                | -           |            |
| ٠                     |                                 |                     |                  |                                 |                             |                                     |                                | •           |            |
|                       |                                 |                     |                  |                                 |                             |                                     |                                |             |            |
|                       | Add selected                    | Add all 👢           |                  | Remove all                      |                             | emove selected 🕇                    |                                |             |            |
|                       | •                               | <b>`</b>            | J                |                                 |                             |                                     | J                              |             |            |
|                       |                                 |                     |                  |                                 |                             |                                     |                                |             |            |
|                       |                                 |                     |                  |                                 |                             |                                     |                                |             |            |
|                       | Group 1   Name of               | group 1             |                  | Up                              | date group n                | ame Cancel                          |                                |             |            |
|                       |                                 |                     |                  |                                 |                             |                                     |                                |             |            |
|                       |                                 | U                   | nsampled stra    |                                 |                             |                                     |                                |             |            |
|                       |                                 |                     |                  | No dat                          | a found                     |                                     |                                | ^           |            |
|                       |                                 |                     |                  |                                 |                             |                                     |                                |             |            |
|                       |                                 |                     |                  |                                 |                             |                                     |                                |             |            |
|                       |                                 |                     |                  |                                 |                             |                                     |                                |             |            |
|                       |                                 |                     |                  |                                 |                             |                                     |                                |             |            |
|                       |                                 |                     |                  |                                 |                             |                                     |                                |             |            |
|                       |                                 |                     |                  |                                 |                             |                                     |                                | -           |            |
|                       |                                 |                     |                  | III                             |                             |                                     |                                | 1           |            |
|                       | Back (Raised Dis                | carde nado)         |                  | Save group a                    | nd an to eetu               | n Select L-D                        |                                |             |            |
| <u> </u>              | Dack (Kaised Dis                | carus page)         |                  | save group a                    | ia go to setu               | p Selett L-D                        |                                |             | -          |
|                       |                                 |                     |                  |                                 |                             |                                     |                                |             | 🔍 100% 🔻 🔐 |

First the user select the raised discards strata which should be grouped (meaning using the same landing-discards) among the all the raised discards which have not already been setup. The selected raised discards are marked in the most left column.

|                   |                       |                           | -                | -                   | tearing dates (                        |                                    |                                                               | _       |         |
|-------------------|-----------------------|---------------------------|------------------|---------------------|----------------------------------------|------------------------------------|---------------------------------------------------------------|---------|---------|
| -)(-) 🩋 http://ii | ntercatch.ices.dk/    | 'CS/Data/Discard/         | Layout_of_the_Gr | ouping_of_F         | Raised_[ 🔎 🗕 🖻 🖒 🗙                     | 🧯 ices.dk                          | ×                                                             |         | ît ☆ fi |
|                   | erviews Inter         | Catch- Misc C             |                  |                     | Kiems-Nielsen LO<br>pdated:03 May 2013 |                                    |                                                               |         |         |
|                   | Data year:<br>2012    | Stock: Ass<br>aas-arct WG |                  | WorkingSi<br>Final  | tatus: Distribut<br>Age                | ion: Allocation sch<br>Not set     | neme:                                                         |         |         |
|                   |                       | Grou                      | ping of R        | aised I             | Discards                               |                                    |                                                               |         |         |
|                   |                       |                           | Filters          | for unsar           | mpled stratas, use s                   | hift and ctrl.                     |                                                               |         |         |
| ountries: UK(Sco  | otland) Seas          | ions 1                    | Areas            | IIa                 | Fleets OTP                             | (<br>DEF_80-99_0_0                 | Go to Match Related Landings a<br>Search part of fleet name b |         |         |
|                   | otianu) seus          | 2                         | , ii cus         | IIb                 | SDN_                                   | DEF_80-99_0_0<br>DEF_>=120_0_0_all |                                                               |         |         |
|                   |                       |                           |                  |                     |                                        |                                    | Update filter                                                 |         |         |
|                   |                       |                           |                  |                     |                                        |                                    |                                                               |         |         |
|                   |                       |                           |                  |                     |                                        | ach (1 records found)              | Fleet                                                         | Caton   |         |
|                   | untry<br>UK(Scotland) | Year 2012                 | Season 2         | Area<br>IIb         | Catch cat.<br>Discards                 | Report cat.<br>R Report            | SDN_DEF_>=120_0_0_all                                         | Caton ^ |         |
|                   |                       |                           |                  |                     |                                        |                                    |                                                               |         |         |
|                   |                       |                           |                  |                     |                                        |                                    |                                                               |         |         |
|                   |                       |                           |                  |                     |                                        |                                    |                                                               |         |         |
|                   |                       |                           |                  |                     |                                        |                                    |                                                               |         |         |
|                   |                       |                           |                  |                     | m                                      |                                    |                                                               |         |         |
|                   |                       |                           |                  |                     |                                        |                                    |                                                               |         |         |
| Add sele          | cted 👢                | Add all 👢                 |                  | Rem                 | nove all 👚 🛛 🗍                         | Remove selected 1                  | 1                                                             |         |         |
|                   |                       |                           |                  |                     |                                        |                                    |                                                               |         |         |
|                   |                       |                           |                  |                     |                                        |                                    |                                                               |         |         |
| Crawn             | 1 - SDN grou          |                           |                  |                     | Update group                           | name Cancel                        |                                                               |         |         |
| Group             | 1 SDN grou            | ιμ                        |                  |                     | opuace group                           |                                    |                                                               |         |         |
| Co                | untry                 |                           |                  | roups: (3 r<br>Area | records found)<br>Catch cat.           | Report cat.                        | Fleet                                                         | Caton 🔶 |         |
|                   | UK(Scotland)          | 2012                      | 1                | IIb                 | Discards                               | Report Cat.<br>R Report            | SDN_DEF_>=120_0_0_all                                         | 00.00   |         |
|                   | UK(Scotland)          | 2012                      | 4                | IIa                 | Discards                               | R Report                           | OTB_DEF_80-99_0_0                                             | 00.00   |         |
|                   | UK(Scotland)          | 2012                      | 4                | IIb                 | Discards                               | R Report                           | SDN_DEF_>=120_0_all                                           | 00.00   |         |
|                   |                       |                           |                  |                     |                                        |                                    |                                                               |         |         |
|                   |                       |                           |                  |                     |                                        |                                    |                                                               |         |         |
|                   |                       |                           |                  |                     |                                        |                                    |                                                               |         |         |
|                   |                       |                           |                  |                     | m                                      |                                    |                                                               |         |         |
|                   |                       |                           |                  |                     | III                                    |                                    |                                                               | -       |         |
|                   | ack (Raised Dise      | cards page)               |                  | Save                | "<br>group and go to set               | up Select L-D                      | ]                                                             |         |         |

When the 'Add selected' is pressed the raised discard strata are move into the group. The group have been given a name (this is optional) press the 'Save group and go to setup Select L-D'.

The Update group name should only be used when giving the group a name before adding raised discards to it, or when renaming the group.

|                            | -                            |              | _                       | The art is                          | New York of the        | of Conjunction of the          | an Married | Cont of the             |                  |                  |           |                            |                     |          |
|----------------------------|------------------------------|--------------|-------------------------|-------------------------------------|------------------------|--------------------------------|------------|-------------------------|------------------|------------------|-----------|----------------------------|---------------------|----------|
|                            |                              |              | -                       | -                                   | cards_for_Grouped_R    | aised_Dis 🔎 👻 🖒                | × 🏉 ices.  | dk                      |                  | ×                |           |                            |                     | ☆ 🖈      |
| elect Lan                  | dings-Disc                   | cards fo     | or Groupe               | ed Raised I                         | Discards               |                                |            |                         |                  |                  |           |                            |                     |          |
|                            | grouped togeth               | er Group     | 1   SDN grout           | <ul> <li>(3 records four</li> </ul> |                        |                                |            |                         |                  |                  |           |                            |                     |          |
|                            | Country                      | Year<br>2012 | Season                  | Area<br>1 IIb                       | Catch cat.<br>Discards | Report cat.                    |            | Fle                     |                  |                  | Caton     |                            |                     |          |
|                            | UK(Scotland)<br>UK(Scotland) | 2012         |                         | 1 IIb<br>4 IIa                      | Discards               | R Re                           |            |                         | >=120_0_(        |                  | 00.00     |                            |                     |          |
|                            | UK(Scotland)                 | 2012         |                         | 4 IIa<br>4 IIb                      | Discards               | R Re                           |            |                         | >=120_0_(        |                  | 00.00     |                            |                     |          |
|                            | on(ocodana)                  | 2012         |                         |                                     | Distards               |                                | pore       |                         | / 120_0_         | -un              |           |                            |                     |          |
|                            |                              |              |                         |                                     |                        |                                |            |                         |                  |                  |           |                            |                     |          |
|                            |                              |              |                         |                                     |                        |                                |            |                         |                  |                  | -         | -                          |                     |          |
|                            |                              |              | F                       | ilters for sample                   | d strata               |                                |            |                         |                  |                  | •         |                            |                     |          |
| untries: UK(               | Scotland) Sea                | sons 1       | Area                    | as IIa                              | Fleets OTB_D           | EF_80-99_0_0<br>EF >=120 0 0 a |            | rch part o<br>ne by key | f fleet<br>word: |                  |           |                            |                     |          |
|                            |                              | 2012<br>3    |                         |                                     |                        |                                |            |                         |                  |                  |           |                            |                     |          |
|                            |                              |              |                         |                                     |                        |                                |            | Update filt             | er               |                  |           |                            |                     |          |
|                            |                              |              |                         |                                     |                        |                                |            |                         | _                |                  |           |                            |                     |          |
| tched landing              | s-discards, whi              | ich can be a | applied to eac          | h raised discard                    | in the group (3 r      | ecords found)                  |            |                         |                  |                  |           |                            |                     |          |
| Landing                    | Landing Landi                | ng Landing   | Landing                 |                                     | Multiple<br>t landing  |                                | Discard in | Discard                 |                  | ultiple          | Discard   |                            |                     |          |
| Country                    | Year Seaso                   | on Area      | Report<br>cat.          | Landing Flee                        | stratas                | Landing in kg.                 | kg.        | Ratio                   |                  | iscard<br>tratas | Country   |                            |                     |          |
| UK<br>(Scotland)           | 2012 1,2,3                   | ,4 II:       | R SD                    | N_DEF_>=120_0                       | D_0_all                | 388,000.000 1                  | 97.000.000 | 0.508                   |                  |                  | U =       | =                          |                     |          |
| (Scouand)                  | 2012                         | 2 II         | R                       | OTB_DEF_80-9                        |                        | 2,935,000.000 1                |            | 0.038                   |                  |                  | (Scotland |                            |                     |          |
| (Scotland)                 |                              |              | Report                  |                                     |                        |                                |            |                         |                  |                  | (Scotland |                            |                     |          |
| (Scotland)                 | 2012                         | 3 II         | Report                  | OTB_DEF_80-9                        | 9_0_0                  | 1,000.000                      | 2,000.000  | 2.000                   |                  |                  | (Scotland | -                          |                     |          |
|                            |                              |              |                         |                                     |                        |                                |            |                         |                  |                  |           |                            |                     |          |
| Add select                 | ed 🦊 🛛 🗛                     | dd all 👢     |                         | Remove a                            | ll 🕇 🛛 Rem             | nove selected 1                | 1          |                         |                  |                  |           |                            |                     |          |
|                            |                              | •            |                         |                                     |                        |                                |            |                         |                  |                  |           |                            |                     |          |
| ected matche<br>data found | ed landings-disc             | ards, whic   | h will be appli         | ied to each raise                   | ed discard in the      | group:                         |            |                         |                  |                  | -         |                            |                     |          |
|                            |                              |              |                         |                                     |                        |                                |            |                         |                  |                  |           |                            |                     |          |
|                            |                              |              |                         |                                     |                        |                                |            |                         |                  |                  |           |                            |                     |          |
|                            |                              |              |                         |                                     |                        |                                |            |                         |                  |                  |           |                            |                     |          |
|                            |                              |              |                         |                                     |                        |                                |            |                         |                  |                  |           |                            |                     |          |
|                            |                              |              |                         |                                     |                        |                                |            |                         |                  |                  |           |                            |                     |          |
|                            |                              |              |                         |                                     | III                    |                                |            |                         |                  |                  | - · ·     |                            |                     |          |
|                            |                              |              |                         |                                     |                        |                                |            |                         |                  |                  |           |                            |                     |          |
| omments:                   |                              | *            | Weighting Fallevel) by: | actor (at strat                     | um<br>Landing          | CATON                          |            |                         | •                |                  | OK(C      | alculate and continue to D | iscard Groups page) |          |
|                            |                              |              |                         |                                     |                        |                                |            |                         |                  |                  | 0(0)      |                            | croape page/        | € 100% × |

When the 'Save group and go to setup Select L-D' button have been pressed, the user is redirected to the 'Select Landings-Discards for Grouped Raised Discards.

The user now select which landing-discards ratios to use for the calculation of the group.

| Note and the Merceller, if and Longston, Marceller, Marceller,                                                                                                    |                      |
|----------------------------------------------------------------------------------------------------|----------------------|
| 🔶 🛞 💋 http://intercatch.ices.dk/CS/Data/Discard/Layout_of_Select_Landings_Discards_for_Grouped_Raised_Dis 🖉 🗧 🗟 🗙 💋 ices.dk 🛛 🛛 👘                                                                                                    |                      |
| Country Year Season Area Catch cat. Report cat. Fleet Caton A                                                                                                    |                      |
| UK(Scotland)         2012         1         IIb         Discards         R Report         SDN_DEF_>=120_0all         00.00                                                                                                    |                      |
| UK(Scotland) 2012 4 IIa Discards R Report OTB_DEF_80-99_0_0 00.00                                                                                                    |                      |
| UK(Scotland)         2012         4         IIIb         Discards         R Report         SDN_DEF_>=120_0_0_all         00.00                                                                                                    |                      |
|                                                                                                    |                      |
|                                                                                                    |                      |
| · · · · · · · · · · · · · · · · · · ·                                                                                                    |                      |
| Filters for sampled strata                                                                                                    |                      |
| ountries: UK(Scotland) Seasons 1 Areas IIIa Fleets OTB_DEF_80-99_0_0 Search part of fleet name by keyword:                                                                                                    |                      |
|                                                                                                    |                      |
| Update filter                                                                                                    |                      |
|                                                                                                    |                      |
| atched landings-discards, which can be applied to each raised discard in the group (1 records found)                                                                                                    |                      |
| Landing Landing Landing Landing Landing Landing Multiple Landing Discard Discard Disca |                      |
| country rear beauting cat. rear stratas ming, ming, hand data stratas country rear beauting                                                                                                    |                      |
| UK 2012 2 II R OTB_DEF_80- 1000.000 2.000 0 UK 2012 -                                                                                                    |                      |
| (Scotland)         2012         3         IIa         Report         99_0_0         1,000.000         2,000.000         2.000         C(Scotland)         2012         2                                                                                                    |                      |
|                                                                                                    |                      |
| ~                                                                                                    |                      |
| ii a constanti a constanti a constanti a constanti a constanti a constanti a constanti a constanti a constanti                                                                                                    |                      |
|                                                                                                    |                      |
| Add selected  Add all  Remove all  Remove selected                                                                                                    |                      |
| lected matched landings-discards, which will be applied to each raised discard in the group: (2 records found)                                                                                                    |                      |
|                                                                                                    |                      |
| Landing Landing Landing Landing Landing Report Landing Fleet Multiple Sum of Discard in Stratas Cat. Landing Fleet Sum of Landing Isratas Cat. Sum of Stratas Landing Isratas Sum of Stratas Sum of Stratas Sum of Sum of |                      |
| exist                                                                                                    |                      |
| UK 2012 1,2,3,4 IIa Report SDN_DEF_>=120_0_0_all Z 386,000.000 197,000.000 0.508 388,00                                                                                                    |                      |
| UK 2012 2 IIa Report OTB_DEF_80-99_0_0 2,935,000.000 111,000.000 0.038 2,935,00                                                                                                    |                      |
|                                                                                                    |                      |
| ш                                                                                                    |                      |
|                                                                                                    |                      |
| Weighting Factor (at stratum<br>level) by:         Landing CATON         OK(Calculate and continue to Discand)                                                                                                    | d Groups page)       |
| every by: Landing Carlow OK,Landuate and Orbitmite to Discard                                                                                                    |                      |
|                                                                                                    | Raised discards page |
| //intercatch.ices.dk/C5/Data/Discard/Layout of Select Landings Discards_for Grouped Raised Discard.aspx2DiscardGroupId=1                                                                                                    | <b>a</b> 100%        |

When the user presses 'Ok (Calculate and continue to Discard Groups page)', the total weighted landing-discard ratio for all the selected ratios is calculated. Then this ration is multiplied with the raised discard's related landing weight, to calculate the raised discard weight. This is done for each of the raised discard strata in the group.

If the user prefer to set up all the groups before selecting landing-discard ratios for the group, the user presses the button 'Cancel and return to Discard group page'.

| 🗲 💮 🧭 http://intercatch.ices.dk/CS/data/Discard/Layout_of_the_Grouping_of_Raised_Discards.aspx 👂 * 🗟 🖒 🗙 🎯 ices.dk 🛛 🗴                                                                                                    | • <b>□ ×</b> |
|----------------------------------------------------------------------------------------------------|--------------|
| Data handling Overviews InterCatch- Misc Change password Last updated:03 May 2013, 14:21:20                                                                                                    | *            |
| Working year:         Data year:         Stock:         Assignment:         WorkingStatus:         Distribution:         Allocation scheme:           2013         2012         aas-arct         WG         Final         Age         Not set                 |              |
| Grouping of Raised Discards                                                                                                    |              |
|                                                                                                    |              |
| Filters for unsampled stratas, use shift and ctrl. Go to Match Related Landings and Discards                                                                                                    |              |
| Countries: UK(Scotland) Seasons 1 Areas IIIa Fleets OTB_DEF_80-99_0_0 Search part of fleet name by keyword:<br>2 SDN_DEF_>=120_0_0_all                                                                                                    |              |
| 4 Update filter                                                                                                    |              |
|                                                                                                    |              |
| Raised Discards which can be grouped together for the same allocation approach (1 records found)                                                                                                    |              |
| Country Year Season Area Catch cat. Report cat. Fleet Caton                                                                                                    |              |
| UK(Scotland)         2012         2         IIb         Discards         R Report         SDN_DEF_>=120_0_all         00.00                                                                                                    |              |
|                                                                                                    |              |
|                                                                                                    |              |
|                                                                                                    |              |
| v<br>J                                                                                                    |              |
|                                                                                                    | E            |
| Add selected 4 Add all 4 Remove all 1 Remove selected 1                                                                                                    |              |
|                                                                                                    |              |
|                                                                                                    |              |
| Group 1 V SDN group Update group name Cancel                                                                                                    |              |
| 1 Unsampled strata in groups: (3 records found)                                                                                                    |              |
| Country         Year         Season         Area         Catch cat.         Report cat.         Fleet         Caton           UK(Scotland)         2012         1         IIb         Discards         R Report         SDN_DEF_>=120_0_all         29,937.85 |              |
| UK(Scotland)         2012         4         IIIa         Discards         R Report         OTB_DEF_80-99_0_0         37,630.86                                                                                                    |              |
| UK(Scotland)         2012         4         IIb         Discards         R Report         SDN_DEF_>=120_0_0_all         16,127.51                                                                                                    |              |
|                                                                                                    |              |
|                                                                                                    |              |
|                                                                                                    |              |
| Back (Raised Discards page) Save group and go to setup Select L-D                                                                                                    |              |
|                                                                                                    | • 100% •     |

New Group name

When the 'Ok (Calculate and continue to Discard Groups page)' button is pressed the user is returned to the Grouping of Raised Discards page. To setup a new group the user should click in the small group number drop-down box, then select the next number, which will be the group number for the new group to setup, please see the blue marked '2' in the page above.

| Ъ.                         | 1     | CES               |                        |                    |                  |        | Contact                      | Site        | emap FAQ              | Glossary                    | GroupNet Login         | Admin       | Search Everything             |                             | Q                           |   |
|----------------------------|-------|-------------------|------------------------|--------------------|------------------|--------|------------------------------|-------------|-----------------------|-----------------------------|------------------------|-------------|-------------------------------|-----------------------------|-----------------------------|---|
|                            | C     | IEM               |                        |                    |                  |        | EXPL                         | ORE U       | IS I                  | NEWS AND                    | EVENTS                 | MARINE DAT  | A PUBLICATION                 | NS COMM                     | IUNITY                      |   |
| ita ha                     | ndlin | ) Overvie         | ws InterC              | atch- Mis          | c Change         | bassw  | ord <mark>Hen</mark><br>Last | rik K       | jems-Nie<br>ated:03 M | lsen <u>LOC</u><br>av 2013, | <u>OUT</u><br>14:23:51 |             |                               |                             |                             |   |
| o <mark>rking</mark><br>13 | j yea | r: Data<br>201    |                        | Stock:<br>aas-arct | Assignme<br>WG   |        | Workin<br>Final              |             | tus: C                | <b>istributi</b><br>ge      |                        | ion scheme: |                               |                             |                             |   |
|                            |       |                   |                        |                    |                  |        |                              |             |                       |                             |                        |             |                               |                             |                             |   |
|                            |       | Rais              | ed Dis                 | cards              |                  |        | Go t                         | o Gro       | up setup              |                             |                        |             |                               |                             |                             |   |
| <u>L-D</u><br>etups        | _     | No. L-D<br>setups | <u>Group</u><br>number | Group<br>name      | <u>Country</u>   | Year   | Season                       | <u>Area</u> | Catch<br>cat.         | Report<br>cat.              | <u>Fle</u>             | <u>et</u>   | <u>Weighting</u><br>Parameter | <u>Landing</u><br>Catch kg. | <u>Discard</u><br>Catch kg. |   |
|                            | Edit  | 0                 | 1                      | SDN<br>group       | UK<br>(Scotland) | 2012   | 1                            | IIb         |                       |                             | SDN_DEF_>=             | 120_0_0_all | Landing CATON                 | 323,000                     | 29,938                      |   |
|                            | Edit  | 0                 |                        | group              | UK<br>(Scotland) | 2012   | 2                            | IIb         | Discards              | R Report                    | SDN_DEF_>=             | 120_0_0_all |                               | 91,000                      | 0                           | - |
| <u>'iew</u>                | Edit  | 0                 | 1                      | SDN<br>group       | UK<br>(Scotland) |        | 4                            | IIa         | Discards              | R Report                    | OTB_DEF_8              | 30-99_0_0   | Landing CATON                 | 406,000                     | 37,631                      |   |
| /iew                       | Edit  | 0                 | 1                      | SDN<br>group       | UK<br>(Scotland) | 2012   |                              | IIb         | Discards              | R Report                    | SDN_DEF_>=             | 120_0_0_all | Landing CATON                 | 174,000                     | 16,128                      |   |
|                            |       |                   |                        |                    |                  |        |                              |             |                       |                             |                        |             |                               |                             |                             | 1 |
|                            |       |                   |                        |                    |                  |        |                              |             |                       |                             |                        |             |                               |                             |                             |   |
|                            |       |                   |                        |                    |                  |        |                              |             |                       |                             |                        |             |                               |                             |                             |   |
|                            |       |                   |                        |                    |                  |        |                              |             |                       |                             |                        |             |                               |                             |                             |   |
| ornat                      | tiona | l Council         | for the Ex             | xploratio          | on of the S      | ea (IC | CES) · C                     | onse        | il Interna            | ational p                   | our l'Explor           | ation de la | Mer (CIEM)                    |                             |                             |   |

When retuning to the Raised Discards overview page. The user can see InterCatch have calculated a discard weight for the grouped raised discard strata, the group number and name is shown and number of landing-discards setup for the ratio calculation is also shown. If the user want to see the actual landing-discards strata that is done by pressing the 'View' link to the most left

# 5.11 Manage Allocation Scheme

Manage Allocation schemes are done from the menu item: 7. Set Stock and Year/Workingspace

| 🟉 Set/ | Change StockAndY             | ear - Windows Int             | ernet Ex   | plorer          |                       |                                             |                   |         | _            |            |
|--------|------------------------------|-------------------------------|------------|-----------------|-----------------------|---------------------------------------------|-------------------|---------|--------------|------------|
| 0      | 🕽 🗢 🙋 http://inte            | rcatch. <b>ices.dk</b> /CS/da | ita/Workin | gSpace/Workings | 5paceSelector.aspx    | 🔽 🐓 🗙 🚼 God                                 | ogle              |         |              | <b>ب</b> م |
| 🚽 🔶 Fa | vorites 🛛 👍 🔧 🤅              | Google 🚼 Gmail 🧳              | ICES - O   | IEM 🙋 ICES S    | iharePoint Mainpage   | SInterCatch New Prod                        | InterCatch Dev Da | atras   |              | »          |
| Set.   | /Change StockAndYear         |                               |            |                 |                       |                                             | <br>              |         | ools + 🔞     | • »        |
| Data   | a handling Over              | ICES<br>CIEM                  | InterO     | Catch > Data ha | andling > 7. Set Stoc | k and Year/Workingspace                     | Henrik Kjems-Nie  |         |              | •          |
| Wor    | king year: Da                | ta year: Sto                  | ck:        | Assignment      | : WorkingSta          | tus: Distributio                            | on: Allocation    |         | <u>a out</u> |            |
| 2010   | 20                           | 09 ang                        | 7          | WG              | Final                 | Age                                         | Not set           |         |              |            |
| Selec  | ct Working year:             | 2010 💌                        | 1          |                 |                       | w stock and year fit<br>Selected year O All |                   |         |              |            |
| Pleas  | se select stock a            | nd year:                      |            |                 | N.                    | Selecced year 🗠 All                         | years             |         |              |            |
|        | WorkingYear                  | Assignment                    | Year       | Stock           | CANUMType             | WorkingStatus                               |                   |         | <u> </u>     |            |
| ۰      | 2010                         | WG                            | 2009       | ang-kask        | Age                   | Final                                       |                   |         |              |            |
| Car    | ct Allocation Sch<br>ncel OK | <b>eme:</b> There are         | no appl    | lyscheme ava    | ailable for selecte   | d workingspace. M                           | lanage Allocation | Schemes |              |            |
|        |                              |                               |            |                 |                       |                                             |                   |         |              | Ŧ          |

Before setting up any allocation rules, you have to start by setting up an Allocation scheme, therefore you must specify a name for your Allocation scheme. That is done from '7. Set Stock and Year/Workingspace'. Press the button 'Manage Allocation Schemes'

When entering the menu '7. Set Stock and Year/Workingspace' for the first time there will not be a box with Allocation schemes after the 'Select Allocation Scheme'. To create a new Allocation scheme click 'Manage Allocation Schemes'.

The stock coordinator can set up several different alternative allocation schemes, they will appear in the 'Select Allocation Scheme'dropdown box

| http://intercatch.ices.dk,   | /CS/data/WorkingSpace/Man                 | ageApplyScheme.aspx?Wo          | rkSpace=1&blnUpdateLeft                | - Windows Internet Explorer |            |
|------------------------------|-------------------------------------------|---------------------------------|----------------------------------------|-----------------------------|------------|
| 🕞 🕞 🗢 🙋 http://interc        | atch. <b>ices.dk/</b> CS/data/WorkingSpac | e/ManageApplyScheme.aspx?V      | Vor 🔽 🔸 🗙 🚼 Google                     |                             | <b>₽</b> - |
| 📙 🖕 Favorites 🔡 👍 🔧 Go       | oogle 👌 Gmail 😞 ICES - CIEM               | 🙋 ICES SharePoint Mainpage      | SInterCatch New Prod                   | InterCatch Dev Datras       | **         |
| http://intercatch.ices.dk/CS | /data/WorkingSpace/Man                    |                                 | 🟠 • 🗟 • 🖻                              | 🖶 👻 Page 👻 Safety 👻 Tools   | • @• »     |
|                              | CES<br>CIEM                               |                                 |                                        |                             | •          |
| Data handling Overvi         | iews Misc                                 |                                 | Henrik Kjems-Niels                     | en<br>Log ot                | ıt.        |
|                              |                                           | ignment: WorkingSt              |                                        | Allocation scheme:          |            |
| 2010 200                     |                                           | Final                           | Age                                    | Not set                     | -          |
|                              |                                           | -WG: ang-kask                   |                                        |                             |            |
|                              | Select scheme to copy or rename:          |                                 | ▼ New                                  |                             |            |
|                              |                                           |                                 | Close Clear                            |                             |            |
| back to top                  |                                           |                                 |                                        |                             |            |
|                              |                                           |                                 |                                        |                             |            |
|                              |                                           |                                 |                                        |                             |            |
|                              |                                           |                                 |                                        |                             |            |
|                              |                                           |                                 |                                        |                             |            |
|                              |                                           |                                 |                                        |                             |            |
|                              |                                           |                                 |                                        |                             |            |
|                              | Se                                        | earch the site / <u>Contact</u> | Us / <u>Disclaimer</u> / <u>Feedba</u> |                             |            |
|                              |                                           |                                 | Inte                                   | rnet 🛛 🖓 🛨 🔍 1              | 100% 🔻 //. |

After pressing 'Manage Allocation Schemes' in the previous screen, the screen above appears. From this screen the user can do three things:

- 1. **Rename** an already existing allocation scheme
  - > Select an allocation scheme from the **dropdown box**
  - Give the allocation scheme a new name
- 2. Copy an already existing allocation scheme
  - > Select an allocation scheme from the dropdown box
  - ➢ Give the new allocation scheme copy a name
- 3. Create a **new** allocation scheme
  - Press the button 'New'

When the user presses the 'New' button, the following screen appears.

| 🖉 http://intercatch.ices.dk, | /CS/data/WorkingSpace/M                | 1anageApplyScheme.aspx?                                             | WorkSpace=1&blnUpdateL                                                      | eft - Windows Internet Exp | olorer 💶 🗙             |
|------------------------------|----------------------------------------|---------------------------------------------------------------------|-----------------------------------------------------------------------------|----------------------------|------------------------|
| 🚱 🗢 🙋 http://interd          | atch. <b>ices.dk</b> /CS/data/WorkingS | ipace/ManageApplyScheme.asp                                         | x?W 💌 🐓 🗙 🚼 Google                                                          |                            | <b>P</b> -             |
| 🚽 🚖 Favorites 🔤 👍 🔧 Go       | oogle 😽 Gmail 🧔 ICES - CIE             | M 🤌 ICES SharePoint Mainpa                                          | ge 🌅 InterCatch New Prod                                                    | SInterCatch Dev Datras     | »                      |
| //intercatch.ices.dk/CS      | /data/WorkingSpace/Man                 |                                                                     | 🐴 🕶 🗟 👻 🖃                                                                   | 🖶 🔹 Page 👻 Safety 🕶        | T <u>o</u> ols • 🔞 • » |
|                              | CES<br>CIEM                            |                                                                     | 802                                                                         |                            |                        |
| Data handling Overvi         | ews Misc                               |                                                                     | Henrik Kjems-Nie                                                            |                            | Log out                |
|                              |                                        | ssignment: Working                                                  |                                                                             | n: Allocation schem        |                        |
| 2010 200                     |                                        | VG Final                                                            | Age                                                                         | Not set                    |                        |
| back to top                  |                                        | age Allocation-<br>LO-WG: ang-kas<br>Alloc<br>Allocation scheme for | ang-kask                                                                    |                            |                        |
|                              |                                        | <u>Search the site</u> / <u>Conta</u><br>© Copyright ICES 2         | c <u>t Us</u> / <u>Disclaimer</u> / <u>Feedt</u><br>008 All Rights Reserved |                            | ▼<br>● 100% ▼          |

Fill in an allocation scheme name and description and press 'Save'

The options are:

- 'Close' which cancel and close the screen
- 'Clear' which clears the written text
- 'Save' which saves the new allocation scheme

After saving your new Allocation scheme, a popup verify that your new Allocation scheme was save. Look at your Stock and Year bar at the top and verify that the Allocation scheme is the just created allocation scheme name. If not then go to '7. Set Stock and Year/Workingspace' and select the allocation scheme you want in the dropdown box at the bottom of the site.

| 🖉 http://intercatch.ices.dk  | /CS/data/WorkingSpace/Ma                 | nageApplyScheme.aspx      | ?WorkSpace=1&blnUp    | dateLeft - Windows  | Internet Explorer            | <u> </u>     |
|------------------------------|------------------------------------------|---------------------------|-----------------------|---------------------|------------------------------|--------------|
| SS v 🖉 http://interd         | atch. <b>ices.dk/</b> CS/data/WorkingSpa | ace/ManageApplyScheme.as  | px?W💌 😏 🗙 🔀           | Google              |                              | <b>P</b> -   |
| 🙀 Favorites 🛛 👍 🔧 Go         | oogle 👌 Gmail 🧔 ICES - CIEM              | 🛯 🙋 ICES SharePoint Mainp | bage 🌅 InterCatch New | Prod 🌅 InterCatch D | ev Datras                    | »            |
| http://intercatch.ices.dk/CS | /data/WorkingSpace/Man                   | 1                         | 🙆 • 🔊                 | - 🖃 🚔 - Page -      | <u>Safety</u> Tools -        | <b>?</b> - ≫ |
|                              | CES<br>CIEM                              |                           |                       |                     |                              | -            |
| Data handling Overvi         | ews Misc                                 |                           | Henrik Kjem           | ns-Nielsen          | Log ou                       | .            |
| Working year: Dat            |                                          |                           | ngStatus: Distril     |                     | <u>Log ou</u><br>ion scheme: |              |
| 2010 200                     |                                          |                           | Age                   | Not set             | :                            |              |
|                              |                                          |                           |                       | New                 |                              |              |
| <u>back to top</u>           | 2                                        | Search the site / Cont    |                       |                     |                              |              |
|                              |                                          | © Copyright ICES          | 2008 All Rights Rese  |                     | 👍 🕶 🔍 100                    | •            |
|                              |                                          |                           |                       | 🌏 Internet          | j <u>≪</u> A → j 🔩 100       | 70 • //.     |

If you want to use an existing allocation scheme as a starting point for a new allocation scheme, you can copy an existing allocation scheme by going to '7. Set Stock and Year/Workingspace' and press 'Manage Allocation Schemes'. In the dropdown box you can select the Allocation scheme you want to copy from. Then two new fields appear. Type the name and description of the new Allocation scheme to which you want to copy the existing allocations, see the screen above. Finally press 'Copy'.

Allocation schemes can be copied to and from both 'Final' and 'Trial'. You can also copy across, meaning you can copy an allocation scheme created under Stock and Year 'Final' and copy it to Stock and Year 'Trial'.

If you want to rename an allocation scheme then press 'Rename'. If you want to delete an allocation scheme then press 'Delete scheme'.

# 5.12 Setup or Check Allocation Scheme

Menu item: 10. Setup or Check Allocation Scheme

The next step is to set up allocations of sampled catches to unsampled catches or popular speaking the 'Hole fill-in'.

### First select allocation scheme for which you setup allocations

Before entering the '10. Setup or Check Allocation Scheme' you must select the allocation scheme for which you want to setup allocations/do the hole fillin. See the top Stock and Year bar's last field Allocation scheme. If you have 'Not set' your allocation scheme, you are automatically redirected to the '7. Set Stock and Year/Workingspace', where you can select the allocation scheme in the dropdown box at the bottom of the screen. See screen below.

If no dropdown box is shown create a new allocation scheme by pressing 'Manage Allocation Scheme'

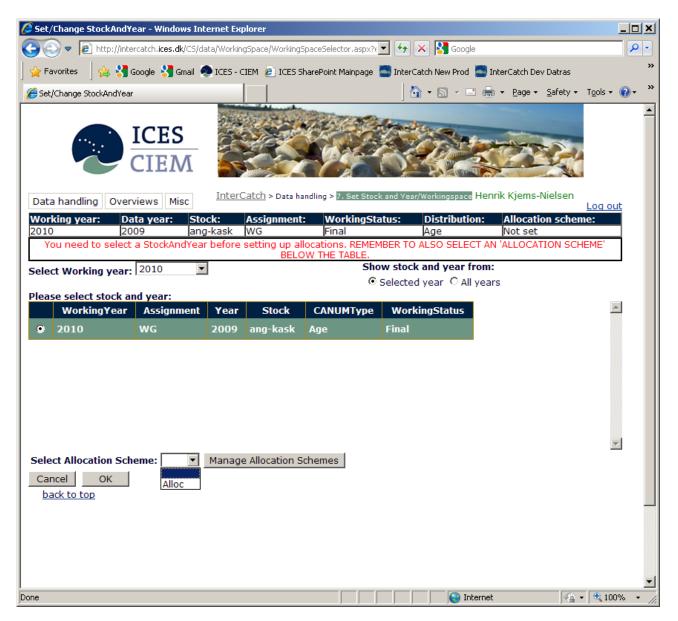

| 🜔 http://intercatch.ices.dk | /CS/Data/ApplyE              | stimation/Selec    | tApplyStrata.aspx                                     | - Windows Inter    | net Explorer                         |                  | _                  |       |
|-----------------------------|------------------------------|--------------------|-------------------------------------------------------|--------------------|--------------------------------------|------------------|--------------------|-------|
| 🕒 🗢 🖉 http://interc         | catch. <b>ices.dk</b> /CS/Da | ta/ApplyEstimation | /SelectApplyStrata.asp                                | x 🔻 🛃 🕻            | K 🚼 Google                           |                  |                    | P -   |
| 🖕 Favorites 🛛 👍 🔧 Go        | oogle 🚼 Gmail 🧟              | ICES - CIEM 🙋      | ICES SharePoint Main                                  | page 🌅 InterCa     | tch New Prod 📑 Inter                 | Catch Dev Datras |                    | »     |
| //intercatch.ices.dk/CS     | i/Data/ApplyEstimati         | ion/Sel            |                                                       |                    | • 🗟 • 🖃 🖶 •                          | Page 👻 Safety 🕶  | T <u>o</u> ols + 🔞 | • »   |
|                             |                              | DATE OF            | A CONTRACT OF                                         |                    |                                      | -                |                    | -     |
|                             | CES                          |                    | and for                                               | manu               | 200                                  | -                |                    |       |
|                             |                              |                    |                                                       |                    | BAR                                  | 200              |                    |       |
|                             | _IEM                         |                    |                                                       |                    | E. Martin                            |                  |                    |       |
| Data han dina Duan d        |                              | InterCatch > c     | Data handling > 10. Se                                | etup or Check Allo | cation Scheme Henri                  | k Kjems-Nielsen  |                    |       |
|                             | iews Misc                    | k. Assian          | nment: Worki                                          | ngStatus:          | Distribution:                        | Allocation schem | Log out            |       |
| 2010 200                    |                              | -kask WG           | Final                                                 |                    |                                      | Alloc            |                    |       |
|                             | Ple                          | ase selec          | t strata for                                          | the Allo           | cation                               |                  |                    |       |
|                             |                              |                    |                                                       |                    |                                      |                  |                    |       |
|                             |                              | Stock<br>Year:     | -                                                     |                    |                                      |                  |                    |       |
|                             |                              |                    |                                                       |                    |                                      |                  |                    |       |
|                             |                              | Quar               |                                                       |                    |                                      |                  |                    |       |
|                             |                              | Area:              |                                                       | •                  |                                      |                  |                    |       |
|                             |                              | Fleet              | : All                                                 | •                  |                                      |                  |                    |       |
|                             |                              | Clo                | se Clear                                              | ок                 |                                      |                  |                    |       |
|                             |                              | Ciù                | se clear                                              |                    |                                      |                  |                    |       |
| back to top                 |                              |                    |                                                       |                    |                                      |                  |                    |       |
|                             |                              |                    |                                                       |                    |                                      |                  |                    |       |
|                             |                              |                    |                                                       |                    |                                      |                  |                    |       |
|                             |                              |                    |                                                       |                    |                                      |                  |                    |       |
|                             |                              |                    |                                                       |                    |                                      |                  |                    |       |
|                             |                              |                    |                                                       |                    |                                      |                  |                    |       |
|                             |                              |                    |                                                       |                    |                                      |                  |                    |       |
|                             |                              | -                  | and the site of the site                              |                    | in an ( Each a dha dh                |                  |                    |       |
|                             |                              | Sear               | <u>rch the site</u> / <u>Cont</u><br>© Copyright ICES | 2008 All Right     | imer/ <u>Feedback</u><br>is Reserved |                  |                    | -     |
|                             |                              |                    |                                                       |                    | Search Internet                      | - A              | 🔍 100%             | • //. |

After selecting an allocation scheme you will see the screen above when entering the '10. Setup or Check Allocation Schemes'.

This screen is just a filter. Here you select which part of all the unsampled catches you want to see and set up allocations for in the next screen. For stocks with many unsampled catches these filter should be used to reduce the time it takes to show the next page with unsampled catches, the more catches, which have allocations the longer time it will take to show the page, therefore use the filter for large stocks. The filter have no effect on the very first time the user enter the allocation page and click 'Yes' to let InterCatch find all the unsampled catches.

Leave the default 'All' in all the dropdown lists and click 'OK' to see all the unsampled catches, except for large stocks where all the allocations almost have been set up.

If using the filter **make sure all unsampled catches have allocations**, before **calculating the age or length distributions from the allocations**.

| http://intercatch.ices.dk/CS/Data/ApplyEstimation/ApplySchemeReport.aspx?int                                                                                 | 5eason=0&intArea=0& - Windows Internet Ex   | plorer 📃 🗖 🗙             |
|----------------------------------------------------------------------------------------------------|---------------------------------------------|--------------------------|
| 📀 💿 🔻 🙋 http://intercatch.ices.dk/CS/Data/ApplyEstimation/ApplySchemaReport.aspx?ii                                                                          | 🚽 🗲 🗙 🚼 Google                              | <b>₽</b> •               |
| 🖕 Favorites 🛛 🖕 🔧 Google 🔧 Gmail 🧶 ICES - CIEM 🙋 ICES SharePoint Mainpage                                                                                    | SInterCatch New Prod SInterCatch Dev Datras | »                        |
| <pre> //intercatch.ices.dk/CS/Data/ApplyEstimation/Ap </pre>                                                                                                 | 🛛 🛉 🔹 🔝 🔹 🚍 🖶 🔹 Page 🔹 Safety               | • T <u>o</u> ols • 🕡 • » |
| ICES<br>CIEM                                                                                                    |                                             | 2                        |
| Data handling Overviews Misc                                                                                                    | Henrik Kjems-Nielsen                        | Log out                  |
| Working year:         Data year:         Stock:         Assignment:         WorkingSta           2010         2009         ang-kask         WG         Final | ntus: Distribution: Allocation sch          |                          |
| Allocation scheme 'A                                                                                                    | Alloc '                                     |                          |
| For ang-kask in 20                                                                                                    | 009                                         |                          |
| Filter: -                                                                                                    |                                             |                          |
| L                                                                                                    |                                             |                          |
| No apply-methods has been added to this scheme yet. Do you want<br>but Age-distributions are missing? The system will search in<br>Yes                       |                                             |                          |
| Close                                                                                                    |                                             |                          |
| back to top                                                                                                    |                                             |                          |
|                                                                                                    |                                             |                          |
|                                                                                                    |                                             |                          |
|                                                                                                    |                                             |                          |
|                                                                                                    |                                             |                          |
|                                                                                                    |                                             |                          |
| •                                                                                                    |                                             | ▼<br>▶                   |
| Done                                                                                                    | Internet 📢                                  | 🕯 🕶 🔍 100% 🔹 🌈           |

This is the screen shown only the very first time the '10. Setup or Check Allocation Schemes' is entered with a new allocation scheme.

The screen is empty because no set up of allocations and unsampled catches has been made yet.

Press 'Yes' to let InterCatch identify unsampled catches.

| http://intercatch.ices.dk/C5/Data/ApplyEstimation/ApplySchemeReport. | spy?intSeason=0&intArea=0& - Wi | ndows Internet Evolorer           | _ 🗆 🗙                                  |
|----------------------------------------------------------------------|---------------------------------|-----------------------------------|----------------------------------------|
|                                                                      |                                 |                                   |                                        |
|                                                                      |                                 |                                   | >>>>>>>>>>>>>>>>>>>>>>>>>>>>>>>>>>>>>> |
| 🔆 Favorites 🛛 🍰 Google 🚼 Gmail 🧶 ICES - CIEM 🖉 ICES SharePoint M     |                                 |                                   | o »                                    |
| <pre>//intercatch.ices.dk/C5/Data/ApplyEstimation/Ap</pre>           | <b>⊡</b> • ⊡                    | ) 🔹 🧓 🔹 Page 🔹 Safety 🔹 Tools 🔹   | <b>@</b> + "                           |
| DELETS PROVIDENT                                                     | 15 Martin                       |                                   | <b>_</b>                               |
| ICES                                                                 |                                 |                                   |                                        |
|                                                                      | and the second                  |                                   |                                        |
|                                                                      |                                 | No. No.                           |                                        |
| Data handling Overviews Misc                                         | Henrik Kjems-Nielsen            |                                   |                                        |
|                                                                      | kingStatus: Distribution:       | Log out<br>Allocation scheme:     |                                        |
| 2010 2009 ang-kask WG Fina                                           |                                 | Alloc                             |                                        |
| Allocation sche                                                      | ne 'Alloc '                     |                                   |                                        |
| For ang-kask                                                         | in 2009                         |                                   |                                        |
| ·                                                                    |                                 |                                   |                                        |
| Filter: -                                                            |                                 |                                   |                                        |
| Country Area Year Season DepthStratum Fleet Cat                      | hCategory Usage SampledCat      | tch <u>Comments</u>               |                                        |
| Edit DK IIIa 2009 3 NA Other                                         | L NA                            | No comments                       |                                        |
|                                                                      | 2                               |                                   |                                        |
| * The datagrid above displays a list of targets (strata where o      |                                 | g the '+' on a target unfolds the |                                        |
| SOL                                                                  | rces.                           |                                   |                                        |
| Load Latest Practice Close                                           |                                 |                                   |                                        |
|                                                                      |                                 |                                   | -                                      |
|                                                                      |                                 | 🚱 Internet 🏾 🖓 👻 100              |                                        |

The screen above shows one line for each of the unsampled catches, to which sampled catches need to allocated. In the example above there is only one unsampled catches, to which sampled catches need to be allocated. The page have been updated with two buttons please see next page.

Click 'Edit' for the unsampled catch you want to set up allocation for.

The set up of allocations for each of the unsampled catches are stored under the allocation scheme name selected.

If the stock coordinator want to investigate which effect different set up of allocations have. Several allocation schemes can be set up for the same 'Final' dataset or same 'Trial' dataset. All the allocations under one allocation scheme could be set up, so the different parameters such as; country, quarter, area, fleet, catch category (Catch, Landing or Discard) have one order of priority and one preferred weighting. E.g. first catch category, then quarter, area, country, and finally fleet. And if several sampled catches have been allocated to one unsampled catch, then the sampled catches are equally weighted-

Another alternative allocation scheme with another priority order and weighting could be set up to compare the two different orders of priorities and weitghting. Under this allocation scheme all the individual allocations could be set up using e.g. the following order of priorities first catch category, fleet, quarter, area and finally country.

The 'Load Latest Practice' button have been replaced by a much more advanced functionality.

| <del>(</del> -)- | ə) 🏉                         | http://                   | intercatch. <b>ice</b>                     | s.dk/CS/Da                          | ta/App                        | lyEstima      | ation/ 🔎             | 🗝 🖒 🗙 💋 ices.dk                                                                                                    | >                                         | (                    | -                                  |                 | n → x |
|------------------|------------------------------|---------------------------|--------------------------------------------|-------------------------------------|-------------------------------|---------------|----------------------|----------------------------------------------------------------------------------------------------|-------------------------------------------|----------------------|------------------------------------|-----------------|-------|
| × Find           | fil                          |                           |                                            |                                     |                               |               | Previo               | ous Next 📝 Options 🔻                                                                                                    | •                                         |                      |                                    |                 |       |
|                  |                              | I <b>CE</b><br>CIE        | S<br>M                                     |                                     |                               |               |                      | Contact Sitemap FAI<br>EXPLORE US                                                                                                    | Q Glossary Grou<br>NEWS AND EVENTS        | pNet Login           | Admin<br>MARINE [                  | Search Every    | thing |
|                  | handling<br>ng yea           |                           | rviews Inte<br>Data year<br>2012           | aas-a                               | k:<br>Irct                    | Assign<br>NG  | ment:                |                                                                                                    | , 10:58:42<br>i <b>istribution:</b><br>ge | Allocatio<br>WKIC2_1 | on schem                           | 1e:             |       |
|                  |                              |                           |                                            | Au                                  | to allo                       | For<br>cation |                      | arct in 2012<br>ter: - Go to Group s                                                                                                    | etup                                      |                      |                                    |                 |       |
|                  |                              | <u>No</u><br><u>Alloc</u> | <u>Weight</u><br><u>Algorithm</u>          | <u>Country</u>                      | <u>Area</u>                   | <u>Year</u>   | <u>Season</u>        | <u>Metier/Fleet</u>                                                                                                    | <u>CatchCategory</u>                      | Report<br>cat.       | CATON<br>in<br>kg                  | <u>Comments</u> | Usi   |
| Ŧ                | Edit                         | 5                         | CATON                                      | UKS                                 | IIa                           | 2012          | 1                    | SDN_DEF_>=120_0_0_all                                                                                                    | Landings                                  | R - Rep              | 50000                              |                 | Hur   |
| Ħ                | Edit                         | 5                         | CATON                                      | UKS                                 | IIa                           | 2012          | 3                    | SDN_DEF_>=120_0_0_all                                                                                                    | Landings                                  | R - Rep              | 30000                              |                 | Hur _ |
| +                | Edit                         | 4                         | Mean W                                     | UKS                                 | IIa                           | 2012          | 4                    | OTB_DEF_80-99_0_0                                                                                                    | Discards                                  | R - Rep              | 0                                  |                 | Hur   |
| Ħ                | Edit                         | 4                         | Mean W                                     | UKS                                 | IIb                           | 2012          | 1                    | SDN_DEF_>=120_0_0_all                                                                                                    | Discards                                  | R - Rep              | 29937                              |                 | Hur   |
| Ŧ                | Edit                         | 4                         | Mean W                                     | UKS                                 | IIb                           | 2012          | 2                    | SDN_DEF_>=120_0_0_all                                                                                                    | Discards                                  | R - Rep              | 8434                               |                 | Hur   |
| +                | Edit                         | 4                         | Mean W                                     | UKS                                 | IIb                           | 2012          | 4                    | SDN_DEF_>=120_0_0_all                                                                                                    | Discards                                  | R - Rep              | 16127                              |                 | Hur   |
| •                |                              |                           |                                            |                                     |                               |               |                      | III                                                                                                    |                                           |                      |                                    |                 | P.    |
| Categ<br>reme    | re you<br>Jory is<br>Ember 1 | press<br>differ<br>to che | an unsample<br>any 'Edit' l<br>ent, InterC | d stratum<br>outtons, y<br>atch can | a '+' is<br>vou ca<br>not fin | n copy        | the way<br>strata au | for which allocations have<br>st column. When clicking th<br>y allocations was done l<br>tomatically). You can th<br>ons and just create a ne | ast year (remen<br>hen edit the allo      | ber if e             | are showr<br>.g. the F<br>afterwar | leet or Repo    |       |
|                  | /                            |                           |                                            |                                     |                               |               |                      |                                                                                                    |                                           |                      |                                    |                 | •     |

The page above have been updated with two buttons please see 'Auto allocations' and 'Go to Group setup'. The reason for not substituting the screen shoot on the previous page is to keep the continuity of the example. To continue the example skip the next page with the automatic allocations.

If button 'Auto allocations' press is pressed, the user can setup unsampled catches with similar sampled strata just from other countries. With similar strata means same species, area, quarter, metier, catch category, reporting category. The minimum accepted numbers of automatically found similar strata have to be specified. Please see next page, this should not be used unless you know how to set up the allocations manually or know what you are doing.

If button 'Go to Group setup'' press is pressed, the user can setup up groups of unsampled strata for which the same allocated sampled strata should be used as a basis for calculating the age or length distribution, please see the section on 'Allocation group setup'.

|               | CES                                                                  |                            |                     | Contact                                  | Sitemap<br>EXPLORE U                   | FAQ.    | Glossary<br>NEWS AN      | GroupNet Login | Admin<br>MARINE D |         | Everything PUBLICATIONS | COM     |
|---------------|----------------------------------------------------------------------|----------------------------|---------------------|------------------------------------------|----------------------------------------|---------|--------------------------|----------------|-------------------|---------|-------------------------|---------|
| Data handlin  | g Overviews Inter                                                    | Catch- Misc                | Change passwo       |                                          | Kjems-Nodated:02                       |         |                          |                |                   |         |                         |         |
| Working yea   | r: Data year:                                                        | Stock:                     | Assignment:         | Workin                                   | gStatus:                               | Dis     | stributio                | n: Alloca      | tion scheme       | e:      |                         |         |
| 2014          | 2013                                                                 | aas-arct                   | WG                  | Final                                    |                                        | Ag      | e                        | Auto a         | loc               |         |                         |         |
| country. So t | atic allocation finds<br>he automatic alloca<br>ttegory (landings/di | samples, w<br>tion goes ad | cross countries (do | e'/have the<br>bes not se<br>, reporting | e same pa<br>arch for sa<br>g category | reamet  | ers as the<br>untry) and | d finds samp   | les, which ha     | ve the  |                         |         |
|               | Minimum numbers                                                      | of found `sa               | ame' strata, for ac | cepting th                               | ie use of t                            | he four | id allocati              | ons: 1 🔽 n     | o strata will l   | be allo | cated for this sel      | ection! |

| Weighting algorithm/parameter for all allocations: | Mean Weight weighted by Numbers at Age or Length | $\checkmark$ |
|----------------------------------------------------|--------------------------------------------------|--------------|
|                                                    |                                                  |              |

Automatic Allocations Cancel

Please specify the minimum accepted numbers of automatically found similar strata which can be used to set up the allocation for any of the unsampled strata. Please specify the weighting algorithm/parameter used for all allocations.

Press the 'Automatic Allocations' button to let InterCatch set up allocations for similar strata.

| 1         |                                 |                                       |                                                           |                      |                                             |                                    |                                                           |                                     |                                       | =16774∫                              |                           | ows Intei                             | rnet Explo                        |                                        |
|-----------|---------------------------------|---------------------------------------|-----------------------------------------------------------|----------------------|---------------------------------------------|------------------------------------|-----------------------------------------------------------|-------------------------------------|---------------------------------------|--------------------------------------|---------------------------|---------------------------------------|-----------------------------------|----------------------------------------|
| 0         | ) 🔻 [                           | http://inl                            | tercatch.ice                                              | s.dk/CS              | i/Data/Appl                                 | lyEstimation/                      | ApplyRuleSet                                              | Editor, aspx?ii                     | <b>-</b> +                            | 🗙 🚼 Goo                              | gle                       |                                       |                                   |                                        |
| Fav       | vorites                         | 🚖 🚼                                   | Google 💈                                                  | 🖣 Gmail              | 🧟 ICES                                      | - CIEM 🤕                           | ICES SharePo                                              | oint Mainpage                       | S Inter                               | Catch New Pro                        | id 🌅 I                    | InterCatch                            | Dev Datras                        | ;                                      |
| nttp:     | //intercatch                    | i.ices.dk,                            | /CS/Data/A                                                | pplyEsti             | mation/Ap.                                  |                                    |                                                           |                                     | 6                                     | • 🗟 • 1                              | - 🖶                       | ▼ Page                                | <ul> <li><u>Safety</u></li> </ul> | • T <u>o</u> ols • 🔞                   |
|           |                                 | ·                                     | ICE<br>CIE                                                |                      |                                             |                                    |                                                           |                                     |                                       |                                      |                           |                                       |                                   | *                                      |
| ata       | handling                        | Ove                                   | rviews                                                    | Misc                 |                                             |                                    |                                                           |                                     | Her                                   | nrik Kjems-                          | Nielse                    | n                                     |                                   |                                        |
|           | ing year                        |                                       | ata yea                                                   |                      | tock:                                       | Assign                             | ment:                                                     | WorkingS                            | tatus:                                | Distribu                             | tion:                     | Alloc                                 | ation sch                         | Log out<br>eme:                        |
| 10        |                                 |                                       | 009                                                       |                      | ng-kask                                     |                                    |                                                           | Final                               |                                       | Age                                  |                           | Alloc                                 |                                   |                                        |
| oun<br>Dk |                                 |                                       | a <u>son</u> <u>Ar</u><br>qua. II                         |                      |                                             | eet type<br>Inspec                 | <u>Catch cate</u><br>Landin                               |                                     | eport cat<br>All -                    |                                      | 0000                      | <u>Usage</u><br>NA                    | <u>Quality</u><br>NA              | Depth R.<br>NA                         |
|           |                                 |                                       |                                                           |                      |                                             |                                    |                                                           |                                     |                                       |                                      |                           |                                       |                                   |                                        |
|           | vailabl<br><sub>Country</sub>   |                                       |                                                           | Area                 | Fleet                                       | Fleet                              | Catch                                                     | Report                              | <u>CATON</u>                          | Sampled<br>catch in                  | <u>No.</u><br>Age         | <u>No.</u><br>Length                  | <u>No.</u><br>samples             | Filter                                 |
| 1         | vailabl<br><u>Country</u><br>DK | <u>Year</u>                           |                                                           | Area<br>IIIa         | Bottom                                      | <u>type</u>                        | <u>category</u>                                           |                                     | CATON<br>in kq<br>1496                |                                      |                           | <u>No.</u><br>Length<br>meas.<br>7852 |                                   | <u>No.</u>                             |
|           | <u>Country</u>                  | <u>Year</u>                           | <u>Season</u><br>1 qua.                                   |                      |                                             | type<br>HumanC                     |                                                           | <u>category</u>                     | <u>in kq</u>                          | <u>catch in</u><br><u>T kg %</u>     | <u>Age</u><br><u>read</u> | Length<br>meas.                       | <u>samples</u><br><u>Age</u>      | <u>No.</u><br><u>sample:</u><br>Length |
|           | <u>Country</u><br>DK            | Year<br>2009<br>2009                  | <u>Season</u><br>1 qua.                                   | IIIa<br>IIIa         | Bottom<br>trawl<br>Bottom<br>trawl          | type<br>HumanC<br>HumanC           | <u>category</u><br>Landings                               | <u>category</u><br>All -            | <u>in kq</u><br>1496                  | <u>catch in</u><br><u>T kg %</u>     | <u>Age</u><br><u>read</u> | Length<br>meas.                       | <u>samples</u><br><u>Age</u>      | <u>No.</u><br><u>sample:</u><br>Length |
|           | Country<br>DK<br>DK             | <b>Year</b><br>2009<br>2009<br>2009   | Season<br>1 qua.<br>2 qua.<br>4 qua.                      | IIIa<br>IIIa         | Bottom<br>trawl<br>Bottom<br>trawl          | type<br>HumanC<br>HumanC           | <u>category</u><br>Landings<br>Landings                   | Category<br>All -<br>All -<br>All - | <u>in kq</u><br>1496<br>1170          | catch in<br><u>T kg %</u><br>1483423 | <u>Age</u><br><u>read</u> | Length<br>meas.                       | <u>samples</u><br><u>Age</u>      | No.<br>samples<br>Length<br>25         |
|           | Country<br>DK<br>DK<br>DK       | <b>Year</b><br>2009<br>2009<br>2009   | Season<br>1 qua.<br>2 qua.<br>4 qua.                      | IIIa<br>IIIa         | Bottom<br>trawl<br>Bottom<br>trawl<br>Other | type<br>HumanC<br>HumanC<br>Unspec | Landings<br>Landings<br>Landings                          | Category<br>All -<br>All -<br>All - | in ka<br>1496<br>1170<br>906<br>Remov | e                                    | <u>Age</u><br><u>read</u> | Length<br>meas.                       | <u>samples</u><br><u>Age</u>      | No.<br>samples<br>Length<br>25         |
| S         | Country<br>DK<br>DK<br>DK       | Year<br>2009<br>2009<br>2009<br>d str | <u>Season</u><br>1 qua.<br>2 qua.<br>4 qua.<br><b>ata</b> | IIIa<br>IIIa<br>IIIa | Bottom<br>trawl<br>Bottom<br>trawl<br>Other | type<br>HumanC<br>HumanC<br>Unspec | category<br>Landings<br>Landings<br>Landings<br>d sources | Category<br>All -<br>All -<br>All - | in kg<br>1496<br>1170<br>906<br>Remov | e                                    | <u>Age</u><br><u>read</u> | Length<br>meas.                       | samples<br>Age<br>25              | No.<br>samples<br>Length<br>25         |
| S         | Country<br>DK<br>DK<br>Selecte  | Year<br>2009<br>2009<br>2009<br>d str | <u>Season</u><br>1 qua.<br>2 qua.<br>4 qua.<br><b>ata</b> | IIIa<br>IIIa<br>IIIa | Bottom<br>trawl<br>Bottom<br>trawl<br>Other | type<br>HumanC<br>HumanC<br>Unspec | category<br>Landings<br>Landings<br>Landings<br>d sources | Category<br>All -<br>All -<br>All - | in kg<br>1496<br>1170<br>906<br>Remov | e                                    | <u>Age</u><br><u>read</u> | Length<br>meas.<br>7852               | samples<br>Age<br>25              | No.<br>sample:<br>Length<br>25         |

After clicking 'Edit' for a specific unsampled catch on the previous page, the following screen appears.

On the very top you see the properties or parameters for the unsampled catch you selected, under the header 'For'.

In the 'Available strata' list you see all the catches which have sample data (also referred to as having an age or length distribution). A selection of the 'Available strata' can be used in the 'Selected strata'. In the 'Selected strata'/allocation list you see all the catches/strata which you have added/selected to be allocated for the unsampled catch at the top.

The first time you enter this page the 'Selected strata' is empty, because you have not selected any sampled catches/strata yet.

|                            |                  |             |                                 |               |                   |                             |                         | litor.aspx?inl                     | _                          | _                                           |               | ows Inter                     | net Explo                           | rer 🗕                                         |                  |
|----------------------------|------------------|-------------|---------------------------------|---------------|-------------------|-----------------------------|-------------------------|------------------------------------|----------------------------|---------------------------------------------|---------------|-------------------------------|-------------------------------------|-----------------------------------------------|------------------|
| ne Favo                    |                  |             |                                 |               |                   |                             |                         | etEditor.aspx                      |                            |                                             |               | nterCatch                     | Dev Datras                          | (                                             | <mark>۔ م</mark> |
| éhttp:/                    | ,<br>/intercatch | .ices.dk,   | /CS/Data/A                      | –<br>pplyEsti | mation/Ap.        |                             |                         |                                    |                            | • 🔊 • 🛛                                     | . 🖶 -         | • <u>P</u> age •              | <u>S</u> afety <del>+</del>         | T <u>o</u> ols + 🕡                            | )- ×             |
|                            |                  |             | ICE<br>CIE                      | S<br>M        |                   |                             |                         |                                    | T                          |                                             |               | 2                             |                                     |                                               |                  |
| Data I                     | handling         | Ove         | rviews                          | Misc          |                   |                             |                         |                                    | Hen                        | rik Kjems                                   | -Nielser      | n                             |                                     | Log ou                                        | ít 🛛             |
| <mark>Worki</mark><br>2010 | ng year:         |             | o <mark>ata ye</mark> ar<br>009 |               | itock:<br>ng-kask | Assign<br>WG                | ment:                   | WorkingS<br>Final                  | itatus:                    | Distribu<br>Age                             | ution:        | Alloc<br>Alloc                | ation sch                           | ieme:                                         |                  |
|                            |                  |             |                                 |               |                   |                             |                         | ation-S                            | ource                      |                                             |               |                               |                                     |                                               |                  |
| Court                      | Fo               |             |                                 |               |                   |                             | Cataly an               |                                    |                            |                                             |               |                               | Ourlin                              | Death D                                       |                  |
| Count<br>DK                |                  |             | ason Ar<br>qua. III             |               |                   | et type<br>nspec            | Catch ca<br>Land        |                                    | <u>eport cate</u><br>All - |                                             | ATON<br>00000 | <u>Usaqe</u><br>NA            | <u>Quality</u><br>NA                | Depth R.<br>NA                                |                  |
| A                          | vailabl          | e str       | ata                             | •             | Filter            | Area                        |                         | Country<br>Only DK                 | 🗆 Only 3 (                 | ason<br>qua Quarte                          | er 🗆 (        | ch Categ                      | ings 🗖                              | Fleet<br>Only Other                           |                  |
| <u> </u>                   | <u>Country</u>   | <u>Year</u> | <u>Season</u>                   | <u>Area</u>   | <u>Fleet</u>      | <u>Fleet</u><br><u>type</u> | <u>Catch</u><br>categor | y <u>Report</u><br><u>category</u> | CATUM                      | <u>Sampled</u><br>catch in<br><u>T kg %</u> |               | <u>No.</u><br>Length<br>meas. | <u>No.</u><br>samples<br><u>Age</u> | <u>No.</u><br><u>sample:</u><br><u>Length</u> |                  |
|                            | DK               | 2009        | 1 qua.                          | IIIa          | Bottom<br>trawl   | HumanC                      | Landing                 | s All -                            | 1496                       | 1483423                                     | 846           | 7852                          | 25                                  | 25                                            |                  |
|                            | DK               | 2009        | 2 qua.                          | IIIa          | Bottom<br>trawl   | HumanC                      | Landing                 | s All -                            | 1170                       |                                             |               |                               |                                     |                                               |                  |
|                            | DK               | 2009        | 4 aua.                          | IIIa          | Other             | Unspec                      | Landing                 | s All -                            | 906                        |                                             |               | 1                             |                                     | •                                             | -                |
| S                          | electe           | d str       | ata                             |               |                   |                             |                         | Add<br>♥                           | A<br>Remove                | •                                           |               |                               |                                     |                                               |                  |
|                            |                  |             |                                 |               | Ν                 | lo selecte                  | ed source               | s for the cu                       | rrent targ                 | et                                          |               |                               |                                     |                                               |                  |
| Com                        | ments:           | No co       | mments                          |               | A.<br>            | Weight<br>algorit           |                         | ATON                               |                            | ]                                           |               | Car                           | ncel                                | ОК                                            | ] .              |
|                            |                  |             |                                 |               |                   |                             |                         |                                    |                            |                                             | nternet       |                               |                                     | <ul> <li>➡ 100%</li> </ul>                    |                  |

# Filtering 'Available strata'

It is possible to limit the available sampled catches if you think the available sampled catches list is too long. You can click the button 'Filter' to the right above the 'Available strata' list.

The button expand the possible parameters to filter on.

Every time a check is set or removed in the filter check boxes the available strata are updated in screen.

|              | ,                         |                                       |                                                           |                              |                                                      |                                                |                                                              | etEditor.aspx                                           |                                                 |                                                                  |                    |                                                   |                      |                     | P  |
|--------------|---------------------------|---------------------------------------|-----------------------------------------------------------|------------------------------|------------------------------------------------------|------------------------------------------------|--------------------------------------------------------------|---------------------------------------------------------|-------------------------------------------------|------------------------------------------------------------------|--------------------|---------------------------------------------------|----------------------|---------------------|----|
| ~            | 1                         |                                       |                                                           | -                            |                                                      | 1-1                                            | ICES Share                                                   | Point Mainpage                                          |                                                 |                                                                  |                    |                                                   |                      |                     |    |
| 🟓 http:      | ://intercatch             | nices.dk                              | √CS/Data/A                                                | pplyEsti                     | mation/Ap.                                           |                                                | -                                                            |                                                         |                                                 | • 🔊 • 🗆                                                          |                    | • <u>P</u> age •                                  | Safety +             | T <u>o</u> ols + 🕡  | •  |
|              |                           |                                       | ICE                                                       | 2                            | 2                                                    |                                                | -                                                            | plas.                                                   | -                                               | 4 CO.                                                            |                    | -                                                 |                      |                     |    |
|              |                           | ÷                                     |                                                           | 7 1                          |                                                      | 100                                            |                                                              | Cont.                                                   |                                                 |                                                                  | R                  | 0                                                 | 22                   | 1                   |    |
|              |                           |                                       | CIE                                                       | 101                          | 2                                                    |                                                |                                                              |                                                         | A. Martin                                       |                                                                  | · U                |                                                   |                      | 4                   |    |
| Data         | handling                  | Ove                                   | erviews                                                   | Misc                         |                                                      |                                                |                                                              |                                                         | Hen                                             | rik Kjems-                                                       | Nielse             | n                                                 |                      | Log out             | t  |
| Vork<br>2010 | cing year:                |                                       | D <mark>ata ye</mark> a<br>2009                           |                              | itock:<br>ng-kask                                    | Assign<br>WG                                   | ment:                                                        | WorkingS<br>Final                                       | itatus:                                         | Distribu<br>Age                                                  | tion:              | Alloc<br>Alloc                                    | ation sch            | ieme:               |    |
|              |                           |                                       |                                                           |                              |                                                      |                                                | Alloc                                                        | ation-S                                                 | ource                                           | 1.2                                                              |                    |                                                   |                      |                     |    |
| <b>C</b>     | Fo                        |                                       |                                                           |                              |                                                      |                                                | Cataly an                                                    |                                                         |                                                 |                                                                  | TON                |                                                   | Quality              | Deeth D             |    |
| Cour<br>Di   |                           |                                       | <u>ason</u> Ar<br>qua. II                                 |                              |                                                      | eet type<br>Inspec                             | Catch ca<br>Landi                                            |                                                         | <u>eport cate</u><br>All -                      |                                                                  | ATON<br>00000      | <u>Usage</u><br>NA                                | <u>Quality</u><br>NA | Depth R.<br>NA      |    |
|              |                           |                                       |                                                           |                              |                                                      |                                                |                                                              |                                                         |                                                 |                                                                  |                    |                                                   |                      |                     |    |
|              |                           |                                       |                                                           |                              |                                                      | Area                                           | 3                                                            | Country                                                 | Sea                                             | ason                                                             | Ca                 | tch Categ                                         | lory                 | Fleet               | į. |
| A            | vailabl                   | e str                                 | rata                                                      | ٠                            | Filter                                               | Only Area                                      |                                                              | Country<br>Only DK                                      | _                                               | <b>ason</b><br>qua Quarte                                        |                    | <mark>tch Categ</mark><br>Only Land               | _                    | Fleet<br>Only Other |    |
| A            |                           |                                       |                                                           |                              |                                                      | _                                              |                                                              | _                                                       | _                                               | qua Quarte<br><u>Sampled</u>                                     | r 🗆                | Only Land                                         | ings                 | Only Other          |    |
| Α            | vailabl<br><u>Country</u> |                                       |                                                           |                              | Fleet                                                | 🗌 Only Ar                                      | ea IIIa                                                      | Only DK                                                 | CATON                                           | qua Quarte                                                       | r   🗖              | Only Land                                         | ings                 | Only Other          |    |
| A            |                           |                                       | <u>Season</u>                                             |                              |                                                      | Only Ar                                        | ea IIIa                                                      | Only DK                                                 | CATON                                           | qua Quarte<br><u>Sampled</u><br><u>catch in</u>                  | No.<br>Age<br>read | Only Land<br><u>No.</u><br>Length                 | ings 🗆               | Only Other          |    |
|              | <u>Country</u>            | <u>Year</u><br>2009                   | <u>Season</u>                                             | Area                         | <u>Fleet</u><br>Bottom                               | Only Ar <u>Fleet</u> <u>type</u> HumanC        | ea IIIa<br><u>Catch</u><br>categor                           | ✓ Only DK       Y     Report category       s     All - | CATON                                           | qua Quarte<br><u>Sampled</u><br><u>catch in</u><br><u>T kg %</u> | No.<br>Age<br>read | Only Land<br><u>No.</u><br>Length<br><u>meas.</u> | ings                 | Only Other          |    |
| R            | <u>Country</u><br>DK      | <b>Year</b><br>2009<br>2009           | <u>Season</u><br>1 qua.<br>2 qua.                         | Area<br>IIIa<br>IIIa         | Fleet<br>Bottom<br>trawl<br>Bottom<br>trawl          | Only Ar <u>Fleet</u> <u>type</u> HumanC        | Ea IIIa Catch<br>categor<br>Landing                          | Only DK  Report category  S All -  S All -              | CATON<br>CATON<br>in kg<br>1496                 | qua Quarte<br><u>Sampled</u><br><u>catch in</u><br><u>T kg %</u> | No.<br>Age<br>read | Only Land<br><u>No.</u><br>Length<br><u>meas.</u> | ings                 | Only Other          |    |
| R            | Country<br>DK<br>DK       | <b>Year</b><br>2009<br>2009           | <u>Season</u><br>1 qua.<br>2 qua.                         | Area<br>IIIa<br>IIIa         | Fleet<br>Bottom<br>trawl<br>Bottom<br>trawl          | Only Ar <u>Fleet</u> <u>type</u> HumanC HumanC | Catch<br>categor<br>Landing<br>Landing                       | Only DK  Report category  S All -  S All -              | CATON<br>in kg<br>1496<br>1170<br>906           | Sampled<br>catch in<br>T kg %<br>1483423                         | No.<br>Age<br>read | Only Land<br><u>No.</u><br>Length<br><u>meas.</u> | ings                 | Only Other          |    |
|              | Country<br>DK<br>DK       | Year<br>2009<br>2009<br>2009          | Season           1 qua.           2 qua.           4 qua. | Area<br>IIIa<br>IIIa         | Fleet<br>Bottom<br>trawl<br>Bottom<br>trawl          | Only Ar <u>Fleet</u> <u>type</u> HumanC HumanC | Catch<br>categor<br>Landing<br>Landing                       | Conly DK Report Category S All - S All - S All -        | CATON<br>in kg<br>1496<br>1170                  | Sampled<br>catch in<br>T kg %<br>1483423                         | No.<br>Age<br>read | Only Land<br><u>No.</u><br>Length<br><u>meas.</u> | ings                 | Only Other          |    |
|              | Country<br>DK<br>DK<br>DK | Year<br>2009<br>2009<br>2009<br>d str | <u>Season</u><br>1 qua.<br>2 qua.<br>4 αυα.<br>ata        | Area<br>IIIa<br>IIIa<br>IIIa | Fleet<br>Bottom<br>trawl<br>Bottom<br>trawl<br>Other | Only Ar                                        | Ea IIIa<br>Catch<br>categor<br>Landing<br>Landing            | Conly DK Report Category S All - S All - S All -        | CATON<br>in ka<br>1496<br>1170<br>906<br>Remove | Sampled<br>catch in<br>T kq %<br>1483423                         | No.<br>Age<br>read | Only Land<br><u>No.</u><br>Length<br><u>meas.</u> | ings                 | Only Other          |    |
| v<br>v<br>↓  | Country<br>DK<br>DK<br>DK | Year<br>2009<br>2009<br>2009<br>d str | <u>Season</u><br>1 qua.<br>2 qua.<br>4 αυα.<br>ata        | Area<br>IIIa<br>IIIa<br>IIIa | Fleet<br>Bottom<br>trawl<br>Bottom<br>trawl<br>Other | Only Ar                                        | ea IIIa<br>Catch<br>categor<br>Landing<br>Landing<br>Landing | Conly DK  Report category  S All -  S All -  Add        | CATON<br>in ka<br>1496<br>1170<br>906<br>Remove | Sampled<br><u>catch in</u><br><u>T kq %</u><br>1483423<br>et     | No.<br>Age<br>read | Only Land<br><u>No.</u><br>Length<br><u>meas.</u> | ings                 | Only Other          |    |

Select sampled catches from the 'Available strata' to be allocated to the unsampled catch at the top by ticking the check box at the very left. Then you click 'Add'. The selected catch is moved to the 'Selected strata' list.

| http://interca  | atch.ices            | .dk/CS/Da             | ata/App     | olyEstima       | tion/Apply                  | RuleSetEdit                     | or.aspx?int1                     | TargetId=16        | 5774∫                             | - Window                | s Internet I                                       | Explore                                 | r _[                          | <u>ı ×</u> |
|-----------------|----------------------|-----------------------|-------------|-----------------|-----------------------------|---------------------------------|----------------------------------|--------------------|-----------------------------------|-------------------------|----------------------------------------------------|-----------------------------------------|-------------------------------|------------|
| 🖉 - 🌀           | ] http://in          | itercatch. <b>ice</b> | es.dk/CS    | /Data/Appl      | yEstimation/                | ApplyRuleSet                    | Editor.aspx 🔽                    | ] <del>(</del> , 🗙 | 😽 Google                          | )                       |                                                    |                                         |                               | • •        |
| 🔆 Favorites     | 👍 🔮                  | Google 💈              | 🖣 Gmail     | 🧶 ICES          | - CIEM 🧧                    | ICES SharePo                    | int Mainpage                     | SInterCat          | ch New Pro                        | d 🌅 Inti                | erCatch Dev I                                      | Datras                                  |                               | ×          |
| http://intercat | -<br>:ch.ices.dk     | /CS/Data/A            | pplyEsti    | mation/Ap.      |                             |                                 |                                  | 🔄 🔂 -              | 5 - 2                             | -                       | Page + Saf                                         | ety 🗸                                   | T <u>o</u> ols + 🔞 ·          | , ×        |
|                 |                      | ICE<br>CIE            | S<br>M      |                 |                             |                                 |                                  |                    |                                   | 3                       | 22                                                 | ŝ,                                      | 4                             | -          |
| Data handlir    | ng Ove               | erviews               | Misc        |                 |                             |                                 |                                  | Henrik             | k Kjems-l                         | Nielsen                 |                                                    |                                         | Log out                       |            |
| Working yea     |                      | )ata yea              | r: S        | tock:           | Assign                      |                                 | WorkingSt                        | atus:              | Distribu                          | tion:                   | Allocatio                                          | n sche                                  | Log out<br>me:                |            |
| 2010            | 2                    | 2009                  | a           | ng-kask         |                             |                                 | Final                            |                    | Age                               |                         | Alloc                                              |                                         |                               | d          |
|                 | -01                  |                       |             |                 | Select                      | Alloca                          | tion-S                           | ources             |                                   |                         |                                                    |                                         |                               |            |
|                 | ⁼or<br>ear <u>Se</u> | ason Ar               | rea F       | eet Fle         | et type                     | Catch cate                      | egory Re                         | port categ         |                                   |                         | sage Qu                                            | ality                                   | Depth R.                      |            |
|                 |                      |                       |             |                 | nspec                       | Landin                          |                                  | All -              |                                   | 0000                    |                                                    | NA                                      | NA                            |            |
|                 |                      |                       |             | ;-              |                             |                                 |                                  | <b>5</b>           |                                   | Calab                   | C-1                                                |                                         | <b>FI 1</b>                   |            |
|                 |                      |                       |             | Filter          | Area                        |                                 | Only DK                          | Seas               |                                   | _                       | Category                                           | _                                       | Fleet                         |            |
| Availa          | ble sti              | rata                  |             |                 |                             |                                 |                                  |                    | a Quarter                         |                         | ly Landings                                        |                                         | niy Other                     |            |
| Countr          | v Year               | Season                | Area        | Fleet           |                             |                                 |                                  | aton cate          | n <u>pled</u> <u>N</u><br>ch in A | <u>o. No</u><br>ge Leno |                                                    |                                         | <u>No.</u><br>mples t         |            |
|                 |                      | JCuson                | Area        | <u></u>         | <u>type</u> <u>ca</u>       | itegory <u>ca</u>               | <u>itegory</u> i                 |                    |                                   | ad mea                  |                                                    |                                         | ength                         |            |
|                 | 2009                 | 4 aua.                | IIIa        | Other I         | Inspec La                   | andinas                         | All -                            | 906                |                                   |                         |                                                    |                                         | ▼  <br>  1                    | L          |
|                 |                      |                       |             |                 |                             | A                               | 44                               |                    |                                   |                         |                                                    |                                         |                               | 1          |
| Select          | od ctr               | ata                   |             |                 |                             |                                 |                                  | Remove             |                                   |                         |                                                    |                                         |                               |            |
| Jeicee          | cu su                |                       |             |                 |                             |                                 |                                  |                    |                                   |                         | a 1.1                                              |                                         |                               | 1          |
| Countr          | y <u>Year</u>        | <u>Season</u>         | <u>Area</u> | <u>Fleet</u>    | <u>Fleet</u><br><u>type</u> | <u>Catch</u><br><u>category</u> | <u>Report</u><br><u>category</u> | <u>Weighting</u>   | <u>aFactor</u>                    | <u>CATON</u><br>in kq   | <u>Sampled</u><br><u>catch in</u><br><u>T kg %</u> | <u>No.</u><br><u>Aqe</u><br><u>read</u> | <u>No.</u><br>Length<br>meas. |            |
| 🗖 🛛 🗖 🗖 🗖       | 2009                 | 1 qua.                | IIIa        | Bottom<br>trawl | HumanC                      | Landings                        | All -                            | 149                | 6                                 | 1496                    | 1483423                                            | 846                                     | 7852                          |            |
| 🗆 🛛 🗖 🗖 🗖       | 2009                 | 2 qua.                | IIIa        | Bottom          | HumanC                      | Landings                        | All -                            | 117                | 0                                 | 1170                    |                                                    |                                         | •                             |            |
| •               |                      |                       |             |                 |                             |                                 |                                  |                    |                                   |                         |                                                    |                                         | ▶                             |            |
| Comments        | 5: No co             | omments               |             | *               | Weight<br>algorith          |                                 | TON                              | •                  |                                   |                         | Cancel                                             | 1                                       | ОК                            |            |
|                 |                      |                       |             |                 |                             |                                 |                                  |                    |                                   |                         |                                                    |                                         |                               | _          |
|                 |                      |                       |             |                 |                             |                                 |                                  |                    | 😜 Int                             | ernet                   |                                                    | • fill                                  | 🔍 100%                        | •          |

Now the two marked sampled strata from 'Available strata' (see previous screen) are now under 'Selected strata' which are the allocated stratas to the unsampled catch at the top 'For'.

To remove sampled catch from the 'Selected strata' mark them in the lower list and press 'Remove'. You can set more than one check mark both when adding and removing sampled catches as in the example above.

| 🗞 Cor       | wert        | - 🗖        | Select           |             |                              |                      |                                 |                    |                          |                         |                       |                               |                                     |                                        |                      |                 |   |
|-------------|-------------|------------|------------------|-------------|------------------------------|----------------------|---------------------------------|--------------------|--------------------------|-------------------------|-----------------------|-------------------------------|-------------------------------------|----------------------------------------|----------------------|-----------------|---|
| king y      | /ear:       |            | Data yea<br>1010 |             | Stock: Assign<br>aas-arct WG | ment:                | Working<br>Final                | gStatus:           | Distributio<br>Age       |                         | cation so<br>ish demo |                               |                                     |                                        |                      |                 |   |
|             |             |            |                  |             |                              |                      | Select                          | t Alloca           | tion-Sou                 | urces                   |                       |                               |                                     |                                        |                      |                 | 1 |
| or د        |             | amp<br>:um | led              |             |                              |                      |                                 |                    |                          |                         |                       |                               |                                     |                                        |                      |                 |   |
| ntry        |             |            | son Are          | a           | Fleet                        | Flee                 |                                 | atch               | Report                   | CATON                   | Misrep.               |                               | <u>Auto Misre</u><br>from Area      |                                        | e Quali              | ity Depth       | 1 |
| ٢S          | 2010        | 4 qı       | ua. IIa          |             | OTB_CRU_70-<br>99_0_0_24<40  | typ<br>Huma          |                                 | ndings             | <u>category</u><br>All - | 30000000                | <u>Area</u>           |                               | Irom Area                           | <u>&gt;</u> н                          | NA                   | NA              |   |
| vaila       | ble         | san        | npled            |             |                              |                      |                                 |                    |                          |                         |                       |                               |                                     |                                        |                      | <b>4</b> Filter |   |
|             | stra        | ata        |                  |             |                              |                      |                                 |                    |                          |                         |                       |                               |                                     |                                        |                      |                 |   |
| <u>Cour</u> | <u>try</u>  | Year       | <u>Season</u>    | <u>Area</u> | <u>Fleet</u>                 | <u>Fleet</u><br>type | <u>Catch</u><br><u>category</u> | Report<br>category | CATON in                 | kg <u>Sampl</u><br>T kg | in Age                | <u>No.</u><br>Lengti<br>meas. | <u>No.</u><br><u>samples</u><br>Age | <u>No.</u><br><u>samples</u><br>Length | <u>Usage</u>         | <u>Quality</u>  |   |
| UK          | s 2         | 2010       | 1 qua.           | IIa         | OTB_CRU_70-<br>99 0 0 24<40  | HumanC               | Landings                        | All -              | 25,000,000.              |                         | 25                    | 50                            | 10                                  | 10                                     | н                    | NA              |   |
| UK          | s 2         | 2010       | 1 qua.           | IIa         | OTB_CRU_70-<br>99_0_0_24<40  | HumanC               | Discards                        | All -              | 4,440,000.0              | 000 0                   | 20                    | 40                            | 5                                   | 5                                      | н                    | NA              |   |
| UK          | s 2         | 2010       | 2 qua.           | IIa         | OTB_CRU_70-<br>99 0 0 24<40  | HumanC               | Landings                        | All -              | 90,000,000.              | 000 0                   | 80                    | 150                           | 15                                  | 15                                     | н                    | NA              |   |
| UK          | s 2         | 2010       | 2 qua.           | IIa         | 0TB_CRU_70-<br>99_0_0_24<40  | HumanC               | Discards                        | All -              | 38,600,000.              | 000 0                   | 100                   | 400                           | 30                                  | 30                                     | н                    | NA              |   |
|             |             |            |                  |             |                              |                      |                                 | III                | ,                        |                         |                       |                               |                                     |                                        |                      | +               |   |
|             | ed/<br>stra |            | cated            |             | Add sele                     | cted 🖡               | A                               | dd all 🖡           |                          | Ren                     | nove all              |                               | Remov                               | ve selecte                             | d 🕇                  | )               |   |
| Cour        | try 1       | Year       | <u>Season</u>    | <u>Area</u> | <u>Fleet</u>                 | <u>Fleet</u><br>type | <u>Catch</u><br>category        | Report<br>category | <u>Weighting</u> F       | actor <u>C</u>          | TON in I              | kg ca                         | mpled No<br>tch in Aq               | e <u>Length</u>                        | <u>No.</u><br>sample |                 |   |
| Dł          | ( );        | 2010       | 2 qua.           | IIb         | OTB_CRU_90-<br>119 0 0 all   | HumanC               |                                 |                    | 124,362,00               | 0.000 124,              | ,362,000.             |                               | kg % rea<br>0 100                   |                                        | <u>Aqe</u><br>200    | Length<br>200   |   |
| Dł          | ( )         | 2010       | 3 qua.           | IIa         | OTB_CRU_90-<br>119 0 0 all   | HumanC               | Landings                        | All -              | 51,749,000               | 0.000 51,               | 749,000.0             | 000                           | 0 50                                | 100                                    | 10                   | 10              | - |
| UK          | s 2         | 2010       | 3 qua.           | IIa         | OTB_CRU_70-<br>99_0_0_24<40  | HumanC               | Landings                        | All -              | 43,000,000               | 0.000 43,               | 000,000.0             | 000                           | 0 50                                | 100                                    | 10                   | 10              |   |
|             |             |            |                  |             |                              |                      |                                 |                    |                          |                         |                       |                               |                                     |                                        |                      |                 | 1 |
|             |             |            |                  |             |                              |                      |                                 |                    |                          |                         |                       |                               |                                     |                                        |                      |                 |   |
| nme         | nts:        | No co      | mments           | ;           |                              |                      | ctor (at                        | stratum            | CATON                    |                         |                       |                               |                                     | <b>_</b>                               |                      | ,               |   |
|             |             |            |                  |             | evel]                        | ) by:                |                                 |                    |                          |                         | ed by Nur             | nbers at                      | Age or Len                          | gth                                    |                      | Cancel          |   |
| nmei        | nts:        | No co      | omments          | ;           |                              |                      | ictor (at                       | ""<br>stratum      | CATON<br>Manual          | ead                     | ed by Nur             | nbers at                      | Age or Len                          |                                        |                      |                 |   |

When more than one stratum has been selected, the strata will have to be weighted. The following weightings can be selected:

- CATON total catch weight
- Manual weightings entered by user
- Mean weight weighted by numbers at age or lenght
- 'No age Read' numbers of age readings
- 'No Length Meas' numbers of length measured
- 'No Samples for Age' total numbers of sample events for age readings
- 'No Samp les for Length' total numbers of sample events for length measured
- 'Sampled Catch' Weight of total catch for a metier which is sampled or a percentage representing a random sampling

Except for 'Mean weight weighted by numbers at age or length' all other weightings are using a generic weighting algorithm, then it is just a question of selecting the field, which the weighting factor should be equal to. For the manual weighting the weighting are entered directly by the user for each or several strata at the time.

### The generic weighting algorithm

The generic weighting algorithm is weighting the numbers at age (or length) and mean weight at age (or length) by the same weighting factor. Calculations of numbers at age or length, CANUM, for unsampled catches are done as the following:

$$Number_{a,s} = CatchWeight_{unsampled} * \sum_{i=1}^{n} \frac{Number_{a,s,i}}{CatchWeight_{i}} * \frac{WeightingFactor_{i}}{\sum_{j=1}^{n} WeightingFactor_{j}} , \quad (1)$$
$$a = \left[ age_{first} \dots age_{last} \right] \lor a = \left[ length_{first} \dots length_{last} \right] ,$$

s = (female, male, unspecified), n = number of allocated sampled catches

Calculations of mean weight (and mean length) at age (or length) for unsampled catches are done as the following:

$$MeanWeight_{a,s} = \sum_{i=1}^{n} MeanWeight_{a,s,i} * \frac{WeightingFactor_{i}}{\sum_{j=1}^{n} WeightingFactor_{a,s,j}} , \quad (2)$$
$$a = \left[age_{first} \dots age_{last}\right] \lor a = \left[length_{first} \dots length_{last}\right] ,$$

$$s = (female, male, unspecified)$$
,  $n = number of allocated sampled catches$ 

### 'Mean weight weighted by numbers at age or length'-algorithm

The weighting algorithm for 'Mean weight weighted by numbers at age or length' is calculating the numbers at age by a very direct way with no weighting (which is exactly the same as using the generic weighting algorithm with CATON weighting). But when calculating the mean weight at age (or length) for the unsampled catch, the allocated mean wrights are weighted by their numbers at age. The very direct calculations of the numbers at age (or length) are as follows:

$$Number_{a,s} = CatchWeight_{unsampled} * \frac{\sum_{i=1}^{n} Number_{a,s,i}}{\sum_{j=1}^{n} CatchWeight_{j}} , \quad (3)$$
$$a = \left[ age_{first} \dots age_{last} \right] \lor a = \left[ length_{first} \dots length_{last} \right] ,$$

s = (female, male, unspecified), n = number of allocated sampled catches

The calculations of the numbers at age (or length) are calculated as follows:

$$MeanWeight_{a,s} = \sum_{i=1}^{n} MeanWeight_{a,s,i} * \frac{Number_{a,s,i}}{\sum_{j=1}^{n} Number_{a,s,j}} , \quad (4)$$
$$a = \left[age_{first} \dots age_{last}\right] \lor a = \left[length_{first} \dots length_{last}\right] ,$$

### **CATON** weighting

CATON weighting is an often used weighting and therefore this weighting is also the default. The CATON weighting is equal to the 'Mean weight weighted by numbers at age or length' for calculating the numbers at age. By inserting the symbolic expression in the generic weighting algorithm for calculation of the numbers at age (or length) using CATON weighting, the result is exactly the same as for the 'Mean weight weighted by numbers at age or length'. By using No[sample number] for number, C[sample number] for catch weight, and then use 'CATON'-weighting, which mean using the catch weights as weighting factors WF[sample number], the following result is given:

$$\begin{aligned} Number &= CatchWeight_{Unsampled} * \left(\frac{No1}{C1} * \frac{WF1}{WF1 + WF2 + ...} + \frac{No2}{C2} * \frac{WF2}{WF1 + WF2 + ...} + ...\right) \\ &= CatchWeight_{Unsampled} * \left(\frac{No1}{C1} * \frac{C1}{C1 + C2 + ...} + \frac{No2}{C2} * \frac{C2}{C1 + C2 + ...} + ...\right) \\ &= CatchWeight_{Unsampled} * \left(\frac{No1}{C1 + C2 + ...} + \frac{No2}{C1 + C2 + ...} + ...\right) \\ &= CatchWeight_{Unsampled}} * \frac{No1 + No2 + ...}{C1 + C2 + ...} \\ &= CatchWeight_{Unsampled}} * \frac{\frac{No1 + No2 + ...}{C1 + C2 + ...}}{\frac{\sum_{i=1}^{n} Number_{i}}{\sum_{j=1}^{n} CatchWeight_{j}} \end{aligned}$$

Here it can be seen that the number at age (or length) is calculated in the same way for both weighting by CATON and weighting by 'Mean weight weighted by numbers at age or length'.

### Mean weight weighted by numbers at age or length

For 'Mean weight weighted by numbers at age or length' the numbers at age (or length) for the unsampled catch is calculated in exact same way as for weighting by CATON. But the mean weight at age or length for the unsampled catch will be calculated based on the allocated mean weights – of cause, but the weighting is based on the allocated numbers at age (or length). This will from mathematical point create a sum of products (SOP) error, since the numbers at age (or length) and the mean weight at age (or length) not are weighted by the same factor. But in the case where *the numbers at age for the allocated* sampled catches, do not have a smooth curve, but there are large fluctuations of the numbers at the ages. In such cases it could be more correct chose weighting by 'Mean weight weighted by numbers at age or length'.

### Manual (equal weighting)

If several sampled catches are weighted equally the 'Manual' weighting must be selected, the default weighting factors for each sampled catch/strata is set to 1, which means the sampled catch/strata are weighted equally disregarding the catch weight, CATON, and Numbers at age, CANUM. The Numbers at age is simply a mean of the rate between each sampled Numbers at age/Catch weight.

### Weighting using sampled data

Another common way to do weighting is to base the weighting on Numbers of age readings or other sample information.

### Manual weighting in special cases

In other more special cases it is wanted to weight sampled data using CATON values from catches with have not been sampled. This is not a standard weighting procedure but can easily be performed. See the following simplified example were the following data are imported for a specific area and quarter:

| Countries with sample data | Countries with No sample data |
|----------------------------|-------------------------------|
| CountryA_SD                | CountryB_No                   |
| CountryC_SD                | CountryD_No                   |
|                            | CountryE_No                   |

In this case to do hole fill-in for CountryE\_No and calculate CANUM, WECA and length at age the following two only catches with samples are allocated: Allocations for CountryE\_No

- o CountryA\_SD
- CountryC\_SD

But these two sampled catches must by weighted. CountryB\_No's fisheries are similar to CountryA\_SD and CountryD\_No's fisheries are similar to CountryC\_SD. And to use that information a weighting factor for each of the two allocated sampled catches are calculated by summing the related catches CATON:

|             | Weighting Factor, WF, based on related fisheries using CATON |
|-------------|--------------------------------------------------------------|
| CountryA_SD | WFA = CATON_CountryA + CATON_CountryB                        |
| CountryC_SD | WFC = CATON_CountryC + CATON_CountryD                        |

These weighting factors can by applied to the two allocated catches using the 'Manual' weighing. The summations have to be done outside InterCatch but in this case it is important to write and explanation in the 'Comments' field in the lower left screen.

| $\bigcirc$                 | 🦲 http:,          | //intercatch.ic        | :es.dk/CS     | /Data/Apply       | /Estimation/                | ApplyRuleSe             | etEditor.aspx?                     | • + × 🔀                               | Google                    |                                  |                               |               |
|----------------------------|-------------------|------------------------|---------------|-------------------|-----------------------------|-------------------------|------------------------------------|---------------------------------------|---------------------------|----------------------------------|-------------------------------|---------------|
| Favorite                   | s 🛛 鴙             | 😽 Google 🕴             | 🚼 Gmail       | 🧶 ICES -          | CIEM 🙋                      | ICES Sharef             | Point Mainpage                     | SINTErCatch Ne                        | w Prod 🌅 In               | terCatch Dev                     | Datras                        |               |
| nttp://inte                | rcatch.ices       | .dk/CS/Data/#          | ApplyEstir    | mation/Ap         |                             |                         |                                    | 🔤 🗄 🕶 🔊                               | - 🖃 🚍 -                   | <u>P</u> age → <u>S</u> a        | afety <del>v</del> T <u>o</u> | ols 👻 🕐       |
|                            |                   |                        |               | 5                 | 215 18                      | And the                 | North State                        | -                                     |                           |                                  |                               |               |
|                            | ···               | ICI                    | ES            | C                 | 3/3                         | Plan and                |                                    |                                       | Sec.                      | -                                | -                             |               |
|                            | <u> </u>          | CIF                    | ۲ <u>۸</u>    |                   | 2                           |                         | Par                                | Sel                                   |                           | 1973                             | 5-1                           |               |
|                            |                   | CII                    | 11.41         | 100 C             |                             |                         | R                                  |                                       | ALL ALL                   | a Emer                           | - 11                          |               |
| ata han                    | dling C           | verviews               | Misc          |                   |                             |                         |                                    | Henrik Kje                            | ms-Nielsen                |                                  | L                             | .og out       |
| o <mark>rking</mark><br>10 | year:             | Data yea<br>2009       |               | itock:<br>ng-kask | Assign<br>WG                | ment:                   | WorkingS<br>Final                  | tatus: Dist<br>Age                    | ribution:                 | Allocatio<br>Alloc               | n scheme                      | :             |
| 10                         |                   | 12009                  | la            |                   |                             | Alloc                   | ation-S                            |                                       |                           | Alloc                            |                               |               |
|                            | For               |                        |               |                   |                             |                         |                                    |                                       |                           |                                  |                               |               |
| ountry                     |                   | Season A               |               |                   | e <u>t type</u>             | <u>Catch ca</u>         | tegory Re                          | eport category                        |                           | <u>Jsage</u> Qu                  | iality De                     | pth R.        |
| DK                         | 2009              | 3 qua. 🛛 I             | IIa Ot        | ther U            | nspec                       | Landi                   | ngs                                | All -                                 | 500000                    | NA                               | NA                            | NA            |
|                            |                   |                        |               | Filter            | Area                        |                         | Country                            | Season                                | Cato                      | h Catego <mark>ry</mark>         | Fle                           | et            |
| Avai                       | ilable s          | trata                  |               |                   | Only Are                    | a IIIa 🛛 🖡              | Only DK                            | 🗖 Only 3 qua Qi                       | uarter 🗌 O                | nly Landings                     |                               | Other         |
|                            |                   |                        |               | _                 | Fleet                       | Catch                   | Report C                           | ATON Sample                           |                           |                                  |                               |               |
| Cou                        | <u>ntry Ye</u>    | ar <u>Season</u>       | <u>Area</u>   |                   |                             |                         |                                    | n kg <u>catch ir</u><br><u>T kg %</u> |                           |                                  |                               |               |
|                            | ж 200             | 09 4 dua.              | IIIa          | Other U           | nspec La                    | indinas                 | All -                              | 906                                   |                           |                                  |                               | •             |
|                            |                   |                        |               |                   |                             | L A                     | ٨dd                                |                                       |                           |                                  |                               |               |
| Sele                       | ected s           | trata                  |               |                   |                             |                         | ➡                                  | Remove                                |                           |                                  |                               |               |
|                            |                   |                        |               |                   | -                           |                         |                                    |                                       |                           | Sampled                          | No.                           | No.           |
|                            | <u>intry Ye</u> i | ar <mark>Season</mark> | <u>1 Area</u> | <u>Fleet</u>      | <u>Fleet</u><br><u>type</u> | <u>Catch</u><br>categor | y <u>Report</u><br><u>category</u> | <u>WeightingFac</u>                   | tor <u>CATON</u><br>in kg | <u>catch in</u><br><u>T kg %</u> | Age Le                        | ength<br>eas. |
| Cou                        |                   |                        |               | Bottom            | HumanC                      | Landing                 | 5 All -                            | 1496                                  | 1496                      | 1483423                          |                               | 852           |
|                            | ж 200             | )9 1 qua.              | IIIa          |                   |                             |                         |                                    |                                       |                           |                                  |                               |               |
|                            |                   |                        |               | trawl<br>Bottom   | HumanC                      | Landing                 |                                    | 1170                                  | 1170                      |                                  |                               |               |
|                            |                   | 09 1 qua.<br>09 2 qua. |               | trawl             | HumanC                      | Landings                |                                    | 1170                                  | 1170                      |                                  |                               | -<br>-        |
|                            | ок 200            |                        | IIIa          | trawl<br>Bottom   | Weighti                     | ing [                   |                                    | 1170                                  | 1170                      |                                  |                               | ▼<br>►        |
|                            | ок 200            | 09 2 qua.              | IIIa          | trawl<br>Bottom   |                             | ing [                   | 5 All -                            |                                       | 1170                      |                                  |                               | Þ             |
|                            | ок 200            | 09 2 qua.              | IIIa          | trawl<br>Bottom   | Weighti                     | ing [                   | 5 All -                            |                                       | 1170                      | Cancel                           |                               | ►<br>►        |
|                            | ents: No          | 09 2 qua.              | IIIa          | trawl<br>Bottom   | Weighti                     | ing [                   | 5 All -                            |                                       | 1170                      | Cancel                           |                               | рк            |

The term 'Weighting algorithm' can be discussed because different weighting like 'CATON' and 'Manual' can be seen as different weighting algorithms. InterCatch uses one and the same generic weighting algorithm, what differs are the weighting factors.

When 'CATON' is selected as the 'Weighting algorithm' (see example above), the CATON weight values are copied to the column 'weighting factor' for each of the sampled catches seen the 'Selected strata'.

When the button 'OK' is pressed the allocations are saved.

For all other weighting algorithms than 'Manual' you must select the appropriate weighting in the 'Weighting algorithm' drop down list box. The chosen weighting factor is automatically updated with the values from the selected weighting algorithm/fields.

| http://in  |              |          |                     |             |                 |                             |                                |                    | tTargetId=1                     |                |                                        | vs Interne                                | t Explor                    | er 📘                           | . 🗆      |
|------------|--------------|----------|---------------------|-------------|-----------------|-----------------------------|--------------------------------|--------------------|---------------------------------|----------------|----------------------------------------|-------------------------------------------|-----------------------------|--------------------------------|----------|
| ) 🕘 🖣      | ۲ 🙋 ۲        | ttp://in | tercatch. <b>ic</b> | es.dk/⊂     | 5/Data/App      | lyEstimation/               | 'ApplyRuleS                    | etEditor.aspx'     | ✓ <sup>4</sup> / <sub>2</sub> × | Goog Goog      | le                                     |                                           |                             |                                | 9        |
| 🚖 Favorit  | es s         | 🚖 🚼      | Google 🕴            | 🛃 Gmai      | I 🧟 ICES        | - CIEM 🙋                    | ICES Share                     | Point Mainpag      | e 🌅 InterCat                    | ch New Pr      | od 🧱 Ini                               | terCatch De                               | ev Datras                   |                                |          |
| http://ini | tercatch.    | ices.dk  | /CS/Data//          | ApplyEst    | imation/Ap.     |                             |                                |                    | - 🔂                             | <b>a</b> - I   | - 🖶 -                                  | Page 🕶                                    | <u>S</u> afety <del>v</del> | T <u>o</u> ols 👻 🄇             | 2-0      |
|            |              |          | ICI<br>CIE          | ES<br>EM    |                 |                             |                                |                    | No.                             |                |                                        |                                           |                             | č                              |          |
| Data ha    | ndling       | Ove      | erviews             | Misc        |                 |                             |                                |                    | Henri                           | k Kjems-       | Nielsen                                |                                           |                             | Log οι                         | .+       |
| Working    | year:        |          | )ata yea            |             | Stock:          | Assign                      | ment:                          | Working            |                                 | Distribu       | ition:                                 | Allocati                                  | ion sch                     |                                |          |
| 2010       |              | 2        | 009                 | ja          | ang-kask        |                             |                                | Final              |                                 | Age            |                                        | Alloc                                     |                             |                                |          |
|            | F            |          |                     |             |                 | Select                      | Alloc                          | ation-s            | Sources                         |                |                                        |                                           |                             |                                |          |
| Country    | Fo<br>y Yea  | -        | ason A              | rea F       | leet Fle        | eet type                    | Catch ca                       |                    | Report cated                    |                |                                        | Jsage (                                   | Juality                     | Depth R                        |          |
| DK         | 2009         |          |                     |             |                 | Jnspec                      | Land                           |                    | All -                           |                | 00000                                  | NA                                        | NA                          | NA                             | -        |
|            |              |          |                     |             |                 |                             |                                |                    |                                 |                |                                        |                                           |                             |                                |          |
|            |              |          |                     |             | Filter          | Area                        |                                | Country            | Seas                            |                | _                                      | h Categor                                 | _                           | Fleet                          |          |
| Ava        | ailabl       | e str    | ata                 |             |                 | L Only Ar                   | ea IIIa                        | Only DK            | L Only 3 qu                     | a Quarte       | r   L O                                | nly Landing                               | IS L                        | Only Other                     | <u>.</u> |
|            |              |          | Season<br>4 qua.    |             |                 |                             |                                | Report<br>category | in ka cat                       | ch in A        | <u>lo. N</u><br>ge <u>Len</u><br>ad me | gth sam                                   |                             | <u>No.</u><br>amples<br>.ength | ▲<br>-   |
| Sel        | ecteo        | l str    | ata                 |             |                 |                             |                                | Add<br>♥           | Aremove                         |                |                                        |                                           |                             |                                | _        |
| <u>Co</u>  | <u>untry</u> | Year     | <u>Season</u>       | <u>Area</u> | <u>Fleet</u>    | <u>Fleet</u><br><u>type</u> | <u>Catch</u><br><u>categor</u> | y <u>Report</u>    | y Weighting                     | <u>ıFactor</u> | <u>CATON</u><br>in kq                  | <u>Sample</u><br>catch i<br><u>T kg %</u> | n Age                       |                                | <u> </u> |
|            | DK           | 2009     | 1 qua.              | IIIa        | Bottom<br>trawl | HumanC                      | Landing                        | s All -            | 149                             | 6              | 1496                                   | 148342                                    | 3 846                       | 7852                           |          |
| V<br>V     | DK           | 2009     | 2 qua.              | IIIa        | Bottom          | HumanC                      | Landing                        | s All -            | 117                             | 0              | 1170                                   |                                           |                             | <br>•                          | <b>-</b> |
| Comm       | ents:        | No co    | omments             | 3           | A.              | factor fo                   | hm:<br>weighting<br>or "checke | ed"                | •                               |                |                                        |                                           |                             |                                |          |
|            |              |          |                     |             |                 | selected                    | strata.                        | 1                  | Add                             |                |                                        | Cance                                     |                             | ОК                             |          |
|            |              |          |                     |             |                 |                             |                                |                    |                                 | II 😌 Ir        | nternet                                |                                           | - A                         | ▼ 00%                          | •        |

If you want to weight each of the sampled catches equally independent of CATON or sample data, then 'Manual' weighting should be used. Select Weighting algorithm 'Manual', and check/mark all stratas and enter '1' in the 'Change weighting factor for 'checked' selected strata', and press 'Add'.

It is possible to change the weighting factor for a selection of the sampled catches. You can weigh one or several of the sampled catches to be weighted twice as much (for instance).

To do this, select the data categories (by checking them in the left hand column) for which you want to change the weighting factor, then 'Change weighting factor'. When you press 'Add' you can see the updated weighting factor in the right hand column (using the scroll bar).

When the weighting is set, you can click the 'OK' button and your set up of allocations for the unsampled catch **is saved** under your allocation scheme.

For all other weighting algorithms than 'Manual' the weighting is independent of any checks you might have set in the check boxes in the left hand column. The check boxes are only for manual weighting.

|          | ICES                          |                                        |             |             | Cont             | tact S      | Sitemap     | FAQ.                                 | Glossary | GroupNet Login | Admin      | Search                      | h Everything                 |                  | Q              |
|----------|-------------------------------|----------------------------------------|-------------|-------------|------------------|-------------|-------------|--------------------------------------|----------|----------------|------------|-----------------------------|------------------------------|------------------|----------------|
| Ċ        | CIEI                          | N                                      |             |             |                  | EXF         | PLORE U     | S I                                  | NEWS AN  | D EVENTS       | MARINE     | DATA                        | PUBLICA                      | TIONS COMM       | IUNITY         |
| Data han | dling Over                    | views InterC                           | Catch- Misc | Change pa   |                  |             |             | l <mark>ielsen L</mark><br>April 201 |          |                |            |                             |                              |                  |                |
| Working  | year: [                       | Data year:                             | Stock: /    | ssignmer    | nt: Worl         | cingSt      | atus:       | Dist                                 | ributior | n: Allocati    | ion schen  | ne:                         |                              |                  |                |
| 2014     | 2                             | 2013                                   | aas-arct    | VG          | Final            |             |             | Age                                  |          | From las       | st year    |                             |                              |                  |                |
|          |                               |                                        | Alloca      | tion so     | cheme '          | Fror        | n las       | st yea                               | ar'      |                |            |                             |                              |                  |                |
|          |                               |                                        |             | For a       | as-arct          | in 2        | 013         |                                      |          |                |            |                             |                              |                  |                |
|          |                               |                                        |             |             |                  | _           | _           |                                      |          |                |            |                             |                              |                  |                |
|          |                               |                                        | Auto        | allocations | s Filter:        | Go to       | Group       | setup                                |          |                |            |                             |                              |                  |                |
|          | View<br>allocation<br>sources | <u>Number of</u><br><u>Allocations</u> |             |             | <u>Country</u>   | <u>Area</u> | <u>Year</u> | <u>Season</u>                        | 1        | Metier/Flee    |            | <u>Catch</u><br><u>cat.</u> | <u>Report</u><br><u>cat.</u> | <u>Catch kg.</u> | <u>Comment</u> |
| Edit     | ÷                             | 11                                     | Mean W      |             | UK<br>(Scotland) | IIa         | 2013        | 1                                    | SDN_I    | DEF_>=120_0    | 0_0_all La | andings                     | R                            | 500,000.000      | N              |

|      | sources | Anocations | Algorithm | manne |                  |     |      |      |                       | <u>can</u> | <u>can</u>  |             |                |   | Strutum |        |
|------|---------|------------|-----------|-------|------------------|-----|------|------|-----------------------|------------|-------------|-------------|----------------|---|---------|--------|
| Edit | Ŧ       | 11         | Mean W    |       | UK<br>(Scotland) | IIa | 2013 | 1    | SDN_DEF_>=120_0_0_all | Landings   | R<br>Report | 500,000.000 | No<br>comments | н | NA      |        |
| Edit | Ŧ       | 11         | Mean W    |       | UK<br>(Scotland) | IIa | 2013 | 4    | OTB_DEF_80-99_0_0     | Discards   | R<br>Report | 94,804.320  | No<br>comments | н | NA      |        |
| Edit |         | 0          | Mean W    |       | Denmark          | IIb | 2013 | 2    | Active                | Discards   | R<br>Report | 1,140.153   | No<br>comments | н | NA      |        |
| Edit |         | о          | Mean W    |       | Denmark          | IIa | 2013 | 2013 | C-Allgears            | Discards   | R<br>Report | 760.272     | No<br>comments | н | NA      | $\sim$ |

Depth

The table above shows all the unsampled catches/stratas for which allocations have to set up. When allocations have been set up for an unsampled stratum a '+' is shown in the first column. When clicking the '+' the allocated stratas are shown.

You can at any time copy the way allocations was done in another year. If some allocations already are set up these allocations will not be overwritten. Previous allocations will only be copied to strata with no allocations. (remember if e.g. the Fleet or Reporting Category is different, InterCatch cannot find the strata automatically). You can then edit the allocations afterwards where needed, remember to check all allocations, or discard the allocations and just create a new (blank) allocation scheme.

| Year from which you wish to copy allocation schemes: 2012 V                                                                                         | the allocations from the selected year |                 |
|----------------------------------------------------------------------------------------------------|----------------------------------------|-----------------|
| Allocation scheme to copy from:<br>(Select the Stock and year to view the allocations in details before<br>copying it)                              |                                        |                 |
| $\bigcirc$ CEFAS demo: No unsampled starta have allocations for this scheme                                                                         |                                        |                 |
| $\bigcirc$ copy of H1: No unsampled starta have allocations for this scheme                                                                         |                                        |                 |
| $\bigcirc$ H1: No unsampled starta have allocations for this scheme                                                                                 |                                        | Close this page |
| $\bigcirc$ Test by WG: No unsampled starta have allocations for this scheme                                                                         |                                        |                 |
| $\bigcirc$ WGCSE demoRename: No unsampled starta have allocations for this scheme                                                                   |                                        |                 |
| WGNSSK: 10 unsampled strata allocated for this scheme(Final export). A total of 120 sampled strata were used as sources for the unallocated strata  |                                        |                 |
| $\bigcirc$ WKIC1: 1 unsampled stratum have allocations for this scheme. A total of 2 sampled strata were used as sources for the unallocated strata |                                        |                 |
| $\bigcirc$ WKIC2: No unsampled starta have allocations for this scheme                                                                              |                                        |                 |
| O WKIC2_1: No unsampled starta have allocations for this scheme                                                                                     |                                        |                 |
| <b>WKIC2</b> 2: No unsampled starta have allocations for this scheme                                                                                |                                        |                 |

After clicking the 'OK' button in the set up of allocations the screen above is shown. Repeat editing until all the rows have a drop down plus sign marker in the left hand column.

When pressing the '+' sign the sampled stratas which are allocated to the unsampled catch are shown.

You can copy any allocation scheme from any year for the same stock at the bottom of the page, by selecting the year and allocation scheme. The numbers of strata for which the allocation scheme have allocations is shown.

After having set up all unsampled catches, press 'Close' or just go to the next menu item.

The setup of each unsampled catch have been saved when pressing 'Ok' in the previous screen.

# 5.12.1 Allocation Group Setup

| 3          |                          |                    | o://intercatch                    | . <b>ices.dk</b> /CS,    | /Data/A          | applyEst    |               |                                                                                       | ×                                                     |                              |                   |                 | • 🗾        |
|------------|--------------------------|--------------------|-----------------------------------|--------------------------|------------------|-------------|---------------|---------------------------------------------------------------------------------------|-------------------------------------------------------|------------------------------|-------------------|-----------------|------------|
| < Fi       | nd: fil                  |                    |                                   |                          |                  |             | Pr            | evious Next 📝 Options                                                                 | - I                                                   |                              |                   |                 |            |
|            |                          | IC                 | ES                                |                          |                  |             |               | Contact Sitemap FAC                                                                   | ), Giossary Grou                                      | pNet Login                   | Admin             | Search Even     | /thing     |
|            | Ċ                        | CI                 | EM                                |                          |                  |             |               | EXPLORE US                                                                            | NEWS AND EVENTS                                       |                              | MARINE            | DATA PU         | BLICATIO   |
|            |                          |                    |                                   |                          |                  |             |               |                                                                                       |                                                       |                              |                   |                 |            |
| Dat        | a han                    | dling              | Overviews                         | InterCa                  | tch- M           | isc Cl      | hange pa      | assword Henrik Kjems-Nie<br>Last updated:14 I                                         | <mark>elsen <u>LOG OUT</u><br/>May 2013, 10:38</mark> | :30                          |                   |                 |            |
| Wor<br>201 | r <mark>king</mark><br>3 | year:              | Data y<br>2012                    |                          | tock:<br>as-arct |             | signment<br>i |                                                                                       |                                                       | Allocati<br>WKIC2            | ion scher<br>1    | ne:             |            |
|            |                          |                    |                                   |                          | Al               | loca        | tion s        | cheme 'WKIC2_:                                                                        | 1'                                                    |                              |                   |                 |            |
|            |                          |                    |                                   |                          |                  | F           | or aa         | s-arct in 2012                                                                        |                                                       |                              |                   |                 |            |
|            |                          |                    |                                   |                          | Auto             | allocati    | ione          | Filter: - Go to Group s                                                               | setup                                                 |                              |                   |                 |            |
|            |                          |                    |                                   |                          | Auto a           | allocati    |               |                                                                                       | setup                                                 |                              |                   |                 |            |
|            |                          | <u>No</u><br>Alloc | <u>Weight</u><br><u>Algorithm</u> | <u>Country</u>           | <u>Area</u>      | <u>Year</u> | <u>Season</u> | <u>Metier/Fleet</u>                                                                   | <u>CatchCategory</u>                                  | <u>Report</u><br><u>cat.</u> | CATON<br>in<br>kg | <u>Comments</u> | <u>Usa</u> |
|            | Edit                     | 0                  | Mean W                            | UKS                      | IIa              | 2012        | 1             | SDN_DEF_>=120_0_0_all                                                                 | Landings                                              | R -<br>Rep                   | 50000             | No<br>comments  | Hun        |
|            | Edit                     | 0                  | Mean W                            | UKS                      | IIa              | 2012        | 3             | SDN_DEF_>=120_0_0_all                                                                 | Landings                                              | R -<br>Rep                   | 30000             | No<br>comments  | Hun        |
|            | Edit                     | 0                  | Mean W                            | UKS                      | IIa              | 2012        | 4             | OTB_DEF_80-99_0_0                                                                     | Discards                                              | R -<br>Rep                   | 0                 | No<br>comments  | Hun        |
|            | Edit                     | 0                  | Mean W                            | UKS                      | IIb              | 2012        | 1             | SDN_DEF_>=120_0_0_all                                                                 | Discards                                              | R -<br>Rep                   | 29937             | No<br>comments  | Hun        |
|            | Edit                     | 0                  | Mean W                            | UKS                      | IIb              | 2012        | 2             | SDN_DEF_>=120_0_0_all                                                                 | Discards                                              | R -<br>Rep                   | 8434              | No<br>comments  | Hun        |
|            | Edit                     | 0                  | Mean W                            | UKS                      | IIb              | 2012        | 4             | SDN_DEF_>=120_0_0_all                                                                 | Discards                                              | R -<br>Rep                   | 16127             | No<br>comments  | Hun        |
| •          |                          |                    |                                   |                          |                  |             |               | m                                                                                     |                                                       |                              |                   |                 | F T        |
|            |                          |                    |                                   |                          |                  |             |               | es/stratas for which allocat<br>nown in the first column. W<br>shown.                 |                                                       |                              |                   |                 |            |
| _          |                          |                    |                                   |                          |                  |             |               |                                                                                       |                                                       |                              |                   |                 |            |
| Rep<br>wh  | portin<br>ere n          | g Cate<br>eeded    | egory is dif                      | ferent, In<br>r to check | terCa            | tch ca      | nnot find     | way allocations was done<br>I the strata automatically)<br>iscard the allocations and | ). You can then e                                     | edit the                     | allocatio         | ns afterwa      |            |

Instead of setting up allocations for each unsampled catch, it is also possible to set up allocations in the same way for groups of unsampled catches, by pressing the 'Go to Group Setup' button.

|      |               |                 | 1         |              |                   |               |                |                                     |          |                |                                | _                              | _                                 | -                                         |                                  | x   |
|------|---------------|-----------------|-----------|--------------|-------------------|---------------|----------------|-------------------------------------|----------|----------------|--------------------------------|--------------------------------|-----------------------------------|-------------------------------------------|----------------------------------|-----|
| (    |               | 🗿 http:/        | //interca | atch.ices.d  | l <b>k</b> /CS/Da | ata/ApplyEsti | mation/Layo    | outofGroupir 🔎 👻 🖸                  | > × (    | 🧿 ices.dk      |                                | ×                              |                                   | p - 0                                     | î î                              | * ¤ |
| X Fi | ind: fil      |                 |           |              |                   |               | Previ          | ious Next 📝 Optic                   | ons 🔻    |                |                                |                                |                                   |                                           |                                  |     |
|      |               |                 |           |              |                   |               |                | u                                   |          |                |                                |                                |                                   |                                           |                                  | ^   |
|      |               |                 |           |              |                   |               |                | sword Henrik Kjems<br>Last updated: |          |                |                                |                                | _                                 |                                           |                                  |     |
| 201  | rking yo<br>3 | ear:            | 201       | a year:<br>2 | Stoo<br>aas-      | arct WG       | gnment:        | WorkingStatus:<br>Final             | Age      | tribution:     | Allocation<br>WKIC2_1          | scheme:                        |                                   |                                           |                                  |     |
|      |               |                 |           |              |                   | Groupi        | ng of i        | unsampled st                        | trata    |                |                                |                                |                                   |                                           |                                  |     |
| Grou | uped str      | rata fo         | r same    | e allocati   | ons               |               |                | Filters for unsampled               | l strata | s. use shift a | and ctrl.                      |                                |                                   |                                           |                                  |     |
| Cat  |               | Discar<br>Landi |           | Cour         | ntries:           | UK(Scotlar    |                | sons 1                              | Areas    | -              | Fleets                         | OTB_DEF_8                      | 0-99_0_0<br>>=120_0_0_            |                                           | earch part of fl<br>ame by keywo |     |
|      | cyory.        | Landi           | ng        |              |                   |               |                | 2<br>3<br>4                         |          | 110            |                                | SUN_UEF_:                      | >=120_0_0_                        |                                           | une by keyno                     |     |
|      |               |                 |           |              |                   |               |                |                                     |          |                |                                |                                |                                   |                                           | Update filter                    | _   |
|      |               |                 |           |              |                   |               |                |                                     |          |                |                                |                                |                                   |                                           | Opdate niter                     |     |
| Uns  | ampled        | strata          | a whic    | h can be     | e group           | ed togethe    | r for the      | same allocation app                 | roach (  | (2 records for | und)                           |                                |                                   |                                           |                                  | =   |
|      | Cour          | ntry            | Year      | Season       | Area              | Catch<br>cat. | Report<br>cat. | Fleet                               |          | Caton          | <u>Samples</u><br><u>Catch</u> | <u>No. Age</u><br><u>Read.</u> | <u>No. Length</u><br><u>Meas.</u> | <u>No.</u><br><u>Sample</u><br><u>Aqe</u> | No. Samp<br>Length               |     |
|      | (Scot         | UK<br>land)     | 2012      | 1            | IIa               | Landings      | R Report       | SDN_DEF_>=120_0                     | _0_all   | 50,000.000     |                                |                                |                                   |                                           |                                  |     |
|      | (Scot         | UK<br>land)     | 2012      | 3            | IIa               | Landings      | R Report       | SDN_DEF_>=120_0                     | _0_all   | 30,000.000     |                                |                                |                                   |                                           |                                  |     |
|      |               |                 |           |              |                   |               |                |                                     |          |                |                                |                                |                                   |                                           |                                  |     |
|      |               |                 |           |              |                   |               |                |                                     |          |                |                                |                                |                                   |                                           | Ŧ                                |     |
| •    |               | _               |           |              |                   |               |                |                                     |          |                |                                |                                |                                   |                                           | 4                                |     |
|      | Add se        | electe          | d 🖡       |              | Add all           | •             |                | Remove all 🕇                        |          | Remove se      | lected 🕇                       |                                |                                   |                                           |                                  |     |
|      |               | _               |           |              |                   |               |                |                                     |          |                | _                              |                                |                                   |                                           |                                  |     |
| Gro  | up 1 ▼        | Name            | e of gro  | oup 1        |                   |               |                | Update group                        | name     | Cancel         |                                |                                |                                   |                                           |                                  |     |
| Uns  | ampled        | strata          | a in gr   | oups:        |                   |               |                |                                     |          |                |                                |                                |                                   |                                           |                                  |     |
|      | data fo       |                 |           |              |                   |               |                |                                     |          |                |                                |                                |                                   |                                           | <u>^</u>                         |     |
|      |               |                 |           |              |                   |               |                |                                     |          |                |                                |                                |                                   |                                           |                                  |     |
|      |               |                 |           |              |                   |               |                |                                     |          |                |                                |                                |                                   |                                           |                                  | -   |

The user select among all unsampled catches, which unsamped catches should be grouped together. The later to this group allocated samped catches/strata will be used/allocated for each of the unsampled catches in this group.

Use the filter by pressing Control or Shift and clicking the items, remember to press 'Update filter'. Check mark the unsampled catches which should be grouped together in a group.

| 🗲 🕣 🖉 http://intercatch.ices.dk/CS/Data/ApplyEstimation/LayoutofGroupir 🔎 🗝 🖻 🗙 🌈 ices.dk 🛛 🖈 🏗                                                                                                    |
|----------------------------------------------------------------------------------------------------|
| × Find: fil Previous Next Ø Options ▼                                                                                                    |
| Grouping of unsampled strata                                                                                                    |
| Grouped strata for same allocations                                                                                                    |
| Filters for unsampled stratas, use shift and ctrl.         Catch       Discard       Countries:       UK(Scotland)       Seasons       I       Areas       Filters       OTB_DEF_80-99_0_0       Search part of fleet |
| category: Landing                                                                                                    |
|                                                                                                    |
| Update filter                                                                                                    |
|                                                                                                    |
| Unsampled strata which can be grouped together for the same allocation approach No data found                                                                                                    |
|                                                                                                    |
|                                                                                                    |
|                                                                                                    |
|                                                                                                    |
|                                                                                                    |
|                                                                                                    |
| < • •                                                                                                    |
| Add selected 4 Add all 4 Remove all 1 Remove selected 1                                                                                                    |
|                                                                                                    |
|                                                                                                    |
|                                                                                                    |
| Group 1  Landings SDN Update group name Cancel                                                                                                    |
| Unsampled strata in groups: (2 records found)                                                                                                    |
| Country Year Season Area Catch Report Fleet Caton Samples No. Age No. Length No. Sample Length                                                                                                    |
|                                                                                                    |
| UK<br>(Scotland)         2012         1         IIa         Landings         R Report         SDN_DEF_>=120_0_0_all         50,000.000                                                                                |
| UK<br>(Scotland)         2012         3         IIa         Landings         R Report         SDN_DEF_>=120_0_0_all         30,000.000                                                                                |
|                                                                                                    |
|                                                                                                    |
|                                                                                                    |
|                                                                                                    |
| Back (Setup and Check Alloc. page) Save group and go to setup the allocations                                                                                                    |

Click 'Add selected'and give the group a name, then click the 'Save group and go to setup the allocations'. That will save the group and redirect the user to the 'Allocations of Grouped unsampled strata'-page.

The user should set up the allocation for each just created group before creating a new group of unsampled catches. If the user what to create all the groups first and the do the allocations for all the groups, the user just click 'Back ...' in the next page the 'Allocations of Grouped unsampled strata'-page.

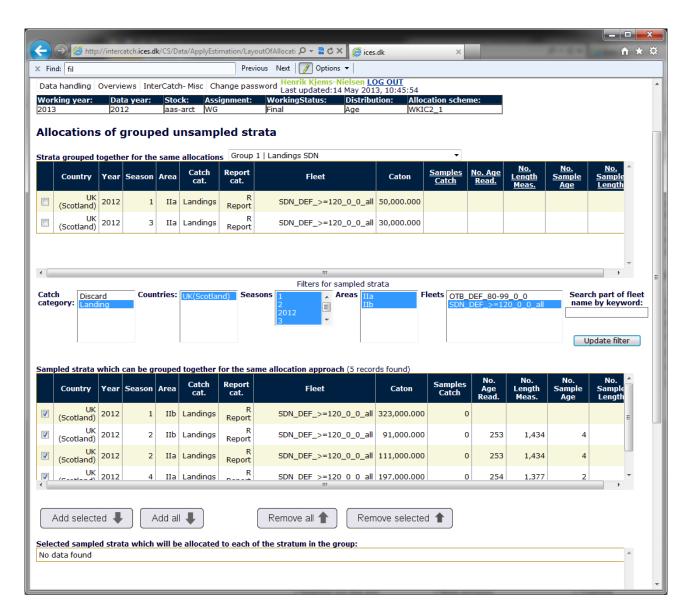

Use the filter by pressing Control or Shift and clicking the items, remember to press 'Update filter'. Then check mark the sampled strata, which should be allocated for the group, and press 'Add selected'. This will move the selected strata from the 'Sampled strata which ...' to the 'Selected sampled strata ...'

|                    |                                                                                                    | 1        |           |          |               |                |                         |             | _         |                        |                     | _                   | _            | -               |               |                                     | ×    |
|--------------------|----------------------------------------------------------------------------------------------------|----------|-----------|----------|---------------|----------------|-------------------------|-------------|-----------|------------------------|---------------------|---------------------|--------------|-----------------|---------------|-------------------------------------|------|
| $(\leftarrow)$     |                                                                                                    | //interc | atch.ices | .dk/CS/E | )ata/ApplyE   |                | ·                       | ocati 🔎 👻 🗟 |           | ices.dk                | ×                   |                     |              | - 81            |               | ĥ                                   | ★ ¤  |
| × Find: fil        |                                                                                                    |          |           |          |               | Pre            | vious Ne                |             | tions 🔻   |                        |                     |                     |              |                 |               |                                     | _    |
| Catch<br>category: | Disca<br>Landi                                                                                                    |          | Соц       | intries: | UK(Scot       | land) Sea      | asons 1<br>2<br>20<br>3 | 012         | or sample | d strata<br>IIa<br>IIb |                     | DEF_80-9<br>DEF_>=1 |              | _all            | name b        | part of fl<br>y keywo<br>ate filter | ord: |
| Sampled 9          | strata v                                                                                                    | which    | can be g  | groupe   | d togethe     | r for the sa   | ame allo                | cation appr | roach     |                        |                     |                     |              |                 |               |                                     |      |
| No data f          | ound                                                                                                    |          |           |          |               |                |                         |             |           |                        |                     |                     |              |                 |               | A                                   |      |
|                    |                                                                                                    |          |           |          |               |                |                         |             |           |                        |                     |                     |              |                 |               |                                     |      |
| •                  |                                                                                                    |          |           |          |               |                |                         | I           | 11        |                        |                     |                     |              |                 |               | •                                   |      |
| Add s              | selecte                                                                                                    | ed 🖡     |           | Add a    | ₽             |                | Ren                     | nove all 1  | F         | Remove selec           | ted 🕇               |                     |              |                 |               |                                     |      |
| Selected 9         | sample                                                                                                    | d strat  | ta whic   | h will b |               |                | of the st               | ratum in th | e group:  | (5 records foun        |                     |                     | No.          | No.             | No.           | No. ^                               |      |
| Cou                | intry                                                                                                    | Year     | Season    | Area     | Catch<br>cat. | Report<br>cat. |                         | Fleet       |           | Caton                  | Weighting<br>Factor | Samples<br>Catch    | Age<br>Read. | Length<br>Meas. | Sample<br>Age | Samp<br>Lengt                       |      |
| (Scot              | UK<br>tland)                                                                                                    | 2012     | 1         | IIb      | Landings      | R<br>Report    | SDN                     | N_DEF_>=1   | .20_0_0_a | all 323,000.000        | 0                   | 0                   |              |                 |               |                                     | E    |
| (Scot              | UK<br>tland)                                                                                                    | 2012     | 2         | IIb      | Landings      | R<br>Report    | SDN                     | N_DEF_>=1   | .20_0_0_a | all 91,000.000         | 0                   | 0                   | 253          | 1,434           | 4             |                                     |      |
| (Scot              | UK<br>tland)                                                                                                    | 2012     | 2         | IIa      | Landings      | R<br>Report    | SDN                     | N_DEF_>=1   | .20_0_0_a | all 111,000.000        | 0                   | 0                   | 253          | 1,434           | 4             |                                     |      |
| <b></b>            | UK                                                                                                    | 2012     | 4         | IIa      | Landings      | R              | SDN                     | N DEF >=1   | 2000a     | all 197,000.000        | 0                   | 0                   | 254          | 1,377           | 2             | -                                   |      |
|                    | (Scotland)         2012         2         11a         Landings         Report         SDIV_DEF_>=120_0_0_aii         111,000.000         0         0         253         1,434         4 |          |           |          |               |                |                         |             |           |                        |                     |                     |              |                 |               |                                     |      |

When the wanted sampled strata have been selected, the weighing algorithm is selected just like when the individual unsampled strata are set up.

The Weighing Factor field the 10<sup>th</sup> column in the table (after the CATON column) is updated accordingly to the selected weighting algorithm/field.

| (←)                                                                                                    | ↑★ 卒                                    |
|----------------------------------------------------------------------------------------------------|-----------------------------------------|
| X     Find:     Find:     Previous     Next     Image: Control of the second second se |                                         |
| (Scotland) 2012 1 11a Landings Report SDN_DEr_>=120_0_0_aii 30,000.000                                                                                                    |                                         |
| UK<br>(Scotland)         2012         3         IIa         Landings         R<br>Report         SDN_DEF_>=120_0_0_all         30,000.000                                                                                                    |                                         |
|                                                                                                    |                                         |
| 4 [                                                                                                    |                                         |
| Filters for sampled strata                                                                                                    |                                         |
| Catch category: Discard Countries: UK(Scotland) Seasons 1 Areas IIIa Fleets OTB_DEF_80-99<br>Landing SDN_DEF_>=120                                                                                                    |                                         |
| Sampled strata which can be grouped together for the same allocation approach No data found                                                                                                    | Update filter                           |
|                                                                                                    |                                         |
|                                                                                                    |                                         |
| < [                                                                                                    |                                         |
| Add selected     Add all     Remove all     Remove selected                                                                                                    |                                         |
| Selected sampled strata which will be allocated to each of the stratum in the group: (5 records found)                                                                                                    |                                         |
| Country Year Season Area Catch Report Fleet Caton Fleet Caton Coston                                                                                                    | No. No. No. No. Age Length Sample Lengt |
| UK<br>(Scotland)         2012         1         IIb         Landings         R<br>Report         SDN_DEF_>=120_0_all         323,000.000         323,000         0                                                                                                    | =                                       |
| UK<br>(Scotland)         2012         2         IIb         Landings         R<br>Report         SDN_DEF_>=120_0_0_all         91,000.000         91,000         0                                                                                                    | 253 1,434 4                             |
| UK<br>(Scotland)         2012         2         IIa         Landings         R<br>Report         SDN_DEF_>=120_0_0_all         111,000.000         111,000         0                                                                                                    | 253 1,434 4                             |
| CONTRACTOR 2012 4 IIa Landings R SDN DEF >=120 0 0 all 197,000.000 197,000 0                                                                                                    | 254 1,377 2                             |
| Comments:<br>Weighting Factor (at stratum<br>level) by:                                                                                                    |                                         |
| Back (Go to Grouping page) Save and make the allocations                                                                                                    | -                                       |

When the wanted sampled strata and the wanted weighting algorithm have been selected, press the 'Save and make the allocations', and the allocations for the group have been saved, and the user can exit without losing any work.

|           |                       |         |            |        |               |                      | ous Next   📝 Options 🕶                                                           | en LOG OUT      |                                |                                |                                   |                                           |                                                      |
|-----------|-----------------------|---------|------------|--------|---------------|----------------------|----------------------------------------------------------------------------------|-----------------|--------------------------------|--------------------------------|-----------------------------------|-------------------------------------------|------------------------------------------------------|
|           | handling<br>ing year: |         | a year:    | Stoc   |               | ange pass<br>gnment: | word Henrik Kjems-Niels<br>Last updated:14 Mar<br>WorkingStatus: Dis<br>Final Ag | stribution:     | 20<br>Allocation               | scheme:                        |                                   |                                           |                                                      |
|           |                       |         |            |        |               | ng of i              | unsampled strata                                                                 | 1               |                                |                                |                                   |                                           |                                                      |
| up        | ed strata fo          | or same | e allocati | ons    |               |                      | Filters for unsampled strata                                                     | as, use shift a | nd ctrl.                       |                                |                                   |                                           |                                                      |
| tch<br>eg | ory: Disca            |         | Coun       | tries: | UK(Scotlar    |                      |                                                                                  |                 |                                | OTB_DEF_8<br>SDN_DEF_3         | 80-99_0_0<br>≽=120_0_0_a          |                                           | arch part of flee<br>me by keyword:<br>Update filter |
| an        | npled strat           | a whic  | ch can be  | group  | ed togethe    | er for the           | same allocation approach                                                         | (4 records fou  | und)                           |                                |                                   |                                           |                                                      |
|           | Country               | Year    | Season     | Area   | Catch<br>cat. | Report<br>cat.       | Fleet                                                                            | Caton           | <u>Samples</u><br><u>Catch</u> | <u>No. Age</u><br><u>Read.</u> | <u>No.</u><br>Length<br>Meas.     | <u>No.</u><br><u>Sample</u><br><u>Age</u> | No. Samp<br>Length                                   |
|           | UK<br>(Scotland)      | 2012    | 1          | IIb    | Discards      | R Report             | SDN_DEF_>=120_0_0_all                                                            | 29,937.852      |                                |                                |                                   |                                           |                                                      |
|           | UK<br>(Scotland)      | 2012    | 2          | IIb    | Discards      | R Report             | SDN_DEF_>=120_0_0_all                                                            | 8,434.503       |                                |                                |                                   |                                           | -                                                    |
|           | UK<br>(Scotland)      | 2012    | 4          | IIa    | Discards      | R Report             | OTB_DEF_80-99_0_0                                                                | 00.000          |                                |                                |                                   |                                           |                                                      |
|           | UK                    | 2012    | 4          | IIb    | Discards      | R Report             | SDN DEF >=120 0 0 all                                                            | 16,127.511      |                                |                                |                                   |                                           |                                                      |
| A         | dd selecte            | ed 🖡    |            | dd all | ŧ             |                      | Remove all 🕇                                                                     | Remove se       | lected 🕇                       | )                              |                                   |                                           |                                                      |
| up        | 1 VLand               | lings S | DN         |        |               |                      | Update group name                                                                | Cancel          |                                |                                |                                   |                                           |                                                      |
| ar        | 1<br>nple Allocat     | ionGrou | pName 2    | record | s found)      | 1                    |                                                                                  |                 |                                |                                |                                   |                                           |                                                      |
|           | Country               | Year    | Season     | Area   | Catch<br>cat. | Report<br>cat.       | Fleet                                                                            | Caton           | <u>Samples</u><br><u>Catch</u> | <u>No. Aqe</u><br><u>Read.</u> | <u>No. Length</u><br><u>Meas.</u> | <u>No.</u><br><u>Sample</u><br>Age        | No. Samp<br>Length                                   |
|           | UK<br>(Scotland)      | 2012    | 1          | IIa    | Landings      | R Report             | SDN_DEF_>=120_0_0_all                                                            | 50,000.000      |                                |                                |                                   |                                           |                                                      |
|           | UK<br>(Scotland)      | 2012    | 3          | IIa    | Landings      | R Report             | SDN_DEF_>=120_0_0_all                                                            | 30,000.000      |                                |                                |                                   |                                           |                                                      |
| -         |                       |         |            |        |               | 1                    |                                                                                  |                 |                                |                                |                                   |                                           | <u> </u>                                             |

The user is redirected to the 'Grouping of unsampled starata'-page, default viewing the just set up group.

Adding a new group is done by selecting the small dropdown, see the blue marked 2 in the Group dropdown in the screen above, press the small downwards triangle like on all windows applications and the dropdown will unfold. Select the next number to set up a new group, like in this case number "2". Use also this dropdown to shift between the groups already set up, if you want to view or change the strata in the group

| Kind: fil     Previous Next      Previous Next                                                                        | - ≧ Ċ × j j ices.dk × ↑ ↑ ★ ಔ                                                                                                    |
|----------------------------------------------------------------------------------------------------|----------------------------------------------------------------------------------------------------|
|                                                                                                    | adca.14 May 2013, 10:30:27                                                                                                    |
| 2013 2012 aas-arct WG Final                                                                                           | Age WKIC2_1                                                                                                    |
| Grouping of unsample                                                                                                  | ed strata                                                                                                    |
| Grouped strata for same allocations                                                                                   | ampled stratas, use shift and ctrl.                                                                                                    |
| Catch Discard Countries: UK(Scotland) Seasons 1<br>category: Landing                                                  | Areas IIIa Fleets OTB_DEF_80-99_0_0<br>IIIb Fleets SDN_DEF_>=120_0_0_all Search part of fleet name by keyword:                                       |
| anding 2<br>3<br>4                                                                                                    |                                                                                                    |
|                                                                                                    | Update filter                                                                                                    |
|                                                                                                    |                                                                                                    |
| Unsampled strata which can be grouped together for the same allocation<br>Country Year Season Area Catch Report Fleet | Complex No Ana No. No. No Comp                                                                                                    |
| Country Year Season Area cat. cat.                                                                                    | et Caton <u>Catch</u> <u>No. Ade</u> <u>Length</u> <u>Sample</u> <u>No. Samp</u><br><u>Catch</u> <u>Read.</u> <u>Length</u> <u>Age</u> <u>Length</u> |
| C UK 2012 1 IIb Discards R Report SDN_DEF_>=1:                                                                        | 120_0_0_all 29,937.852                                                                                                    |
| Cotland) 2012 2 IIb Discards R Report SDN_DEF_>=1:                                                                    | 120_0_0_all 8,434.503                                                                                                    |
| (scouand)                                                                                                    | _80-99_0_0 00.000                                                                                                    |
| UK 2012 4 IIb Discards R Report SDN DEF >=1                                                                           | 120 0 0 all 16,127.511                                                                                                    |
|                                                                                                    |                                                                                                    |
| Add selected 4 Add all 4 Remove all                                                                                   | II 1 Remove selected                                                                                                    |
|                                                                                                    |                                                                                                    |
| Group 🛛 🔽 Discards All 🛛 🗤 Update g                                                                                   | group name Cancel                                                                                                    |
|                                                                                                    |                                                                                                    |
| Unsampled strata in groups:<br>No data found                                                                          | A                                                                                                    |
|                                                                                                    |                                                                                                    |
|                                                                                                    |                                                                                                    |
|                                                                                                    |                                                                                                    |
|                                                                                                    |                                                                                                    |
| ٠                                                                                                    | шъ                                                                                                    |
| Dade (Cobus and Charle Alles same)                                                                                    | in and as to active the effections                                                                                                    |
| Back (Setup and Check Alloc. page) Save group                                                                         | up and go to setup the allocations                                                                                                    |

A new group name for group number 2 can be entered. Then select the strata which should belong to the group 2 in this case called "Discards All". Mark the strata, which should belong to group 2 and press "Add selected".

| 🗲 🕘 🧟 http://intercatch.ices.dk/CS/Data/ApplyEstimation/LayoutofGroupin 🔎 🖛 🗟 🖒 🗙 🧔 ices.dk 🛛 🗙                                                                                                    | <b>n</b> ★ ¤         |
|----------------------------------------------------------------------------------------------------|----------------------|
| X Find: fil Previous Next D Options V                                                                                                    |                      |
| Working year: Data year: Stock: Assignment: WorkingStatus: Distribution: Allocation scheme:                                                                                                    | A                    |
| 2013 2012 aas-arct WG Final Age WKIC2_1                                                                                                    |                      |
| Grouping of unsampled strata                                                                                                    |                      |
| Grouped strata for same allocations                                                                                                    |                      |
| Filters for unsampled stratas, use shift and ctrl. Catch Discard Countries: UK(Scotland) Seasons 1 Areas IIIa Fleets OTB_DEF_80-99_0_0                                                                                                    | Search part of fleet |
| Catch category: Discard Landing Countries: UK(Scotland) Seasons 1 Areas IIa IIb Fleets OTB_DEF_80-99_0_0<br>3                                                                                                    | name by keyword:     |
|                                                                                                    |                      |
|                                                                                                    | Update filter        |
| Unsampled strata which can be grouped together for the same allocation approach                                                                                                    |                      |
| No data found                                                                                                    | *                    |
|                                                                                                    |                      |
|                                                                                                    |                      |
|                                                                                                    |                      |
|                                                                                                    |                      |
|                                                                                                    | _                    |
| <ul> <li></li></ul>                                                                                                    | • • •                |
|                                                                                                    |                      |
| Add selected ↓       Add all ↓       Remove all ↑       Remove selected ↑                                                                                                    |                      |
|                                                                                                    |                      |
|                                                                                                    |                      |
| Group 2   Discards All  Update group name Cancel                                                                                                    |                      |
| Unsampled strata in groups: (4 records found)                                                                                                    |                      |
|                                                                                                    | No. Samp             |
| CountryYearSeasonAreaCatchReport<br>cat.FleetCatonSamples<br>CatchNo. Age<br>Read.Length<br>                                                                                                    | Length               |
| UK<br>(Scotland)         2012         1         IIb         Discards         R Report         SDN_DEF_>=120_0_all         29,937.852                                                                                                    |                      |
| UK<br>(Scotland)         2012         2         IIb         Discards         R Report         SDN_DEF_>=120_0_0_all         8,434.503                                                                                                    |                      |
|                                                                                                    |                      |
|                                                                                                    |                      |
| Image: Construction         OWN 2012         4         IIb         Discards         R Report         SDN         DEF         >=120         0         0         all         16,127.511                                                                                                    | 4                    |
|                                                                                                    |                      |
| Back (Setup and Check Alloc. page) Save group and go to setup the allocations http://intercatch.ices.dk/CS/Data/ApplyEstimation/LayoutofGroupingofunsampled                                                                                                    |                      |
| meter and executive executive execut |                      |

After the 'Add selected' is pressed the selected strata is moved to the 'Unsamped strata in groups'. Then click the 'Save group and go to setup the allocations'. That will save the group and redirect the user to the 'Allocations of Grouped unsampled strata'-page, just like when setting up group 1. Then the the unsampled strata can be allocated to the group.

# 5.1 Calculate Distributions from Allocation Scheme

Menu item: 11. Calculate Distributions from Allocation Scheme

After having set up allocations for all unsampled catches under an allocation scheme, the catch numbers at age or length (CANUM) and mean weight in catch at age or length (WECA) for all unsampled catches must be calculated.

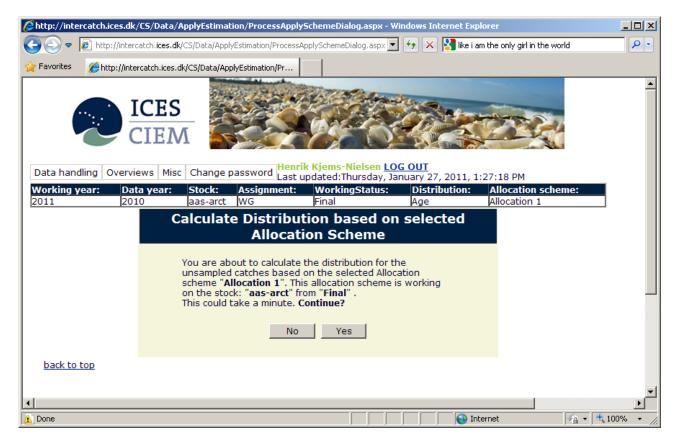

Check that you have selected the right Allocation scheme, then click 'Yes'. The catch numbers at age or length (CANUM) and mean weight in catch at age or length (WECA) for all unsampled catches are now being calculated.

To change the Allocation scheme, press 'No' and select the right and 'Change Stock and Year',

If you have forgotten to set up allocations for one or more unsampled catches you will see a message 'This allocation-scheme does not cover all catches! Return to "Set up apply methods", to fix this'. You should return to the 'Setup or Check Allocation schemes' and complete the allocations for all unsampled catches.

| //intercatch.ices.dk,          | /CS/Data/ApplyEs               | timation/ApplyResultSt   | atus.aspx            | ?Finalized=1 - Windows I                | Internet Expl   | prer                   |            |
|--------------------------------|--------------------------------|--------------------------|----------------------|-----------------------------------------|-----------------|------------------------|------------|
| 🚱 🗢 🙋 http://interd            | :atch. <b>ices.dk</b> /CS/Data | ApplyEstimation/ApplyRes | ultStatus.a:         | spx?Finalizec 💌 😽 🗙 🛛                   | 🔧 like i am the | only girl in the world | <b>P</b> - |
| 🔆 Favorites 🏼 🏉 http://inte    | rcatch.ices.dk/CS/Dal          | ta/ApplyEstimation/Ap    | 1                    |                                         |                 |                        |            |
| Data handling Overvie          | CES<br>CIEM                    | nge password Last u      | k Kjems-<br>pdated:T | Nielsen LOG OUT<br>hursday, January 27, | 2011, 1:29:     | 22 PM                  | <u> </u>   |
|                                | a year: Stoc                   | k: Assignment:           | Worki                | ngStatus: Distrib                       | ution: Al       | location scheme:       |            |
| 2011 201                       |                                |                          | Final                | Age                                     | Al              | location 1             |            |
|                                | E                              | xisting Result           | ts of A              | Allocation on                           |                 |                        |            |
|                                | Assignment:                    |                          | WG                   |                                         |                 |                        |            |
|                                | Stock:                         |                          | aas-a                | rct                                     |                 |                        |            |
|                                | Year:                          |                          | 2010                 |                                         |                 |                        |            |
|                                | Distribution:                  |                          | Age                  |                                         |                 |                        |            |
|                                |                                | Data was suc             | cessfu               | lly finalized!                          |                 |                        |            |
|                                |                                | Existing results for     | the curren           | t workingspace.                         |                 |                        |            |
|                                | Apply scheme                   | Status                   |                      | Creation date                           |                 |                        |            |
|                                | Allocation 1                   | Final                    |                      | 1/27/2011 13:29                         | View            |                        |            |
|                                |                                |                          |                      |                                         |                 |                        |            |
|                                | Close                          |                          |                      |                                         |                 |                        |            |
| back to top                    |                                |                          |                      |                                         |                 |                        | -          |
| •                              |                                |                          |                      |                                         |                 |                        |            |
| 🛕 Done, but with errors on pag | e.                             |                          |                      |                                         | 😜 Internel      | : 🖓 • 🔍                | 100% • //  |

When all numbers and mean weight at age or length for all unsampled catches has been calculated it should take less than 20 sec. the screen above is shown.

Click 'View' to see the numbers (CANUM) and mean weight (WECA) at age or length for each unsampled catch.

If a 'Trial' dataset should be finalised please go to menu '8 Extract and View Imported Stock/Year data'. Here you press 'view' and then 'finalise'. REMEMBER to say yes to copy discards and yes to copy allocation schemes if there already exist a data set in status Final with discards and allocations already set up.

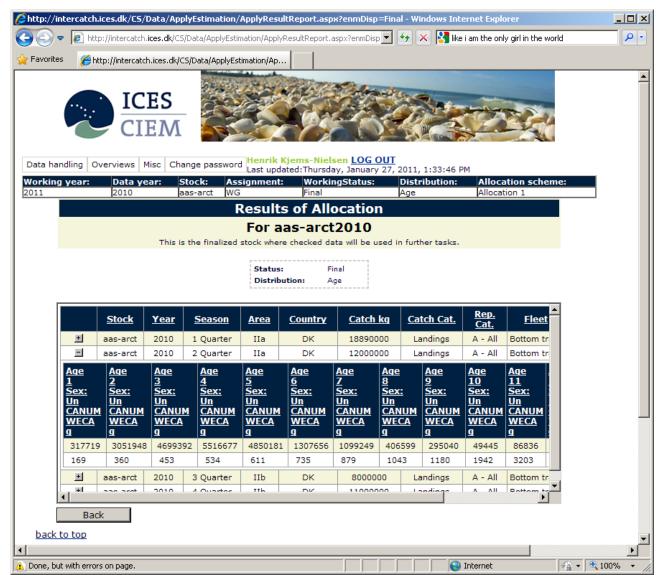

The calculated CANUM and WECA for each unsampled catch can be seen by clicking the '+' sign to the left. Two rows of data are shown. The upper row contains the CANUM values for each age or length and sex. The lower row contains the WECA values in gram.

If the specific allocated sampled catches to an unsampled catch contained CANUM and WECA for females, males and undetermined, then CANUM and WECA are represented for the same sexes for the unsampled catch. If there are more sexes it is useful to use the scroll bar to see all CANUM and WECA.

The following are the codes for sex:

- Fe female
- Ma –male
- Un undetermined

If you want to finalise the 'Trial' dataset please go to menu '8 Extract and View Imported Stock/Year data'. Here you press 'View' and then 'Finalise'. REMEMBER to say yes to copy discards and yes to copy allocation schemes if there already exist a data set in status Final with discards and allocations already set up.

# 5.2 View Calculated Distributions

Menu item: 12. View Calculated Distributions

| 🖉 http://intercatch.ices.dk/  | /CS/data/ApplyEstimation               | /ApplyResultStatus.a     | spx?blnUpdateLeftF    | Frame=tru - Wind    | ows Internet Exp   | olorer                            | <u>_   ×</u>        |
|-------------------------------|----------------------------------------|--------------------------|-----------------------|---------------------|--------------------|-----------------------------------|---------------------|
| 😋 🕤 🗢 🙋 http://interc         | atch. <b>ices.dk</b> /CS/data/ApplyEst | imation/ApplyResultStatu | s.aspx?blnUpd 💌 🛃     | 🔸 🗙 🚼 Google        |                    |                                   | <b>P</b> -          |
| 🛛 🚖 Favorites 🔹 🍰 Go          | ogle 👌 Gmail 📀 ICES - CI               | EM 🙋 ICES SharePoint I   | Mainpage 🌅 InterCa    | atch New Prod 🧱 I   | nterCatch Dev Dati | 'as                               | »                   |
| Attp://intercatch.ices.dk/CS/ | /data/ApplyEstimation/Ap               |                          |                       | 🟠 • 🗟 • 🖃           | 🖶 👻 <u>P</u> age 🕶 | <u>S</u> afety + T <u>o</u> ols + | <b>?</b> • <b>°</b> |
| Data handling Overvio         | CES<br>CIEM<br>ews Misc InterC         | Catch > Data handling >  | 12. View Calculated D | Distributions Henri | k Kjems-Nielse     | n<br>Log out                      |                     |
|                               |                                        |                          | rkingStatus:          | Distribution:       | Allocation s       |                                   |                     |
| 2010 2009                     |                                        | NG Fina<br>Ng Results of |                       | Age                 | Not set            |                                   |                     |
|                               | Assignment:                            |                          |                       | UII                 |                    |                                   |                     |
|                               | Stock:                                 |                          | ,<br>g-kask           |                     |                    |                                   |                     |
|                               | Year:                                  | 20                       | -                     |                     |                    |                                   |                     |
|                               | Distribution:                          | Ag                       | 2                     |                     |                    |                                   |                     |
|                               |                                        |                          |                       |                     |                    |                                   |                     |
|                               | Exis                                   | ting results for the cur | rent workingspace.    |                     |                    |                                   |                     |
|                               | Apply scheme                           | Status                   | Creation date         |                     |                    |                                   |                     |
|                               | Alloc                                  | Final                    | 1/28/2010 12:         | View                |                    |                                   |                     |
|                               | _                                      |                          |                       |                     |                    |                                   |                     |
|                               | Close                                  |                          |                       |                     |                    |                                   |                     |
| back to top                   |                                        |                          |                       |                     |                    |                                   |                     |
|                               |                                        |                          |                       |                     |                    |                                   | -                   |
|                               |                                        |                          |                       | 📄 📄 🤤 Inte          | rnet               | - 🏤 🛨 🔍 100                       | )% 🔻 //.            |

In this screen the user can find out which allocation scheme there was used to calculate the age or length distributions for the unsampled catches for the 'Final' dataset (or 'Trial').

If a 'Trial' dataset should be finalised please go to menu '8 Extract and View Imported Stock/Year data'. Here you press 'view' and then 'finalise'. REMEMBER to say yes to copy discards and yes to copy allocation schemes if there already exist a data set in status Final with discards and allocations already set up.

## 5.3 Aggregate and Export Stock Data

Menu item: 13. Aggregate and Export Stock Data

| 🥭 http://intercatch.ice               | s.dk/ExportFishD               | ata/ExportFi       | ishData.aspx -          | Windows Intern      | et Explorer    |                  |               |               |                      | _ 🗆 🗙        |
|---------------------------------------|--------------------------------|--------------------|-------------------------|---------------------|----------------|------------------|---------------|---------------|----------------------|--------------|
| 😋 😔 🗢 🙋 http://                       | 'intercatch. <b>ices.dk</b> /E | xportFishData/     | ExportFishData.         | aspx                | • +            | 🗙 🛂 Go           | ogle          |               |                      | <b>P</b> -   |
| 🖕 Favorites 🛛 😭                       | 🛃 Google   🎖 Gma               | il 🧟 ICES - C      | IEM 🧧 ICES S            | harePoint Mainpage  | : 🌅 InterCatch | New Prod         | SInterCato    | h Dev Datras  |                      | »            |
| € http://intercatch.ices.             | dk/ExportFishData/E            | xportFishD         |                         |                     | 6              | • 🔊 •            | - 🖶 -         | Page 👻 Safety | • • T <u>o</u> ols • | <b>?</b> ~ ≫ |
|                                       | ICES<br>CIEM                   |                    |                         |                     |                |                  |               |               |                      | •            |
| Data handling Ov                      | verviews Misc                  | InterC             | : <u>atch</u> > Data ha | ndling > 13. Aggre  |                |                  |               | ms-Nielsen    | Log out              |              |
| Working year:<br>2010                 |                                | Stock:<br>ang-kask | Assignment<br>WG        | : WorkingS<br>Final |                | istributio<br>ge | Allo<br>Alloc | cation scher  | ne:                  |              |
| Export of stat                        |                                |                    |                         |                     |                | g c              | Parot         |               |                      |              |
| -                                     |                                |                    | _                       | -                   |                |                  | 4             |               |                      |              |
| FleetType:<br>ALL<br>HumanC<br>Unspec | F                              | leet:              |                         |                     |                |                  |               |               |                      |              |
| Country:                              |                                | CatchCatego        | ory:                    | Sex:                | Ē              | lus Grou         | p:            |               |                      |              |
| SeasonType:                           |                                | Seas               | son:                    |                     | Area           | Type:            | I             | Area          | :                    |              |
| Export format                         | Lowestoft                      |                    |                         | •                   |                |                  |               |               |                      |              |
| Survey                                | ALL                            |                    |                         | •                   |                |                  |               |               |                      |              |
| sop                                   |                                |                    |                         |                     |                |                  |               |               |                      |              |
| Final export                          |                                | _                  |                         |                     |                |                  |               |               |                      |              |
| Aggregate                             |                                | Exp                | ort of Files            |                     |                |                  |               |               |                      |              |
| back to top                           |                                |                    |                         |                     |                |                  |               |               |                      | -            |
|                                       |                                |                    |                         |                     |                |                  | Internet      |               | a <b>→</b> 🔍 100     |              |

Only data from Stock and Year 'Final' can be exported, therefore you are redirected to '7. Set Stock and Year/Workingspace' so you can select the 'Final' dataset under the relevant Stock and Year. If the calculated distribution data you want to use and export are in status 'Trial' then 'Finilaze' the dataset in '12. View Calculated Distributions' (the calculations of the CANUM and WECA for unsampled catches).

Landings only

Some stocks only have landings data no sample data, or very few samples which are not allocated to other strata. InterCatch automatically detect if a stock should be seen as a 'landings only' stock or a stock with age or length distributions for all strata. If just one strata do not have an age or length distributions, then the stock is exported as a 'landings only' stock, see the screen below.

| 🖉 http://intercatch.ices.dk/ExportFishData/LandingOnlyExport.aspx - Windows Internet Explorer                                                                                                    |              |
|----------------------------------------------------------------------------------------------------|--------------|
| 🚱 💿 🗢 🙋 http://intercatch.ices.dk/ExportFishData/LandingOnlyExport.aspx 💽 🔄 🔀 🔀 dsb first                                                                                                    | <b>P</b> •   |
| 🖕 Favorites 🛛 🖕 🔊 Mail 🏧 DMI 🔧 Gmail 👩 Google 😞 ICE 🙋 ICE 🖉 Int 🖉 Tes E OMX 下 Tyc 🖉 Get 🔹                                                                                                    |              |
| 😢 🔻 🍘 http://inte 🗙 🧑 QXL.dk - Søg 🛛 🏉 Trafikinformati 🛛 🍻 Find bil oplade 🛛 🏠 🔹 🗔 👻 🖃 📥 💌 <u>B</u> age 💌 <u>S</u> afety 💌 T <u>o</u> ols 💌                                                                                                    | <b>⊘</b> - " |
| ICES<br>CIEM                                                                                                    |              |
| Data handling Overviews Misc Change password Last updated:Wednesday, June 01, 2011, 2:35:10 PM                                                                                                    |              |
| Working year:         Data year:         Stock:         Assignment:         WorkingStatus:         Distribution:         Allocation scheme:           2011         2010         bll-2232         WG         Final         Age         Not set                                                                                                    | 5            |
| The selected stock has no age or length distribution data in the database. Or there are unsampled catches for which allocations have not been set up. PLEASE SET UP ALLOCATIONS FOR ALL UNSAMPLED CATHCES, if the stock is age or length distributed, it could be that no catches with age or length data have been imported at this point. If this is a stock for which there mainly is only catches and a few samples (not used for allocations), please click 'Ok' to export the catches/landings. |              |
| Ok Cancel                                                                                                    |              |
|                                                                                                    |              |
|                                                                                                    |              |
| <u>Search the site</u> / <u>Contact Us</u> / <u>Disclaimer</u> / <u>Feedback</u><br>© Copyright ICES 2011 All Rights Reserved                                                                                                    | _            |
| ▲ Done A A A A A A A A A A A A A A A A A A A                                                                                                    | ▶<br>)% ▼ // |

Save the data from the link.

#### Returning to the stocks with an age or length distribution for all catches

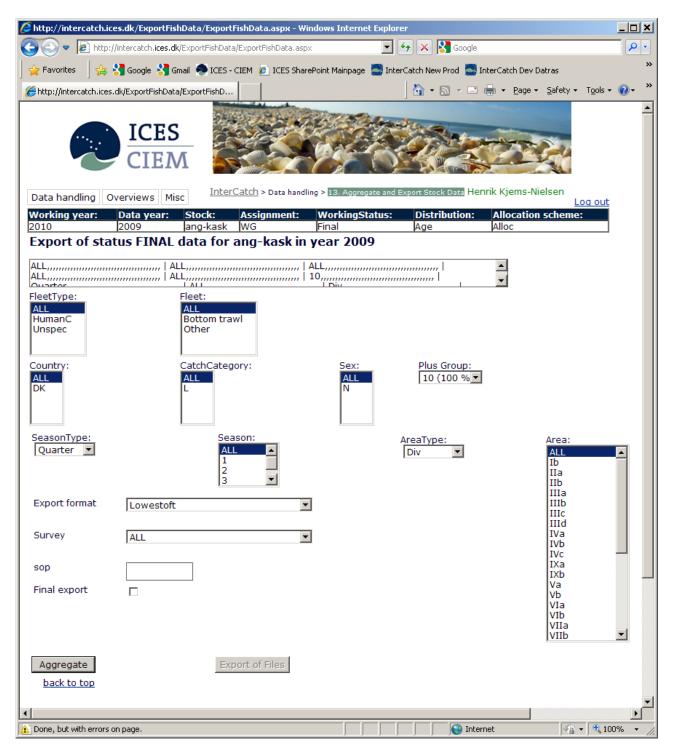

In this page you specify the level of your aggregation. The wide top field is just for information showing what is selected. The first field 'FleetType' is a filter for the next field 'Fleet'. You select the fleets which must be aggregated in the output. Then the countries which must be aggregated are selected. Most offen 'All' are selected in the fields, to aggregate all catch data to the total stock catch.

The fields must be selected in the order shown on the screen. The drop down lists only show codes for which data exist. But for 'Season' and 'Area' all

quarters or areas are shown independent of imported data, simply to be able to aggregate on a higher level than the imported data.

After having specified the level of aggregation by the chosen fleets, countries etc. click the 'Aggregation' button.

Data are aggregated to the level specified and a SOP value is calculated and shown next to the 'SOP' field see the next page.

#### **Discards exported separately**

In the Catch Category list first 'Landings' are selected and the rest of the field are selected, then the data is aggregated and exported. Then in the Catch Category list the 'Discards' are selected and again data are exported.

#### Stock weight WEST

If WEST is taken from a specific quarter like 1<sup>st</sup> or 3<sup>rd</sup>, then select 'Quarter' in SeasonType field and select the specific quarter in the Season field and select 'All' where relevant in all other fields and then press 'Aggregate' and then 'Export'.

InterCatch User Manual Version 1.11

| 🖉 http://intercatch.ice                                        | s.dk/ExportFish              | hData/ExportFishDa                                                   | ta.aspx - Windo | ows Internet Expl     | lorer                     |                      |                                                             |            |
|----------------------------------------------------------------|------------------------------|----------------------------------------------------------------------|-----------------|-----------------------|---------------------------|----------------------|-------------------------------------------------------------|------------|
| 🔆 💽 🗢 🙋 http://                                                | /intercatch.i <b>ces.d</b> k | /ExportFishData/Export                                               | :FishData.aspx  | •                     | ] 👉 🗙 🛃 Goog              | le                   |                                                             | <b>₽</b> - |
| 🛛 🖕 Favorites 🔹 🎽 🍰                                            | 🚰 Google  🎖 Gr               | nail<br>ICES - CIEM 💧                                                | 🥙 ICES SharePo  | int Mainpage 🧱 Ii     | nterCatch New Prod 🚪      | 🐉 InterCatch Dev     | Datras                                                      | **         |
| 6 http://intercatch.ices.                                      | dk/ExportFishData            | /ExportFishD                                                         |                 |                       | 👌 • 🔊 • 🛛                 | 🗈 🖶 🝷 Page           |                                                             | s • 🔞 • 👋  |
|                                                                | ICES<br>CIEN                 | 1                                                                    |                 |                       |                           |                      |                                                             | <b>^</b>   |
|                                                                | verviews Mis                 |                                                                      |                 |                       | d Export Stock Data       |                      | Log o                                                       | ut         |
|                                                                | Data year:<br>2009           | Stock: Assi<br>ang-kask WG                                           |                 | VorkingStatus<br>inal | Distribution              | : Allocatio<br>Alloc | on scheme:                                                  |            |
| Export of stat                                                 | us FINAL                     |                                                                      |                 |                       |                           | ·                    |                                                             | -          |
| IntExportLog creat                                             | ed: 1200                     |                                                                      |                 |                       |                           |                      |                                                             |            |
| FleetType:<br>ALL<br>HumanC<br>Unspec<br>Country:<br>ALL<br>DK |                              | Fleet:<br>ALL<br>Bottom trawl<br>Other<br>CatchCategory:<br>ALL<br>L |                 | Sex:<br>ALL<br>N      | Plus Group:<br>10 (100 %) |                      |                                                             |            |
| SeasonType:<br>Quarter 🔽<br>Export format                      | Lowestoft                    | Season:<br>ALL<br>1<br>2<br>3                                        | ×               |                       | AreaType:<br>Div          |                      | Area:<br>ALL<br>Ib<br>IIa<br>IIb<br>IIIa<br>IIIa<br>IIIb    |            |
| Survey                                                         | ALL                          |                                                                      | •               |                       |                           |                      | IIIc<br>IIId<br>IVa<br>IVb                                  |            |
| sop<br>Final export                                            | 99                           |                                                                      |                 |                       |                           |                      | IVc<br>IXa<br>IXb<br>Va<br>Vb<br>VIa<br>VIb<br>VIIa<br>VIIb |            |
| ang-kask ALL.zip<br>Aggregate<br>back to top                   |                              | Export of                                                            | f Files         |                       |                           | iternet              |                                                             | •<br>•     |

If the SOP value is acceptable you can export the stock CATON, CANUM, WECA, the allocation files (two if discards are used) and the Catch and Sample data tables by clicking 'Export of Files'. Then a hyper link is showing a zip file with the same name as the **stock code** and the selected **areas** and the **date and time**.

Left click on the hyper link and select the option 'Save as  $\dots$ ' and save the zip file on you local workstation.

This zip file contains the following files with data in the Lowestoft format:

- **CATON.txt** (the catch is only from the selection criteria)
- **CANUM.txt** (*the numbers are only from the selection criteria*)
- WECA.txt (the mean weights are only from the selection criteria)
- AllocationsAndCatchData.txt \*
- CatchAndSampleDataTables.txt \*

\* showing all data independent of the selection criteria.

If discards have set up/allocated the following file is also added. This file contains the documentation of the selected/allocated landings-discards for all the raised discards:

### • DiscardAllocations.txt \*

If 'Survey and logbook data' have been imported that is; tuning fleet CPUE data, mean weight in stock (WEST) and maturity data, then the following files will also be included in the zip file also in the Lowestoft format:

- Fleet.txt \*
- Maturity.txt \*
- WEST.txt \*

The CATON, CANUM, WECA, Fleet, Maturity and WEST files are text and can be direct used as input to the assessment models.

## File: AllocationsAndCatchData.txt

|      | licros  | oft Exc  | el - A | llocation | sAndCat         | chD ata.      | tst          |                   |              |              |                 | E  | 0        |
|------|---------|----------|--------|-----------|-----------------|---------------|--------------|-------------------|--------------|--------------|-----------------|----|----------|
| :2   | Eile    | Edit     | ⊻iew   | Insert    | F <u>o</u> rmat | <u>T</u> ools | Data         | a <u>W</u> indow  | <u>H</u> elp | Type a que   | estion for help |    | ð ×      |
| 10   | 2       |          |        | a 🗱       | 🖬 😭             | 🛷             | 5            | - 0 - 6           | 🧕 Σ ᠇        | ≙ຸ↓   🏭 100ຯ | 6 🗸 🕜           | 10 | - 2      |
| : 05 | 411     | >n (2)   |        |           |                 |               |              |                   |              | End Review   | -               |    |          |
|      | A1      |          |        | fx        | 01              |               | <b>1</b>   1 |                   | Changeshi    |              | 7               |    |          |
| _    | AI      | A        | •      | B         |                 | С             |              | D                 | E            | F            | G               | Н  |          |
| 105  |         | ~        | Er     | ance      |                 |               | 3            | Quarter           | IVa₩         | TestA        | No Age Re       |    | <u>^</u> |
|      |         | ollowin  |        |           | tches are       | e alloca      |              | o above un:       |              |              | Norgene         | au | _        |
| 107  |         | onorni,  | -      | therland  |                 | - 411004      |              | Quarter           | IVaW         | TestA        | 2050            |    |          |
| 108  | <<      |          | Ge     | ermany    |                 |               |              | Quarter           | lVa₩         | TestA        | 1016            |    |          |
| 109  | Filling | g-in for |        |           | unsampl         | ed reco       | rd:          |                   |              |              |                 |    |          |
| 110  |         | -        | Fra    | ance      |                 |               | 3            | Quarter           | l∨b          | TestA        | No Age Re       | ad |          |
| 111  | The f   | ollowing | g san  | npled ca  | tches are       | e alloca      | ted to       | o above un        | sampled      | catch:       |                 |    |          |
| 112  | <<      |          | Ne     | therland  | s               |               |              | Quarter           | l∨b          | TestA        | 400             |    |          |
| 113  | <<      |          | Ge     | ermany    |                 |               | 3            | Quarter           | l∨b          | TestA        | 1360            |    |          |
|      |         | g-in for |        |           | unsampl         | ed reco       |              |                   |              |              |                 |    |          |
| 115  |         |          |        | ance      |                 |               |              | Quarter           | VIId         | TestA        | Manual          |    | _        |
|      |         | ollowin  | •      |           |                 | e alloca      | ted to       | o above un        |              | 1            |                 |    | _        |
| 117  |         |          |        | therland  |                 |               |              | Quarter           | VIId         | TestA        | 1               |    | _        |
|      |         | g-in for |        |           | unsampl         | ed reco       |              |                   |              |              |                 |    | _        |
| 119  |         |          |        | ance      |                 |               |              | Quarter           | IVc          | TestA        | Manual          |    | -        |
|      |         | ollowin  | _      |           |                 | e alloca      |              | o above un:<br>Le |              |              |                 |    | _        |
| 121  |         |          |        | therland  | -               |               |              | Quarter           | IVc .        | TestA        | 1               |    | _        |
|      |         | g-in for |        | ¥         | unsampl         | ed reco       |              | - ·               |              |              |                 |    | -        |
| 123  |         |          |        | ance      |                 |               |              | Quarter           | VIId         | TestA        | No Age Re       | ad | _        |
|      |         | ollowin  |        |           |                 | e alloca      |              | o above un        |              |              | 4700            |    | _        |
| 125  |         |          |        | therland  | S               |               |              | Quarter           | VIId         | TestA        | 1722            |    |          |
| 126  |         | <b>N</b> |        | ermany    |                 | _             | 4            | Quarter           | VIId         | TestA        | 600             |    | ~        |
| r    |         | II\ Allo | catio  | nsAndC    | atchDat         | a/            |              |                   | <            |              | J               |    | >        |
| Read | ly      |          |        |           |                 |               |              |                   |              |              | NUM             |    |          |

The AllocationsAndCatchData explains how the allocations were done see above, where the text AllocationsAndCatchData file, which is tabulator delimited is opened directly in a spreadsheet. The CatchAndSampleDataTables.txt file is from 2008 and includes 4 tables. Two tables for the working group report, and 2 other tables, which can be used as pivot tables for examining the data:

- 1. Sample data per country and area for the WG report
- 2. CANUM, WECA and length data per age or length for each area and quarter for the WG report
- 3. List of catches for all imported stratas (no age or length specific data) for pivot tables for data examination.
- 4. List of all imported catches data with sample data for each age or length for pivot tables for data examination.

In the following the examples of the four different tables in the file are shown. The file is as the AllocationsAndCatchData file tabulator delimited and can therefore be opened directly in a spreadsheet.

| <b>X</b> • | licrosoft Excel - CatchAndSampleD   | ataTables.               | xls               |              |             |         |           |             |          |              |            |     |
|------------|-------------------------------------|--------------------------|-------------------|--------------|-------------|---------|-----------|-------------|----------|--------------|------------|-----|
| :2         | <u>File Edit View Insert Format</u> | <u>T</u> ools <u>D</u> a | ta <u>W</u> indow | Help         |             |         |           |             | Type a   | question for | help 👻 🗕   | ð × |
| 10         | 💕 🖬 🖪 🔒 🖪 🖪 📽 🖏                     | 🗈 🛍 -                    | In -              | (** - 😣      | Σ - ∄↓   [] | 100%    | . 🕜 🚆 10  | - B         | •a•      | - 🗞 - 🗛      | <b>.</b> - |     |
| 1          | 🎦 🖄 🖾 🔁 🖄 🛛 🏷 📝                     | <b>B ■</b> 1             | Reply with        | Changes E    | ind Review  | _       |           |             |          |              |            |     |
| -          | A1 ▼ fx 19/02/20                    | - • •                    |                   |              | _           | *       |           |             |          |              |            |     |
|            | A                                   | В                        | С                 | D            | Е           | F       | G         | Н           |          | J            | K          |     |
| 31         | Area: IVaW                          |                          |                   |              |             |         |           |             |          |              |            |     |
| 32         |                                     |                          |                   |              |             |         |           |             |          |              |            |     |
| 33         | Country                             | Catch                    | Reporting         | Misreporte   | Catch       | Sampled | Official  | No. of leng | No.      | No. of age   | No.        |     |
| 34         |                                     | category                 | category          | area to/fror |             | Catch   | Catch     | samples     | measured | samples      | aged       |     |
|            | Denmark                             | Catch                    | All - report      |              | 48128000    | 47472   | 48128000  | 46          | 6038     | 46           | 1280       |     |
| 36         | France                              | Landings                 | Reported          |              | 10941000    | 0       | 10941000  | 0           | 0        | -            | -          |     |
|            | Germany                             | Catch                    | Reported a        |              | 15514000    | 15514   | 12939000  | 28          | 11924    |              |            |     |
|            | Germany                             |                          | Reported          |              | 4620000     | 0       |           | 0           | 0        | -            | -          |     |
|            | Netherlands                         | Catch                    | All - report      |              | 60319000    | 60319   | 43565000  | 109         | 13183    |              |            |     |
|            | Netherlands                         |                          | All - report      |              | 2366000     | 0       | 311000    | 0           | 0        |              | -          | _   |
|            | Norway                              | Catch                    | Reported a        |              | 36119000    | 36119   | 36119000  | 13          | 1207     |              |            |     |
|            | Sweden                              | <u> </u>                 | Reported          |              | 2178000     | 0       | 2178000   | 0           | 0        | -            | -          | _   |
|            | UK (England)                        |                          | Reported          |              | 13480000    | 0       | 13480000  | 0           | 0        | -            | -          |     |
|            |                                     |                          | Reported          |              | 2656000     | 0       |           | 0           | 0        | -            | -          | _   |
|            | · /                                 |                          | Reported          |              | 13219000    | 13219   | 0         | 9           | 2538     | -            |            |     |
| 46         | UK(Scotland)                        | Landings                 | Reported          |              | 53312000    | 53312   | 43490000  | 86          | 14795    |              |            | _   |
| 47         |                                     |                          |                   | Total        | 262852000   | 225955  | 218427000 | 291         | 49685    | 291          | 10901      |     |
| 48         |                                     |                          |                   |              |             |         |           |             |          |              |            | _   |
| 49         | Total Discards: 13219000            |                          |                   |              |             |         |           |             |          |              | ļ          | _   |
| 50         | Total Misreported: 0                |                          |                   |              |             |         |           |             |          |              |            | _   |
| 51<br>I∢ ∢ | ▶ ▶ \ Sheet3 / Sheet4 / Pivot /     | / DotoDoto               | ilod \ Catch      | AndCompl     | oDotoToblo  |         | 1         |             |          |              |            | ≥   |
|            |                                     | ( DataDeta               | ieu yrattr        | iwnusainpi   | epatarables | 97 I    |           |             | J,       |              |            |     |
| Read       | У                                   |                          |                   |              |             |         |           |             |          | NUM          | 1          |     |

Sample data per country and area for the WG report in the 1. part of the CatchAndSampleDataTables.txt file.

|          | licros   |              | cel - C      | atchAn       |            | ) ataT ables. |                    |                |                                     |                     |                     |                            | _        |
|----------|----------|--------------|--------------|--------------|------------|---------------|--------------------|----------------|-------------------------------------|---------------------|---------------------|----------------------------|----------|
| 2)       | Eile     | <u>E</u> dit | <u>V</u> iew | Insert       |            |               | ita <u>W</u> indow |                |                                     |                     | ype a question f    |                            |          |
| 2        | <i>2</i> | 2            |              | <b>a</b> 🗅   | , 🍄 🛍      | ,  🖻 🛍 -      | · 🝼   🄊 -          | (~ - 😣         | $\Sigma - \frac{A}{Z} \downarrow  $ | <u>)</u> 100% ·     | • 🕜 🚆 10            | -   🔤   🖄 -                | •        |
| 0        | 1        | <u>b</u> 2   | 6            | <u>5</u>   2 | 5 75 🛛 💆   |               | 🕬 Reply with       | ⊆hanges        | E <u>n</u> d Review                 | -                   |                     |                            |          |
|          | A1       |              | •            | fx           | 19/02/20   | 08 11:25:0    | )4                 |                |                                     |                     |                     |                            |          |
|          |          |              | A            |              |            | В             | С                  | D              | E                                   | F                   | G                   | H                          | -        |
| !4       | Catch    | n Num        | bers a       | t Age b      | oy Area    |               |                    |                |                                     |                     |                     |                            |          |
| 5        |          |              |              |              | -          |               |                    |                |                                     |                     |                     |                            |          |
|          | For P    | eriod        |              |              |            | 1             |                    |                |                                     |                     |                     |                            |          |
| 27       |          |              |              |              |            |               |                    |                |                                     |                     |                     |                            |          |
|          | Ages     |              |              |              |            | Illa          | IVaE -             | IVaW -         | IVb                                 | IVc -               | VIId                | Total                      |          |
| 9        |          |              |              |              |            | -             | -                  |                |                                     | -                   | 0                   | -                          |          |
| 0        |          |              |              |              | 1          |               |                    |                |                                     |                     | 0                   |                            | -        |
| 1        |          |              |              |              |            | 1.12E+08      |                    |                |                                     |                     | 0                   |                            | $\vdash$ |
| 12<br>13 |          |              |              |              | 3          |               |                    | 41916485       |                                     | 19188349<br>2907357 | 42847038<br>9314729 | 160871242<br>78344002      | $\vdash$ |
| 14       |          |              |              |              | - 4        |               |                    |                |                                     | 4360522             | 7917105             | 100915225                  |          |
| 4<br>5   |          |              |              |              |            |               |                    | 3649057        | 490152                              | 1744209             | 5123042             | 25928001                   | —        |
| 6        |          |              |              |              | 7          |               |                    | 4702941        | 625469                              | 0                   | 2328977             | 18277353                   |          |
| 7        |          |              |              |              |            |               |                    |                |                                     |                     | 2328977             | 6611445                    |          |
| 8        |          |              |              |              | 9          |               |                    | 96000          | 0                                   |                     | 0                   |                            |          |
| 9        |          |              |              |              |            |               |                    |                |                                     |                     |                     |                            |          |
| 10       |          |              |              |              |            |               |                    |                |                                     |                     |                     |                            |          |
| 1        | Mean     | Weig         | ht at /      | Age by       | Area (in   | gram)         |                    |                |                                     |                     |                     |                            |          |
| 2        |          |              |              |              | -          |               |                    |                |                                     |                     |                     |                            |          |
|          | For P    | eriod        |              |              |            | 1             |                    |                |                                     |                     |                     |                            |          |
| 14       |          |              |              |              |            |               |                    |                |                                     |                     |                     |                            |          |
|          | Ages     |              |              |              |            | Illa          | IVaE               | lVaW           | lVb                                 | IVc                 | VIId                | Total                      |          |
| 6        |          |              |              |              |            |               |                    | -              |                                     |                     |                     | NaN                        |          |
| 7        |          |              |              |              | 1          |               |                    |                |                                     |                     |                     | 19.72812009                | -        |
| 8        |          |              |              |              | 2          |               |                    |                |                                     |                     |                     | 62.45495298                | -        |
| 19<br>50 |          |              |              |              | 3          |               |                    |                | 112<br>133                          | 84<br>107           |                     | 96.56460927<br>130.8147851 | $\vdash$ |
| iU<br>i1 |          |              |              |              | - 4        |               |                    | 135.1          |                                     | 111                 | 106                 |                            |          |
| 2        |          |              |              |              | 6          |               |                    | 161.1          | 144                                 | 118                 | 160                 |                            |          |
| 3        |          |              |              |              | 7          |               |                    | 171.1          | 171                                 | 0                   |                     | 168.3958309                |          |
| 54       |          |              |              |              |            |               |                    |                | 188                                 | 125                 |                     | 176.6802947                |          |
| 5        |          |              |              |              | 9          |               |                    |                | 0                                   |                     |                     | 183.6149533                |          |
| 56       |          |              |              |              |            |               |                    |                |                                     |                     |                     |                            |          |
| 7        |          |              |              |              |            |               |                    |                |                                     |                     |                     |                            |          |
| 58       | Mean     | Leng         | th at A      | ge by .      | Area (in r | nm)           |                    |                |                                     |                     |                     |                            |          |
| 59       |          |              |              |              |            |               |                    |                |                                     |                     |                     |                            |          |
|          | For P    | eriod        |              |              |            | 1             |                    |                |                                     |                     |                     |                            |          |
| 51       |          |              |              |              |            |               |                    |                |                                     |                     |                     |                            |          |
|          | Ages     |              |              |              |            | Illa          | IVaE .             | IVaW 🔍         | IVb .                               | IVc o               | VIId                | Total                      | $\vdash$ |
| 3        |          |              |              |              | 0          |               |                    |                |                                     |                     |                     | NaN<br>44 poczezna         | -        |
| i4<br>⊊  |          |              |              |              | 1          |               |                    |                |                                     |                     |                     | 11.39676754                | $\vdash$ |
| 5<br>6   |          |              |              |              | 2          |               |                    | 274.6<br>257.4 |                                     |                     |                     | 18.02508158<br>215.0209262 |          |
| 6<br>7   |          |              |              |              | 3          |               |                    |                |                                     | 226.4<br>244        |                     | 215.0209262                | -        |
| i7<br>i8 |          |              |              |              | - 4        |               |                    |                | 0                                   |                     |                     | 235.9212088                | -        |
| io<br>19 |          |              |              |              | 6          |               |                    |                | 0                                   |                     |                     | 251.6789011                | -        |
| 0        |          |              |              |              | 7          |               |                    |                |                                     |                     |                     | 247.0310607                | -        |
| 0<br>1   |          |              |              |              |            |               |                    |                |                                     |                     |                     | 225.7469149                |          |
| 2        |          |              |              |              | 9          | -             |                    |                |                                     |                     |                     | 244.6766355                |          |
| -        |          | A ch         | ota /        | Choot        |            |               | iled \Catcl        | hAndComp       |                                     |                     |                     |                            |          |

CANUM, WECA and length data per age or length for each area and quarter for the WG report in the 2. part of the CatchAndSampleDataTables.txt file.

|     | Microsoft Ex | cel - Catch      | AndSample           | DataTables               | .txt               |                |             |        |          |       |         |             |           |            |           |            |               |             |                |
|-----|--------------|------------------|---------------------|--------------------------|--------------------|----------------|-------------|--------|----------|-------|---------|-------------|-----------|------------|-----------|------------|---------------|-------------|----------------|
| :2  | Eile Edit    | <u>V</u> iew Ins | ert F <u>o</u> rmat | <u>T</u> ools <u>D</u> a | ata <u>W</u> indov | v <u>H</u> elp |             |        |          |       |         |             |           |            |           |            | Type a questi | on for help | - 8 ×          |
| 1 D | i 📂 🖬 🖁      |                  | 💁 I 💞 🛍             | (   🗈 🛍 ·                | - 🍼 🛛 🔊            | - (2 - 1 😣     | Σ → Â↓      | 100%   | · • 🕜 🍟  | Arial |         | • 10 •      | B / U     |            | æ 🕎       | % ,        | .00           | E   🔛 🗸 🖄   | • <u>A</u> • . |
| 1   | 1 12 12 2    | i 💿 🖄            | 581                 |                          | ₩9 Reply wit       | h ⊆hanges      | End Review. |        |          |       |         |             |           |            |           |            |               |             |                |
| _   | A491         | •                | fx                  |                          |                    |                |             |        |          |       |         |             |           |            |           |            |               |             |                |
|     | A            | В                | С                   | D                        | E                  | F              | G           | Н      | 1        | J     | K       | L           | M         | N          | 0         | Р          | Q             | R           | S 🗖            |
| 498 | Stock        | Country          | Year                | CatchCate                | Reporting          | Misreporte     | Area        | Season | SeasonTy | Fleet | CATON   | OfficialLan | SampledO  | SampledC N | o. of Len | No. of Len | No. of Age    | No. Age Rea | idings 🗮       |
| 499 | her-47d3     | Denmark          | 2004                | Catch                    | All - report       |                | IVaE        | ,      | Quarter  | TestB | 7000    | 7000        | Estimated | 0          | 0         | 0          | 0             | 0           |                |
| 500 | her-47d3     | Denmark          | 2004                | Catch                    | All - report       |                | lVa₩        | ,      | Quarter  | TestB | 21000   | 21000       | Estimated | 0          | 0         | 0          | 0             | 0           | _              |
| 501 | her-47d3     | Denmark          | 2004                | Catch                    | All - report       |                | l∨b         |        | Quarter  | TestA | 2227000 | 2227000     | Estimated | 0          | 0         | 0          | 0             | 0           |                |
| 502 | her-47d3     | Denmark          | 2004                | Catch                    | All - report       |                | IVc         | ,      | Quarter  | TestB | 137000  | 137000      | Estimated | 0          | 0         | 0          | 0             | 0           |                |
| 503 | her-47d3     | France           | 2004                | Landings                 | Reported           |                | lVa₩        |        | Quarter  | TestA | 4000    | 4000        | Estimated | 0          | 0         | 0          | 0             | 0           | ~              |
| 14  | Ca           | tchAndSar        | npleDataTa          | bles /                   |                    |                |             |        |          |       |         | <           | - · ·     |            | _         | -          |               | - 1         | >              |
| Rea | dy           |                  |                     |                          |                    |                |             |        |          |       |         |             |           |            |           |            |               | NUM         |                |

Above is the list of catches for all imported stratas (no age or length specific data) which can be used as a pivot tables for data examination in the 3. part of the CatchAndSampleDataTables.txt file.

| Microsoft Excel - CATON ch<br>Billion File Edit View Insert | eck ok.xis<br>Format <u>T</u> ools <u>D</u> at | a <u>W</u> indow       | Help               |                    |                   |                     |           | Type a question for help 🔍 🗖          |
|-------------------------------------------------------------|------------------------------------------------|------------------------|--------------------|--------------------|-------------------|---------------------|-----------|---------------------------------------|
|                                                             |                                                |                        |                    | - A     (Jāa       | 100% 🚽 🥝          | · · · · · · ·       | B         | ■ ■   - <u>&gt;</u> - <u>A</u> -      |
|                                                             |                                                |                        |                    |                    |                   |                     |           |                                       |
| <u>i</u> i i i i i i i i i i i i i i i i i i                |                                                | ¢Reply with <u>C</u> h | anges E <u>n</u> d | Review             | : Pi              | votTable 🕶   🕺      | - 1 📖 1 – | I *I   !   🖪 🗄   🗞 🔳 🖕                |
|                                                             | Geason                                         |                        |                    |                    |                   |                     |           |                                       |
| A                                                           | В                                              | C                      | D                  | E                  | F                 | G                   | Н         | I J K                                 |
| 1                                                           | Dro                                            | p Page Field:          | s Here             |                    |                   |                     |           | PivotTable Field List 🔹 💌             |
| 2                                                           |                                                |                        |                    |                    |                   |                     |           | Drag items to the PivotTable report   |
| 3 Sum of CATON                                              | Catab Cata name                                | Season 🔽               | 2                  | 3                  | 4                 | Over d Tetal        |           | brag items to the Pivot able report   |
| 4 Country<br>5 Belgium                                      | CatchCategory 🔽<br>Landings                    | 1                      | 2                  | 3                  | 4<br>8000         | Grand Total<br>8000 |           | Stock                                 |
| 6 Belgium Total                                             | Landings                                       |                        |                    |                    | 8000              | 8000                |           | Country                               |
| 7 Denmark                                                   | Catch                                          | 31185000               | 5201000            | 26830000           | 35821000          | 99037000            |           | Year                                  |
| 8 Denmark Total                                             | Caton                                          | 31185000               | 5201000            | 26830000           | 35821000          | 99037000            |           |                                       |
| 9 Faroe Islands                                             | Landings                                       | 31103000               | 285000             | 117000             | 33021000          | 402000              |           | CatchCategory                         |
| 10 Faroe Islands Total                                      | 130-90                                         |                        | 285000             | 117000             |                   | 402000              |           | ReportingCategory                     |
| 11 First unknown country                                    | Landings                                       |                        | -4533000           | -2546000           |                   | -7079000            |           | MisreportedArea                       |
| 12 First unknown country Tot                                |                                                |                        | -4533000           | -2546000           |                   | -7079000            |           | Area                                  |
| 13 France                                                   | Landings                                       | 971000                 | 1932000            | 19674000           | 11944000          | 34521000            |           | Season I                              |
| 14 France Total                                             | -                                              | 971000                 | 1932000            | 19674000           | 11944000          | 34521000            |           | SeasonType                            |
| 15 Germany                                                  | Catch                                          | 69000                  |                    | 30533000           |                   | 30602000            |           | Fleet                                 |
| 16                                                          | Landings                                       |                        | 4985000            |                    | 10111000          | 15096000            |           |                                       |
| 17 Germany Total                                            |                                                | 69000                  | 4985000            | 30533000           | 10111000          | 45698000            |           | □ □ □ □ □ □ □ □ □ □ □ □ □ □ □ □ □ □ □ |
| 18 Netherlands                                              | Catch                                          | 8340000                | 9966000            | 78604000           | 32046000          |                     |           |                                       |
| 19                                                          | Landings                                       | 215000                 |                    | 0                  | 6067000           | 6282000             |           | SampledOrExtemated                    |
| 20 Netherlands Total                                        |                                                | 8555000                | 9966000            | 78604000           | 38113000          | 135238000           |           | SampledCatch                          |
| 21 Norway                                                   | Catch                                          | 5658000                | 59467000           | 25265000           | 47248000          | 137638000           |           | No. of Length Samples                 |
| 22 Norway Total                                             | l                                              | 5658000                | 59467000           | 25265000           | 47248000          | 137638000           |           | No. of Length Measured                |
| 23 Second unknown country                                   |                                                | 9861000                | 3622000            | 7123000            | 3608000           | 24214000            |           | No. of Age Samples                    |
| 24 Second unknown country<br>25 Sweden                      |                                                | 9861000                | 3622000<br>2628000 | 7123000<br>2750000 | 3608000<br>314000 | 24214000<br>5692000 |           | No. Age Readings                      |
| 25 Sweden<br>26 Sweden Total                                | Landings                                       |                        | 2628000            | 2750000            | 314000            | 5692000             |           |                                       |
| 26 Sweden Total<br>27 UK (England)                          | Landings                                       | 147000                 | 1110000            | 15248000           | 4350000           | 20855000            |           |                                       |
| 27 UK (England)<br>28 UK (England) Total                    | Landings                                       | 147000                 | 1110000            | 15248000           | 4350000           | 20855000            |           | Add To Row Area 💌                     |
| 29 UK(Northern Ireland)                                     | Landings                                       | 147.000                | 1110000            | 2643000            | 13000             | 2656000             |           |                                       |
| 30 UK(Northern Ireland) Total                               | Landingo                                       |                        |                    | 2643000            | 13000             | 2656000             |           |                                       |
| 31 UK(Scotland)                                             | Discards                                       |                        |                    | 2045000            | 10944000          | 13219000            |           |                                       |
| 32                                                          | Landings                                       |                        | 1913000            | 51256730           | 1983000           | 55152730            |           |                                       |
| 33 UK(Scotland) Total                                       | Lauranigo                                      |                        | 1913000            | 53531730           | 12927000          | 68371730            |           |                                       |
| 34 Grand Total                                              |                                                | 56446000               |                    | 259772730          |                   |                     |           |                                       |
| 35                                                          |                                                |                        |                    |                    |                   |                     |           |                                       |
| 26                                                          | (charto (charto                                | /                      |                    |                    |                   |                     |           |                                       |
| <ul> <li></li></ul>                                         | ( Sheet2 / Sheet3 /                            | /                      |                    |                    | <                 |                     |           |                                       |

The table could be used for a pivot table where an easy and good overview of e.g. CATON, see above

| × 1  | licrosoft Ex              | cel - Catchi | AndS ample[         | ) ataT ables | .xls               |                   |              |        |          |       |       |             |                     |                   |            |                 |                |
|------|---------------------------|--------------|---------------------|--------------|--------------------|-------------------|--------------|--------|----------|-------|-------|-------------|---------------------|-------------------|------------|-----------------|----------------|
| :e)  | <u>E</u> ile <u>E</u> dit | ⊻iew Inse    | ert F <u>o</u> rmat | Tools D      | ata <u>W</u> indov | / <u>H</u> elp    |              |        |          |       |       |             |                     |                   | Type a que | estion for help | ×              |
| : 🗅  | 💕 🚽 🛛                     | 3 3 4        | 💁   🖑 🛱             | ,   🗈 🛍 ·    | - 🎸 🗐 -            | (*** 😫            | Σ·Δ↓         | 100%   | - 🕜 🚆    | Arial | •     | • 10 • I    | 3 <i>1</i> <u>U</u> | e = = 🔤 🛒         | % , 🗧      | 🖽 🗕 🖄           | - <u>A</u> - " |
| 1    | 12 12 2                   | a 💿 🖄        | 3 Y 🕽               |              | ₩¥ Reply with      | n <u>⊂</u> hanges | End Review.  |        |          |       |       |             |                     |                   |            |                 |                |
| _    | A1                        | •            | 🗲 Stock             |              |                    |                   |              |        |          |       |       |             |                     |                   |            |                 |                |
|      | A                         | В            | С                   | D            | E                  | F                 | G            | Н      | 1        | J     | K     | L           | М                   | N O               | P          | Q               | R              |
| 1    | Stock                     | Country      | Year                | CatchCate    | ReportingC         | Misreporte        | Area         | Season | SeasonTy | Fleet | CATON | OfficialLan | Sex                 | AgeOrLen(AgeOrLer | ngSampledO | CANUM           | WECA 🗮         |
| 2    | her-47d3                  | Denmark      | 2004                | Catch        | All - report       |                   | IVaE         | 1      | Quarter  | TestB | 7000  | 7000        | Undetermi           | 2 Age             | Estimated  | 213             | 136            |
| 3    | her-47d3                  | Denmark      | 2004                | Catch        | All - report       |                   | IVaE         | 1      | Quarter  | TestB | 7000  | 7000        | Undetermi           | 3 Age             | Estimated  | 17959           | 112            |
| 4    | her-47d3                  | Denmark      | 2004                | Catch        | All - report       |                   | IVaE         | 1      | Quarter  | TestB | 7000  | 7000        | Undetermi           | 4 Age             | Estimated  | 15196           | 133            |
| 5    | her-47d3                  | Denmark      | 2004                | Catch        | All - report       |                   | IVaE         | 1      | Quarter  | TestB | 7000  | 7000        | Undetermi           | 5 Age             | Estimated  | 15887           | 144            |
| 6    | her-47d3                  | Denmark      | 2004                | Catch        | All - report       |                   | IVaE         | 1      | Quarter  | TestB | 7000  | 7000        | Undetermi           | 6 Age             | Estimated  | 1541            | 161 🤜          |
| н (  | → N \ Sh                  | eet3 / She   | et4 / Pivot         | ∖DataDet     | ailed / Cat        | chAndSam          | pleDataTable | es /   |          |       | <     |             |                     | ш                 |            |                 | >              |
| Read | У                         |              |                     |              |                    |                   |              |        |          |       |       |             |                     |                   |            | NUM             |                |

Above is the list of all imported catches data with sample data for each age or length, which can be used as a pivot tables for data examination in the 3. part of the CatchAndSampleDataTables.txt file.

| ाज । | licrosoft Excel - CatchAnd | 9 ampleD ataT able | a ulo               |                  |                    |     |           |       |            |      |            |               |             |            |       |            |           |           |        |
|------|----------------------------|--------------------|---------------------|------------------|--------------------|-----|-----------|-------|------------|------|------------|---------------|-------------|------------|-------|------------|-----------|-----------|--------|
|      | Eile Edit View Insert      |                    |                     | ∧ <u>H</u> elp   |                    |     |           |       |            |      |            |               |             |            |       | Type a q   | Jestion f | or help 👻 | _ # ×  |
| : 🗖  | 💕 🖬 👌 🚑 🖂 🕰                | 🖤 🛍 🗈 🛍            | - 🍼 🖾               | - (4 - 1 😣       | Σ - <u>A</u> ↓   ( | 1   | 00% 🝷 🤇   |       | Arial      |      | •          | 10 - B I      | <u>u</u> ∣≣ | = = •      | 9   9 | %, 1       | =   =     | - 🖄 - 🛓   | - P    |
| :    | 1 1 2 2 5 2 5              | 75   🍠 🖳 😥         | ₩¢ Reply wit        | h ⊆hanges        | End Review         | Ţ   | E         | votTa | ible 🕶   🚈 |      | -3 •3 (    | ! 🛛 📑 🖣       | a 😑 🖕       |            |       |            |           |           |        |
|      | A3 🔻 🏂                     | Sum of WECA        |                     |                  |                    |     |           |       |            |      |            |               |             |            |       |            |           |           |        |
|      | A                          | В                  | C                   | D                | E                  | F   | G         | Н     | 1          | J    | K          | L             | M           | N          | 0     | P          | Q         | R         | S 🗖    |
| 1    | AgeOrLength                | 3 🔽                |                     |                  |                    |     |           |       |            |      |            |               |             |            |       |            |           |           |        |
| 2    |                            |                    |                     |                  |                    |     |           |       |            |      |            |               |             |            |       |            |           |           |        |
| 3    | Sum of WECA                | SampledOrExt 💌     | Area 📼              | Season 🔻         |                    |     |           |       |            |      |            |               |             |            |       |            |           |           |        |
| 4    |                            | Estimated          |                     |                  |                    |     |           |       |            |      |            | Estimated Tot | Sampled     |            |       | _          |           |           |        |
| 5    |                            | lVaE               | IVaE Total          | lVa₩             | IVaW Total         | l∨b | l∨b Total | Юc    | IVc Total  | VIId | VIId Total |               | Illa        | Illa Total | l∨aE  | IVaE Total | l∨aW      | IVaW Tot⊧ | il IVc |
|      | Country 💽                  | 1                  |                     | 1                |                    | 1   |           | 1     |            | 1    |            |               | 1           |            | 1     |            | 1         |           | 1      |
|      | Denmark                    | 112                | 112                 | 112              | 112                | 112 | 112       |       |            |      |            | 336           |             |            | 102   | 102        | 112       | 11        | 2      |
|      | France                     |                    |                     | 113              | 113                |     |           | 84    | 84         | 76   | 76         | 273           |             |            |       |            |           |           |        |
|      | Germany                    |                    |                     |                  |                    |     |           |       |            |      |            |               |             |            |       |            | 113       | 11        |        |
|      | Netherlands                |                    |                     | 113              | 113                | 96  | 96        |       |            |      |            | 209           |             |            |       |            |           |           | 84     |
|      | Norway                     |                    |                     |                  |                    |     |           |       |            |      |            |               |             |            | 119   | 119        |           |           |        |
|      | Second unknown country     |                    |                     |                  |                    |     |           |       |            |      |            |               | 93          | 93         |       |            |           |           |        |
|      | UK (England)               |                    |                     |                  |                    |     |           | 84    | 84         | 76   | 76         |               |             |            |       |            |           |           |        |
|      | Grand Total                | 112                | 112                 | 338              | 338                | 208 | 208       | 168   | 168        | 152  | 152        | 978           | 93          | 93         | 221   | 221        | 225       | 22        | 5 84   |
| 15   | ▶ N \ Sheet3 / Sheet4      | Direct ( DataDat   | tailard / Cai       | tale 0 and Commu | leDataTalalaa      | -   |           |       |            |      |            |               |             |            |       |            |           |           | ~      |
| r    |                            | A PIVOT & DataDet  | called <u>A</u> Car | tonAndSamp       | ievata i ables     | _/  |           |       |            |      | <          |               |             | ш          |       |            |           |           | >      |
| Read | ly                         |                    |                     |                  |                    |     |           |       |            |      |            |               |             |            |       |            | N         | ML        |        |

The table could be used as a pivot table where an easy and good overview of e.g. WECA for a given age, see the example above where WECA for age 3 is shown.

## 5.4 Data status

#### Menu item: 15. Status of data in InterCatch

|                                                                                                    | ch. <b>ices.dk</b> /ExportFisl                                                                                                    | h Data (Data Statu                      |                                             | ר בל <u>מ</u> ותני                    | 0.1.45 Q.1        |                              |                            |                        |  |  |
|----------------------------------------------------------------------------------------------------|----------------------------------------------------------------------------------------------------|-----------------------------------------|---------------------------------------------|---------------------------------------|-------------------|------------------------------|----------------------------|------------------------|--|--|
| x Google                                                                                                    | ch.ices.uk/exportrisi                                                                                                    | nData/DataStatu                         | s.aspx                                      | v v v v v v v v v v v v v v v v v v v | erCatch- 15. Stat | us of da ×                   |                            | fit 값 없<br>Sign In 🌂 🗸 |  |  |
| Coogle This page is                                                                                                    | in English. Tran<br>his secure page will be                                                                                                    | slate it using (<br>e sent to Google fi | Google Toolbar?<br>or translation using a s |                                       | improve           |                              |                            | Translate ×            |  |  |
|                                                                                                    |                                                                                                    | -                                       | -                                           | Honrik Ki                             |                   | en LOG OUT                   |                            |                        |  |  |
| Data handling Overv                                                                                                    |                                                                                                    |                                         | Change passw                                | Last updat                            | ed:28 Marc        | h 2 <mark>014, 16:3</mark> 7 |                            |                        |  |  |
|                                                                                                    |                                                                                                    |                                         | <b>Assignment:</b><br>WG                    | WorkingSt<br>Trial                    |                   | Distribution:<br>.ngt        | Allocation sche<br>Not set | eme:                   |  |  |
| It is very important to<br>answer the following of<br>the stock assessment<br>If allocations for unsa<br>already sampled), ple<br>allocation scheme and<br>the right allocation scheme<br>Stock coordinator: <b>He</b><br>Is the exported data f<br>• Yes<br>• No<br>Please confirm that th | <ul> <li>No</li> <li>Please confirm that the allocation scheme used to calculate the last age or length distribution, which is exported for the assessment, is also the allocation scheme which is shown in menu "13. Calculate Distributions from Allocation Scheme":</li> <li>Yes</li> </ul> |                                         |                                             |                                       |                   |                              |                            |                        |  |  |
| OUsed as the only t                                                                                                    |                                                                                                    | al and Take                             | -Catab was wa                               | ad fan full miain                     | a of data         |                              |                            |                        |  |  |
| ○ Used in parallel wi<br>○ Used in parallel wi                                                                                                    |                                                                                                    |                                         |                                             |                                       | -                 | ising                        |                            |                        |  |  |
| Please describe the us<br>Have you compared the<br>Save                                                                                                    | se of InterCate                                                                                                    | ch. Why Int                             | erCatch was u                               | sed as the only                       | tool or in p      | arallel with an              |                            | ~                      |  |  |
| <                                                                                                    |                                                                                                    |                                         |                                             |                                       |                   |                              |                            | ►<br>• 125% ►          |  |  |

All stock coordinators have to state which status the data in InterCatch are in. Please make sure as described that the allocation scheme which is used to calculate the distribution of the exported data used for the assessment also is the allocation scheme used for the last distribution calculation.

If InterCatch have been used as the only tool, or only for a trial or partly raising the page will look like above, please fill it in. If InterCatch have been used in parallel with another tool and all data was raised, then the page will expand, please see the next page.

The information can be changed and updated at a late point.

Please state how InterCatch was used for raising and allocations for the stock assessment:

 $\bigcirc$  Used as the only tool

• Used in parallel with another tool, and InterCatch was used for full raising of data

O Used in parallel with another tool, but InterCatch was only used for trial or partly raising

Please describe the use of InterCatch. Why InterCatch was used as the only tool or in parallel with another tool? Have you compared the output from InterCatch with another tool before? When? What did you find out/conclude?

| fhsfdr                                                       | ~                    |
|--------------------------------------------------------------|----------------------|
|                                                              | $\sim$               |
|                                                              |                      |
| What kind of tool is the other tool used in parallel?        |                      |
| ● Spreadsheet                                                |                      |
| $\bigcirc$ A tailored application written in C++, VB or .NET |                      |
| $\bigcirc$ Something else                                    |                      |
| $\bigcirc$ No other tool used                                |                      |
| $\bigcirc$ A tailored application written in R               |                      |
| What is the name of the other tool or what is it called?     | my own spreadsheet × |

Is there a difference in the total CATON (catch weight) IMPORTED into InterCatch and the other tool used in parallel?

Please enter the CATON in kg IMPORTED into the other tool

| CATON in kg IMPORTED into InterCatch:     | 5568957.00 kg |
|-------------------------------------------|---------------|
| CATON in kg IMPORTED into the other tool: | 5560000.00 kg |
| Difference in kg:                         | -8957.00 kg   |
| Difference in percentage:                 | -0.16 %       |
| Please describe the IMPORT difference     |               |
| ○ No difference                           |               |
| Insignificant or small difference         |               |
| 0                                         |               |

○ Significant difference

O Comparison not made or I do not know

Please fill in the information in the page about the CATON/weight catch imported into InterCatch and the other system. InterCatch will automatic fill in the values it has and show the difference, please see above.

The difference in general seen over all ages or lengths for the CANUM (catch numbers at age or length) and WECA (mean weight at age or length) is: [update field: CANUMDifference, with id from IC\_DsCANUMdifference]

Is there a difference in the total CATON (catch weight) EXPORTED output of InterCatch and EXPORTED out of the other tool used in parallel?

Please enter the CATON in kg EXPORTED out of the other tool:

| CATON in kg EXPORTED out of InterCatch:     | 9845429.40 kg |
|---------------------------------------------|---------------|
| CATON in kg EXPORTED out of the other tool: | 9870000.00 kg |
| Difference in kg:                           | 24570.60 kg   |
| Difference in percentage:                   | 0.25 %        |
| Please describe the EXPORT difference       |               |
| ○ No difference                             |               |
| Insignificant or small difference           |               |
| ○ Significant difference                    |               |
|                                             |               |

O Comparison not made or I do not know

please describe the difference in general seen over all ages or lengths for the CANUM (catch numbers at age or length) and WECA (mean weight at age or length):

○ Non or insignificant difference

- Small acceptable difference
- O Significant and not acceptable difference
- O Comparison not made

O Comparison made a previous year with non or insignificant difference

- O Comparison made a previous year with small acceptable difference
- O Comparison made a previous year with Significant and not acceptable difference

Describe the comparison? Is the difference acceptable? Will you use InterCatch next year as the only tool

| hsdf |              |
|------|--------------|
|      | $\cap$       |
|      | $\checkmark$ |
|      |              |

There could be many reasons for differences between the data in InterCatch and the assessment data. It does not mean InterCatch is not making the right raising/estimations. The data imported may not be the same or the selected allocations may not be the same or discards may not be raised in the same way.

Save

Cancel

Please fill in the information in the page about the CATON/weight catch exported out of InterCatch and the other system. InterCatch will automatic fill in the values it has and show the difference, please see above.

#### 6 Overviews

## 6.1 Area list

Under main menu item: Overviews | Area list

| http://in | tercatch.  | .ices.dk/C5/Data/Reports/StrataDefinitionAreaLi           | st.aspx - Windo | ows Internet Explorer                     |
|-----------|------------|-----------------------------------------------------------|-----------------|-------------------------------------------|
| - @       | 🖉 http     | p://intercatch.ices.dk/CS/Data/Reports/StrataDefinitionAr | eaList.aspx 💌   | 🖌 😽 🔀 Google 🖉 🔎                          |
| Favorites | <b>6</b> 1 | http://intercatch.ices.dk/CS/Data/Reports/StrataDefi      | 1               | 🐴 • 🔊 - 🖃 🚔 • Page • Safety • Tools • 🔞 • |
| Data bai  |            | Overviews Misc                                            | > Overviews >   | Area list Henrik Kjems-Nielsen            |
| Vorking   | -          | Data year: Stock: Assignment:                             | WorkingSt       |                                           |
| 2010      |            | 2009 ang-kask WG                                          | Final           | Age Not set                               |
|           |            | Are                                                       | ea list         |                                           |
|           | 43F5       | Not Set                                                   | IVb             | Central North Sea                         |
|           | 43F6       | Not Set                                                   | IVb             | Central North Sea                         |
|           | 43F7       | Not Set                                                   | IVb             | Central North Sea                         |
|           | I          | Barents Sea                                               | FAOarea27       | Area Top Level                            |
|           | Ib         | Not Set                                                   | I               | Barents Sea                               |
|           | II         | Norwegian Sea Spitzbergen & Bear Island                   | FAOarea27       | Area Top Level                            |
|           | IIa        | Norwegian Sea                                             | II              | Norwegian Sea Spitzbergen & Bear Islan    |
|           | IIaI       | Including Division IIa west of 5 degrees W                | IIa             | Norwegian Sea                             |
|           | IIaX       | Excluding Division IIa west of 5 degrees W                | IIa             | Norwegian Sea                             |
|           | IIb        | Spitzbergen and Bear Island                               | II              | Norwegian Sea Spitzbergen & Bear Islan    |
|           | III        | Skagerak Kattegat Sound Belt & Baltic Sea                 | FAOarea27       | Area Top Level                            |
|           | IIIa       | Kattegat and Skagerrak                                    | III             | Skagerak Kattegat Sound Belt & Baltic Se  |
|           | IIIaE      | Skagerrak and Kattegat East                               | IIIa            | Kattegat and Skagerrak                    |
|           | IIIaK      | Kattegat part of IIIa                                     | IIIa            | Kattegat and Skagerrak                    |
|           | IIIaN      | Skagerrak part of IIIa                                    | IIIa            | Kattegat and Skagerrak                    |
|           | IIIaS      | Kattegat part of IIIa                                     | IIIa            | Kattegat and Skagerrak                    |
|           | IIIb       | Sound                                                     | III             | Skagerak Kattegat Sound Belt & Baltic Se  |
|           | IIIc       | Belt Sea                                                  | III             | Skagerak Kattegat Sound Belt & Baltic Se  |
|           | IIId       | Baltic Sea                                                | III             | Skagerak Kattegat Sound Belt & Baltic Se  |
|           | IV         | North Sea                                                 | FAOarea27       | Area Top Level                            |
|           | IVa        | Northern North Sea                                        | IV              | North Sea                                 |
|           | IVaE       | Northern North Sea - East                                 | IVa             | Northern North Sea                        |
|           | IVaW       | Northern North Sea - West                                 | IVa             | Northern North Sea                        |
|           | IVb        | Central North Sea                                         | IV              | North Sea                                 |
|           | <u> </u>   |                                                           |                 |                                           |
|           | Close      |                                                           |                 |                                           |
| back t    | o top      |                                                           |                 |                                           |
| Done, but | with error | rs on page.                                               |                 | 📄 💽 Internet 🖓 🔹 100% 👻                   |

To see what areas exist in InterCatch the user can select the main menu item 'Overviews' the only menu item under this is the 'Area list', and see the list above.

If any area needs to be added please contact the ICES Secretariat

## 6.2 Hint to see data

# Overviews of data sets in work status 'Trial' or 'Final' location scheme is used

To see which if there are data sets in work status 'Trial' or 'Final' or both:

• Go to menu item: 8. Extract and View Imported Stock/Year Data

#### Overviews of allocation scheme is used

To see which allocation scheme has been used to calculate CANUM and WECA for work status 'Trial' or 'Final' or both:

• Go to menu item: 12. View Calculated Distributions

# 7 Change Log

| Date       | Ver. | Respon-<br>sible | Page ref. | Change description                                                                              |
|------------|------|------------------|-----------|-------------------------------------------------------------------------------------------------|
| 25.01.2006 | 1.0  | MZ               | All       | Document created and written                                                                    |
| 21.07.2006 | 1.2  | MZ               | All       | Document updated                                                                                |
| 23.02.2007 | 1.3  | HKN              | All       | Document revised and written                                                                    |
| 27.03.2007 | 1.31 | BMS              | 1- 52     | Document / text revised, needs final decisions and explanations from HKN                        |
| 02.05.2007 | 1.4  | HKN              | 1- 52     | Document / text revised and updated                                                             |
| 28.02.2008 | 1.5  | HKN              | All       | Rewrite, updated and add.                                                                       |
| 29.01.2010 | 1.6  | HKN              | All       | Functionality and menu update and Revision                                                      |
| 10.01.0011 | 1 5  |                  |           | added.                                                                                          |
| 18.01.2011 | 1.7  | HKN              | All       | Revision manually age or length data editing                                                    |
|            |      |                  |           | added. Import of Tuning Fleets, WEST and                                                        |
|            |      |                  |           | Maturity under the format Survey and Logbook<br>data. New screen shoots for Advance Data Check. |
|            |      |                  |           | General updates.                                                                                |
| 31.05.2011 | 1.8  | HKN              | 55-62,    | Raised discards setup written. Export of 'landings                                              |
| 51.05.2011 | 1.0  |                  | 87-89     | only' added.                                                                                    |
| 07.02.2012 | 1.9  | HKN              | 55-64     | Matching landings and discards and update of all raised discards setup.                         |
| 10.05.2013 | 1.10 | HKN              | 48        | Extract copying discard setup and discard groups                                                |
| 10.05.2015 | 1.10 |                  | 60-77     | Grouping of discards.                                                                           |
| 24.03.2014 | 1.11 | HKN              | 6,        | P 6 insert raise discards. P 16-17 Import species                                               |
|            |      |                  | 16-17,    | strata compare. P 47-49 Stock compare with                                                      |
|            |      |                  | 47-49,    | previous year. P 53 Update Extract copy                                                         |
|            |      |                  | 90,       | allocations. P 90 Auto Allocations. P 104-113                                                   |
|            |      |                  | 104-113,  | Allocation grouping setup. P 116-117 Update how                                                 |
|            |      |                  | 116-117,  | to finalise. P 129-131 Data status.                                                             |
|            |      |                  | 129-131   |                                                                                                 |
| 27.02.2017 | 1.12 | HKN              | 14,15,38  | Import age data first - length last. Areas are using                                            |
|            |      |                  |           | Arabic numbers.                                                                                 |